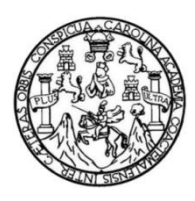

Universidad de San Carlos de Guatemala Facultad de Ingeniería Escuela de Ingeniería Civil

# **DISEÑO DEL SISTEMA DE AGUA POTABLE PARA EL CASERÍO SANTO DOMINGO, RÍO BLANCO Y CASERÍO SACSAMANI, PURULHÁ, BAJA VERAPAZ**

### **Ricardo Antonio Escalante Luna**

Asesorado por el Ing. Oscar Argueta Hernández

Guatemala, marzo de 2021

UNIVERSIDAD DE SAN CARLOS DE GUATEMALA

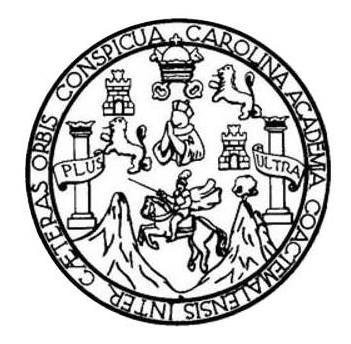

FACULTAD DE INGENIERÍA

# **DISEÑO DEL SISTEMA DE AGUA POTABLE PARA EL CASERÍO SANTO DOMINGO, RÍO BLANCO Y CASERÍO SACSAMANI, PURULHÁ, BAJA VERAPAZ**

TRABAJO DE GRADUACIÓN

# PRESENTADO A LA JUNTA DIRECTIVA DE LA FACULTAD DE INGENIERÍA POR

### **RICARDO ANTONIO ESCALANTE LUNA**

ASESORADO POR EL ING. OSCAR ARGUETA HERNÁNDEZ

AL CONFERÍRSELE EL TÍTULO DE

**INGENIERO CIVIL**

GUATEMALA, MARZO DE 2021

# UNIVERSIDAD DE SAN CARLOS DE GUATEMALA FACULTAD DE INGENIERÍA

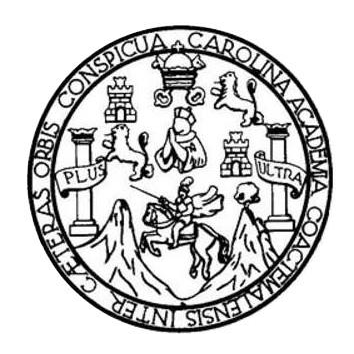

### **NÓMINA DE JUNTA DIRECTIVA**

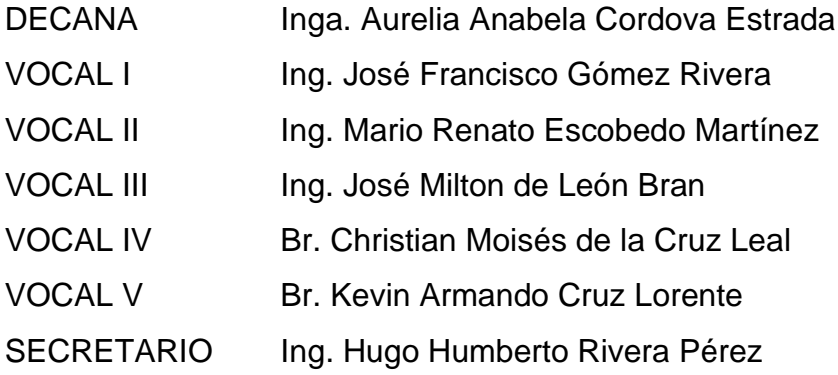

### **TRIBUNAL QUE PRACTICÓ EL EXAMEN GENERAL PRIVADO**

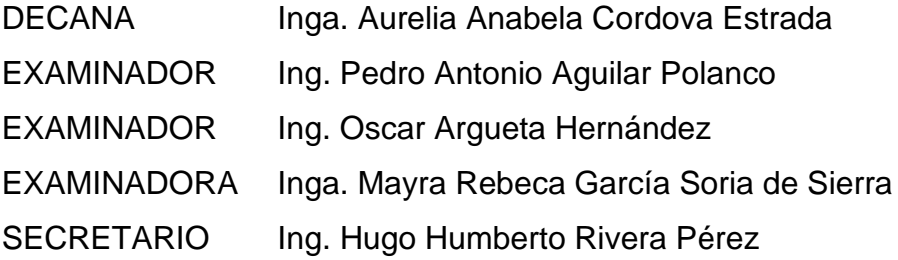

### **HONORABLE TRIBUNAL EXAMINADOR**

En cumplimiento con los preceptos que establece la ley de la Universidad de San Carlos de Guatemala, presento a su consideración mi trabajo de graduación titulado:

# **DISEÑO DEL SISTEMA DE AGUA POTABLE PARA EL CASERÍO SANTO DOMINGO RÍO BLANCO Y CASERÍO SACSAMANI, PURULHÁ, BAJA VERAPAZ**

Tema que me fuera asignado por la Dirección de la Escuela de Ingeniería Civil, con fecha 8 de octubre de 2018.

**Ricardo Antonio Escalante Luna**

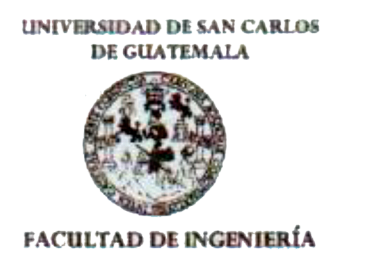

**UNIDAD DE EPS** 

Guatemala, 05 de febrero de 2020 REF.EPS.D.58.01.2020

Ing. Pedro Antonio Aguilar Polanco Director Escuela de Ingeniería Civil Facultad de Ingeniería Presente

Estimado Ingeniero Aguilar Polanco:

Por este medio atentamente le envío el informe final correspondiente a la práctica del Ejercicio Profesional Supervisado, (E.P.S) titulado DISEÑO DEL SISTEMA DE AGUA POTABLE PARA EL CASERIO SANTO DOMINGO, RÍO BLANCO Y CASERIO SACSAMANI, PURULHÁ, BAJA VERAPAZ, que fue desarrollado por el estudiante universitario Ricardo Antonio Escalante Luna, CUI 1971 34742 1501 y Registro Académico 200721264, quien fue debidamente asesorado y supervisado por el Ing. Oscar Argueta Hernández.

Por lo que habiendo cumplido con los objetivos y requisitos de ley del referido trabajo y existiendo la aprobación como Asesor-Supervisor, y Director apruebo su contenido solicitándole darle el trámite respectivo.

Sin otro particular, me es grato suscribirme.

Atentamente, "Id y Enseñad Todos đ a Hernández Director Unid an Fl had de San Carlos de Guz **DIRECCIÓN** Unidad de Prácticas de Invertoria v Familian de population -

 $OAH/<sub>sa</sub>$ 

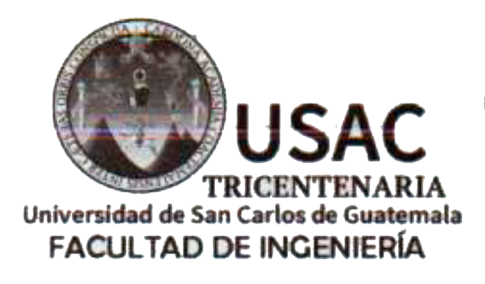

http;//civil.ingenieria.usac.edu.gt

ESCUELA DE INGENIERÍA CIVIL

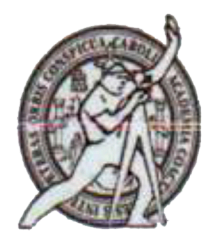

Guatemala. 30 de enero de 2020

Ingeniero Pedro Antonio Aguilar Polanco Director Escuela Ingeniería Civil Facultad de Ingeniería Universidad de San Carlos

Estimado Ingeniero Aguilar Polanco:

Le informo que he revisado el trabajo de graduación DISEÑO DEL SISTEMA DE AGUA POTABLE PARA EL CASERIO SANTO DOMINGO, RÍO BLANCO Y CASERÍO SACSAMANI, PURULHÁ, BAJA VERAPAZ desarrollado por el estudiante de Ingeniería Civil Ricardo Antonio Escalante Luna, con CUI 1971347421501 Registro Académico No. 200721264, quien contó con la asesoría del Ing. Oscar Argueta Hernández.

Considero este trabajo bien desarrollado y representa un aporte para la comunidad del área y habiendo cumplido con los objetivos del referido trabajo doy mi aprobación al mismo solicitando darle el trámite respectivo.

Atentamente.

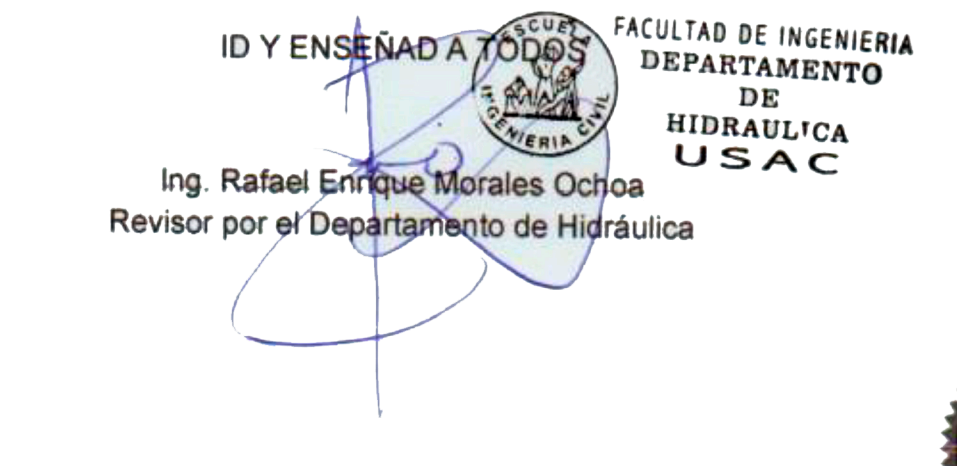

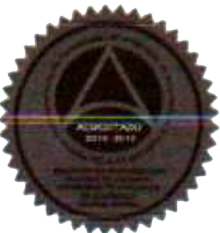

/mrrm.

Mas de 136 años de Trabajo y Mejora Continua

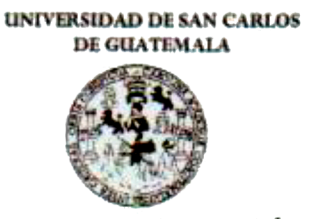

**FACULTAD DE INGENIERÍA** 

**UNIDAD DE EPS** 

Guatemala, 29 de enero de 2020 REF.EPS.DOC.53.01.2020

Ing. Pedro Antonio Aguilar Polanco Director Escuela de Ingeniería Civil Facultad de Ingeniería Presente

Estimado Ingeniero Aguilar Polanco:

Por este medio atentamente le informo que como Asesor-Supervisor de la Práctica del Ejercicio Profesional Supervisado (E.P.S.), del estudiante universitario Ricardo Antonio Escalante Luna, Registro Académico 200721264 y CUI 1971 34742 1501 de la Carrera de Ingeniería Civil, procedí a revisar el informe final, cuyo título es: DISEÑO DEL SISTEMA DE AGUA POTABLE PARA EL CASERÍO SANTO DOMINGO, RÍO BLANCO Y CASERIO SACSAMANI, PURULHA, BAJA VERAPAZ.

Atentamente,

En tal virtud, LO DOY POR APROBADO, solicitándole darle el trámite respectivo.

Sin otro particular, me es grato suscribirme.

"Id y Enseñad a Todos Ing. Oscar Argueta Wernandez Aseser-Supervisor de LPS Area de Ingeniera iaate b. Ing. Oscar Arguera Hernández **ASESOR - SUPERVISOR DE EPS** Unidad de Prácticas de Ingeniería y EPS ultad de ingenio

c.c. Archivo  $QAH/ra$ 

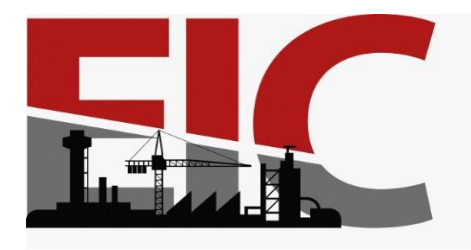

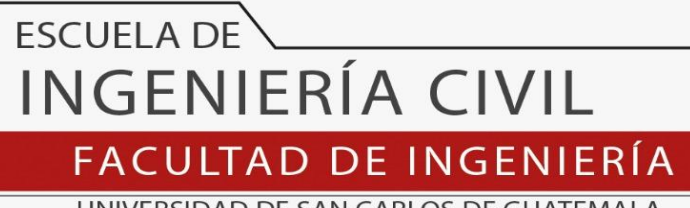

UNIVERSIDAD DE SAN CARLOS DE GUATEMALA

El director de la Escuela de Ingeniería Civil, después de conocer el dictamen del Asesor y Coordinador de E.P.S. Ing. Oscar Argueta Hernández, al trabajo de graduación del estudiante Ricardo Antonio Escalante Luna titulado **DISEÑO DEL SISTEMA DE AGUA POTABLE PARA EL CASERÍO SANTO DOMINGO, RÍO BLANCO Y CASERÍO SACSAMANI, PURULHÁ, BAJA VERAPAZ** da por este medio su aprobación a dicho trabajo.

Sin otro particular, le saludo muy atentamente.

ID Y ENSEÑAD A TODOS

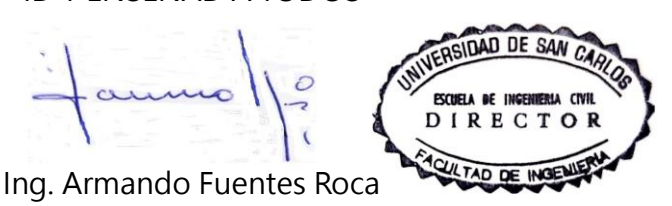

**Director Escuela Ingeniería Civil**

Guatemala, abril 2021

/mrrm.

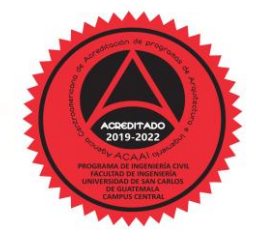

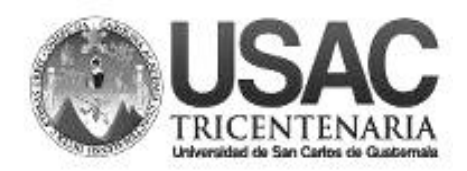

**Decanato Facultad de Ingeniería 24189101 - 24189102**

DTG. 116.2021

La Decana de la Facultad de Ingeniería de la Universidad de San Carlos de Guatemala, luego de conocer la aprobación por parte del Director de la Escuela de Ingeniería Civil, al Trabajo de Graduación titulado: **DISEÑO DEL SISTEMA DE AGUA POTABLE PARA EL CASERÍO SANTO DOMINGO, RÍO BLANCO Y CASERÍO SACSAMANI, PURULHÁ, BAJA VERAPAZ,** presentado por el estudiante universitario: **Ricardo Antonio Escalante Luna,** y después de haber culminado las revisiones previas bajo la responsabilidad de las instancias correspondientes, autoriza la impresión del mismo.

PICUA, CAROL

IMPRÍMASE: UNIVERSIDAD DE SAN CARLOS DE GUATEMAN **DECANA** FACULTAD DE INGENIERÍA Inga. Anabela Cordova Estrada ★ Decana

Guatemala, marzo de 2021

AACE/asga

# **ACTO QUE DEDICO A:**

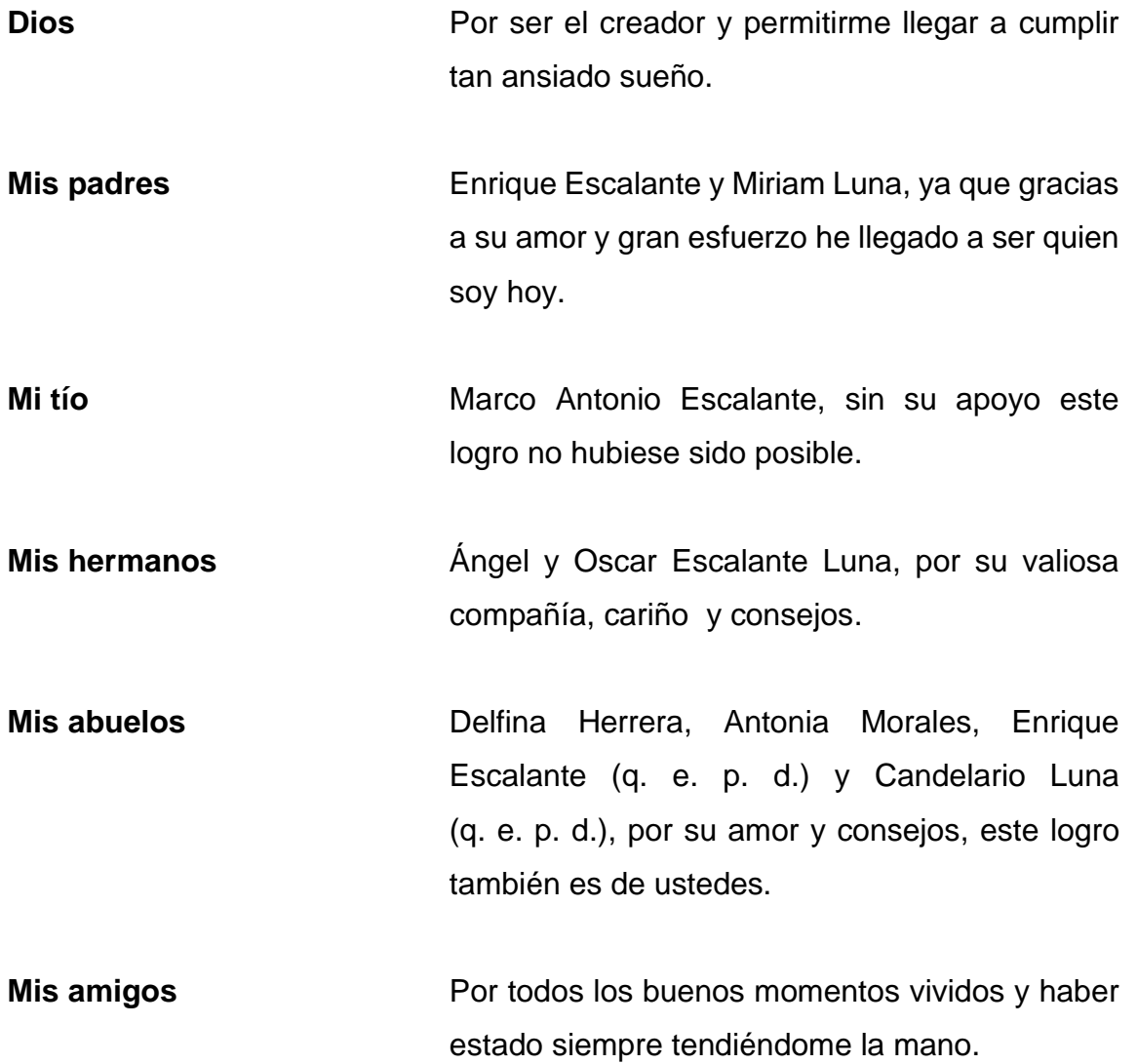

## **AGRADECIMIENTOS A:**

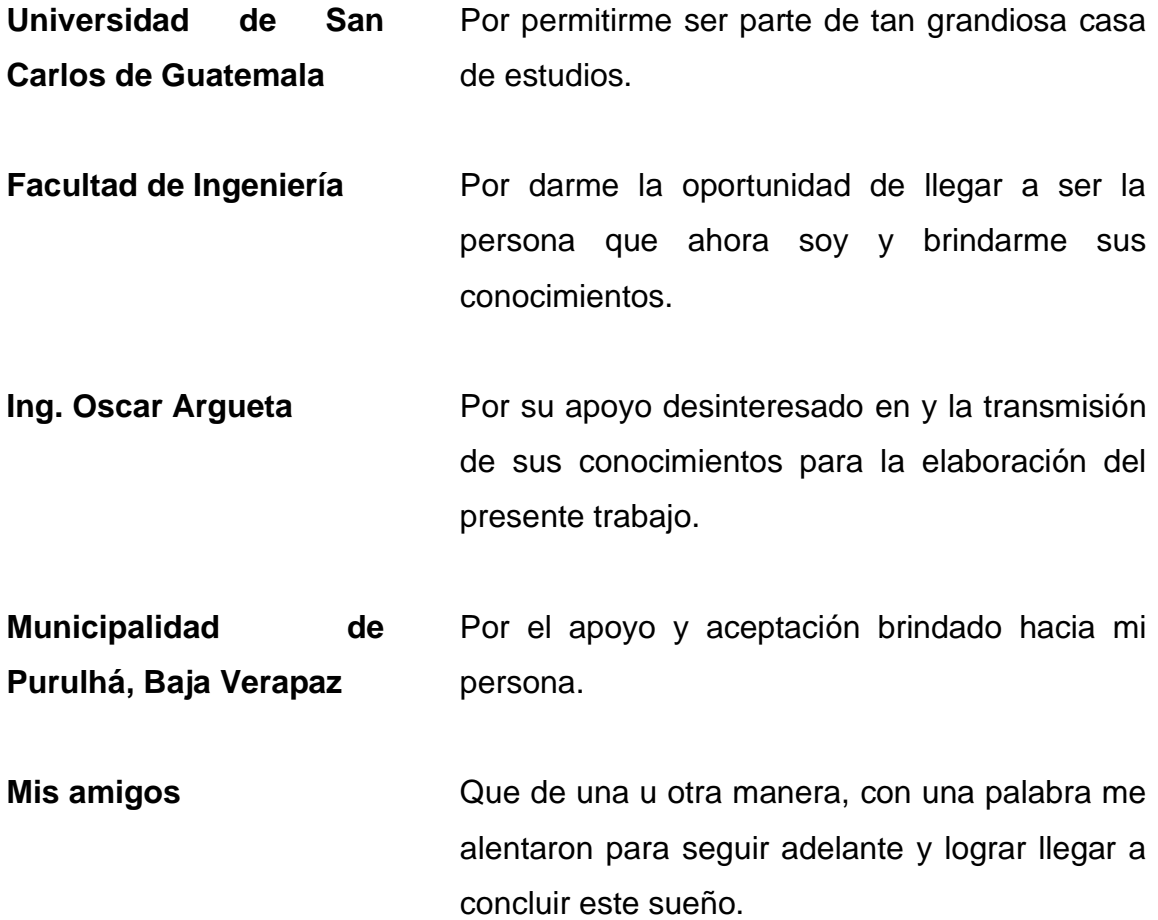

# ÍNDICE GENERAL

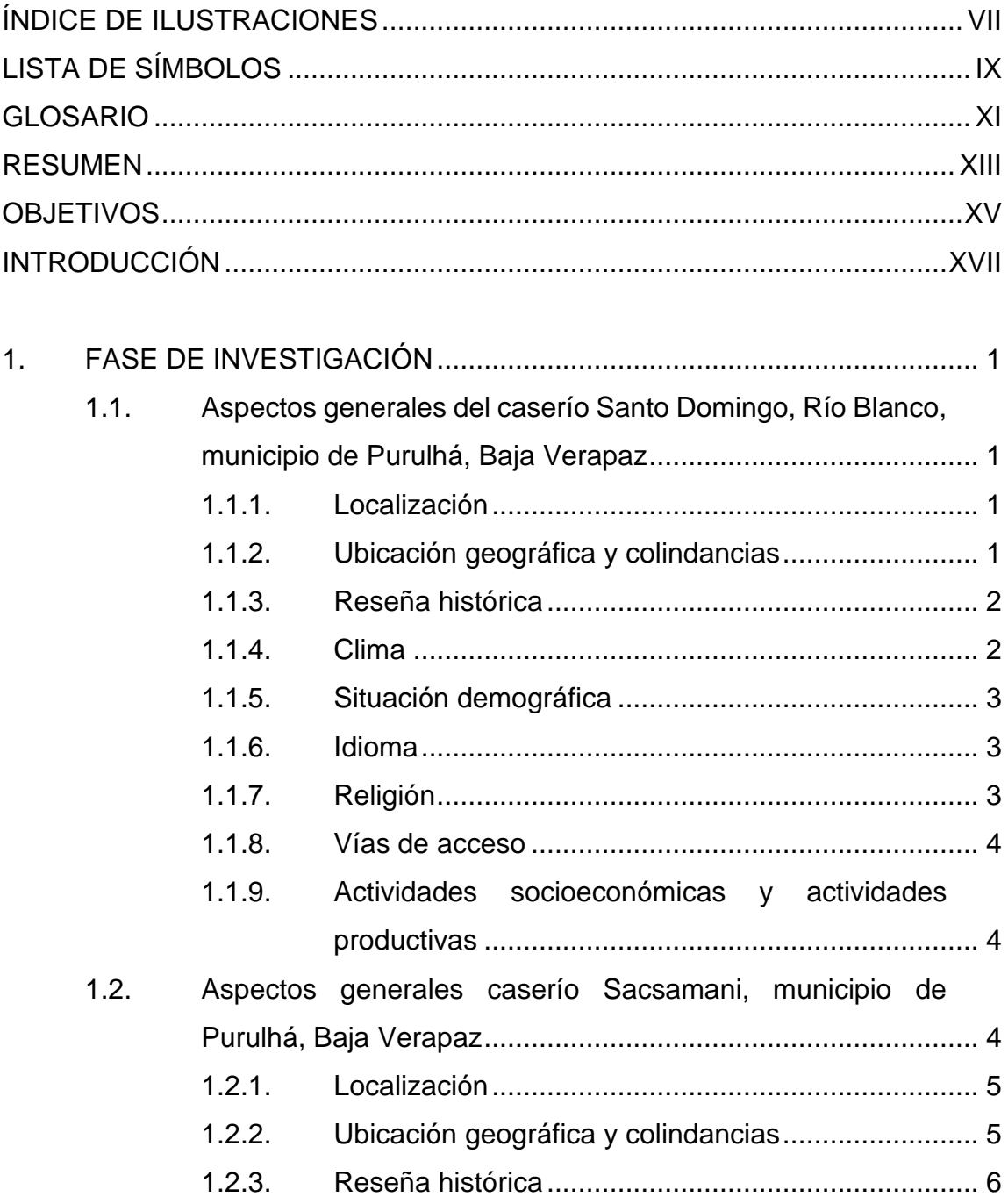

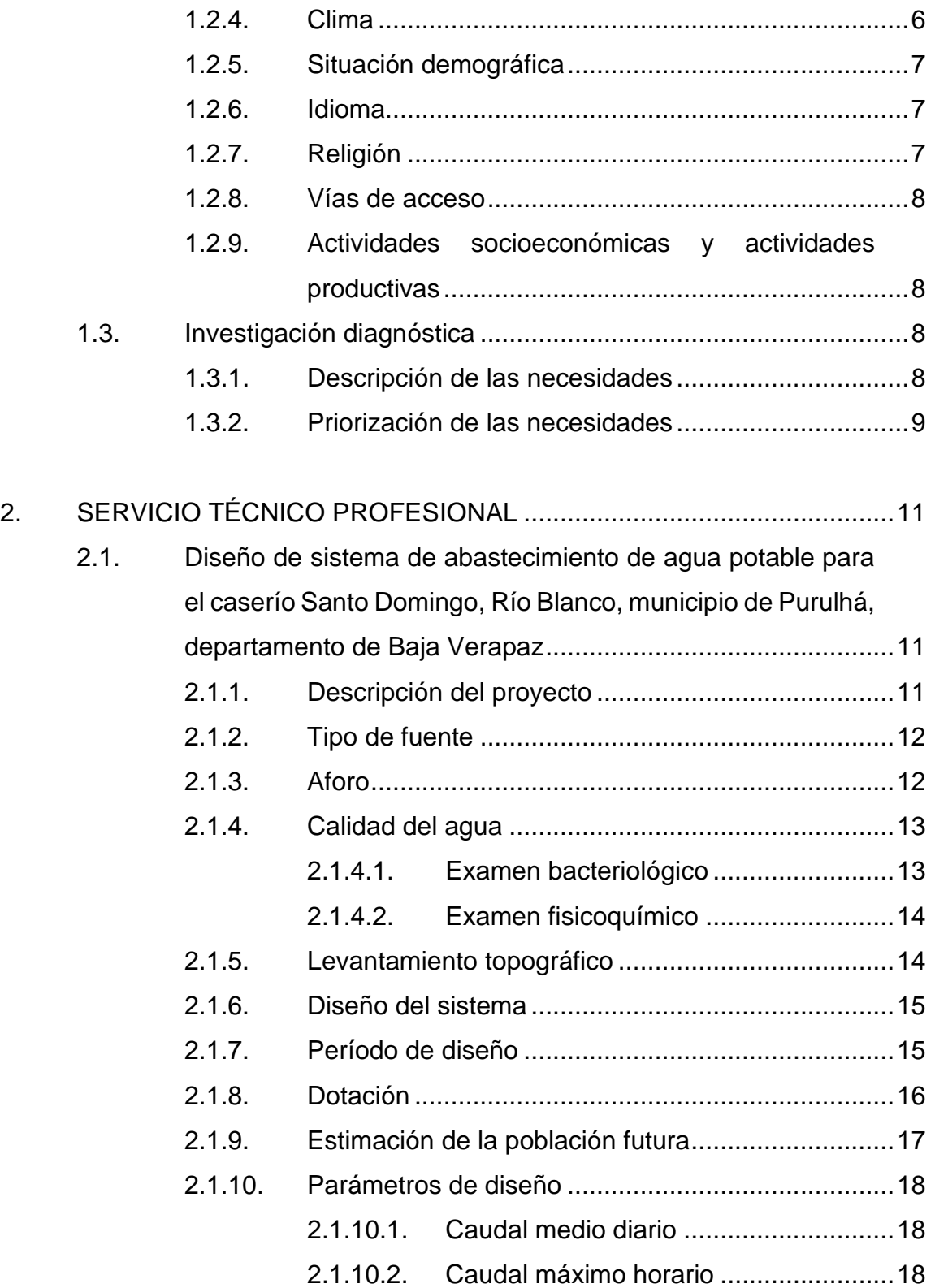

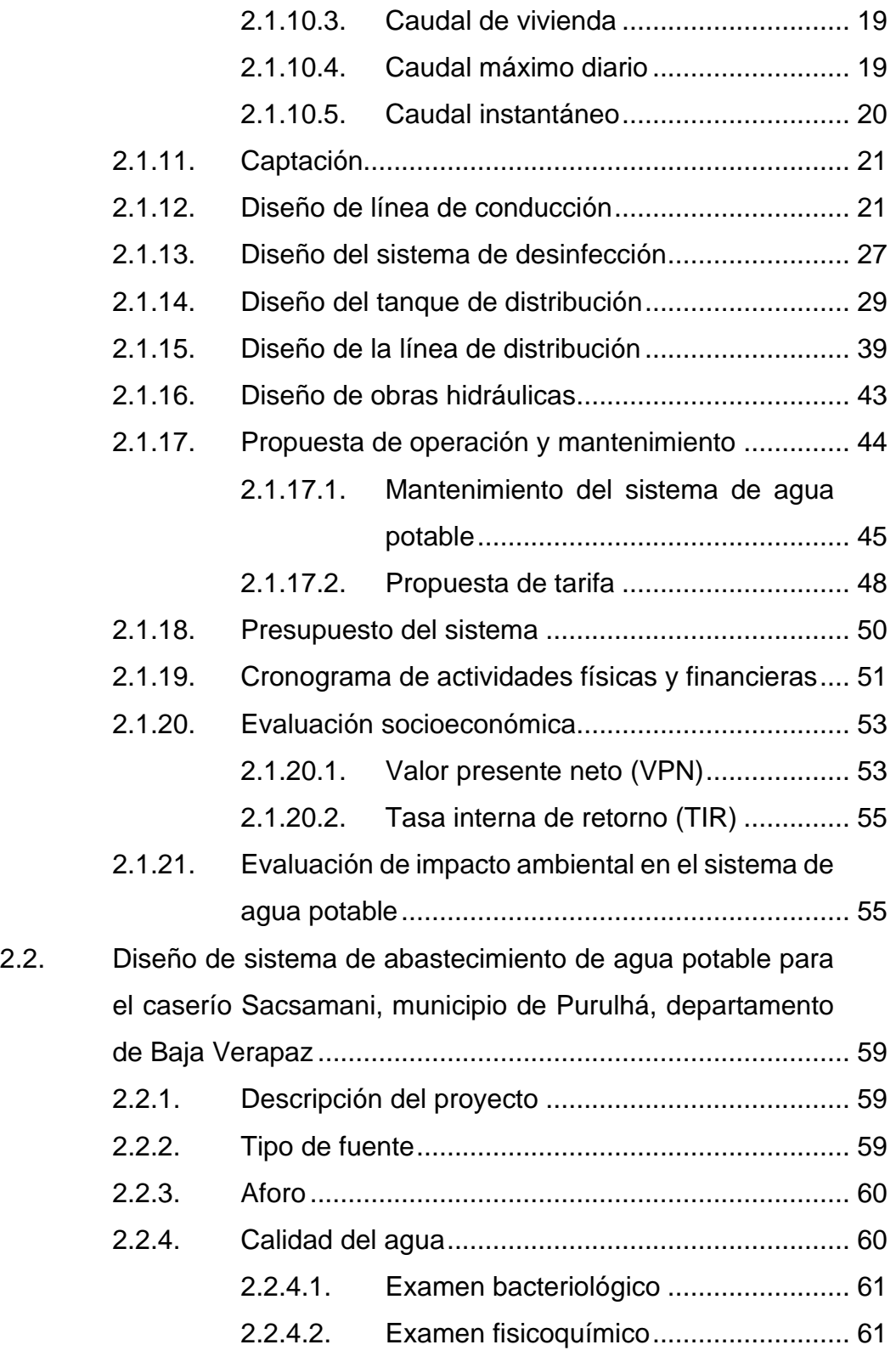

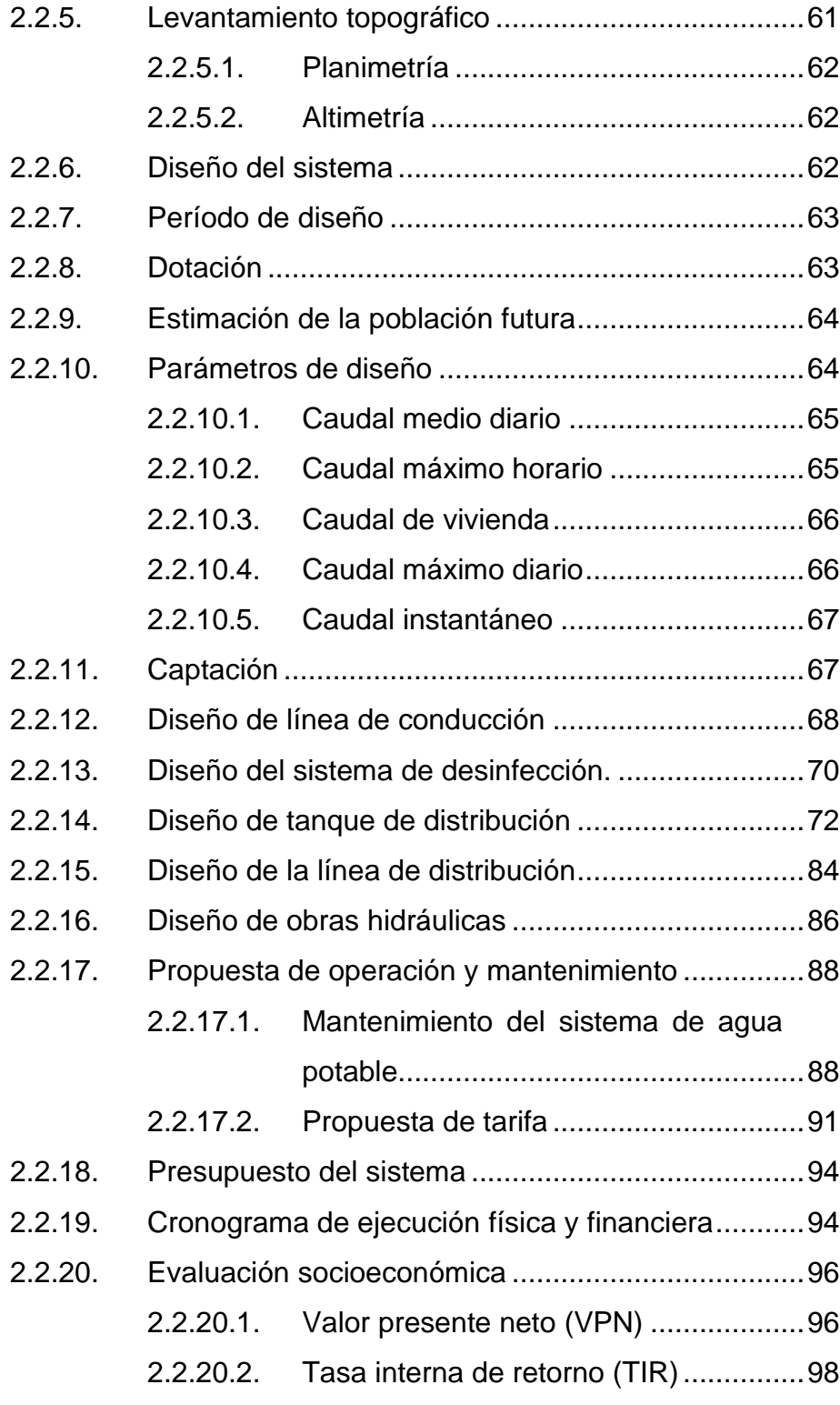

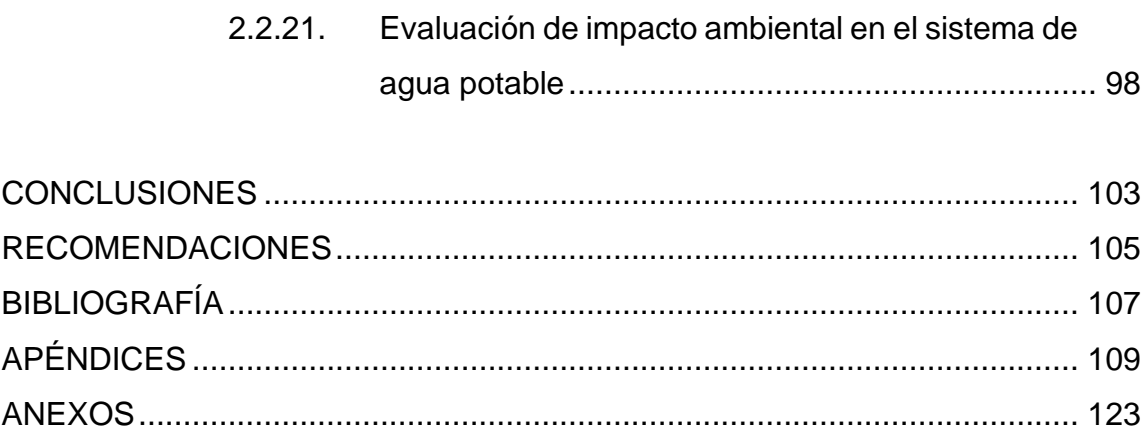

VI

# <span id="page-17-0"></span>**ÍNDICE DE ILUSTRACIONES**

### **FIGURAS**

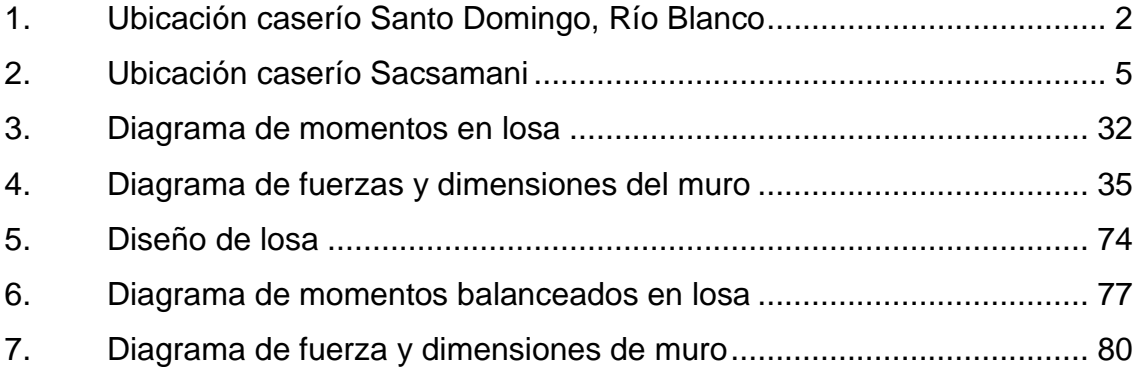

### **TABLAS**

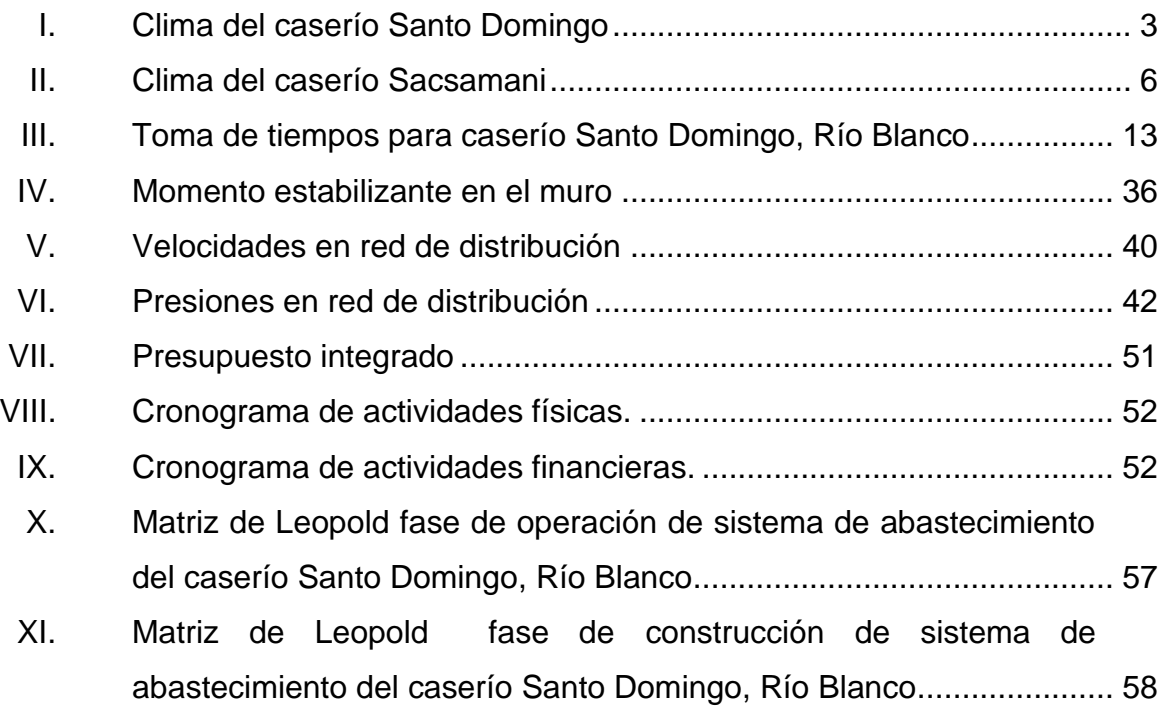

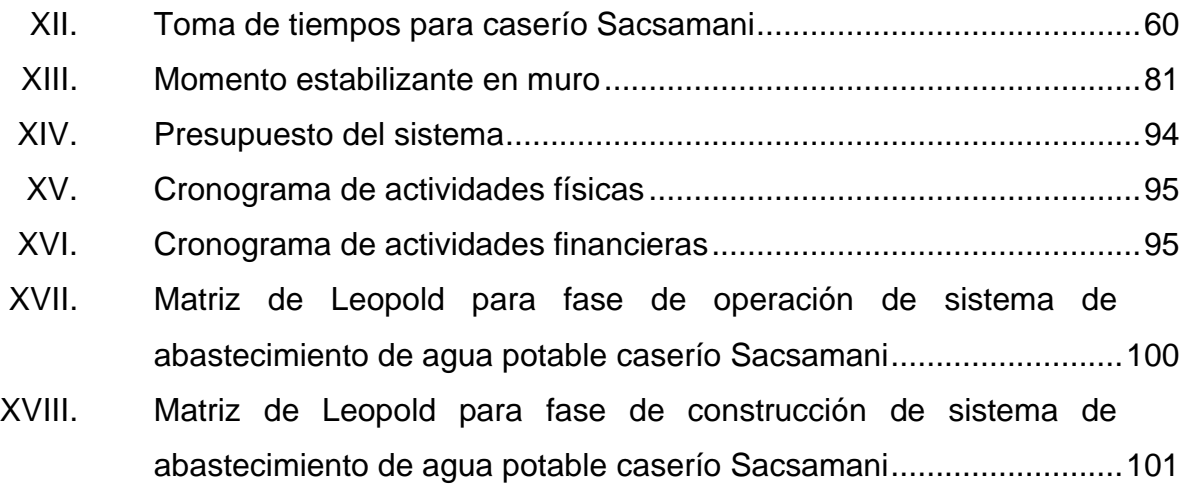

# **LISTA DE SÍMBOLOS**

# <span id="page-19-0"></span>**Símbolo Significado**

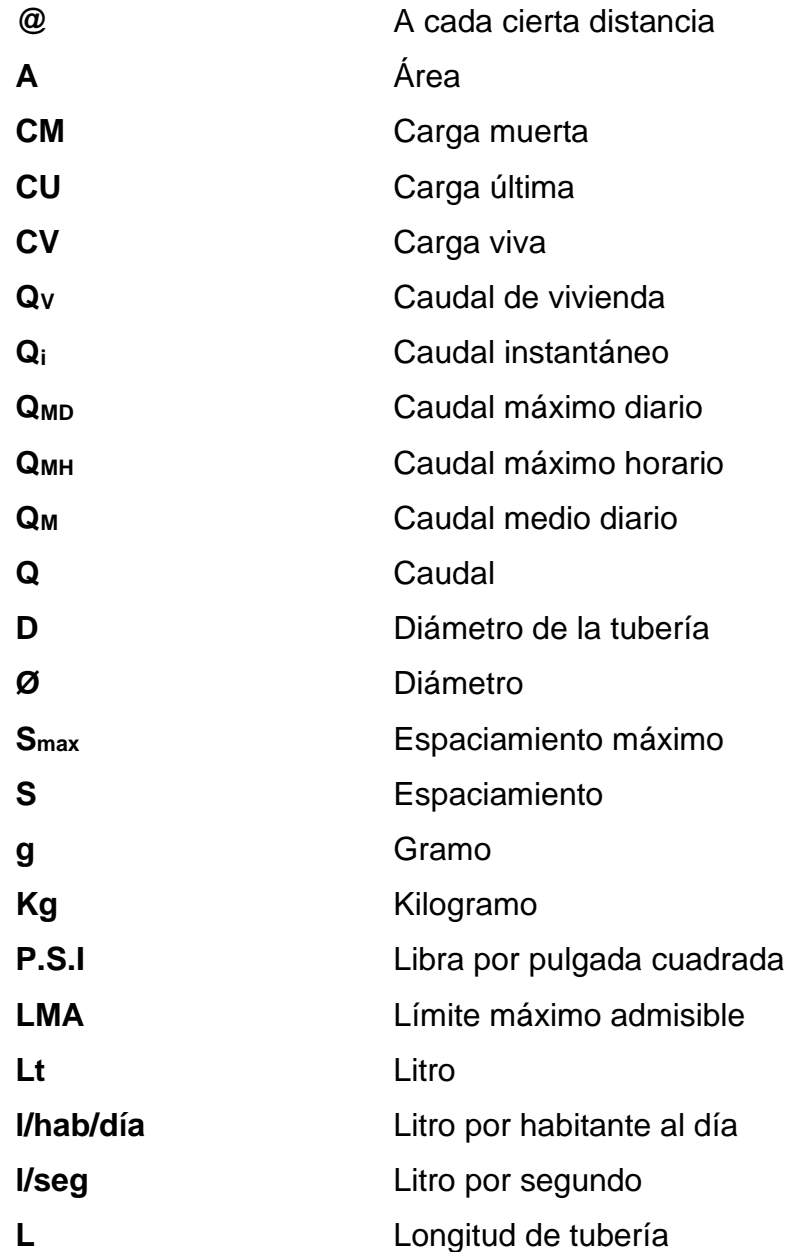

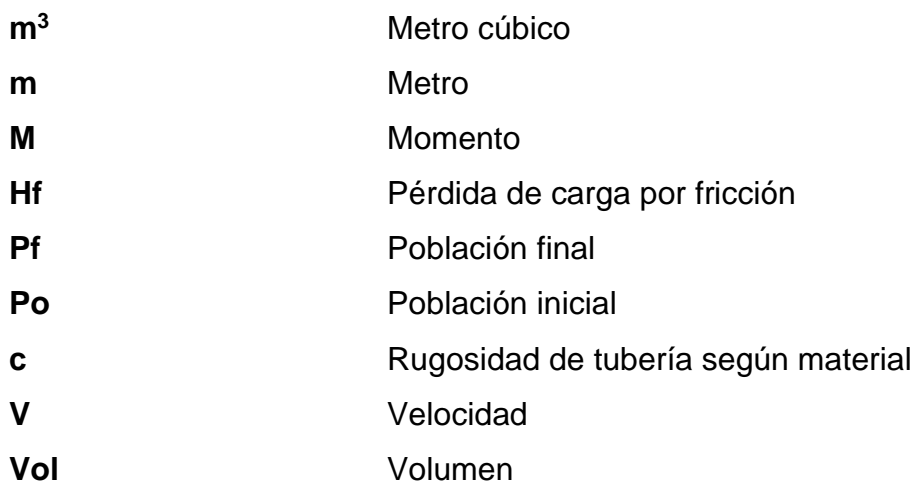

# **GLOSARIO**

<span id="page-21-0"></span>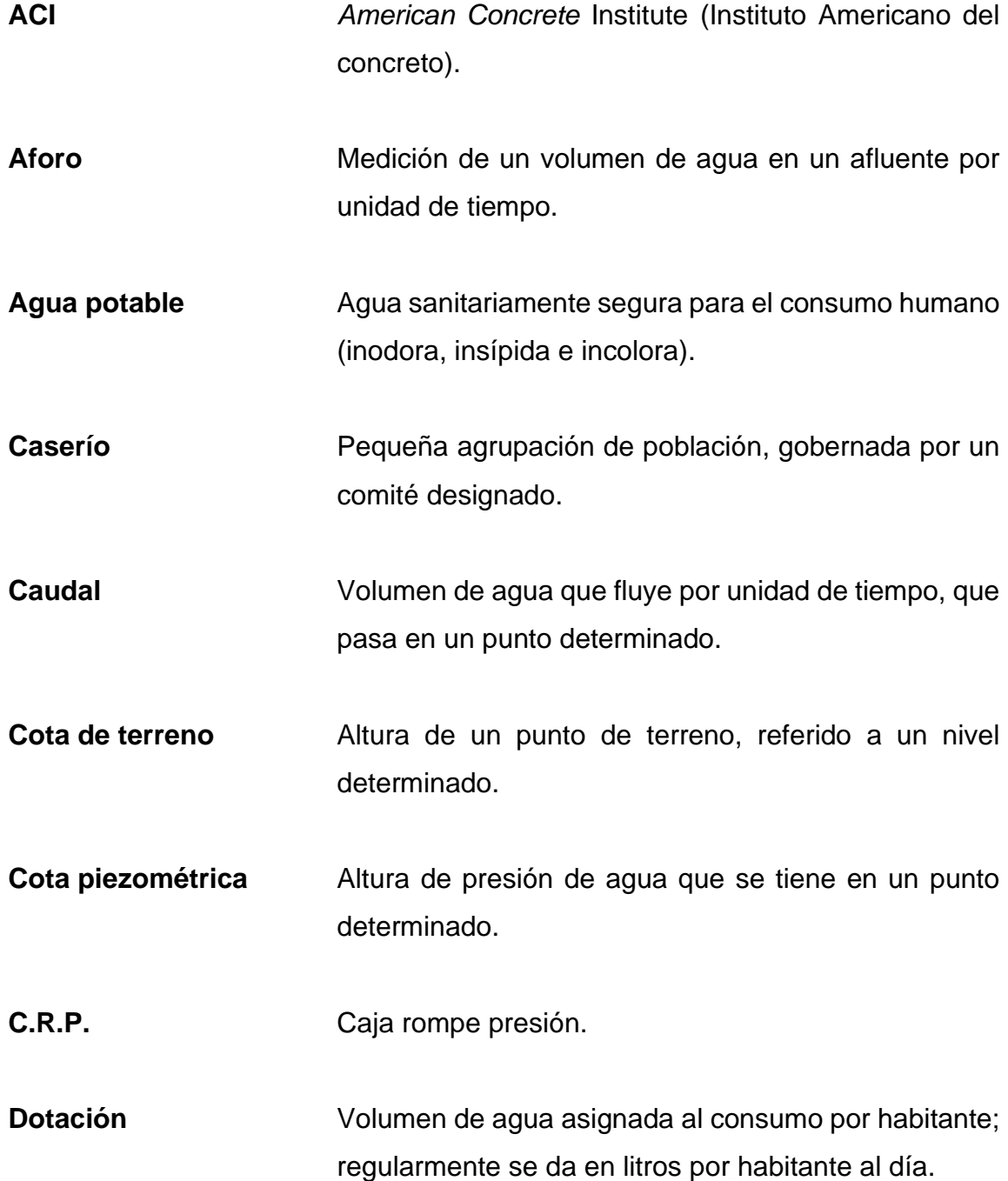

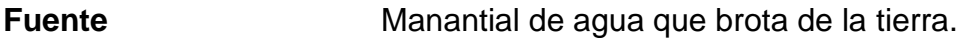

- Hipoclorador **Aparato utilizado para dosificar la cantidad de** hipoclorito de calcio que ingresa para la desinfección del agua.
- Pérdida de carga Disminución de presión dinámica debido a la fricción que existe entre el agua y las paredes de la tubería.

Presión Fuerza ejercida sobre un área determinada.

**PVC** Cloruro de polivinilo**.**

**TC** Tanque de captación.

**TD** Tanque de distribución.

**UNEPAR** Unidad Ejecutora del Programa de Acueductos Rurales.

### **RESUMEN**

<span id="page-23-0"></span>El presente trabajo de graduación es el resultado del Ejercicio Profesional Supervisado, realizado en los caseríos, Santo Domingo Río Blanco y Sacsamani, del municipio de Purulhá, departamento de Baja Verapaz. Consta del diseño y planificación de sistemas de abastecimiento de agua potable para ambos caseríos, y aporta una solución a la problemática de salud.

Contiene la investigación monográfica del municipio y caseríos, también la investigación de campo, utilizada para obtener factores importantes en la planificación y diseño de los sistemas de abastecimiento de agua potable. Cuenta con un cuadro general de factores económicos, sociales y productivos de la región que fueron influyentes en todo este proceso.

Además, se describe el servicio técnico profesional, que contiene el cálculo y cuantificación de ambos sistemas de abastecimiento, basados en criterios y factores técnicos, acoplados a las necesidades de la población.

XIV

### **OBJETIVOS**

### <span id="page-25-0"></span>**General**

Diseñar el sistema de abastecimiento de agua potable para los caseríos, Santo Domingo Río Blanco y Sacsamani, del municipio de Purulhá, departamento de Baja Verapaz.

### **Específicos**

- 1. Realizar una investigación de tipo monográfico de las comunidades, así mismo, realizar un diagnóstico de las necesidades de infraestructura de los caseríos.
- 2. Implementar los conocimientos de ingeniería obtenidos por el estudiante epesista, para detectar las necesidades de la comunidad y darles una solución.
- 3. Con el diseño de los sistemas de abastecimiento de agua potable, mejorar las condiciones sanitarias actuales y, por lo tanto, mejorar la calidad de vida en las comunidades.

XVI

### **INTRODUCCIÓN**

<span id="page-27-0"></span>El EPS, como programa de la Universidad de San Carlos de Guatemala, está enfocado en mejorar la calidad de vida de las personas del área rural de las comunidades del interior del país. Por eso se ha realizado un análisis de las necesidades de infraestructura en las comunidades de Santo Domingo Río Blanco y Sacsamani en el municipio de Purulhá, Baja Verapaz, y se ha considerado dar prioridad al estudio para un sistema de abastecimiento de agua potable en cada una de las comunidades antes mencionadas.

Este trabajo cuenta en su primer capítulo con una fase de investigación y aspectos generales de las comunidades para las cuales se trabajó. Así mismo, una investigación diagnóstica, descripción de necesidades y su priorización para considerar qué tipo de proyectos son de utilidad y suple las necesidades prioritarias.

En el capítulo dos se detalla el servicio técnico profesional de ambos proyectos, el cual cuenta con su descripción y todos los cálculos y parámetros utilizados para el diseño de los sistemas antes mencionados. Además, se plantean propuestas de mantenimiento y estudios de impacto ambiental para afectar lo menos posible el ambiente y espacio de trabajo. Ambos proyectos fueron diseñados por el método de gravedad considerando todos los parámetros pertinentes para darles un funcionamiento óptimo y continuo basado en normas de la Unidad Ejecutora del Programa de Acueductos Rurales, UNEPAR.

### **1. FASE DE INVESTIGACIÓN**

### <span id="page-29-1"></span><span id="page-29-0"></span>**1.1. Aspectos generales del caserío Santo Domingo, Río Blanco, municipio de Purulhá, Baja Verapaz**

Los aspectos generales o monografía del lugar.

- Características del terreno o topografía del sitio
- Población actual
- <span id="page-29-2"></span>• Escorrentías e infiltraciones de agua hacia el suelo

### **1.1.1. Localización**

El caserío Santo Domingo, Río Blanco, se encuentra ubicado en la parte media del municipio, en la microrregión número 17,55 kilómetros del casco urbano del municipio de Purulhá.

### **1.1.2. Ubicación geográfica y colindancias**

<span id="page-29-3"></span>Las coordenadas geográficas del caserío Santo Domingo, Río Blanco son: latitud norte 15˚13'35,37" y longitud oeste 89˚57'11,48"; se encuentra a una altura de 620 metros sobre el nivel del mar , colinda al norte con el caserío Sierra Linda; al sur y al oeste, con la finca Cruz de Piedra; al este, con el caserío Nueva Esperanza.

#### <span id="page-30-2"></span>Figura 1. **Ubicación caserío Santo Domingo, Río Blanco**

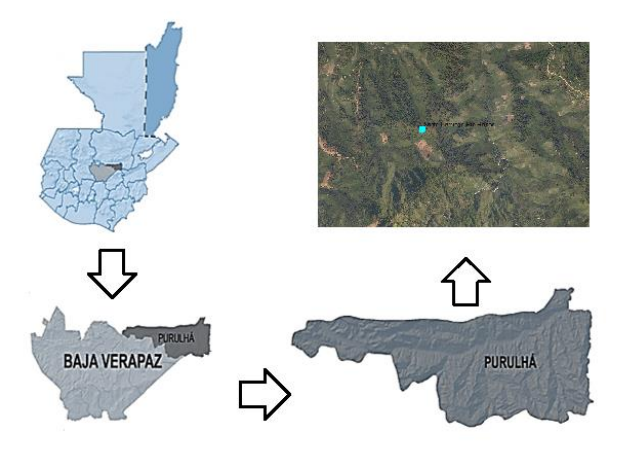

Fuente: elaboración propia.

### **1.1.3. Reseña histórica**

<span id="page-30-0"></span>La comunidad Santo Domingo, Río Blanco, era parte de la finca Cruz de Piedra. En 2007 trabajadores de la finca, los cuales a través del tiempo habían empezado a asentarse en ella, iniciaron las negociaciones con el patrón para obtener una fracción y así convertirse en una comunidad como tal. En 2009, después de dos años de negociaciones, se llega a un acuerdo y el fundador de dicha comunidad, Emilio Sagúi Cauhec, procede a registrarla a la municipalidad de Purulhá, Baja Verapaz. Así quedó fundado el caserío Santo Domingo, Río Blanco.

### **1.1.4. Clima**

<span id="page-30-1"></span>El clima que predomina en el caserío Santo Domingo, Río Blanco está determinado por la estación climatológica más cercana a él, los datos obtenidos son los siguientes:

### Tabla I. **Clima del caserío Santo Domingo**

<span id="page-31-3"></span>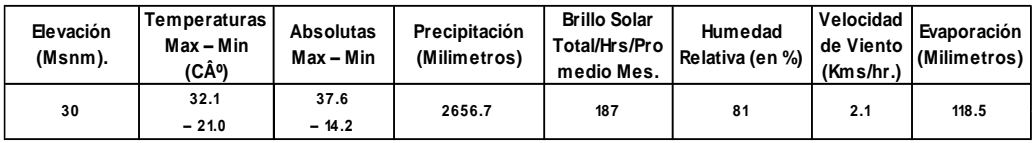

Fuente: INSIVUMEH. *Normas climáticas.* http://www.insivumeh.gob.gt/normas-climaticas/ Consulta: 28 de enero de 2020

### **1.1.5. Situación demográfica**

<span id="page-31-0"></span>La comunidad cuenta en la actualidad con 42 familias para un total de 210 habitantes, variando el número de integrantes entre 4 y 6 personas por familia. De estos 210, hay 100 hombres y 110 mujeres. En la comunidad habitan aproximadamente 80 niños, no se tiene un dato exacto entre hombres y mujeres.

#### **1.1.6. Idioma**

<span id="page-31-1"></span>En el caserío se hablan dos idiomas, el q´eq´chi y poq´omchi, un 50 % de la población habla el idioma q´eqchi y el 50 % restante utiliza el idioma poq´omchi, así mismo el castellano no es utilizado puesto que un 50 % de la totalidad de las personas pueden entenderlo, pero no pueden hablarlo.

#### **1.1.7. Religión**

<span id="page-31-2"></span>Según miembros del COCODE de este caserío un dato aproximado en tema de religión es el siguiente: En la comunidad se profesan dos religiones, católica y evangélica, un 80 % de la población profesa la religión católica y el 20 % restante profesa la religión evangélica.

3

#### **1.1.8. Vías de acceso**

<span id="page-32-0"></span>A la comunidad Santo Domingo, Río Blanco se accede por medio de la carretera de la cabecera municipal del municipio de Purulhá hacia la aldea Matanzas. A cincuenta kilómetros termina el acceso vehicular, accediendo a la comunidad por una vereda únicamente transitable a pie de 5 kilómetros hasta llegar al caserío.

### **1.1.9. Actividades socioeconómicas y actividades productivas**

<span id="page-32-1"></span>Las actividades productivas del área de Santo Domingo, Río Blanco son principalmente la siembra de productos como granos básicos, para su consumo y venta la cual es la manera de subsistir de los pobladores. Entre los cultivos que siembran las personas del área podemos mencionar: maíz, frijol, café y cardamomo.

### <span id="page-32-2"></span>**1.2. Aspectos generales caserío Sacsamani, municipio de Purulhá, Baja Verapaz**

Al igual que en el caserío Santo Domingo, aquí también es importante mencionar los aspectos generales o monografía del lugar.

- Características del terreno o topografía del sitio
- Población actual
- Escorrentías e infiltraciones de agua hacia el suelo

### **1.2.1. Localización**

<span id="page-33-0"></span>La aldea Sacsamani se encuentra a una distancia de 37 kilómetros de la cabecera municipal, por carretera de terracería que es transitable durante la mayor parte del año con algunos tramos en mal estado, y a 90 kilómetros de la cabecera departamental con carretera asfaltada transitable todo el año.

### **1.2.2. Ubicación geográfica y colindancias**

<span id="page-33-1"></span>La localización geográfica del caserío Sacsamani es: latitud norte 15˚14'13,00" y longitud oeste 90˚14'02", se encuentra a 1 570 metros sobre el nivel del mar, colindando al norte con la aldea Rivacó; al sur, con los caseríos Guachabajá y Panalbarda; al este, con el caserío La Chuchilla Jalaute y al oeste con los caseríos Gachabajá y Jalaute.

#### Figura 2. **Ubicación caserío Sacsamani**

<span id="page-33-2"></span>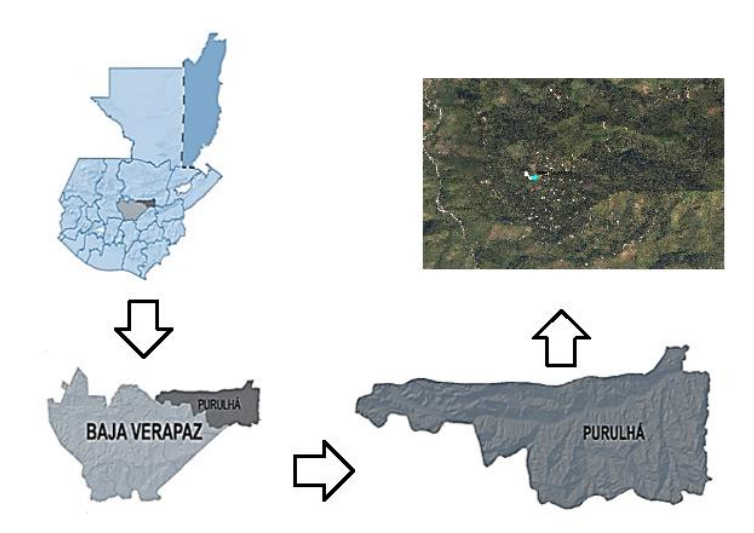

Fuente: elaboración propia.

#### **1.2.3. Reseña histórica**

<span id="page-34-0"></span>La comunidad inició con unas pocas familias. Las primeras personas en asentarse en esta comunidad provenían del municipio de Tamahú, Alta Verapaz, quienes vivieron en esta área de una manera sencilla. La población de la comunidad poco a poco se fue incrementando con la llegada de personas de la finca Chejel; según los ancianos, la fundación de la comunidad fue en 1910 fecha en la cual ya está habitada por varias familias.

El nombre siempre fue Sacsamani. En sus inicios Sacsamani no contaba con carretera, por lo que hacían uso de la ruta del Polochic; el principal acceso a Sacsamani era por Guaxpom, Peña del Ángel y Panima, que les permitía llegar a Purulhá. Para trasportarse hacían uso de bestias, de igual manera, para el transporte de carga las bestias eran indispensables.

### **1.2.4. Clima**

<span id="page-34-1"></span>De la estación climatológica más cercana al caserío Sacsamani se determinaron los datos que describen, de una manera concreta, el clima de la región en estudio.

Tabla II. **Clima del caserío Sacsamani**

<span id="page-34-2"></span>

| Elevación<br>(Msnm). | <b>Temperaturas</b><br>Max - Min<br>(Cº) | <b>Absolutas</b><br>Max - Min | Precipitación<br>(Milímetros) | <b>Brillo Solar</b><br>Total/Hrs/Pro<br>medio Mes. | Humedad<br>Relativa (en %) | Velocidad<br>de Viento I<br>(Kms/hr.) | Evaporación I<br>(Milímetros) |
|----------------------|------------------------------------------|-------------------------------|-------------------------------|----------------------------------------------------|----------------------------|---------------------------------------|-------------------------------|
| 120                  | 31.5<br>$-20.4$                          | 36.8<br>$-14.8$               | 1911.4                        | -99                                                | 77                         | -99                                   | -99                           |

Fuente: INSIVUMEH. *Normas climáticas.* http://www.insivumeh.gob.gt/normas-climaticas/ Consulta: 28 de enero de 2020

#### **1.2.5. Situación demográfica**

<span id="page-35-0"></span>Según el censo de habitantes que realiza el Consejo Comunitario de Desarrollo y el puesto de salud de la comunidad, en la actualidad el caserío Sacsamani cuenta con un aproximado de 1 365 habitantes, dividiéndose en 755 mujeres y 610 hombres. Aproximadamente en la comunidad habitan 410 niños comprendidos en la edad de 29 días hasta los 9 años. Toda la población está distribuida en un total de 206 viviendas.

#### **1.2.6. Idioma**

<span id="page-35-1"></span>El idioma que se habla en esta comunidad principalmente es el poqomchí ya que los primeros pobladores de la comunidad provenían de Tamahú y la finca Chejel, lugares en donde el poqomchí es dominante, razón por la cual este idioma fue inculcado a los hijos y, actualmente, es el que tiene más presencia en el caserío. Además del poqomchí algunos vecinos dominan el idioma qeqchí y el castellano.

#### **1.2.7. Religión**

<span id="page-35-2"></span>La primera iglesia en instalarse en la aldea fue la iglesia católica, aunque se desconoce su fecha de fundación. Después se fundó la primera iglesia evangélica en 1958, fue la Iglesia Adventista.

Actualmente, en la comunidad se encuentran instaladas diez iglesias evangélicas y una iglesia católica, los datos de censos indican que cerca de un 70 % de la población pertenece a la religión evangélica y el resto a la población católica.

7
#### **1.2.8. Vías de acceso**

Al caserío Sacsamani puede accederse, de la cabecera municipal a 33 kilómetros por la carretera hacia la aldea Rivacó, luego tomando un desvió de 7,5 kilómetros hacia la comunidad de Sacsamani.

#### **1.2.9. Actividades socioeconómicas y actividades productivas**

La actividad agrícola es el principal elemento de la economía y sustento de las familias del caserío Sacsamani, la mayoría de las personas realiza el oficio de la agricultura debido a la calidad de los suelos, la cual es bien aprovechada por los habitantes, quines se dedican de lleno a la siembra de diversos productos.

La siembra de granos básicos es indispensable para los agricultores, el maíz y el frijol son los cultivos más comunes dentro de la comunidad. En el caso de la siembra, el cultivo del cardamomo es un poco más reducido que la siembra de granos básicos.

#### **1.3. Investigación diagnóstica**

En este paso es muy importante, puesto que, se buscan las necesidades de la población y con base en eso se procede a tomar decisiones en cuanto a la realización de los proyectos.

#### **1.3.1. Descripción de las necesidades**

Las necesidades en el caserío Santo Domingo, Río Blanco son muchas debido a la ubicación de este y por ser un caserío relativamente nuevo. En la comunidad se pueden evidenciar muchas, pero entre las más importantes para

8

mejorar la calidad de vida de sus habitantes están: sistema de agua potable, ya que al carecer de un sistema de agua potable deben recorrer grandes distancias para la obtención del vital líquido y los habitantes son susceptibles a enfermedades gastrointestinales. Otra es la falta de letrinas, ya que no se cuenta con letrinas en cada una de las viviendas, por lo que hay posibilidades de contaminación hacia el suelo. Además, en esta comunidad no se cuenta con una red de alambrado de alta tensión, por lo tanto, no hay luz eléctrica.

En el caserío Sacsamani, en reuniones con la comunidad, se expusieron las problemáticas y así fue como pudieron detectarse y priorizarse algunas de las más importantes como: sistema de agua potable, ya que cuenta con un sistema obsoleto el cual ya no cubre las necesidades de la comunidad y no brinda una cobertura total. Energía eléctrica, pues no se cuenta con un cableado de alta tensión y se utilizan únicamente plantas solares. Letrinas, ya que se busca no crear contaminación en los suelos, planta de tratamiento y alcantarillado; esta necesidad se da ya que por la antigüedad del caserío, su crecimiento ha sido bastante grande y se ve la necesidad de evacuar los desechos sanitarios que ahí se dan.

#### **1.3.2. Priorización de las necesidades**

Luego de detectar las necesidades de ambas comunidades en las que se está trabajando, se debe priorizar la falta de agua potable, ya que, en la comunidad de Santo Domingo, Río Blanco, por no contar con un sistema de abastecimiento de agua potable, las personas deben recorrer largas distancias para abastecerse del vital líquido, y dejan de realizar actividades diarias, como son trabajos de agricultura, oficios domésticos y asistencia a centro de estudio por parte de los niños.

9

El caserío Sacsamani sí cuenta con un sistema de abastecimiento de agua potable, pero debido a que ya sobrepasó su tiempo de vida puede colapsar en cualquier momento y esto generaría la problemática de dejar a la comunidad entera sin el servicio de agua, por lo que el diseño del sistema es fundamental en la comunidad, ya que las personas dependen de este para realizar sus actividades diarias de saneamiento y de higiene.

# **2. SERVICIO TÉCNICO PROFESIONAL**

**2.1. Diseño de sistema de abastecimiento de agua potable para el caserío Santo Domingo, Río Blanco, municipio de Purulhá, departamento de Baja Verapaz**

A continuación, se presenta un análisis del diseño de sistema de abastecimiento de agua potable.

#### **2.1.1. Descripción del proyecto**

El diseño del sistema de abastecimiento de agua potable del caserío Santo Domingo, Río Blanco, incluirá todas las obras necesarias para su conducción desde el nacimiento hasta la red de distribución, siendo este conformado por tanques de almacenamiento y distribución, una línea de conducción de aproximadamente 4 000 metros, una red de distribución de aproximadamente 2 500 metros, y obras de arte las cuales incluyen cajas rompe presión, válvulas de limpieza y válvulas de aire si fueran necesarias.

Dicho sistema tiene un alcance para cubrir la necesidad de 210 personas a la fecha con una proyección a futuro de 22 años y con el cual se prevé que disminuirán las enfermedades gastrointestinales en las personas de la comunidad, principalmente en niños, y mejorará la calidad de vida de las personas en general.

#### **2.1.2. Tipo de fuente**

Existen distintos tipos de fuentes para realizar la captación de un sistema de abastecimiento de agua, entre los que se puede mencionar: las aguas subterráneas (pozos, nacientes, manantiales, entre otros), las aguas superficiales (ríos, lagos, canales, entre otros) y pluviales (aguas de lluvia). Los aforos para el cálculo de caudales y posterior diseño del sistema de abastecimiento del caserío Santo Domingo, Río Blanco, se realizaron de un tipo de fuente subterránea.

## **2.1.3. Aforo**

Es necesario medir la cantidad de agua que la fuente de la cual se va a captar, para tener la certeza que el agua va a ser suficiente para cubrir la necesidad de las personas. Un aforo es la medición de un volumen de agua que fluye en un tiempo determinado, este es el caudal que circula por un curso de agua. El caudal mínimo de una fuente debe ser mayor al consumo máximo de una población, con la finalidad de cubrir la necesidad de la población futura. Lo ideal es que los aforos se realicen en el tiempo de estiaje (meses secos) y en los meses de lluvia, para conocer los caudales mínimos y máximos de la fuente.

Para el aforo de la fuente del caserío Santo Domingo, Río Blanco, se utilizó el método de aforo volumétrico, el cual consiste en tomar el tiempo que tarda un recipiente de determinado volumen conocido en llenarse. Al tomarse más de un tiempo se realiza un promedio sumando los tiempos y dividiéndolo dentro del número de tomas que se realizaron siendo los tiempos los siguientes:

La muestra se realizó en un recipiente de 5 galones, y para la toma de los tiempos se utilizó un cronometro.

12

## Tabla III. **Toma de tiempos para caserío Santo Domingo, Río Blanco**

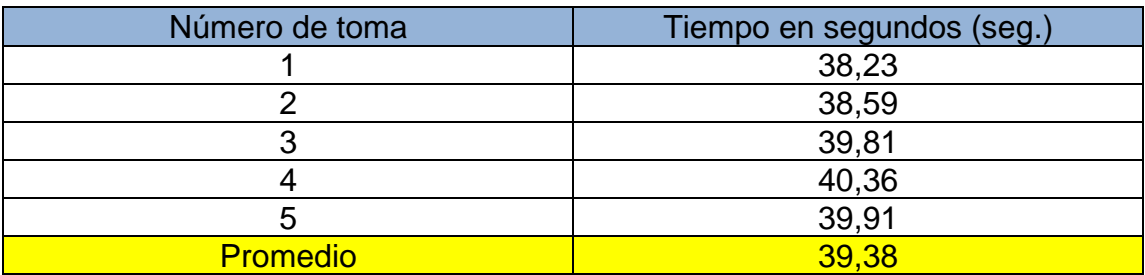

Fuente: elaboración propia.

Realizando la conversión de galones a litros y con el tiempo promedio que se obtuvo, se tiene un caudal de 0,5 lt/seg.

## **2.1.4. Calidad del agua**

La calidad del agua debe ser evaluada antes de realizar cualquier diseño de sistema de abastecimiento, el agua cuenta con impurezas, que pueden ser bacteriológicas o fisicoquímicas dependiendo del tipo de fuente. Cuando dichas impurezas sobrepasan los límites permitidos, el agua deberá ser tratada antes de su consumo.

## **2.1.4.1. Examen bacteriológico**

Este puede definirse como el conjunto de operaciones encaminadas a determinar la cantidad de microorganismos presentes en una muestra de agua, dichos microorganismos pueden ser coliformes fecales, que son los causantes de infecciones gastrointestinales.

Para las muestras tomadas se determinó que en 100 ml de agua no se detectó ningún conteo de bacterias, por lo que en conclusión, según el informe anexo, no necesita tratamiento para el consumo humano.

## **2.1.4.2. Examen fisicoquímico**

Según análisis, el color y la turbiedad del agua es inferior al límite máximo admisible (LMA), por lo tanto, es apto para el consumo humano y no hay ninguna evidencia de peligro por intoxicación en ninguno de los parámetros según la norma COGUANOR 29001.

#### **2.1.5. Levantamiento topográfico**

Un levantamiento topográfico se realiza con la finalidad de determinar la configuración del terreno y la posición sobre la superficie terrestre, de algún elemento natural o algún elemento creado por el hombre.

Para realizar un levantamiento topográfico existen distintos métodos, dependiendo el uso que se le dará a la topografía que se pretenda obtener. En esta oportunidad, por ser un sistema de abastecimiento de agua potable, la topografía que se deseaba obtener serían las curvas de nivel y la brecha por la cual se trazaría la línea de conducción y la red de distribución, por lo que se utilizó el método de conservación de azimut. Este consiste en conservar el azimut de un lado leído en una estación, para partir de él en las lecturas que se den en las siguientes estaciones.

Ya que la orografía del terreno no era favorable para utilizar únicamente el método de conservación de azimut, se completó el levantamiento con el método de radiación, el cual se apoya en una poligonal base, a partir de ella se hacen radiaciones con el fin de determinar la ubicación de uno o más puntos.

El levantamiento topográfico se realizó con una estación total de la marca TRIMBLE, modelo M3 DR5, así como instrumentos de complemento como

14

prismas, trípodes, bastón para prisma, brújula y cinta métrica. Luego de haber obtenido los datos de campo, se procedió a descargar la base de datos en una computadora, y con ayuda de softwares, en este caso AUTOCAD, se obtuvieron los datos necesarios de topografía.

## **2.1.6. Diseño del sistema**

El sistema diseñado es de abastecimiento de agua potable por gravedad. Consiste en un conjunto de estructuras que llevan el agua desde una fuente de abastecimiento elevada, hasta el punto de distribución en una elevación menor o un punto más bajo. Funciona en base a la energía potencial que tiene el agua, lo cual se debe a su altura.

## **2.1.7. Período de diseño**

Es el tiempo para el cual se considera que el diseño de un acueducto o sistema de agua potable será funcional y cumplirá con su cometido (abastecer de agua a una comunidad) con eficiencia. Para determinarlo deben tomarse en cuenta los siguientes factores:

- Vida útil de los materiales
- Costos y tasas de interés
- Comportamiento del sistema en sus primeros años
- Calidad de los materiales de las construcciones
- Futuras ampliaciones del sistema
- Población de diseño
- **Caudal**

Para efectos del periodo de diseño utilizado en este proyecto se establecieron 20 años para la obra civil y se consideraron aproximadamente 2 años de tiempo de gestión, por lo que el período de diseño fue de 22 años.

## **2.1.8. Dotación**

Es la cantidad de agua asignada a un habitante, en un día en un día, en una población y comúnmente se expresa en litros por habitante por día (l/hab/día). Para la elección adecuada de la dotación deberán tomarse en cuenta los factores siguientes:

- Clima
- Abastecimiento privado
- Calidad y cantidad de agua
- Nivel de vida
- Actividades productivas
- Facilidad de drenaje
- Presiones

Si los hubiese deberán tomarse en cuenta estudios de demanda de la población y poblaciones similares.

A falta de estos se tomó el valor de servicios mixtos de llena cántaros y conexiones prediales fuera de la vivienda el cual es de entre 60 a 90 l/hab/día. La demanda propuesta es de 60 l/hab/día.

## **2.1.9. Estimación de la población futura**

Para asegurar el funcionamiento correcto del sistema, se trabaja con el valor de población futura, con la posibilidad de proyectarla a través de los diversos métodos. El más utilizado es conocido como el método geométrico y se basa en la siguiente fórmula:

$$
P_f = P_o(1+i)^n
$$

Donde:

Pf = población futura Po = población actual i = tasa de crecimiento poblaciones de la región (INE) n = número de años en el futuro

Siendo los datos por utilizar para la estimación de la población futura del caserío Santo Domingo, Río Blanco los siguientes:

$$
Po = 210 \, \text{personas}
$$
\n
$$
i = 3
$$
\n
$$
n = 22 \, \text{años}
$$

La estimación futura para dicho caserío por el método geométrico son 403 personas a 22 años a futuro.

#### **2.1.10. Parámetros de diseño**

El sistema se diseñará según las normas de diseño para acueductos rurales de la Unidad Ejecutora del Programa de Acueductos Rurales UNEPAR.

#### **2.1.10.1. Caudal medio diario**

Se le considera como la cantidad promedio de agua que será necesaria al día para cubrir la demanda de la población. Matemáticamente, es el resultado de multiplicar la dotación por la población futura dividida por el número de segundos que contiene un día (ochenta y seis mil cuatrocientos segundos).

> $Q_m =$ Dotación x población final 86 400

Siendo para este caso el caudal medio diario:

$$
Q_{\rm m} = \frac{60 \times 403}{86 \times 400}
$$

$$
Q_{\rm m} = 0.28 \text{ lt/sec}
$$

## **2.1.10.2. Caudal máximo horario**

El consumo de agua varía considerablemente dependiendo de la hora del día; por ejemplo, la demanda de caudal será mínima a las doce de la noche, pero será máximo a las seis de la mañana. El factor máximo horario considera estas variaciones que pueden suscitarse en el consumo de agua para asegurar que la cantidad de agua sea cubierta.

$$
Q_{MH} = Q_m \times FMH
$$

Donde:

 $Q_{MH}$  = caudal máximo horario  $Q_M$  = caudal medio FMH = Factor máximo horario (varía entre 2 y 3)

Para el diseño de este sistema no se consideró el caudal máximo horario, ya que por ser una demanda muy baja se trabajará con el caudal medio diario.

#### **2.1.10.3. Caudal de vivienda**

El caudal de vivienda no es más que el caudal de consumo de agua en cada uno de los puntos de la red de distribución, el cual está dado por:

> Qv = QMH # de viviendas futuras

$$
Qv = \frac{0.28}{67}
$$

$$
Qv = 0.0042 \text{lt/sec}
$$

## **2.1.10.4. Caudal máximo diario**

El consumo de agua no es igual en un día de verano como en un día de invierno, por lo que se hace necesario abastecerse el tanque de almacenamiento con una mayor cantidad que la promedio. El factor máximo diario (FDM) aumenta el caudal medio diario en un veinte por ciento a un cincuenta por ciento considerando el posible aumento del caudal, es decir, su variación en un día promedio.

$$
Q_{MD} = Q_m x FMD
$$

Donde:

QMD = caudal máximo diario  $Q_M$  = caudal medio FMD = factor máximo diario (varía entre 1,2 y 1,5)

Para el diseño de este sistema no se consideró el caudal máximo diario ya que por ser una demanda muy baja se trabajará con el caudal medio diario.

## **2.1.10.5. Caudal instantáneo**

El caudal instantáneo es un valor en base a probabilidad de que todos los puntos de un ramal en la red de distribución se utilicen al mismo tiempo, el cual se define con la siguiente ecuación:

$$
Q_i = k\sqrt{n-1}
$$

Donde:

 $Q_i$  = caudal instantáneo  $k=$  coeficiente (valor = 0,15) n = número de viviendas futuras.

$$
Q_i = 0.15\sqrt{67-1}
$$

$$
Qi=1,22lt/seg.
$$

#### **2.1.11. Captación**

Consiste en una obra cuya principal función es captar el agua necesaria para que el sistema tenga la cantidad de agua justa para funcionar continuamente, así como evitar la entrada de elementos en suspensión y flotantes que lo puedan afectar.

Para el diseño de la línea de conducción se determinó el uso del método de captación de manantiales por ser la toma un nacimiento de agua, la obra contará con un tanque de recolección en el cual será conformado por una caja desarenadora con su respectiva tubería de limpieza y una pichacha para evitar el paso de elementos hacia la tubería de conducción, dicha obra está basada en el manual de diseño de sistemas rurales INFOM-UNEPAR.

## **2.1.12. Diseño de línea de conducción**

Está compuesta de tuberías forzadas que trasportan el agua desde la obra de captación hasta el tanque de almacenamiento, de acuerdo con la topografía del terreno o características de la fuente de agua estas pueden ser por gravedad o por bombeo.

En este caso debido la diferencia de alturas se optó por un diseño de línea de conducción por gravedad.

Para el diseño de una línea de conducción deben tomarse en cuenta distintos parámetros, para los cuales se deben considerar los siguientes:

• La carga disponible desde el tanque de captación hasta el tanque de distribución.

21

- La capacidad de la tubería, la cual debe ser capaz de transportar el caudal de diseño.
- La clase de tubería y accesorios deben adaptarse a la máxima economía para que el diseño sea óptimo.
- La línea de conducción deberá contar con todos los accesorios y obras de arte necesarias para su buen funcionamiento y su posterior mantenimiento.
- Tuberías capaces de soportar las presiones hidrostáticas a las cuales serán sometidas

Para obtener las pérdidas en el diseño de la línea de conducción se utiliza la fórmula de Hazen-Williams, la cual es:

> $h_f =$  $1743,81141 * L * Q^{1,85}$  $C^{1,85} * D^{4,87}$

Donde:

Hf = pérdida de carga por fricción (m)

 $L =$  longitud de la tubería (m)

 $Q =$  caudal (lt/seg.)

- C = rugosidad de la tubería (150 para PVC y 100 para HG)
- D = diámetro de la tubería (pulg.)

Despejando la incógnita "D" de la misma fórmula de Hazen-Williams se obtiene el diámetro teórico, quedando la fórmula de la siguiente manera:

$$
D = \left(\frac{1\;743.81141 * L * Q^{1.85}}{C^{1.85} * h_f}\right)^{\frac{1}{4.87}}
$$

Y, por último, debe calcularse la velocidad, la cual debe estar dentro de los parámetros de velocidad permitidos de 0,4m/s ≤ V ≤ 3,0m/s, el cual se obtiene con la siguiente fórmula:

$$
V = \frac{1,974 \times Q}{D^2}
$$

Donde:

 $V =$  velocidad (m/s) Q = caudal de diseño (lt/seg.) D = diámetro de tubería (pulg.)

Luego de contar con todos los valores de diseño se procede a calcular la línea piezometrica y presiones para los tramos de la siguiente manera:

$$
CPentrada = C Tinicio
$$

 $CPsalida = CPinicio - Hf1$ 

A manera de ejemplo, se calcula el tramo comprendido de la caja rompe presión 5 (CRP5) hasta el tanque de distribución (TD):

 $TC = 833,44$  $TD = 772,00$ Diferencia de cotas: 833,44 – 772,00 = 61,44 m Longitud: 906,37 m

QMD: 0,50 lt/seg.

Cálculo de diámetro teórico

$$
D = \left(\frac{1743,81141 * 906,37 * 1,05 * 0,5^{1,85}}{150^{1,85} * 61,44}\right)^{\frac{1}{4,87}} = 0,92 \text{ pulg}
$$

Dado que el diámetro teórico es de 0,92 pulg. Se aproxima a los diámetros comerciales más cercanos siendo estos 1" y ¾", se trabajó el ejemplo con diámetros comerciales.

Cálculo de las pérdidas para los diámetros propuestos

$$
h_{f} = \frac{1743,81141 * L * Q^{1,85}}{C^{1,85} * D^{4,87}}
$$

$$
h_{1"} = \frac{1743,81141 * 906,37 * 1,05 * 0,5^{1,85}}{150^{1,85} * 1^{4,87}} = 43,38m
$$

$$
h_{3/4"} = \frac{1743,81141 * 906,37 * 1,05 * 0,5^{1,85}}{150^{1,85} * 3/4^{4,87}} = 176,10m
$$

• Cálculo para la longitud de cada diámetro propuesto

$$
L_{3/4"} = \frac{906,37 * 1,05 * (61,44 - 43,38)}{176,10 - 43,38} = 129,50
$$
m

$$
L_{1} = (906,37 * 1,05) - 129,50 = 822,19m
$$

Se requiere de 138 tubos de 1", y 22 tubos de ¾".

• Cálculo de pérdidas reales para cada diámetro propuesto

$$
h_{1"} = \frac{1743,81141 * 822,19 * 0,5^{1,85}}{150^{1,85} * 1^{4,87}} = 37,48m
$$

$$
h_{3/4"} = \frac{1743,81141 * 129,50 * 0,5^{1,85}}{150^{1,85} * 3/4^{4,87}} = 23,96
$$
m

Según el análisis realizado del tramo mencionado anteriormente, se obtuvo distancia para cada uno de los diámetros propuestos, pero debido a la topografía del terreno la línea piezometrica no supera las cotas por lo que se proponen distancias para cada uno de los diámetros obtenidos. A continuación, se presentan los cálculos.

Por tratarse del cálculo de la línea de conducción, se utilizaron los diámetros internos de los diámetros propuestos.

Las distancias propuestas para cada uno de los diámetros son las siguientes:

$$
L1'' = 276,76 \text{ m}
$$

$$
L3/4'' = 629,31 \text{ m}
$$

• Cálculo de pérdidas reales para cada diámetro y longitud propuesta

$$
h_{1"} = \frac{1743,81141 * 276,76 * 0,5^{1,85}}{150^{1,85} * 1,195^{4,87}} = 5,56 \text{ m}
$$
  

$$
h_{3/4"} = \frac{1743,81141 * 129,50 * 0,5^{1,85}}{150^{1,85} * 0,926^{4,87}} = 43,82 \text{ m}
$$

Con las distancias propuestas para el tramo cumple y supera las cotas del terreno por lo que podemos continuar con el cálculo de la línea de conducción.

• Cálculo de la velocidad

$$
V = \frac{1,974 \times Q}{D^2}
$$

$$
V = \frac{1,974 \times 0.5}{1,195^2} = 0,70 \text{m/sec}
$$

0,4 < 0,70, por lo que la velocidad cumple con lo establecido en las normas de diseño.

Cálculo de cota piezometrica

 $Initial = 833,44m$  $Final = Initial - Hf$ Final =  $833,44 - 5,56 = 827,88$  m. c. a.

De acuerdo con los resultados, para la línea de conducción deberán colocarse 5 cajas rompe presión de 1 m<sup>3.</sup> cada una en la posición indicada en los planos, 570 tubos de 1" PVC de 160 P.S.I. para cubrir una distancia de 3 368,60 metros y 111 tubos de ¾" PVC de 250 P.S.I. equivalentes a una distancia de 661,09 metros, para el cambio de diámetro en tuberías se utilizará un reducidor de campana de 1" a  $\frac{3}{4}$ ".

## **2.1.13. Diseño del sistema de desinfección**

La desinfección es el proceso en el cual se eliminan elementos patógenos y microorganismos presentes en el agua mediante la aplicación directa de medios químicos o físicos.

Según los exámenes bacteriológicos y fisicoquímicos realizados a las muestras de agua tomadas de la fuente del caserío de Santo Domingo, Río Blanco, el agua es sanitariamente segura para el consumo humano, pero según el Ministerio de Salud Pública y Asistencia Social, el agua debe contar siempre con un método de desinfección.

Existen distintos métodos para la desinfección de agua, pero la cloración es la más común por la facilidad de aplicación, su bajo costo y su efectiva acción.

- Pastillas de tricloro: son tabletas de cloro, con una concentración de 90 % y 10 de un estabilizador, tienen un peso de 200 g. cada tableta, se utilizan por su fácil manejo y bajo costo para la desinfección de sistemas de agua.
- Alimentador automático de tricloro: es un recipiente en el cual se albergan las tabletas de tricloro, estas se van desgastando conforme el paso del caudal y así lo alimentan de cloro y permiten la desinfección. Estos recipientes vienen en diversos tamaños dependiendo la cantidad de tabletas que se deseen aplicar y el caudal que se requiera.

Para la determinación de tabletas necesarias para la desinfección del sistema se utiliza la siguiente fórmula:

27

$$
G = \frac{C * M * D}{\% CL}
$$

Donde:

069

G = gramos de tricloro

C= miligramos por litro requeridos

M = litros de agua a tratarse por día

 $D = n$ úmero de días

%CL = concentración de cloro

$$
G = \frac{0.001 * 43 \cdot 200 * 30}{0.9}
$$

$$
G = 1440 \text{ g}
$$

Se necesitan 7 tabletas de tricloro mensuales para la desinfección del sistema, se requiere un clorinador serie Rainbow 320 de la marca Pentair, con capacidad máxima de 12 tabletas.

Ubicación del clorinador: la ubicación del clorinador debe ser instalado en la entrada al tanque de almacenamiento, y debe ser graduado para que la concentración de cloro residual que ingrese al mismo este dentro del rango de 0,5 mg/lt y 1 mg/lt.

Caja para el clorinador: el clorinador debe estar ubicado dentro de una caja de concreto reforzado de 1,00 m. de largo, 0,75 m. De alto y 1 m. de ancho, con su respectiva tapadera de registro.

## **2.1.14. Diseño del tanque de distribución**

El tanque de distribución es un depósito y su principal función es compensar la demanda en horas de máximo consumo, según las normas de UNEPAR este debe utilizar los datos de la demanda real para diseñarlo, y si no se tuvieran debe emplearse de un 25 % a un 40 % del caudal medio diario para sistemas por gravedad y de un 40 % a 60 % para sistemas por bombeo.

Para efectos de diseño se tomó un 35 % del caudal medio diario y el cálculo del volumen se obtiene con la siguiente fórmula:

$$
vol = \frac{35\% * Qmd * 86\,400}{1\,000\frac{lt}{m^3}}
$$

$$
\text{vol} = \frac{0.35 * 0.5 * 86 \, 400}{1 \, 000 \frac{\text{lt}}{\text{m}^3}}
$$

$$
vol = 15.12 \text{ m}^3
$$

Aproximando el valor del volumen, será de 16 m<sup>3</sup> y se procede a proponer las dimensiones.

Altura: 1,70 m. Ancho: 3,10 m. Largo: 3,10 m.

• Diseño de la losa: para el diseño de la losa se utilizará el método 3 del código ACI (*American Concrete Institute*).

• Coeficiente de momentos: el coeficiente de momentos (m), es la relación entre el lado menor y el lado mayor de la losa.

$$
m = \frac{3,10}{3,10} = 1
$$

Como 1 > 0,5 la losa se diseñará en dos sentidos.

• Cálculo para espesor de losas (t)

$$
t = \frac{4 \times 3,10}{180} = 0,069 \ m
$$

Se aproximará a un valor de 0,10 m = 10 cm.

- Integración de cargas
	- o Carga muerta (CM): es el peso propio de la estructura.

Peso de la losa = 2 400 kg/m3 ∗ 0,10 m ∗ 1,00 m = 240 kg/m Sobrepeso =  $60 \text{ kg/m}$ 

Carga muerta (CM) = 240 kg/m + 60 kg/m = 300 kg/m

o Carga viva (CV) :son las cargas eventuales que podría tener la losa.

Carga viva (CV) = 
$$
100 \text{ kg/m}
$$

o Carga última (CU): es la sumatoria de la carga viva y la carga muerta afectadas por un factor de seguridad. En el caso de la carga viva es un 70 % y para la carga muerta un 40 %.

 $CVu = 1.7 * 100 kg/m = 170 kg/m$ 

 $CMu = 1.4 * 300 kg/m = 420 kg/m$ 

 $Carga$  última  $(CU) = 1,4CM + 1,7 CV = (420 kg/m) + (170 kg/m)$ 

$$
Carga última (CU) = 590 kg/m
$$

Momentos actuantes en la losa

Los momentos que actúan en la losa pueden ser positivos y negativos, dependiendo de cómo se aplique la integración de la carga en la losa y de la posición del giro. En este caso los momentos en A y en B serán iguales, ya que las dimensiones de sus lados son iguales.

 $\circ$  (Caso 1)

 $M(+)A = A2 * ((CaCM * CMu) + (CaCV * CVu))$ 

 $M(+)A = (3,10)2 * ((0,036 * 420) + (0,036 * 170))$ 

$$
M(+)A = 204,12 \text{ kg} - m
$$

$$
M(-)A = M(+)A / 3
$$

$$
M(-)A = 204,12 \text{ kg} - m / 3
$$

$$
M(-)A = 68,04 \text{ kg} - m
$$

Dado a que los lados A y B son iguales se tiene:

$$
M(+)A = M(+)B = 204,12 \text{ kg} - \text{m}
$$

$$
M(-)A = M(-)B = 68,04
$$
 kg – m

# Figura 3. **Diagrama de momentos en losa**

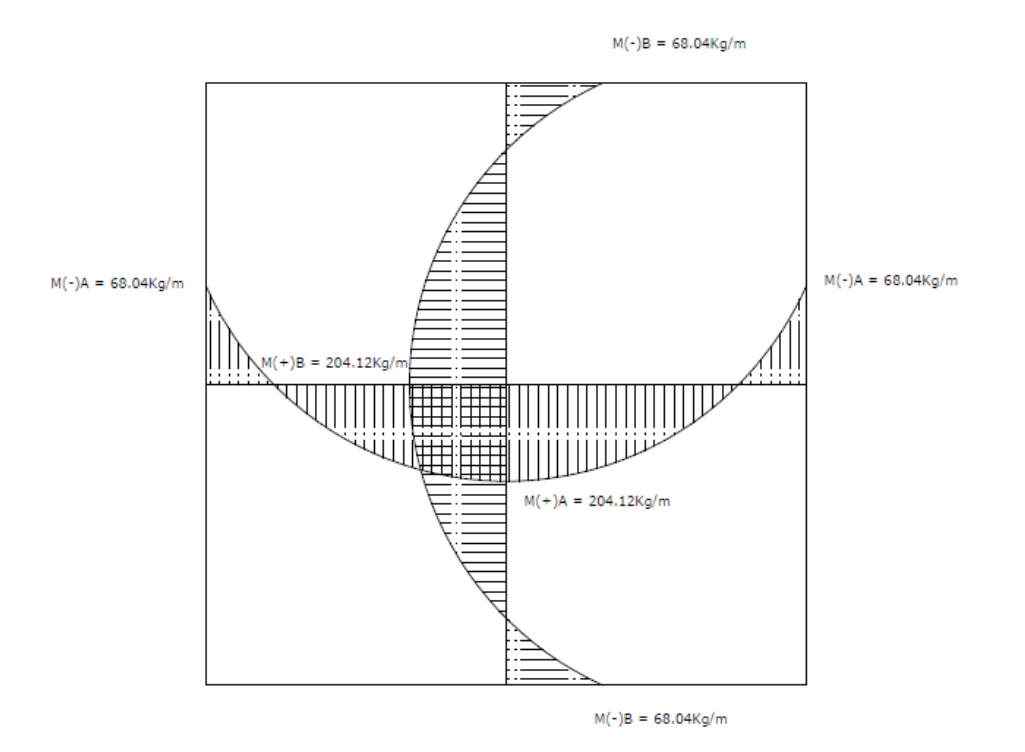

Fuente: elaboración propia.

Cálculo de área de acero mínimo y espaciamiento

$$
A \text{smin.} = 40\% * \frac{(14,1)}{Fy} * b * d
$$

Donde:

- Fy = módulo de fluencia del acero 2 810 kg/cm<sup>2</sup> (grado 40)
- b = franja unitaria de 1 metro.
- d = peralte de losa

$$
A \text{smin.} = 0.4 * \frac{(14.1)}{2.810 \text{ kg/cm}^2} * 100 * 7.5
$$

$$
Asmin = 1,5053
$$
 cm2

Para el espaciamiento se propone varilla Ø #3 grado 40.

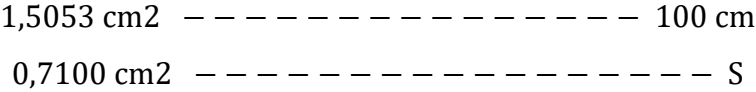

 $S = (0.71 * 100) / 1.5053$ 

$$
S = 47,17 \, \mathrm{cm}
$$

Pero:

 $Smax = 3t = 3 * (10)$  $Smax = 30$  cm

Cálculo de área de acero para espaciamiento S<sub>max.</sub>

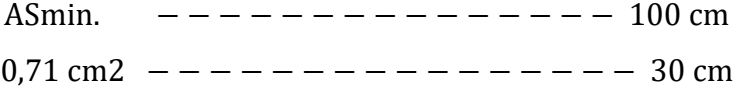

ASmin =  $(0.71 \times 100) / 30$ 

$$
A\text{Smin} = 2.36 \text{ cm2}
$$

Cálculo de momento que resiste ASmin.

$$
MAS_{\min} = 0.9 \left[ AS(fy) \left( d - \frac{AS(fy)}{1.7 (f'c)(b)} \right) \right]
$$
  

$$
MAS_{\min} = 0.9 \left[ 2.36(2810) \left( d - \frac{2.36(2810)}{1.7 (210)(100)} \right) \right]
$$
  

$$
MAS_{\min} = 436.55 \text{ kg} - \text{m}
$$

Debido a que el momento que resiste el área de acero mínimo es mayor a los momentos actuantes en la losa el armado será de la siguiente manera: varillas Ø 3 @ 0,3 m en ambos sentidos.

• Diseño del muro: el muro puede diseñarse de distintos materiales como concreto armado, mampostería reforzada o concreto ciclópeo. Se optó por la opción de concreto ciclópeo por la facilidad de conseguir los materiales en la comunidad y por el costo.

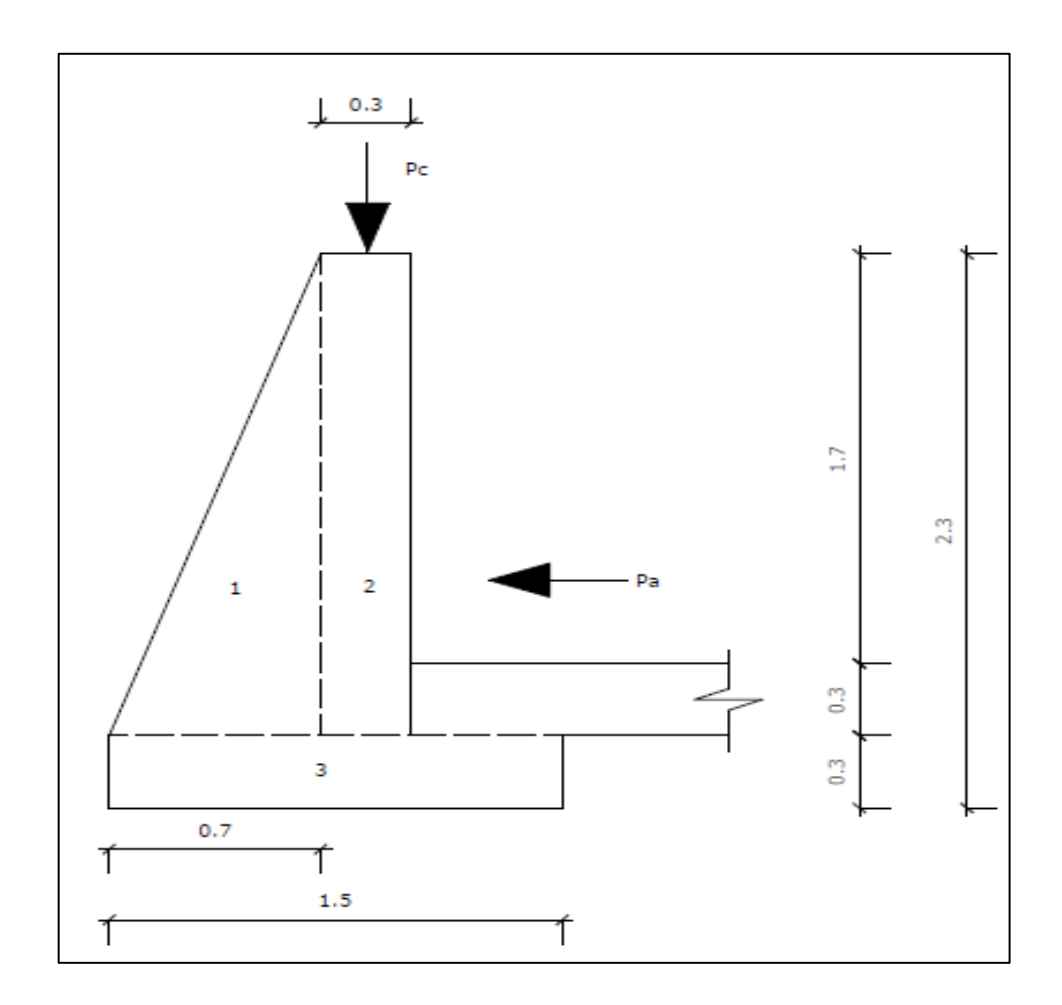

## Figura 4. **Diagrama de fuerzas y dimensiones del muro**

Fuente: elaboración propia.

Para el diseño del muro se utilizarán los siguientes datos:

 $Wc = peso$  específico del concreto armado = 2 400 kg/m3  $Wcc = peso$  específico del concreto ciclópeo = 2 300 kg/m3  $Wagua = peso \, específico \, del \, agua = 1000 \, kg/m3$  $Ws = peso$  específico del suelo = 1700 kg/m3  $Vs = valor soporte del suelo = 20 000 kg/m2$  $\Phi =$  angulo de fricción interna del suelo = 28°

## Tabla IV. **Momento estabilizante en el muro**

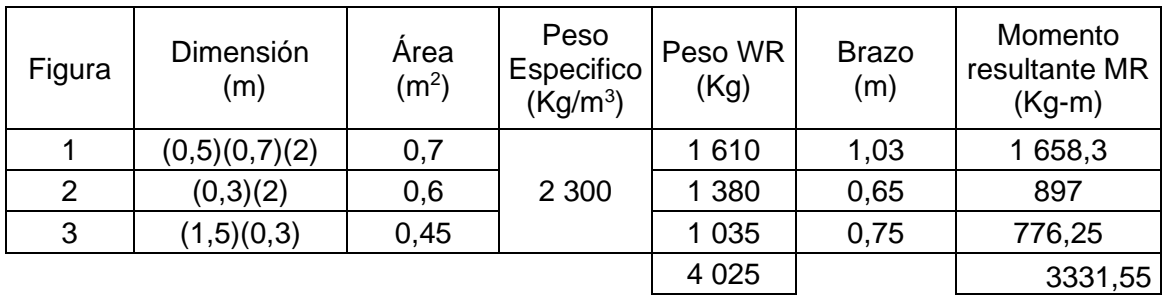

Fuente: elaboración propia.

• Carga de losa y solera hacia el muro

Wlosa =  $590$  Kg/m

Wsolera =  $Wc * b * h$ 

Wsolera = 2 400 Kg/m3 ∗ 0,2 ∗ 0,2

Wsolera =  $96$  Kg/m

Wlosa + Wsolera =  $590 \text{ Kg/m} + 96 \text{ Kg/m} = 686 \text{ Kg/m}$ 

Se considera la carga de 686 Kg/m como una carga puntual (Pc), y se procede a calcular el momento (Mc) que esta ejerce.

$$
Mc = 686 \text{ Kg} * (0.5 + (0.3 / 2))
$$

$$
Mc = 445.9 \text{ Kg} - \text{m}
$$

• Carga total (Wt)

$$
Wt = 686,00 \text{ Kg} + 4025,00 \text{ Kg}
$$

$$
Wt = 4711,00
$$
 kg

• Presión activa (Pa)

$$
Pa = \ W_{agua} * \ \frac{H^2}{2}
$$

$$
Pa' = 1000 \text{ Kg/m}^3 * \frac{(1,70)^2}{2}
$$

$$
Pa = 1\,445,00\,\mathrm{Kg/m}
$$

o Momento de volteo respecto de 0

$$
Mv = P_a * \frac{H}{3}
$$

$$
Mv = 1445 \text{ Kg/m} * \frac{1,70}{3}
$$

$$
Mv = 818,83
$$
  $Kg - m$ 

o Verificación de la estabilidad contra volteo. (Fsv > 1,5)

$$
Fsv = \frac{MR + MC}{MV} = \frac{3\ 331,55 + 445,9}{818,83} = 4,61 > 1,5 \text{ ok}
$$

o Verificación de estabilidad contra deslizamiento (Fsd > 1,5)

Ff = Wt ∗ coeficiente de fricción

$$
Ff = 4711 \text{ Kg} * 0.9 * \tan(28^\circ)
$$

$$
Ff = 2\,25.39\,\text{Kg}.
$$

$$
Fsd = \frac{Ff}{Pa}
$$

$$
Fsd = \frac{2\ 254,39\ \text{Kg}}{1\ 445,00\ \text{Kg}} = 1,56 > 1,5\ \text{ok}
$$

o Verificación de presiones mínimas y máximas sobre el suelo

$$
Pmax < Vs
$$

$$
Pmin > 0
$$

▪ Coordenadas de resultante

$$
X = \frac{MR - Mv}{Wt}
$$

$$
X = \frac{3\ 331,55 - 818,83}{4\ 711,00} = 0,53\ m.
$$

#### **Excentricidad**

$$
e = \frac{Base}{2} - X
$$

$$
e = \frac{1,50}{2} - 0,53 = 0,22 \text{ m}.
$$

Pmax y pmin  $=$   $\frac{Wt}{R}$  $\frac{Wt}{B} \pm \frac{6Wte}{B^2}$  $\frac{\text{Wte}}{\text{B}^2}$  , factorizando  $\frac{\text{Wt}}{\text{B}}$  obtenemos:

$$
Pmax y Pmin = \frac{Wt}{B} \left( 1 \pm \frac{6e}{B} \right)
$$

$$
Pmax = \frac{4711,00}{1,50} \left( 1 + \frac{6 * 0.22}{1,50} \right) = 5904,45 \text{Kg/m2} < 20000 \text{Kg/m2}
$$

$$
Pmax = \frac{4711,00}{1,50} \left( 1 - \frac{6 * 0,22}{1,50} \right) = 376,88 \text{Kg/m2} > 0
$$

De acuerdo con los resultados obtenidos, se puede concluir que las medidas propuestas para el muro cumplen con todos los parámetros de seguridad por lo que es apto para resistir las cargas a las que está expuesto.

## **2.1.15. Diseño de la línea de distribución**

La red de distribución es un sistema de tuberías que conducen el agua desde el tanque de distribución hasta donde se consumirá el agua (conexión predial). El diseño de la red de distribución será por medio de ramales abiertos, y analizando los nodos donde se requiera demanda, debido a las distancias entre viviendas y la topografía del terreno.

El diseño de la red de distribución se realizó por medio del software WaterCad, el cual es un programa de análisis, diseño y gestión de sistemas a presión que ayuda a simular las redes de distribución o líneas de conducción y proporciona velocidades y presiones analizando cada uno de los nodos en donde se tiene demanda para proporcionar un sistema óptimo. A continuación, se presenta el resumen de la red de distribución de agua potable del caserío Santo Domingo, Río Blanco.

| ID  | Label    | Length<br>(Scaled) (m) |        | <b>Start Node Stop Node</b> | <b>Diameter</b><br>(mm) | Material   | Hazen-W.C | Velocity<br>(m/s) | <b>Headloss</b> |
|-----|----------|------------------------|--------|-----------------------------|-------------------------|------------|-----------|-------------------|-----------------|
|     |          |                        |        |                             |                         |            |           |                   | Gradient        |
|     |          |                        |        |                             |                         |            |           |                   | (m/m)           |
| 564 | P-3      | 27                     | $T-1$  | $J-1$                       | 30.4                    | <b>PVC</b> | 150       | 0.69              | 0.019           |
| 565 | P-4      | 28                     | J-1    | J-2                         | 30.4                    | <b>PVC</b> | 150       | 0.69              | 0.019           |
| 566 | P-5      | 23                     | $J-2$  | $J-3$                       | 30.4                    | <b>PVC</b> | 150       | 0.69              | 0.019           |
| 567 | P-6      | 33                     | J-3    | $J-4$                       | 30.4                    | <b>PVC</b> | 150       | 0.69              | 0.019           |
| 568 | $P - 7$  | 27                     | J-4    | J-5                         | 30.4                    | <b>PVC</b> | 150       | 0.69              | 0.019           |
| 569 | $P-8$    | 39                     | J-5    | J-6                         | 30.4                    | <b>PVC</b> | 150       | 0.69              | 0.019           |
| 570 | $P-9$    | 30                     | J-6    | $J-7$                       | 30.4                    | <b>PVC</b> | 150       | 0.69              | 0.019           |
| 571 | $P-10$   | 17                     | J-7    | J-8                         | 30.4                    | <b>PVC</b> | 150       | 0.69              | 0.019           |
| 572 | $P-11$   | 35                     | J-8    | J-9                         | 30.4                    | <b>PVC</b> | 150       | 0.69              | 0.019           |
| 574 | $P-13$   | 32                     | $J-10$ | $J-11$                      | 18.2                    | <b>PVC</b> | 150       | 0.27              | 0.006           |
| 575 | $P - 14$ | 71                     | $J-11$ | $J-12$                      | 18.2                    | <b>PVC</b> | 150       | 0.27              | 0.006           |
| 576 | $P-15$   | 35                     | $J-12$ | $J-13$                      | 18.2                    | <b>PVC</b> | 150       | 0.27              | 0.006           |
| 577 | P-16     | 63                     | J-10   | J-14                        | 30.4                    | <b>PVC</b> | 150       | 0.57              | 0.013           |
| 578 | $P-17$   | 28                     | J-14   | J-15                        | 30.4                    | <b>PVC</b> | 150       | 0.57              | 0.013           |
| 579 | $P-18$   | 31                     | $J-15$ | $J-16$                      | 30.4                    | <b>PVC</b> | 150       | 0.56              | 0.013           |
| 580 | $P-19$   | 20                     | $J-16$ | J-17                        | 30.4                    | <b>PVC</b> | 150       | 0.56              | 0.013           |
| 581 | $P-20$   | 19                     | J-17   | J-18                        | 30.4                    | <b>PVC</b> | 150       | 0.56              | 0.013           |
| 582 | $P-21$   | 29                     | J-18   | J-19                        | 30.4                    | <b>PVC</b> | 150       | 0.56              | 0.013           |
| 583 | $P-22$   | 21                     | $J-19$ | $J-20$                      | 30.4                    | <b>PVC</b> | 150       | 0.56              | 0.013           |
| 584 | $P-23$   | 27                     | $J-20$ | $J-21$                      | 30.4                    | <b>PVC</b> | 150       | 0.56              | 0.013           |
| 585 | $P-24$   | 22                     | $J-21$ | $J-22$                      | 30.4                    | <b>PVC</b> | 150       | 0.56              | 0.013           |
| 586 | $P-25$   | 24                     | $J-22$ | $J-23$                      | 30.4                    | <b>PVC</b> | 150       | 0.56              | 0.013           |
| 587 | $P-26$   | 32                     | $J-23$ | $J-24$                      | 30.4                    | <b>PVC</b> | 150       | 0.56              | 0.013           |
| 588 | $P - 27$ | 27                     | $J-24$ | $J-25$                      | 30.4                    | <b>PVC</b> | 150       | 0.56              | 0.013           |
| 589 | $P-28$   | 44                     | $J-25$ | $J-26$                      | 30.4                    | <b>PVC</b> | 150       | 0.56              | 0.013           |
| 591 | $P-30$   | 36                     | $J-27$ | $J-28$                      | 18.2                    | <b>PVC</b> | 150       | 0.27              | 0.006           |
| 592 | $P-31$   | 35                     | $J-28$ | $J-29$                      | 18.2                    | <b>PVC</b> | 150       | 0.27              | 0.006           |
| 593 | P-32     | 53                     | J-29   | J-30                        | 18.2                    | PVC        | 150       | 0.27              | 0.006           |
| 594 | P-33     | 20                     | J-30   | J-31                        | 18.2                    | PVC        | 150       | 0.27              | 0.006           |
| 595 | P-34     | 17                     | J-31   | J-32                        | 18.2                    | <b>PVC</b> | 150       | 0.27              | 0.006           |
| 596 | $P-35$   | 42                     | J-27   | J-33                        | 30.4                    | <b>PVC</b> | 150       | 0.28              | 0.003           |
| 597 | $P-36$   | 47                     | J-33   | J-34                        | 30.4                    | <b>PVC</b> | 150       | 0.28              | 0.003           |
| 598 | $P-37$   | 19                     | $J-34$ | $J-35$                      | 30.4                    | <b>PVC</b> | 150       | 0.28              | 0.003           |
| 599 | $P-38$   | 16                     | $J-35$ | $J-36$                      | 18.2                    | <b>PVC</b> | 150       | 0.31              | 0.008           |
| 600 | $P-39$   | 24                     | $J-36$ | $J-37$                      | 18.2                    | <b>PVC</b> | 150       | 0.31              | 0.008           |

Tabla V. **Velocidades en red de distribución**

#### Continuación de la tabla V.

| 601<br>$P-40$<br>14<br>$J-37$<br>$J-38$<br>18.2<br><b>PVC</b><br>150<br>0.31<br>0.008<br>602<br>$P - 41$<br>23<br>18.2<br><b>PVC</b><br>150<br>0.38<br>0.012<br>J-35<br>J-43<br>32<br>603<br>$P-42$<br>18.2<br><b>PVC</b><br>150<br>0.38<br>0.012<br>J-43<br>J-44<br>$P-43$<br>26<br>18.2<br><b>PVC</b><br>150<br>0.38<br>0.012<br>604<br>J-44<br>J-45<br><b>PVC</b><br>605<br>$P - 44$<br>34<br>18.2<br>150<br>0.012<br>J-45<br>J-46<br>0.38<br>$P-45$<br>30<br>18.2<br><b>PVC</b><br>606<br>150<br>0.38<br>0.012<br>J-46<br>$J-47$<br>20<br>607<br>$P-46$<br>18.2<br><b>PVC</b><br>150<br>0.38<br>0.012<br>J-47<br>J-48<br>$P - 47$<br>12<br><b>PVC</b><br>0.012<br>608<br>$J-48$<br>$J-49$<br>18.2<br>150<br>0.38<br>$P-48$<br>23<br>609<br>18.2<br><b>PVC</b><br>150<br>0.38<br>0.012<br>J-49<br>$J-50$<br>$P-49$<br>29<br>18.2<br><b>PVC</b><br>150<br>610<br>J-38<br>$J-39$<br>0.31<br>0.008<br>$P-51$<br>22<br>18.2<br><b>PVC</b><br>612<br>150<br>0.31<br>0.008<br>$J-40$<br>$J-41$<br>$P - 52$<br>18.2<br><b>PVC</b><br>613<br>54<br>$J-42$<br>150<br>0.31<br>0.008<br>$J-41$<br>$P-53$<br>18.2<br>615<br>44<br>$J-50$<br>$J-53$<br><b>PVC</b><br>150<br>0.38<br>0.012<br>$\overline{7}$<br>$P-56$<br>$J-26$<br>30.4<br><b>PVC</b><br>150<br>0.56<br>0.013<br>621<br>PRV-2<br>$P - 57$<br>23<br>622<br>$J-27$<br>30.4<br><b>PVC</b><br>150<br>0.56<br>0.013<br>PRV-2<br>$P-58$<br>6<br>$J-39$<br>PRV-3<br>18.2<br><b>PVC</b><br>150<br>0.008<br>624<br>0.31<br>$P-59$<br>54<br>625<br>PRV-3<br>$J-40$<br>18.2<br><b>PVC</b><br>150<br>0.31<br>0.008<br>5<br>$P - 60$<br>$J-9$<br><b>PVC</b><br>0.019<br>627<br>PRV-4<br>30.4<br>150<br>0.69<br>P-61<br>47<br><b>PVC</b><br>0.019<br>628<br>PRV-4<br>$J-10$<br>30.4<br>150<br>0.69 |  |  |  |  |  |
|----------------------------------------------------------------------------------------------------|--|--|--|--|--|
|                                                                                                    |  |  |  |  |  |
|                                                                                                    |  |  |  |  |  |
|                                                                                                    |  |  |  |  |  |
|                                                                                                    |  |  |  |  |  |
|                                                                                                    |  |  |  |  |  |
|                                                                                                    |  |  |  |  |  |
|                                                                                                    |  |  |  |  |  |
|                                                                                                    |  |  |  |  |  |
|                                                                                                    |  |  |  |  |  |
|                                                                                                    |  |  |  |  |  |
|                                                                                                    |  |  |  |  |  |
|                                                                                                    |  |  |  |  |  |
|                                                                                                    |  |  |  |  |  |
|                                                                                                    |  |  |  |  |  |
|                                                                                                    |  |  |  |  |  |
|                                                                                                    |  |  |  |  |  |
|                                                                                                    |  |  |  |  |  |
|                                                                                                    |  |  |  |  |  |
|                                                                                                    |  |  |  |  |  |

Fuente: elaboración propia, en software WaterCad.

Según los datos obtenidos por medio del programa se observa que algunas velocidades están por debajo de los parámetros mínimos, pero ya que el diámetro de la tubería utilizada en estos tramos es la mínima, y se puede emplear en un sistema de abastecimiento de agua potable, se concluye que en dichos tramos la velocidad con la que el agua llegará a las viviendas será menor que en otros tramos.

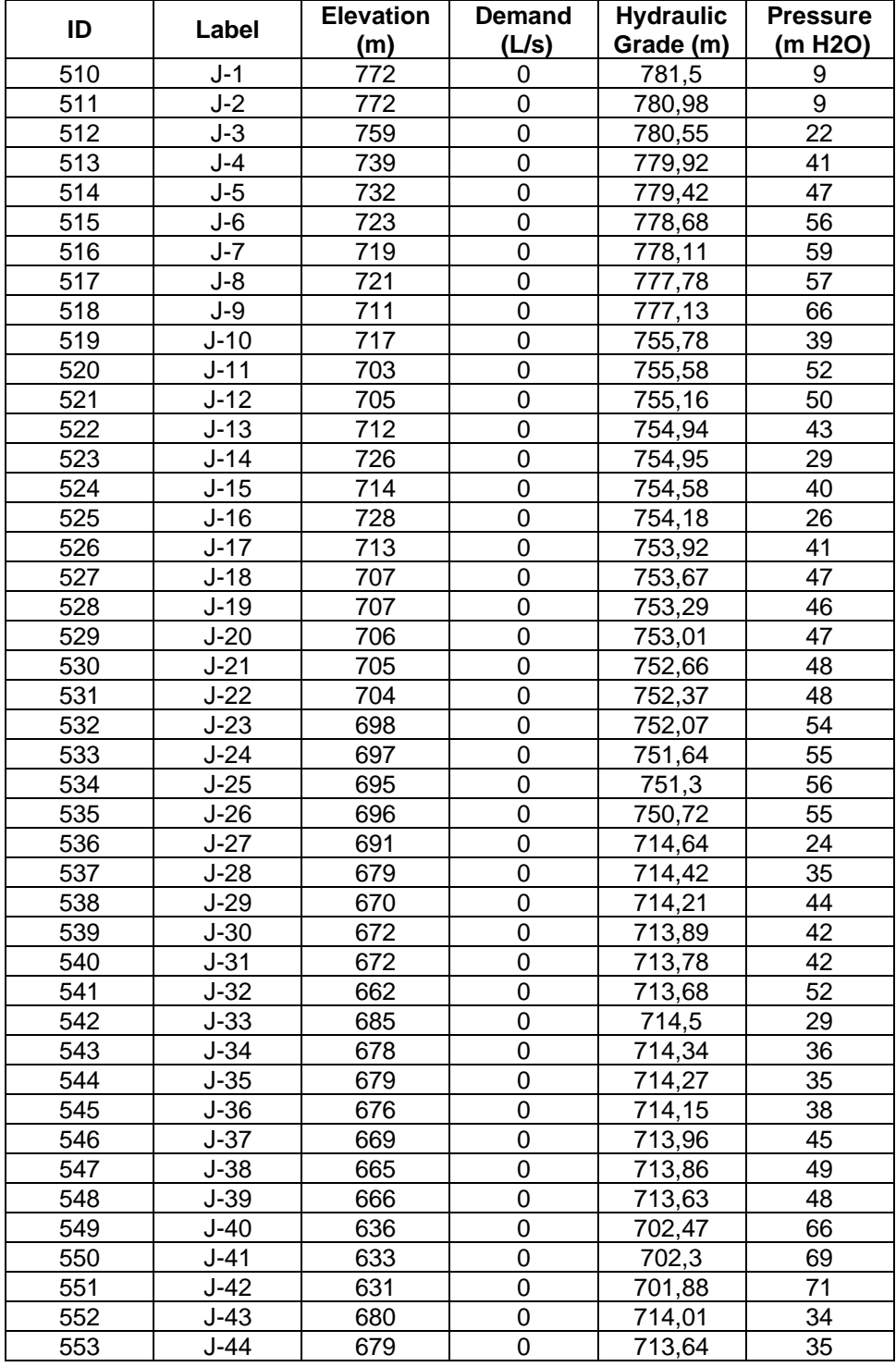

# Tabla VI. **Presiones en red de distribución**

Continuación de la tabla VI.

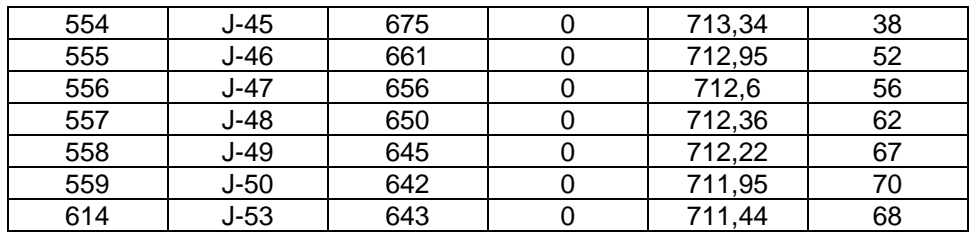

Fuente: elaboración propia.

Algunas de las presiones obtenidas por medio del software utilizado para el cálculo de la red de distribución se encuentran por encima de los parámetros máximos, por lo que se consultó con proveedores de tubería PVC y según los diámetros utilizados para la red de distribución. Están fabricados con un mayor espesor por lo que las presiones que se obtuvieron no sobrepasan la presión de ruptura y que pueden trabajar sin ningún inconveniente.

## **2.1.16. Diseño de obras hidráulicas**

Son obras de accesorios que sirven para complementar el paso de la tubería en el sistema de conducción, se les llama también obras de arte debido al trabajo que demanda su elaboración.

• Válvulas de limpieza

Las válvulas de limpieza sirven para extraer la arena o los sedimentos que puedan ingresar a la tubería, y con el paso del tiempo puedan obstruirla, las válvulas de limpieza deben colocarse siempre en la parte más baja del perfil del terreno y debe ser de una medida igual a la tubería de la línea de conducción. En este proyecto se colocó únicamente una válvula de limpieza.

43
#### Válvulas de aire

Las válvulas de aire sirven para purgar bolsas de aire que se generan dentro de la tubería y pueden afectar el flujo de agua, las válvulas de aire deben colocarse en la parte más alta del perfil del terreno. Se colocaron 3 válvulas de aire en este sistema de agua potable.

#### • Cajas rompe presión

Esta es una estructura pequeña, y su principal función es reducir la presión del sistema a cero, creando así un nuevo nivel de presión estática, esta obra se utiliza cuando el desnivel del terreno es alto, para mantener las presiones dentro de los parámetros permitidos o evitar utilizar tuberías de resistencias mayores y así optimizar los costos. Para este sistema de abastecimiento fueron necesarias cinco cajas rompe presión.

#### **2.1.17. Propuesta de operación y mantenimiento**

Este aspecto es indispensable considerarlo, ya que un sistema no puede trabajar de manera óptima por sí solo, o si se opera de una manera incorrecta. Así mismo, su mantenimiento, preventivo o correctivo, es de suma importancia para que el sistema tenga una vida útil más prolongada. Por lo tanto, debe asignarse una persona para que cumpla con dichas tareas en el sistema.

# **2.1.17.1. Mantenimiento del sistema de agua potable**

• Mantenimiento preventivo

Son las acciones o actividades que se realizan en las partes de un sistema para prevenir daños y así darle una vida útil más prolongada al mismo y asegurar el funcionamiento continuo de la distribución de agua potable.

• Mantenimiento correctivo

Estas acciones son las que se realizan para reparar alguna parte del sistema que pudo haber sido dañada por diversos factores, (accidentes naturales, desgaste o deterioro) y puedan dañar el funcionamiento del mismo.

- Mantenimiento de área de captación
	- o Cada dos meses
		- Observar si hay áreas de deforestación (tala o áreas de incendios forestales).
		- Inspeccionar que no haya fuentes de contaminación cercanos a la fuente (aguas negras, basureros clandestinos, botaderos).
		- Revisar el cerco de protección y repararlo en caso fuera necesario.
	- o Cada un mes
- Realizar limpieza de malezas y plantas por medio de chapeo y mantener libre de piedras el área de captación.
- Mantenimiento del tanque de captación
	- o Cada seis meses
		- Revisar las estructuras y muros para verificar que no haya filtraciones o daños en las mismas.
		- Revisar que no haya derrumbes sobre las estructuras
		- Realizar limpieza del tanque de captación para quitar todo tipo de arenas y sedimentos que puedan obstruir el paso del agua.
		- Revisar que en el lecho filtrante no se acumulen raíces para evitar el taponamiento del agua.
	- o En tiempo de invierno
		- Revisar la tubería de rebalse del tanque de captación.
		- Drenar el agua que pudiera quedarse estancada en el tanque de captación.
		- Lavar y limpiar tanque de captación.
- Mantenimiento de tanque distribución
	- o Cada doce meses
- Revisar la estructura en general y muros para verificar que no haya fisuras ni filtraciones en las mismas y reparar de ser necesario.
- Limpiar y lavar el tanque de manera que este no acumule sedimentos ni suciedad en sus paredes.
- Revisar válvulas de entrada y salidas para verificar que su funcionamiento es óptimo.
- Mantenimiento de línea de conducción
	- o Cada un mes
		- Realizar caminamiento completo de la línea de conducción.
		- Verificar que no haya fugas ni filtraciones a lo largo de toda la línea de conducción.
		- Verificar el funcionamiento correcto de las válvulas de aire y de las válvulas de limpieza.
		- Revisar las cajas rompe presión para ver si hay agrietamiento o desgaste en ellas.
		- De ser necesario aplicar las medidas correctivas en el punto donde se encuentre algún daño en la línea de conducción.

#### **2.1.17.2. Propuesta de tarifa**

Para que el sistema de abastecimiento pueda mantener un servicio óptimo y sea autosostenible debe obtenerse una tarifa para su operación y mantenimiento, por lo que se determinó utilizar la siguiente metodología para realizar el cálculo de la dicha mencionada anteriormente:

- Gastos de operación (O): para los gastos de operación se necesita contratar los servicios de un fontanero, quien será el encargado de velar por que el sistema trabaje de una manera óptima, así mismo será el encargado del mantenimiento preventivo y correctivo. El salario de dicha persona será de Q 100,00 diarios a razón de un día por semana (52 días al año), por lo que su salario anual será de Q 5 200,00 y salario mensual Q 433,33.
- Gastos por mantenimiento (M): estos gastos deben ser para el mantenimiento preventivo, para el cual deben repararse pequeñas fallas para evitar que estas provoquen un problema mayor, y para el mantenimiento correctivo, para el cual deben repararse fallas ya ocurridas en el mayor tiempo posible, por lo que debe tenerse en bodega material para ambos casos.

Estos gastos deben incluir todos los materiales a utilizar en dichas reparaciones, así como la herramienta que debe utilizarse. Para calcular este gasto se necesita el 0,65 % del costo total del proyecto.

$$
M = \frac{0.65\% * C.T.P}{12}
$$

Donde:

M = gasto por mantenimiento mensual.

C.T.P. = costo total del proyecto.

$$
M = \frac{0,0065 * 1348 080,56}{12} = 730,21
$$

$$
M = Q 731,21 / mes
$$

• Gasto por desinfección (T): este gasto se refiere a la compra de pastillas para la desinfección del sistema, por lo que se deben calcular el costo de las pastillas utilizadas por mes.

 $T =$  Costo de pastillas de tricloro  $*$  pastillas por mes.

 $T = Q10,00 * 7$  pastillas por mes =  $Q70,00 /$  mes

• Gastos por administración (A): este gasto representa un 15 % de la sumatoria de todos los gastos anteriores, y es utilizado para todos los gastos de representación (sellos, papelería, viáticos, entre otros).

$$
A = 15\% * (0 + M + T)
$$
  

$$
A = 0.15 * (433.33 + 730.21 + 70.0)
$$

$$
A = Q \frac{185.03}{\text{mes}}
$$

• Gastos de reserva (R): son utilizados para cualquier improvisto que pueda darse en el sistema y los costos de mantenimiento ya sea preventivo o correctivo no sean suficientes. Este es un 12 % de la sumatoria de los gastos de operación, mantenimiento y desinfección.

$$
R = 12 % * (0 + M + T)
$$
  
R = 0,12 \* (433,33 + 730,21 + 70,00)

• Tarifa propuesta (TAR): la tarifa propuesta no es más que la sumatoria de todos los gastos mensuales generados por el sistema dividido en el número de viviendas a las que se brinda el servicio.

 $R = Q 148,02$  /mes

 $TAR =$  $(0 + M + T + A + R)$ # viviendas

$$
TAR = \frac{(433,33 + 730,21 + 70,00 + 185,03 + 148,02)}{51}
$$
  
 
$$
TAR = Q \cdot 30,72 \text{ /mes}
$$

Se propone una tarifa mínima mensual de Q 31,00 para que el sistema pueda trabajar de manera auto sostenible y no genere gastos adicionales a la municipalidad.

#### **2.1.18. Presupuesto del sistema**

La integración del presupuesto ser realizó cotizando materiales en el municipio, así como para la mano de obra se consideraron los sueldos pagados por la municipalidad de Purulhá en proyectos anteriores. Se presenta un resumen del presupuesto por renglones.

# Tabla VII. **Presupuesto integrado**

# PRESUPUESTO INTEGRADO

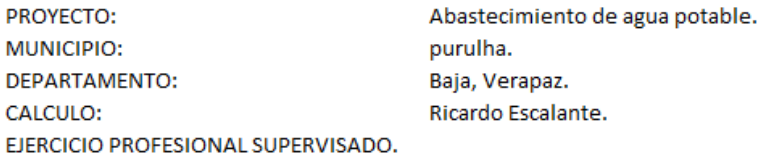

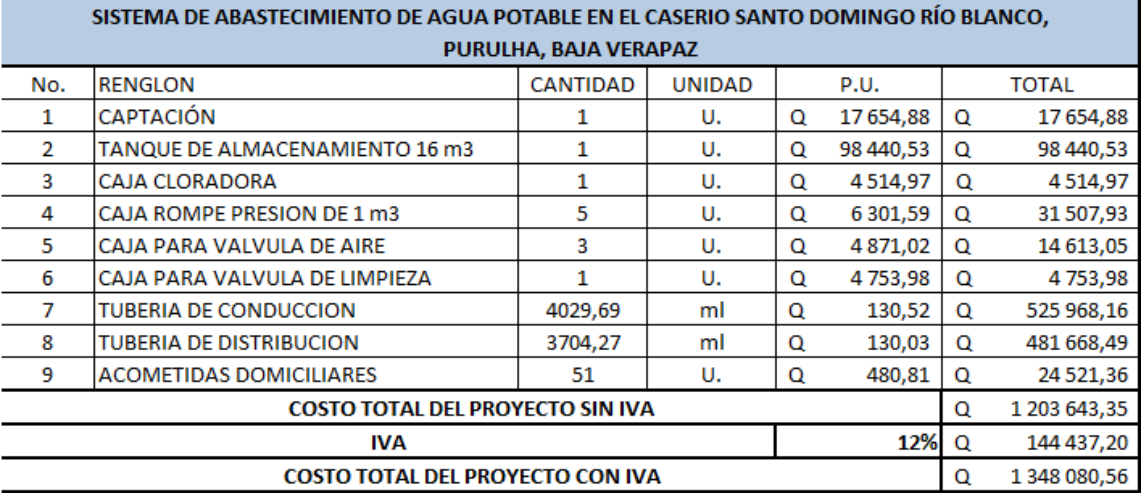

Total en letras: Un millon trescientos cuarenta y ocho mil ochenta quetzales con cincuanta y seis centavos.

Fuente: elaboración propia.

# **2.1.19. Cronograma de actividades físicas y financieras**

Para que todo resulte más ordenado es necesario contar con un cronograma.

# Tabla VIII. **Cronograma de actividades físicas**

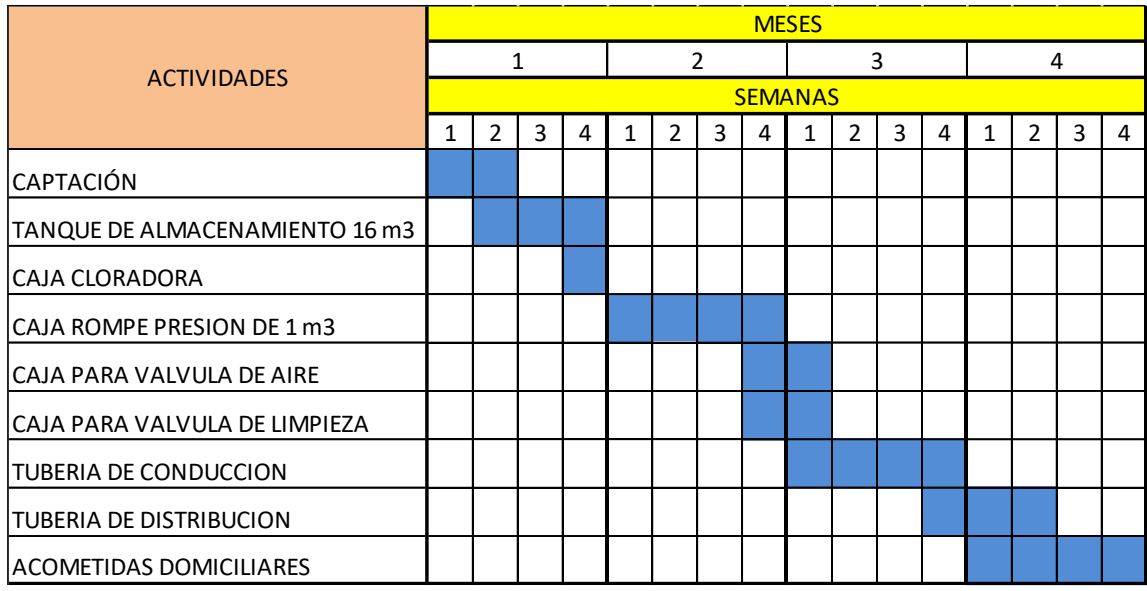

Fuente: elaboración propia.

El proyecto tiene una duración de cuatro meses, el cronograma de actividades físicas muestra cómo están previstas las actividades por realizarse por mes y por semanas.

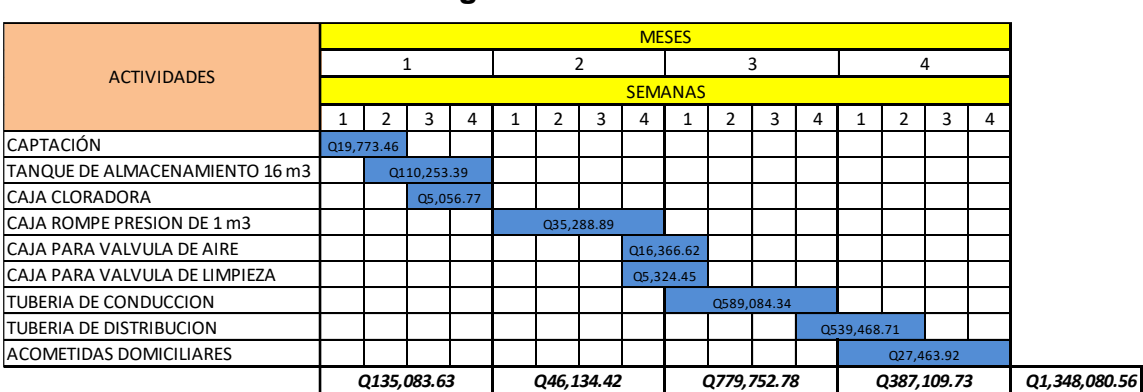

Tabla IX. **Cronograma de actividades financieras.**

Fuente: elaboración propia.

En el cronograma financiero se muestra el costo total del renglón y el total del gasto que se realizara cada mes para completar el 100 % de los costos cuantificados.

# **2.1.20. Evaluación socioeconómica**

A continuación, se muestra la evaluación socio-económica realizada.

#### **2.1.20.1. Valor presente neto (VPN)**

Este método se utiliza para evaluar proyectos de inversión a largo plazo, y su principal función es determinar si la inversión cumple o no con su principal objetivo el cual es maximizar la inversión. Para trabajar el valor presente neto se utiliza una taza de interés manejada por el banco de Guatemala, y que en este caso por tratarse de un proyecto de obra de construcción se considera el 12 % de interés. Se trabaja de la siguiente manera:

El costo de ejecución del proyecto no se toma en cuenta para el cálculo del VPN puesto que es una inversión no recuperable la cual puede hacerla una entidad gubernamental o no gubernamental, y se desea determinar si este es o no autosostenible.

 $CA = \cosh d$  e operación y mantenimiento anual  $CA = Q 18 799,08$ 

 $IA = \text{tarifa población anual}$ IA =  $Q$  31,00  $*$  51 viviendas  $*$  12 meses =  $Q$  18 972,00

Del costo de operaciones y la tarifa de población anual se obtiene el valor presente de la siguiente manera:

• VP costo de operaciones y mantenimiento

$$
VP = CA * \left(\frac{(1+i)^n - 1}{i * (1+i)^n}\right) = 18799,08 * \left(\frac{(1+0.12)^{22} - 1}{0.12 * (1+0.12)^{22}}\right)
$$

$$
VP = Q 143 712,30
$$

• VP tarifa poblacional

$$
VP = IA * \left( \frac{(1+i)^n - 1}{i * (1+i)^n} \right) = 18972,00 * \left( \frac{(1+0.12)^{22} - 1}{0.12 * (1+0.12)^{22}} \right)
$$

$$
VP = Q 145 034,22
$$

El valor presente neto es dado por la sumatoria de los ingresos menos los egresos dados en el período de funcionamiento del sistema.

 $VPN =$  ingresos – egresos VPN = Q 145 034,22 – Q 143 712,30  $VPN = Q 1 321,92$ 

Con la tarifa propuesta pueden cubrirse los gastos de operación y mantenimiento en el período propuesto, por lo que puede concluirse que el sistema es autosostenible.

#### **2.1.20.2. Tasa interna de retorno (TIR)**

Teniendo en cuenta que este proyecto es de carácter social, no puede calcularse una tasa interna de retorno. Por lo que el análisis socioeconómico que se realiza para este tipo de proyectos es de costo/beneficio y se calcula de la siguiente manera.

Costo = Inversión inicial – VPN =  $Q$  1 348 080,56 –  $Q$  1 321,92  $Costo = Q 1 346 758,64$ 

Beneficio  $=$  # de habitantes beneficiados (población a futuro) Benefico  $=$  403 habitantes

Costo/Beneficio =  $Q$  1 346 758,64/403habitantes =  $Q$  3 341,83/hab.

Del parámetro anterior las instituciones de inversión social deben tomar la decisión si es factible dependiendo de las disposiciones económicas que estas posean.

# **2.1.21. Evaluación de impacto ambiental en el sistema de agua potable**

Una evaluación ambiental es un instrumento técnico-legal de carácter predictivo que sirve para identificar, conocer, comprender y gestionar los impactos ambientales de un proyecto por realizar. Asimismo, debe describir la o las acciones que deben ejecutarse para minimizar o evitar los impactos significativamente adversos.

Existen diversos métodos para realizar un estudio de impacto ambiental y dependiendo el tipo de proyecto que desee evaluarse y las etapas que deseen estudiarse. En el caso del sistema de agua potable para el caserío Santo Domingo, Río Blanco, es solicitado por la municipalidad de Purulhá, Baja Verapaz el método de Matriz de Leopold pues se acopla a las necesidades del estudio.

- Descripción de actividades en las etapas del proyecto
	- o Etapa de operación

En la etapa de operación puede haber actividades que afecten el medio ambiente siendo las considerables: mantener limpias de maleza las brechas por donde se conduce la tubería para tener un control de la misma, asimismo el área de captación y cajas del sistema. En la etapa de operación del sistema de agua potable los impactos hacia el ambiente son inapreciables o nulos, debido a las limpiezas programadas y obras previamente planificadas.

o Etapa de construcción

Al evaluar esta etapa por dicho método se observa que el impacto es producido por la apertura de brecha y excavación por donde se conducirá la tubería del sistema. Así mismo, por la construcción del tanque de captación y almacenamiento, puesto que puede modificarse el manto friático e influir así con el afluente. Dichos impactos son adversos significativos en la ejecución del proyecto, habiéndose planificado estos previamente.

# Tabla X. **Matriz de Leopold fase de operación de sistema de abastecimiento del caserío Santo Domingo, Río Blanco**

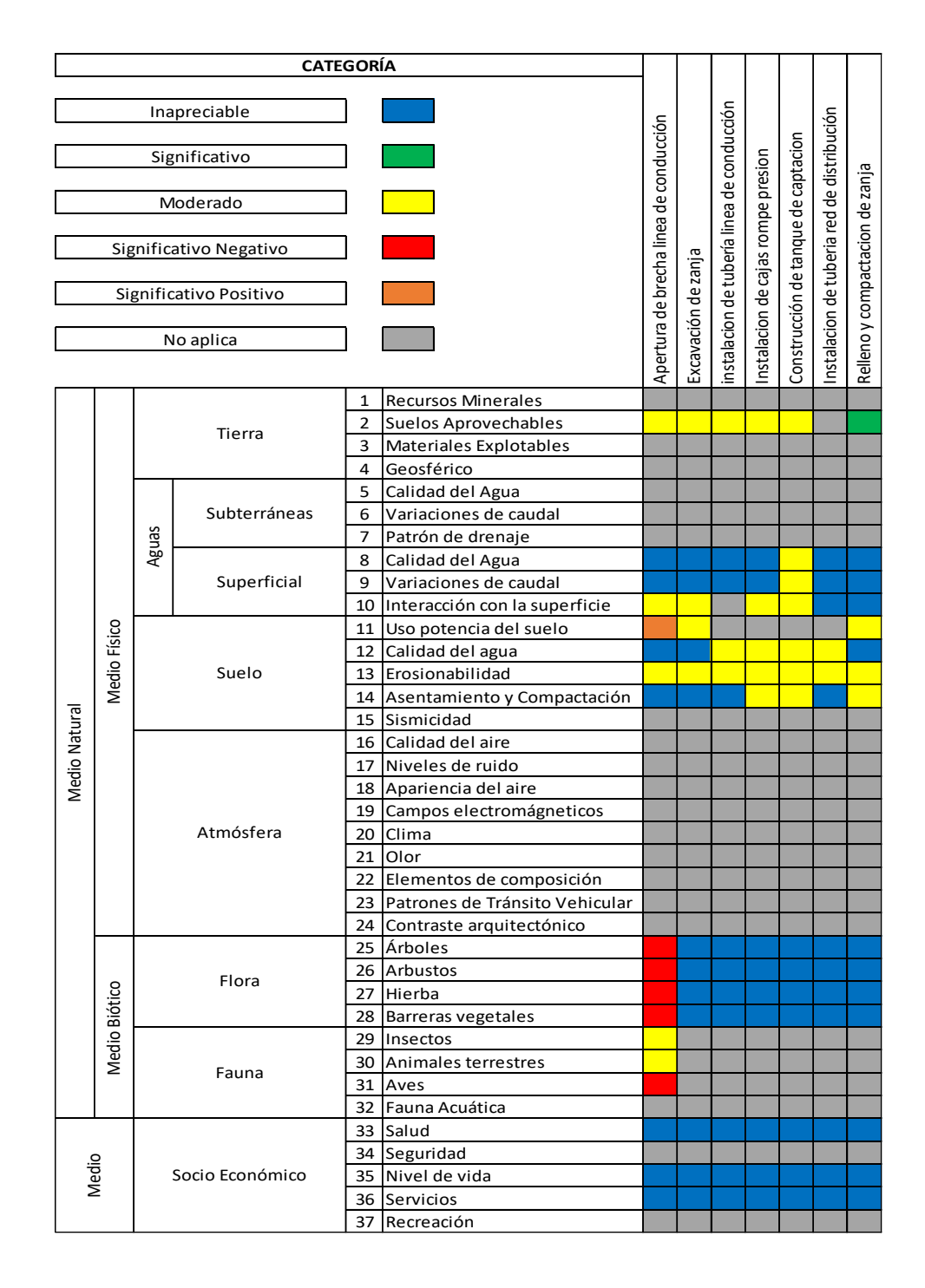

Fuente: elaboración propia.

# Tabla XI. **Matriz de Leopold fase de construcción de sistema de abastecimiento del caserío Santo Domingo, Río Blanco**

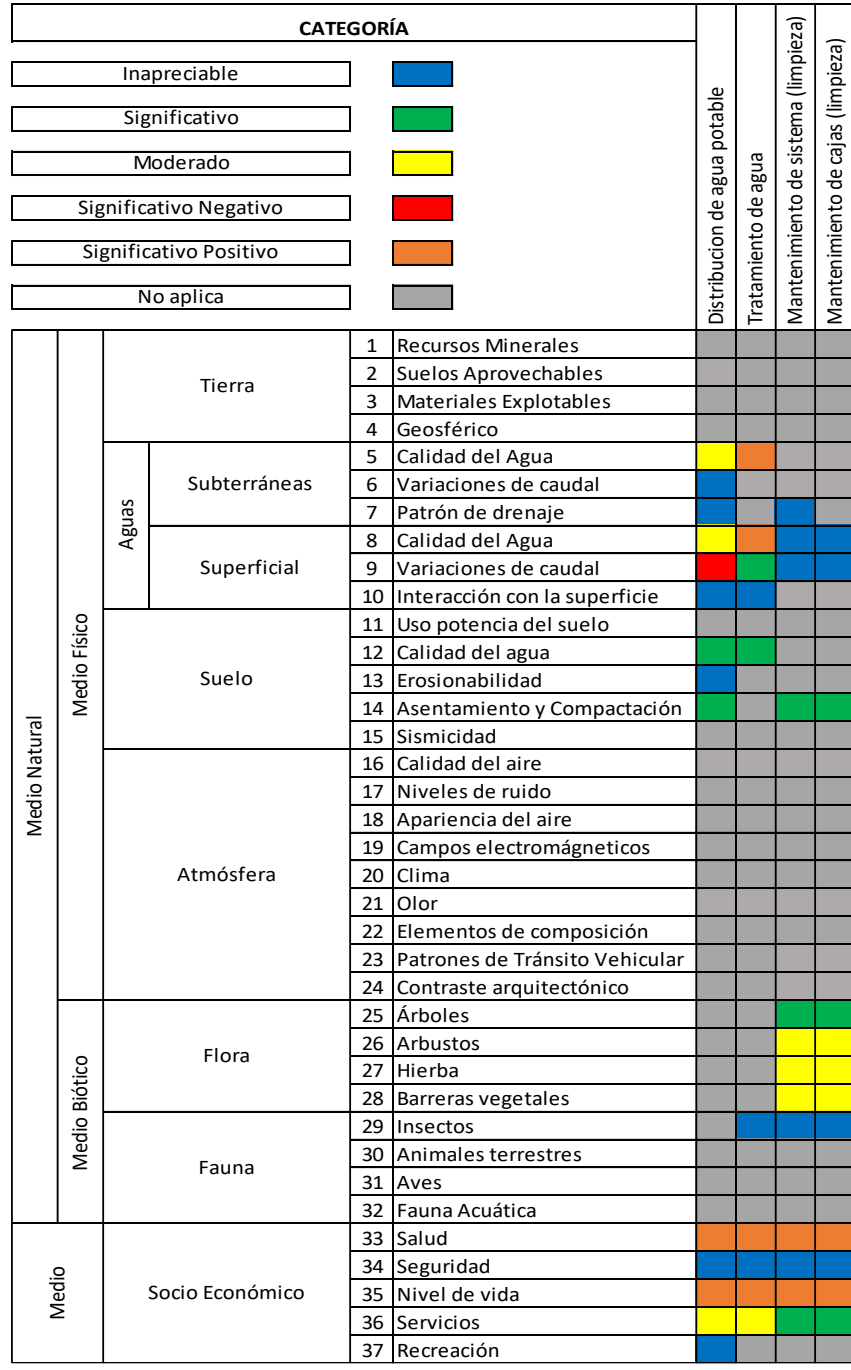

Fuente: elaboración propia.

# **2.2. Diseño de sistema de abastecimiento de agua potable para el caserío Sacsamani, municipio de Purulhá, departamento de Baja Verapaz**

A continuación, se describe el diseño del sistema de abastecimiento de agua potable para el caserío Sacmani, municipio de Purulhá, departamento de Baja Verapaz.

### **2.2.1. Descripción del proyecto**

El sistema de abastecimiento de agua potable para el caserío Sacsamani es un sistema de distribución por gravedad, el cual está diseñado para un periodo de 21 años, dicho sistema estará conformado por todas las obras necesarias para su funcionamiento. Contará con un tanque de captación, caja desarenadora, válvulas de limpieza y de aire, si fueran necesarias, aproximadamente 2 800 metros de tubería de conducción y 11 000 metros de tubería de distribución y cajas rompe presión.

#### **2.2.2. Tipo de fuente**

Existen distintos tipos de fuentes de agua las cuales pueden proveer la cantidad necesaria para que un sistema de abastecimiento de agua trabaje, las aguas subterráneas son aquellas que emergen en forma de manantiales (nacimientos), por causas de infiltración o ríos que contribuyen con su recarga hídrica. El tipo de fuente para los aforos realizados en el caserío Sacsamani es subterráneo, ya que brota en forma de manantial.

#### **2.2.3. Aforo**

Se realizó el aforo en el caserío Sacsamani utilizando el método volumétrico, con un recipiente de 5 galones y tomando 5 muestras, los resultados son los siguientes:

Tabla XII. **Toma de tiempos para caserío Sacsamani**

| # de toma       | Tiempo en segundos (seg.) |
|-----------------|---------------------------|
|                 | 5,40                      |
|                 | 5,22                      |
|                 | 5,18                      |
|                 | 5,36                      |
|                 | 5,36                      |
| <b>Promedio</b> | 5,30                      |

Fuente: elaboración propia.

Para la obtención de caudal se tiene:

 $Q = V/t$   $Q = 18,93$  lt./5,30 seg.

 $Q = 3.57$  lt/seg.

# **2.2.4. Calidad del agua**

En Guatemala la norma utilizada para que el agua sea potable o sanitariamente segura para el consumo humano es la Norma COGUANOR NGO 29001, en esta se muestran los parámetros dentro de los cuales debe encontrarse el agua, especificando los análisis que deben realizarse para detectar microorganismos patógenos y las características generales del agua.

#### **2.2.4.1. Examen bacteriológico**

Este examen se realiza para obtener un conteo de los microorganismos coliformes que pueda o no tener el agua por analizar, los cuales deben estar dentro de los parámetros indicados en la Norma COGUANOR NGO 29001.

Basados en el informe que se muestra en el anexo, se concluye que el agua es potable. Por lo que no es necesario el tratamiento del agua para el consumo humano, únicamente para la limpieza y mantenimiento de la tubería con pastillas de tricloruro para evitar la contaminación en cualquiera de los accesorios del sistema.

# **2.2.4.2. Examen fisicoquímico**

El análisis fisicoquímico determina todas las características físicas del agua (color, olor, turbiedad, entre otros) pero es de menos importancia sanitariamente, ya que el análisis que determina la sanidad del agua es el bacteriológico, según la Norma COGUANOR NGO 29001 las características deben estar dentro de los parámetros permisibles para que esta sea apta para el consumo humano.

El informe anexado muestra que el agua se encuentra dentro de todos los parámetros indicados en la Norma COGUANOR NGO 29001 por lo que es apta para el consumo humano.

#### **2.2.5. Levantamiento topográfico**

La topografía en un proyecto de agua potable tiene varios objetivos principales, siendo estos, ubicar el sistema, determinar la posición y las alturas

de los diversos puntos del terreno. La topografía se conforma por planimetría y altimetría, está por tratarse de un proyecto preciso debe ser de primer orden.

El levantamiento topográfico fue realizado con una estación total de la marca TRIMBLE, modelo M3 DR5, prisma, trípodes, cinta métrica y plomada para la obtención de datos, posteriormente se descargaron los datos a una computadora y con la ayuda del software AUTOCAD se obtuvieron los datos necesarios para trabajar.

# **2.2.5.1. Planimetría**

La planimetría se utiliza en la topografía para obtener la proyección de un terreno en un plano horizontal imaginario, los métodos utilizados en este caso fueron conservación de azimut y en algunas ubicaciones del terreno el método de radiaciones por la dificultad del mismo, utilizando un norte arbitrario como referencia.

#### **2.2.5.2. Altimetría**

Esta permite definir las cotas del terreno las cuales son de suma importancia para definir diámetros de tubería, así como obras complementarias por construirse. Debido a que la diferencia de altura del tanque de captación, el tanque de distribución y la red de distribución, fue necesario realizar la nivelación por medio de un método indirecto, el cual es el taquimétrico.

#### **2.2.6. Diseño del sistema**

Existen dos tipos de sistemas de distribución de agua potable. El sistema por bombeo y el sistema por gravedad. El sistema por gravedad es el escogido

para este proyecto, ya que la fuente que provee el agua se encuentra a una altura mayor a donde quiere distribuirse, por lo que se aprovechará la energía potencial generada por la diferencia de alturas.

#### **2.2.7. Período de diseño**

El período de diseño es en el cual el sistema debe trabajar en óptimas condiciones, para este deben tomarse diversos factores como la calidad de los materiales, calidad de equipos utilizados, calidad de construcciones y su posterior mantenimiento. Algunas instituciones (UNEPAR) recomiendan que el período de diseño sea 20 años más 1 o 2 años de gestión del mismo.

El periodo de diseño de este proyecto se consideró de 20 años para la obra civil y 1 año para la gestión, por lo que el período de diseño fue de 21 años.

# **2.2.8. Dotación**

La dotación es la cantidad de agua necesaria para una persona por día, y se da en litros por habitante por día (lt/hab/día). En la elección adecuada de la dotación influyen varios factores como el clima, calidad de vida, actividades cotidianas entre otras.

Según (UNEPAR) dependiendo del lugar en donde sea el proyecto o el uso de este pueden utilizarse distintas dotaciones ya establecidas; se utilizaron las conexiones prediales fuera de la vivienda las cuales se encuentran entre 60 y 90 l/hab/día. Considerando 80 l/hab/día.

# **2.2.9. Estimación de la población futura**

Se determinó la estimación de población futura por medio del método geométrico:

$$
P_f = P_o(1+i)^n
$$

Donde:

Pf = población futura Po = población actual i = tasa de crecimiento poblaciones de la región (INE) n = número de años en el futuro

Los datos por utilizar para la estimación de la población futura del caserío Sacsamani son los siguientes:

$$
Po = 1235 \text{ persons}
$$
  

$$
i = 3,8\%
$$
  

$$
n = 21 \text{ años}
$$

La estimación futura para dicho caserío por el método geométrico son 2,702 personas a 21 años a futuro.

# **2.2.10. Parámetros de diseño**

El sistema se diseñará según las normas para acueductos rurales de la Unidad Ejecutora del Programa de Acueductos Rurales (UNEPAR).

#### **2.2.10.1. Caudal medio diario**

Es el consumo promedio de agua diario que se le provee a la población futura, se calcula mediante:

> $Q_m =$ Dotacion x Población Final 86 400

Para el caserío Sacsamani el  $Qm$  es:

$$
Q_{\rm m} = \frac{80 \times 2{,}702}{86{,}400}
$$

$$
Qm = 2,50
$$
lt/seg.

# **2.2.10.2. Caudal máximo horario**

Es el consumo máximo en una hora, observado en el periodo de un año, este se utiliza para el diseño de los diámetros de tubería para la línea de conducción del sistema, y se obtiene mediante:

$$
Q_{MH} = Q_m x FMH
$$

Donde:

QMH = caudal máximo horario  $Q_M$  = caudal medio FMH = factor máximo horario (varía entre 2 y 3)

$$
Q_{MH} = 2.50 \text{ lt/seg x (2.5)}
$$

 $Q_{MH} = 6.25$  lt/seg

# **2.2.10.3. Caudal de vivienda**

Este es el caudal que llega a cada uno de los puntos de consumo previstos en la red de distribución, está dado por la siguiente fórmula:

> $Qv = \frac{Q_{MH}}{H_{H} d\Omega}$ # de viviendas futuras

$$
Qv = \frac{6.25}{540}
$$

$$
Qv = 0.011 \, \text{lt/seg}
$$

# **2.2.10.4. Caudal máximo diario**

El caudal máximo diario es el consumo máximo en un día, registrado durante un año, se obtiene utilizando un factor que aumenta el caudal medio al multiplicarlo por factor máximo diario (FMD) que esta entre 1,2 y 1,5.

$$
Q_{MD} = Q_m \times FMD
$$

Donde:

QMD = caudal máximo diario  $Q_M$  = caudal medio FMD = factor máximo diario (varía entre 1,2 y 1,5)

$$
Q_{MD} = 2,50 \times 1,3
$$

$$
Q_{MD} = 3.25 \text{ lt/seg.}
$$

## **2.2.10.5. Caudal instantáneo**

El caudal instantáneo es un valor en base a probabilidad de que todos los puntos de un ramal en la red de distribución se utilicen al mismo tiempo, el cual se define con la siguiente ecuación:

$$
Q_i = k\sqrt{n-1}
$$

Donde:

 $Q_i$  = caudal instantáneo  $k=$  coeficiente (valor = 0,15) n = número de viviendas futuras.

$$
Qi = 0.15\sqrt{(540 - 1)}
$$

$$
Q_i = 3.48 \, \text{lt/seg.}
$$

## **2.2.11. Captación**

Una vez identificada la fuente como primer punto del sistema de agua potable, se construye una estructura de captación que será la encargada de recolectar el agua, para que después pueda ser trasportada por medio de las tuberías al tanque distribución.

Para el diseño de la estructura de captación debe tomarse en cuenta la topografía del terreno y la fuente. Para este caso se utilizó la captación de manantiales por tratarse de la toma de agua de un nacimiento, basado en el manual de diseño de sistemas rurales INFOM-UNEPAR.

### **2.2.12. Diseño de línea de conducción**

Está compuesta de tuberías forzadas que trasportan el agua desde la obra de captación hasta el tanque de almacenamiento, de acuerdo con la topografía del terreno o características de la fuente de agua estas pueden ser por gravedad o por bombeo.

Al igual que en el diseño del proyecto anterior, debido la diferencia de alturas también se optó por un diseño de línea de conducción por gravedad.

Para el diseño de una línea de conducción deben tomarse en cuenta distintos parámetros, para los cuales debemos considerar los siguientes:

- La carga disponible desde el tanque de captación hasta el tanque de distribución.
- La capacidad de la tubería, la cual debe ser capaz de transportar el caudal de diseño.
- La clase de tubería y accesorios deben adaptarse a la máxima economía para que el diseño sea óptimo.
- La línea de conducción deberá contar con todos los accesorios y obras de arte necesarias para su buen funcionamiento y su posterior mantenimiento.

• Tuberías capaces de soportar las presiones hidrostáticas a las cuales serán sometidas.

Para obtener las pérdidas en el diseño de la línea de conducción se utiliza la fórmula de Hazen-Williams, la cual es:

$$
h_f = \frac{1\ 743{,}81141 * L * Q^{1,85}}{C^{1,85} * D^{4,87}}
$$

Donde:

Hf = pérdida de carga por fricción (m)  $L =$  longitud de la tubería (m)  $Q =$  caudal (lt/seg.) C = rugosidad de la tubería (150 para PVC y 100 para HG)

D = diámetro de la tubería (pulg.)

Despejando la incógnita "D" de la misma fórmula de Hazen-Williams se obtiene el diámetro teórico, quedando la fórmula de la siguiente manera:

$$
D = \left(\frac{1\ 743.81141 * L * Q^{1,85}}{C^{1,85} * h_f}\right)^{\frac{1}{4,87}}
$$

Por último, debe calcularse la velocidad, la cual debe estar dentro de los parámetros de velocidad permitidos de 0,4 m/s ≤ V ≤ 3,0 m/s, que se obtiene con la siguiente fórmula:

$$
V = \frac{1,974 \times Q}{D^2}
$$

#### Donde:

 $V =$  velocidad (m/s) Q = caudal de diseño (lt/seg.) D = diámetro de tubería (pulg.)

Luego de contar con todos los valores de diseño se procede a calcular la línea piezometrica y presiones para los tramos de la siguiente manera:

CPentrada = CTinicio

 $CPsalida = CPinicio - Hf1$ 

En la sección 2.1.12. De este documento se presenta a manera de ejemplo el cálculo de diámetros, pérdidas y longitudes de un tramo del sistema de distribución de agua potable, utilizando la misma metodología se realizaron los también cálculos del presente proyecto.

De acuerdo con los cálculos realizados, para el sistema de abastecimiento de agua potable deben colocarse 3 cajas rompe presión de 1  $M<sup>3</sup>$  cada una, su ubicación estará indicada en los planos presentados y 486 tubos de 2" de PVC para cubrir una distancia de 2 886,36 metros.

#### **2.2.13. Diseño del sistema de desinfección**

La desinfección del agua es la es el proceso de eliminar microorganismos patógenos que pueden llegar a producir enfermedades en las personas que la consumen, esta puede realizarse por medio de desinfectantes físicos o químicos.

Existen distintos métodos para la desinfección del agua, pero por facilidad de manejo y obtención de la misma se utilizará el método de cloración.

- Pastillas de tricloro: son tabletas de cloro, con una concentración de 90 % y 10 de un estabilizador, tienen un peso de 200 g. Cada tableta, son utilizadas por su fácil manejo y bajo costo para la desinfección de sistemas de agua.
- Alimentador automático de tricloro: es un recipiente en el cual se albergan las tabletas de tricloro, estas se van desgastando conforme el paso del caudal y así alimentan de cloro al mismo y permiten la desinfección, estos recipientes vienen en diversos tamaños dependiendo la cantidad de tabletas que se deseen aplicar y el caudal que se requiera.

Para la determinación de tabletas necesarias para la desinfección del sistema se utiliza la siguiente fórmula:

$$
G=\frac{C*M*D}{\%CL}
$$

Donde:

G = gramos de tricloro

C= miligramos por litro requeridos

M = litros de agua por tratarse a diario

 $D = n$ úmero de días

%CL = concentración de cloro

$$
G = \frac{0.001 * 308 448 * 30}{0.9}
$$

$$
G = 10 282g
$$

Se necesitan 52 tabletas de tricloro mensuales para la desinfección del sistema, se requiere un clorinador serie Rainbow 320 de la marca Pentair, con capacidad máxima de 12 tabletas.

Ubicación del clorinador: la ubicación del clorinador debe ser instalado en la entrada al tanque de almacenamiento, y debe ser graduado para que la concentración de cloro residual que ingrese al mismo esté dentro del rango de 0,5 mg/lt y 1 mg/lt.

Caja para el clorinador: debe ubicarse dentro de una caja de concreto reforzado de 1,00 m. de largo, 0,75 m. de alto y 1 m. de ancho, con su respectiva tapadera de registro.

#### **2.2.14. Diseño de tanque de distribución**

Es una estructura con dos objetivos principales, el almacenamiento de agua suficiente para satisfacer la demanda de una población y regular la presión adecuada para que el sistema brinde un servicio eficiente. Basados en las normas UNEPAR por tratarse de un sistema por gravedad, debe utilizarse de un 25 % a un 40 % del caudal medio diario para el diseño del tanque. Se utilizará un 40 % del caudal medio diario para la obtención del volumen necesario del tanque mediante la fórmula siguiente:

$$
\text{vol} = \frac{40\% * Qmd * 86\,400}{1\,000\,\frac{\text{lt}}{\text{m}^3}}
$$

vol = 
$$
\frac{0.4 * 3.57 * 86400}{1000 \frac{\text{lt}}{\text{m}^3}}
$$
  
vol = 123.37 m<sup>3</sup>

Aproximando el dato obtenido para el volumen se obtiene un tanque de 123  $m<sup>3</sup>$ . Debido a la magnitud del proyecto se propone agregar 5 m<sup>3</sup> adicionales al tanque para obtener un volumen total de 128 m<sup>3</sup>. Con el volumen total se procede a proponer las dimensiones.

Altura: 2,10 m Ancho: 7,80 m Largo: 7,80 m

• Diseño de la losa: para el diseño de la losa se utilizará el método 3 del código ACI (*American Concrete Institute*).

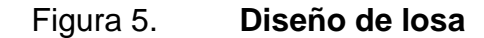

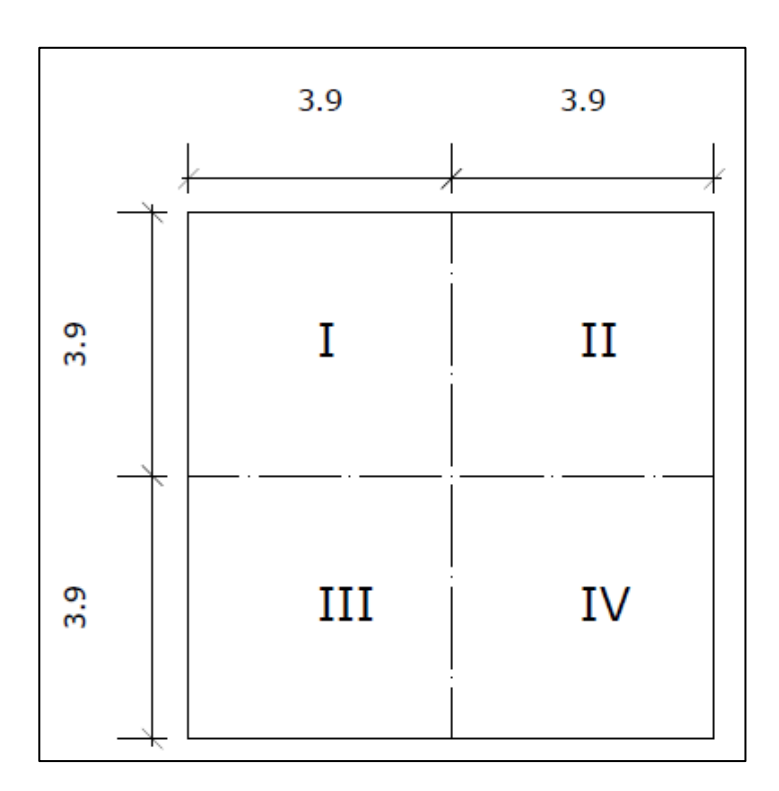

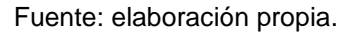

Debido a que las losas son totalmente simétricas se realizará el procedimiento para el cálculo de momentos de una de ellas y se replicará el cálculo en las demás balanceándolos.

• Coeficiente de momentos: el coeficiente de momentos (m), es la relación entre el lado menor y el lado mayor de la losa.

$$
m = \frac{3,90}{3,90} = 1
$$

Como 1 > 0,5 la losa se diseñará en dos sentidos.

• Cálculo para espesor de losas (t)

$$
t = \frac{4 * 3.90}{180} = 0.087 m
$$

Se aproximará a un valor de 0,10 m = 10 cm.

- Integración de cargas
	- o Carga muerta (CM): es el peso propio de la estructura

Peso de la losa = 2 400 kg/m3 ∗ 0,10 m ∗ 1,00 m = 240 kg/m

Sobrepeso =  $60 \text{ kg/m}$ 

Carga muerta (CM) =  $240 \text{ kg/m} + 60 \text{ kg/m} = 300 \text{ kg/m}$ 

- o Carga viva (CV): son las cargas eventuales que podría tener la losa Carga viva  $(CV) = 100 \text{ kg/m}$
- o Carga última (CU): es la sumatoria de la carga viva y la carga muerta afectadas por un factor de seguridad. En el caso de la carga viva es un 70 % y para la carga muerta un 40 %.

$$
CVu = 1.7 * 100 kg/m = 170 kg/m
$$
  

$$
CMu = 1.4 * 300 kg/m = 420 kg/m
$$

Carga última (CU) = 1,4 CM + 1,7 CV =  $(420 \text{ kg/m}) + (170 \text{ kg/m})$ 

Carga última (CU) = 
$$
590 \text{ kg/m}
$$

- Momentos actuantes en la losa: los momentos que actúan en la losa pueden ser positivos y negativos, dependiendo de cómo se aplique la integración de la carga en la losa y de la posición del giro. En este caso los momentos en A y en B serán iguales, ya que las dimensiones de sus lados son iguales.
	- o (Caso 1)

$$
M(+)A = A2 * ((CaCM * CMu) + (CaCV * CVu))
$$

$$
M(+)A = (3,90)2 * ((0,036 * 420) + (0,036 * 170))
$$

 $M(+)A = 323,06$  kg – m

 $M(-)A = M(+)A / 3$ 

$$
M(-)A = 323,06 \text{ kg} - m / 3
$$

$$
M(-)A = 107,69 \text{ kg} - m
$$

Dado a que los lados A y B son iguales se tiene:

$$
M(+)A = M(+)B = 323,06 \text{ kg} - \text{m}
$$
  

$$
M(-)A = M(-)B = 107,69 \text{ kg} - \text{m}
$$

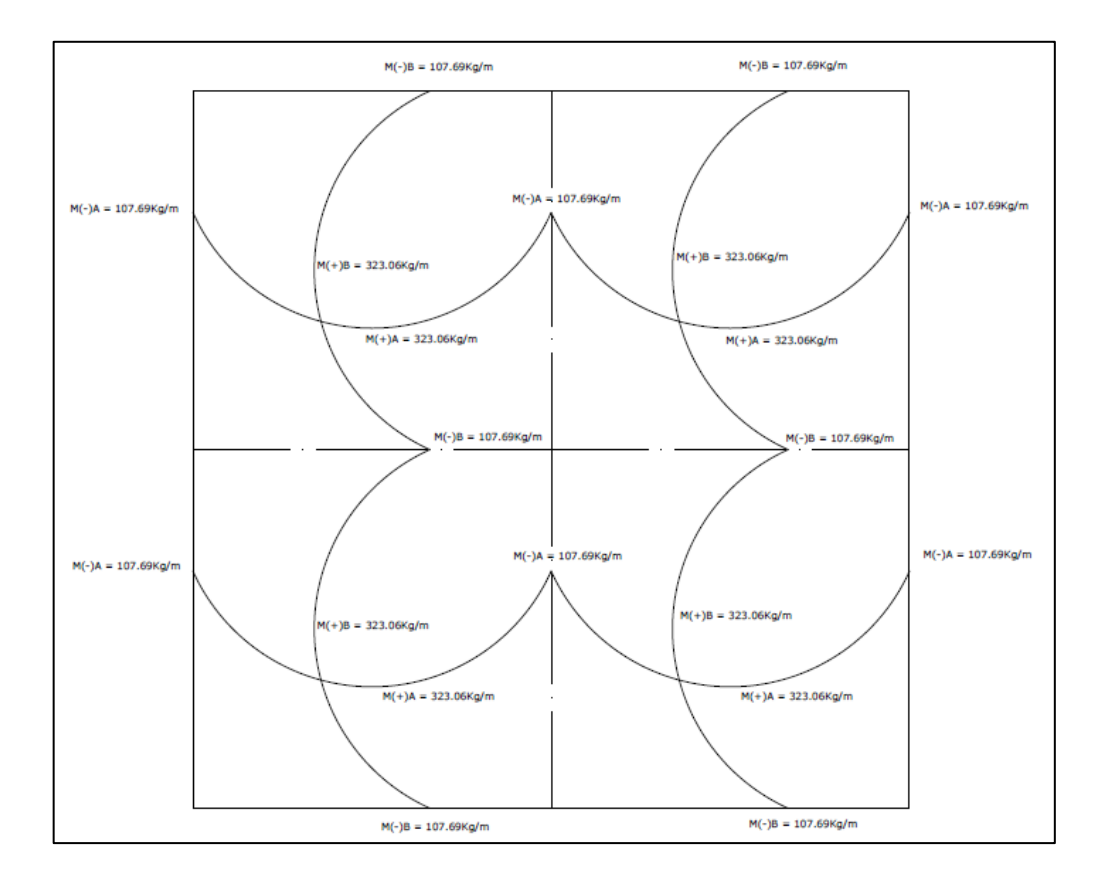

# Figura 6. **Diagrama de momentos balanceados en losa**

Fuente: elaboración propia.

Cálculo de área de acero mínimo y espaciamiento

$$
Asmin. = 40\% * \frac{(14.1)}{Fy} * b * d
$$

Donde:

Fy = módulo de fluencia del acero 2 810 kg/cm<sup>2</sup> (grado 40)

b = franja unitaria de 1 metro

d = peralte de losa

$$
A \text{smin.} = 0.4 * \frac{(14.1)}{2.810 \text{ kg/cm}^2} * 100 * 7.5
$$

$$
A \text{smin.} = 1,5053 \text{ cm}^2
$$

Para el espaciamiento se propone varilla Ø #3 grado 40.

 $1,5053$  cm2 – – – – – – – – – – – – – – 100 cm  $0,7100 \text{ cm2}$  ----------------

 $S = (0.71 * 100) / 1.5053$ 

$$
S = 47,17 \text{cm}
$$

Pero:

 $Smax = 3t = 3 * (10)$ 

 $Smax = 30$  cm.

• Cálculo de área de acero para espaciamiento Smax

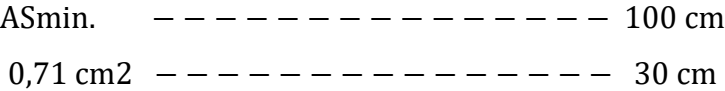

$$
A\text{Smin} = (0.71 \times 100) / 30
$$
  
 
$$
A\text{Smin} = 2.36 \text{ cm}
$$

• Cálculo de momento que resiste ASmin

$$
MAS_{\min} = 0.9 \left[ AS(fy) \left( d - \frac{AS(fy)}{1.7 (f'c)(b)} \right) \right]
$$

$$
\text{MAS}_{\text{min}} = 0.9 \left[ 2.,6(2\ 810) \left( d - \frac{2,36(2\ 810)}{1,7\ (210)(100)} \right) \right]
$$

$$
MAS_{\min} = 436{,}55 \text{ kg} - \text{m}
$$

Debido a que el momento que resiste el área de acero mínimo es mayor a los momentos actuantes en la losa el armado será de la siguiente manera: varillas Ø 3 @ 0,3 m en ambos sentidos.

• Diseño del muro: el muro puede diseñarse de distintos materiales como concreto armado, mampostería reforzada o concreto ciclópeo. Se optó por la opción de concreto ciclópeo por la facilidad de conseguir los materiales en la comunidad y el costo.
### Figura 7. **Diagrama de fuerza y dimensiones de muro**

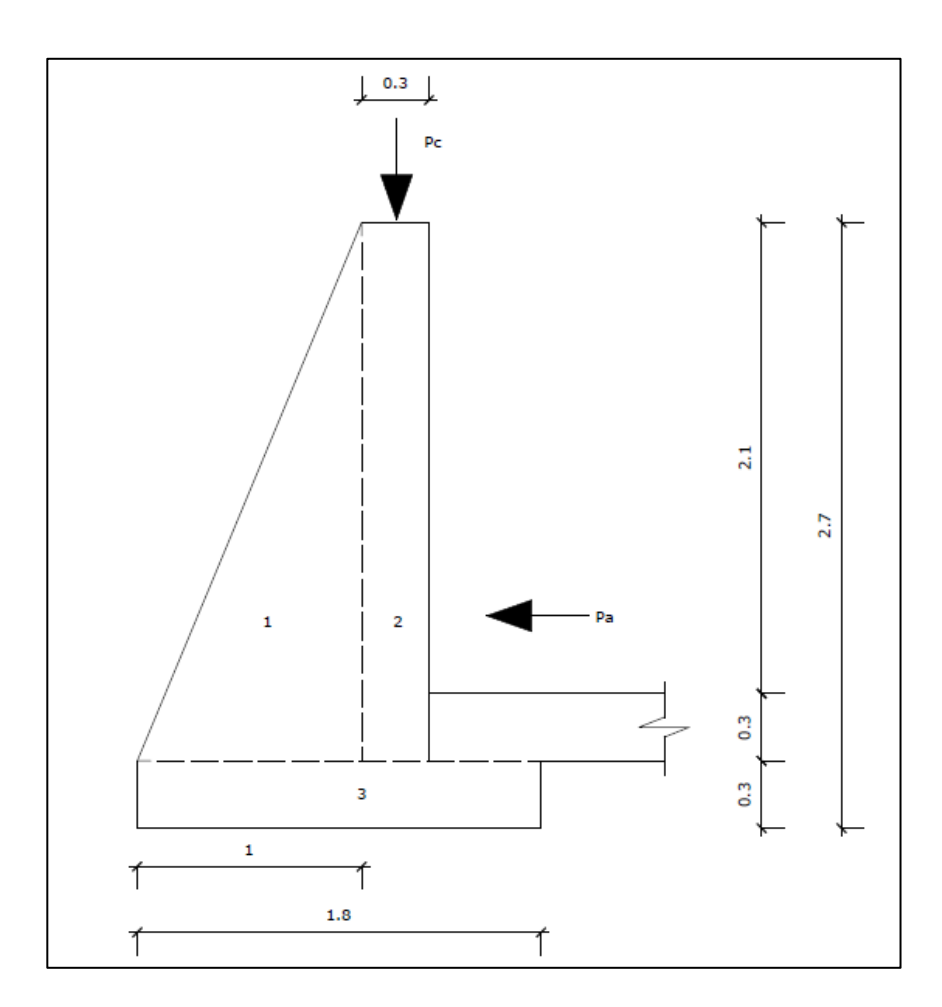

Fuente: elaboración propia.

Para el diseño del muro se utilizarán los siguientes datos:

 $Wc = p$ eso específico del concreto armado = 2 400 kg/m3  $Wcc = \text{peso}\$ específico del concreto ciclópeo = 2 300 kg/m3 Wagua = peso específico del agua =  $1000 \text{ kg/m3}$  $Ws = peso$  específico del suelo = 1700 kg/m3  $Vs = valor soporte del suelo = 20 000 kg/m2$  $\phi$  = angulo de friccion interna del suelo = 28°

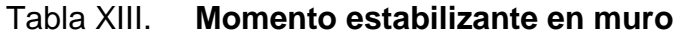

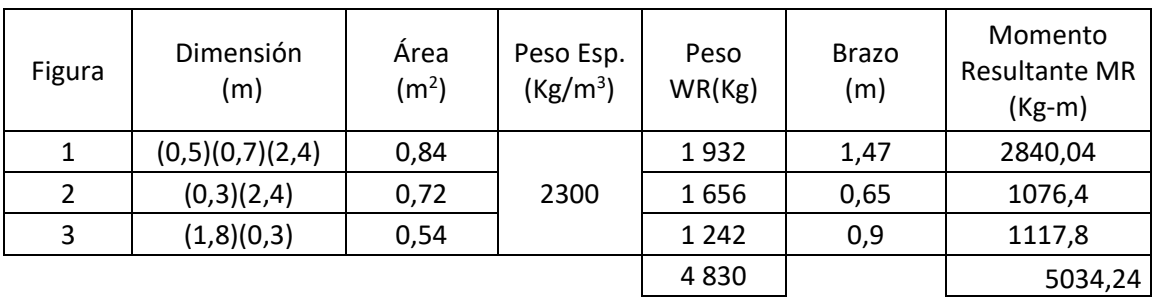

Fuente: elaboración propia.

• Carga de losa y solera hacia el muro

Wlosa =  $590 \text{ kg/m}$ 

Wsolera =  $Wc * b * h$ Wsolera = 2 400 Kg/m3 ∗ 0,2 ∗ 0,2 Wsolera =  $96$  Kg/m

Wlosa + Wsolera =  $590 \text{ Kg/m} + 96 \text{ Kg/m} = 686 \text{ Kg/m}.$ 

Al considerar la carga de 686 Kg/m como una carga puntual (Pc) se procede a calcular el momento (Mc) que esta ejerce.

 $\text{Mc} = 686 \text{ Kg} * (0.5 + (0.3 / 2))$ 

$$
Mc = 445.9 \text{ Kg} - \text{m}
$$

o Carga total (Wt)

$$
Wt = 686,00 \text{ Kg} + 4830,00 \text{ Kg}
$$

$$
Wt = 5\,516,00
$$
 kg.

o Presión activa (Pa)

$$
Pa = W_{agua} * \frac{H^2}{2}
$$

$$
Pa = 1000 \text{ Kg/m}^3 * \frac{(2,10)^2}{2}
$$

$$
Pa = 2205,00
$$
 kg/m

o Momento de volteo respecto de 0

$$
Mv = P_a * \frac{H}{3}
$$

$$
Mv = 2\,205\,\mathrm{Kg/m} * \frac{2,10}{3}
$$

$$
Mv = 1543,50 \text{ Kg} - m
$$

▪ Verificación de la estabilidad contra volteo (Fsv > 1,5)

$$
Fsv = \frac{MR + MC}{MV} = \frac{5034,24 + 445,9}{543,50} = 3,57 > 1,5 \text{ ok}
$$

■ Verificación de estabilidad contra deslizamiento (Fsd > 1,5)

Ff = Wt ∗ coeficiente de friccion

 $Ff = 5516,00 \text{ Kg} * 0.9 * \tan(28^\circ)$ 

$$
FF = 2639,61
$$
 kg,

$$
Fsd = \frac{Ff}{Pa}
$$

$$
Fsd = \frac{2639,61 \text{ Kg}}{1445,00 \text{ Kg}} = 1,83 > 1,5 \text{ ok}
$$

▪ Verificación de presiones mínimas y máximas sobre el suelo

$$
Pmax < Vs
$$

$$
Pmin > 0
$$

o Coordenadas de resultante

$$
X = \frac{MR - Mv}{Wt}
$$

$$
X = \frac{5\ 034,24 - 1\ 543,50}{5\ 516,00} = 0,63\ m,
$$

o Excentricidad

$$
e = \frac{Base}{2} - X
$$

$$
e = \frac{1,80}{2} - 0,63 = 0,27
$$
 m,

Pmax y pmin  $=$   $\frac{Wt}{R}$  $\frac{Wt}{B} \pm \frac{6Wte}{B^2}$  $\frac{\text{Wte}}{\text{B}^2}$ , factorizando  $\frac{\text{Wt}}{\text{B}}$  se obtiene:

Pmax y pmin = 
$$
\frac{\text{Wt}}{\text{B}} \left( 1 \pm \frac{6e}{\text{B}} \right)
$$

$$
Pmax = \frac{5\,516,00}{1,80} \left( 1 + \frac{6 * 0.27}{1,80} \right) = 5\,822,44\,\text{Kg/m2} < 20\,000\,\text{Kg/m2}
$$

$$
Pmax = \frac{5\,516,00}{1,80} \left( 1 - \frac{6 * 0.27}{1,80} \right) = 306,44 \text{ Kg/m2} > 0
$$

Según los resultados obtenidos se puede concluir que las dimensiones propuestas del muro cumplen con todos los parámetros de seguridad para la contención del volumen de agua, por lo que es apto para resistir las cargas a las cuales está sometido.

### **2.2.15. Diseño de la línea de distribución**

La línea de distribución es el conjunto de tuberías encargadas de llevar el agua almacenada en el tanque de almacenamiento a cada una de las conexiones domiciliares. Se diseñó por medio de ramales abiertos debido a la distribución de las viviendas tomando en cuenta lo siguiente:

- Carga disponible o diferencia de alturas entre el tanque de almacenamiento y la última vivienda del sistema de distribución.
- Capacidad para transportar el caudal máximo horario.
- Capacidad de la tubería para resistir las presiones máximas a las que estará sometida.
- Diámetros y grosores de tubería por utilizarse, para que se ajusten a la economía máxima.
- Considerar todas las obras de arte necesarias para que el sistema tenga un funcionamiento óptimo.

Para el cálculo de la red de distribución, se utilizó el método de ramales abiertas ya que las viviendas están dispersas, a continuación, se muestra el cálculo de un tramo y se presentará el resumen en los apéndices.

• Diseño del ramal 2, EST-87 a EST-87.1

Cota del terreno EST  $-87 = 658,14 \text{ m}$ Cota del terreno EST – 87,1 = 644,51 m Diferencia de altura entre estaciones =  $658,14 - 644,51 = 13,63$  m Distancia horizontal =  $32,66$  m Caudal de diseño  $= 0.98$  l/seg  $\emptyset$  de tubería =  $2"$ 

Utilizando la fórmula de Hazen-Williams se procede a calcular la pérdida real en el tramo:

$$
h_f = \frac{1743,81141 * L * Q^{1,85}}{C^{1,85} * D^{4,87}}
$$

$$
h_f = \frac{1743,81141 * 32,66 * 0,98^{1,85}}{150^{1,85} * 2^{4,87}} = 0,18 \, m
$$

Luego de calculada la pérdida real se calcula la velocidad:

$$
V = \frac{1,974 \times Q}{D^2}
$$

$$
V = \frac{1,974 \times 0,98}{2^2} = 0,48 \ m/s
$$

$$
0.4 \, m/s \leq 0.48 \, m/s \leq 3 \, m/s
$$

Nota: el resumen completo del cálculo de la red distribución se realizó en hoja electrónica, la cual puede encontrarse en la sección de apéndices.

### **2.2.16. Diseño de obras hidráulicas**

Dentro de las obras hidráulicas u obras de arte se pueden mencionar: válvulas de aire, válvulas de limpieza, cajas rompe presión y conexiones domiciliares.

### • Válvulas de limpieza

Las válvulas de limpieza sirven para extraer la arena o los sedimentos que puedan ingresar a la tubería, y con el paso del tiempo puedan obstruirla, las válvulas de limpieza deben colocarse siempre en la parte más baja del perfil del terreno y debe ser de una medida igual a la tubería de la línea de conducción. Se requiere de una válvula de limpieza.

• Válvulas de aire

Las válvulas de aire sirven para purgar bolsas de aire que se generan dentro de la tubería y pueden afectar el flujo de agua, deben colocarse en la parte más alta del perfil del terreno. Se colocaron 3 válvulas de aire.

• Cajas rompe presión

Esta es una estructura pequeña, y su principal función es reducir la presión del sistema a cero, creando así un nuevo nivel de presión estática, esta obra se utiliza cuando el desnivel del terreno es alto, para mantener las presiones dentro de los parámetros permitidos o evitar utilizar tuberías de resistencias mayores y así optimizar los costos. Para este sistema se utilizaron 23 cajas rompe presión.

• Conexiones domiciliares

La constituye la tubería y accesorios encargados de brindar o conectar el servicio de agua de la red principal al domicilio, principalmente esta se realiza con tubería de Ø ½" de HG.

### **2.2.17. Propuesta de operación y mantenimiento**

Este aspecto es indispensable tomarlo en cuenta en el sistema de abastecimiento de agua potable ya que no puede operar de una manera óptima por sí solo, este debe contar con un mantenimiento preventivo y correctivo para tener la durabilidad para la cual fue diseñado y no deteriorarse antes del periodo de diseño, para lo cual debe asignarse personal para cumplir con dicho mantenimiento.

#### **2.2.17.1. Mantenimiento del sistema de agua potable**

• Mantenimiento preventivo

Son las acciones o actividades que se realizan en las partes de un sistema para prevenir daños y así darle una vida útil más prolongada al mismo y asegurar el funcionamiento continuo de la distribución de agua potable.

• Mantenimiento correctivo

Estas acciones son las que se realizan para reparar alguna parte del sistema que pudo haber sido dañada por diversos factores, (accidentes naturales, desgaste o deterioro) y puedan dañar el funcionamiento del mismo.

- Mantenimiento de área de captación
	- o Cada dos meses
		- Observar si hay áreas de deforestación (tala o áreas de incendios forestales).
- Inspeccionar que no haya fuentes de contaminación cercanos a la fuente (aguas negras, basureros clandestinos, botaderos).
- Revisar el cerco de protección y repararlo en caso fuera necesario.
- o Cada un mes
	- Realizar limpieza de malezas y plantas por medio de chapeo y mantener libre de piedras el área de captación.
- Mantenimiento del tanque de captación
	- o Cada seis meses
		- Revisar las estructuras y muros para verificar que no haya filtraciones o daños en las mismas.
		- Revisar que no haya derrumbes sobre las estructuras
		- Realizar limpieza del tanque de captación para quitar todo tipo de arenas y sedimentos que puedan obstruir el paso del agua.
		- Revisar que en el lecho filtrante no se acumulen raíces para evitar el taponamiento del agua.
	- o En tiempo de invierno
		- Revisar la tubería de rebalse del tanque de captación.
		- Drenar el agua que pudiera quedarse estancada en el tanque de captación.
		- Lavar y limpiar tanque de captación.
- Mantenimiento de tanque distribución
	- o Cada doce meses
		- Revisar la estructura en general y muros para verificar que no haya fisuras ni filtraciones en las mismas y reparar de ser necesario.
		- Limpiar y lavar el tanque de manera que este no acumule sedimentos ni suciedad en sus paredes.
		- Revisar válvulas de entrada y salidas para verificar que su funcionamiento es óptimo.
- Mantenimiento de línea de conducción
	- o Cada un mes
		- Realizar caminamiento completo de la línea de conducción.
		- Verificar que no haya fugas ni filtraciones a lo largo de toda la línea de conducción
		- Verificar el funcionamiento correcto de las válvulas de aire y de las válvulas de limpieza.
		- Revisar las cajas rompe presión para ver si hay agrietamiento o desgaste.
		- De ser necesario aplicar las medidas correctivas en el punto donde se encuentre algún daño en la línea de conducción.

#### **2.2.17.2. Propuesta de tarifa**

Para que el sistema de abastecimiento pueda mantener un servicio óptimo y sea autosostenible debe obtenerse una tarifa para su operación y mantenimiento, por lo que se determinó utilizar la siguiente metodología para realizar el cálculo.

• Gastos de operación (O)

Para los gastos de operación se necesita contratar los servicios de un fontanero, quien será el encargado de velar por que el sistema trabaje de una manera óptima, Así mismo, será el encargado del mantenimiento preventivo y correctivo del mismo. El salario de dicha persona será de Q 100,00 diarios a razón de un día por semana (52 días al año), por lo que su salario anual será de Q5 200,00 y salario mensual Q 433,33.

• Gastos por mantenimiento (M)

Estos gastos deben ser para el mantenimiento preventivo, para el cual deben repararse pequeñas fallas para evitar que estas provoquen un problema mayor, y para el mantenimiento correctivo, para el cual deben repararse fallas ya ocurridas en el mayor tiempo posible, por lo que debe tenerse en bodega siempre material para ambos casos.

Estos gastos deben incluir todos los materiales por utilizar en dichas reparaciones, así como la herramienta que debe utilizarse. Para calcular este gasto se necesita el 0,65 % del costo total del proyecto.

91

$$
M = \frac{0.65\% * C.T.P}{12}
$$

Donde:

M = gasto por mantenimiento mensual C.T.P. = costo total del proyecto

$$
M = \frac{0,0065 * 2836,778,35}{12} = 1536,59
$$

$$
M = Q \, 1 \, 536,59 / \, mes
$$

Gasto por desinfección (T)

Este gasto se refiere a la compra de pastillas para la desinfección del sistema, por lo que se deben calcular el costo de las pastillas utilizadas por mes.

 $T = \text{costo}$  de pastillas de tricloro  $*$  pastillas por mes.

 $T = Q 10,00 * 52$  pastillas por mes = Q 520,00 / mes

• Gastos por administración. (A)

Representa un 15 % de la sumatoria de todos anteriores, y es utilizado para todos los gastos de representación (sellos, papelería, viáticos, entre otros).

$$
A = 15\,\% * (0 + M + T)
$$

$$
A = 0.15 * (433.33 + 1536.59 + 520.00)
$$

$$
A = Q \frac{373.49}{\text{mes}}
$$

Gastos de reserva (R)

Se refiere a cualquier imprevisto que pueda darse en el sistema y los costos de mantenimiento, ya sea preventivo o correctivo no sean suficientes. Es un 12 % de la sumatoria de los gastos de operación, mantenimiento y desinfección.

> $R = 12 % * (0 + M + T)$  $R = 0.12 * (433.33 + 1536.59 + 520.00)$  $R = Q 298,79$  /mes

• Tarifa propuesta (TAR)

La tarifa propuesta no es más que la sumatoria de todos los gastos mensuales generados por el sistema dividido en el número de viviendas a las que se brinda el servicio.

$$
TAR = \frac{(O + M + T + A + R)}{\text{# viviendas}}
$$

$$
TAR = \frac{(433,33 + 1536,59,10 + 520,00 + 373,49 + 298,79)}{247}
$$

$$
TAR = Q 12,80 / mes
$$

Se propone una tarifa mínima mensual de Q 13,00 para que el sistema pueda trabajar de manera autosostenible y no genere gastos adicionales a la municipalidad.

## **2.2.18. Presupuesto del sistema**

A continuación se presenta un resumen del presupuesto del sistema de abastecimiento de agua potable, la integración de costos por renglón irá incluida en la sección de apéndices.

Tabla XIV. **Presupuesto del sistema**

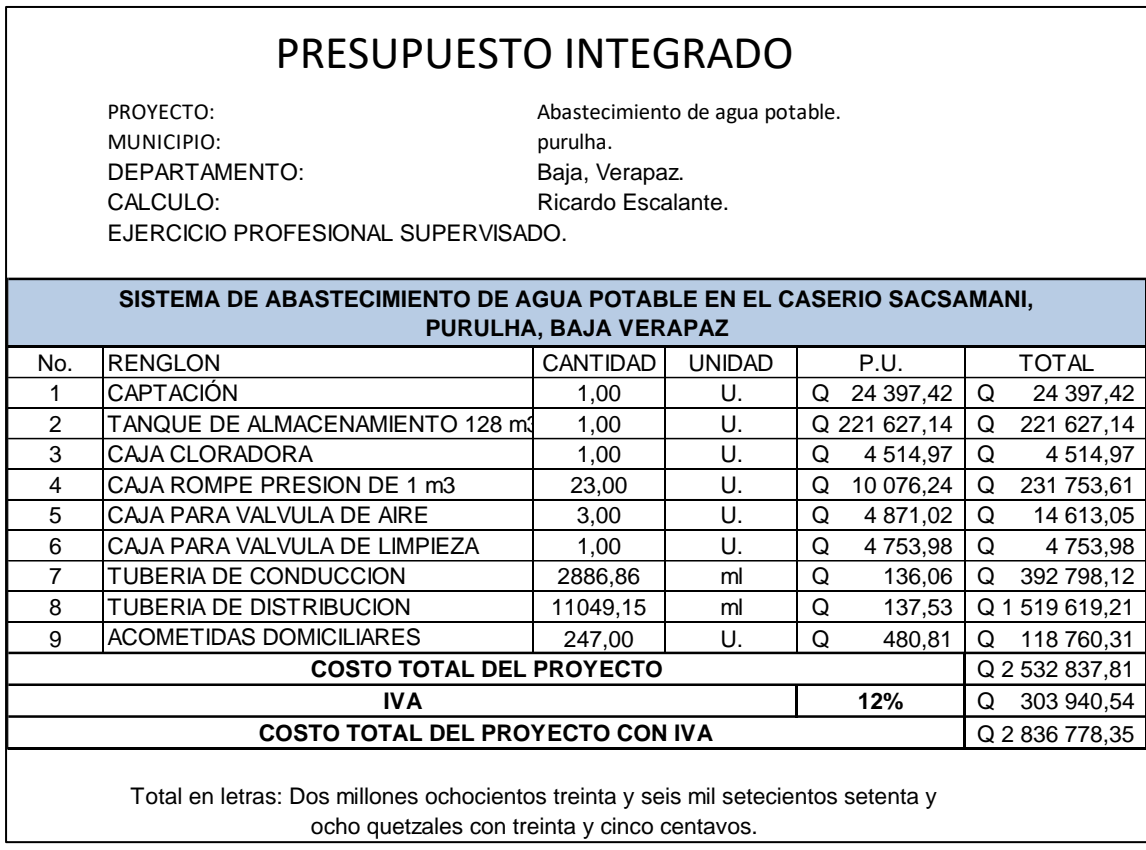

Fuente: elaboración propia.

## **2.2.19. Cronograma de ejecución física y financiera**

A continuación, se presenta el cronograma correspondiente.

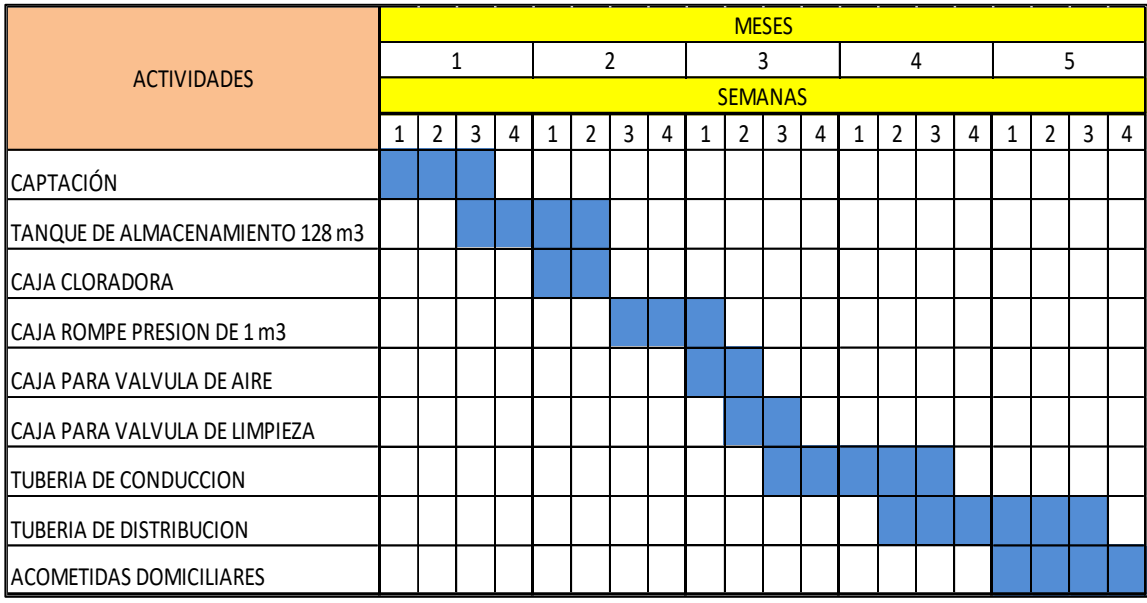

## Tabla XV. **Cronograma de actividades físicas**

Fuente: elaboración propia.

El proyecto cuenta con una duración cinco meses, en el cronograma se ven desglosadas las actividades por semana y por mes para cumplir con el período establecido de ejecución.

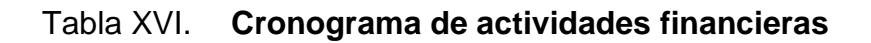

| <b>ACTIVIDADES</b>              | <b>MESES</b>   |                |           |                |            |                |            |   |            |             |              |  |              |                |            |                           |          |                |   |            |  |
|---------------------------------|----------------|----------------|-----------|----------------|------------|----------------|------------|---|------------|-------------|--------------|--|--------------|----------------|------------|---------------------------|----------|----------------|---|------------|--|
|                                 |                |                |           | $\overline{2}$ |            |                |            | 3 |            |             | 4            |  |              |                | 5          |                           |          |                |   |            |  |
|                                 | <b>SEMANAS</b> |                |           |                |            |                |            |   |            |             |              |  |              |                |            |                           |          |                |   |            |  |
|                                 |                | $\overline{2}$ | 3         | 4              |            | $\overline{2}$ | 3          | 4 |            |             | 3            |  |              | $\overline{2}$ | 3          | 4                         |          | $\overline{2}$ | 3 | 4          |  |
| <b>CAPTACIÓN</b>                | о              |                | 27 325.11 |                |            |                |            |   |            |             |              |  |              |                |            |                           |          |                |   |            |  |
| TANQUE DE ALMACENAMIENTO 128 m3 |                |                | $\Omega$  |                |            | 248 222.40     |            |   |            |             |              |  |              |                |            |                           |          |                |   |            |  |
| ICAJA CLORADORA                 |                |                |           |                | Q 5 056,77 |                |            |   |            |             |              |  |              |                |            |                           |          |                |   |            |  |
| ICAJA ROMPE PRESION DE 1 m3     |                |                |           |                |            |                | $\Omega$   |   | 259 564.04 |             |              |  |              |                |            |                           |          |                |   |            |  |
| ICAJA PARA VALVULA DE AIRE      |                |                |           |                |            |                |            |   |            | Q 16 366.62 |              |  |              |                |            |                           |          |                |   |            |  |
| ICAJA PARA VALVULA DE LIMPIEZA  |                |                |           |                |            |                |            |   |            | Q 5 324,45  |              |  |              |                |            |                           |          |                |   |            |  |
| <b>TUBERIA DE CONDUCCION</b>    |                |                |           |                |            |                |            |   |            |             | $\Omega$     |  |              |                | 439 933.90 |                           |          |                |   |            |  |
| <b>TUBERIA DE DISTRIBUCION</b>  |                |                |           |                |            |                |            |   |            |             |              |  |              |                |            |                           |          | 1701973.51     |   |            |  |
| ACOMETIDAS DOMICILIARES         |                |                |           |                |            |                |            |   |            |             |              |  |              |                |            |                           | $\Omega$ |                |   | 133 011.54 |  |
|                                 | ۵              | 151 436,31 Q   |           |                |            |                | 302 210.67 |   | O          |             | 284 185,98 Q |  | 1114947.09 Q |                |            | 983 998.30 Q 2 836 778.35 |          |                |   |            |  |

Fuente: elaboración propia.

En el cronograma de actividades financieras se muestra desglosado el gasto realizado en cada uno de los renglones correspondientes al tiempo de ejecución por semana y por mes, para ejecutar el 100 % de los costos cuantificados.

#### **2.2.20. Evaluación socioeconómica**

A continuación, se muestra la evaluación socioeconómica.

#### **2.2.20.1. Valor presente neto (VPN)**

Este método se utiliza para evaluar proyectos de inversión a largo plazo, y su principal función es determinar si la inversión cumple o no con su principal objetivo el cual es maximizar la inversión.

Para trabajar el valor presente neto se utiliza una taza de interés manejada por el banco de Guatemala que, en este caso, por tratarse de un proyecto de obra de construcción se considera el 12 % de interés. Se trabaja de la siguiente manera. El costo de ejecución del proyecto no se toma en cuenta para el cálculo del VPN, puesto que es una inversión no recuperable la cual puede hacerla una entidad gubernamental o no gubernamental, y se desea determinar si este es o no auto sostenible.

 $CA = \cosh \theta$  de operación y mantenimiento anual  $CA = 0.37940.52$ 

 $IA = \text{tarifa población anual}$ IA =  $Q$  13,00  $*$  247 viviendas  $*$  12 meses =  $Q$  38 532,00

Del costo de operaciones y la tarifa de población anual obtenemos el valor presente de la siguiente manera:

• VP costo de operaciones y mantenimiento

$$
\text{VP} = \text{CA} * \left( \frac{(1+i)^n - 1}{i \cdot (1+i)^n} \right) = 37\,940,52 * \left( \frac{(1+0.12)^{21} - 1}{0.12 \cdot (1+0.12)^{21}} \right)
$$

$$
VP = Q 286,906,33
$$

• VP tarifa poblacional

$$
VP = IA * \left( \frac{(1+i)^n - 1}{i \cdot (1+i)^n} \right) = 38532,00 * \left( \frac{(1+0.12)^{21} - 1}{0.12 \cdot (1+0.12)^{21}} \right)
$$

$$
VP = Q 291 379,11
$$

El valor presente neto es dado por la sumatoria de los ingresos menos los egresos dados en el periodo de funcionamiento del sistema.

 $VPN =$  ingresos – egresos  $VPN = Q 291 379,11 - Q 286 906,33$  $VPN = Q 4 472,78$ 

Derivado del cálculo del valor presente neto, puede concluirse que con la tarifa propuesta es suficiente para cubrir los gastos de mantenimiento y operación del sistema, por lo que es autosustentable.

#### **2.2.20.2. Tasa interna de retorno (TIR)**

Teniendo en cuenta que este proyecto es de carácter social, no puede calcularse una tasa interna de retorno. Por lo que el análisis socioeconómico que se realiza para este tipo de proyectos es de costo/beneficio y se calcula de la siguiente manera.

 $Costo = inversion inicial - VPN$ Costo =  $Q$  2 836 778,35 –  $Q$  4 472,78 =  $Q$  2 832 305,57

Beneficio  $=$  # de habitantes beneficiados (población a futuro) Beneficio = 2 702 habitantes

Costo  $\frac{csc}{b} = Q$ 2 832 305,57 2 702habitantes =  $Q$  1 048,22/hab.

Del parámetro anterior las instituciones de inversión social deben tomar la decisión si es factible, dependiendo de las disposiciones económicas que estas posean.

# **2.2.21. Evaluación de impacto ambiental en el sistema de agua potable**

Es un proceso de análisis que pronostica y estima las consecuencias que un determinado proyecto, actividad o instalación producen en el ambiente. Tiene como objetivo principal identificar todas las consecuencias, benéficas y adversas de una acción propuesta.

A solicitud de la municipalidad de Purulhá, Baja Verapaz, se utilizará el método de matriz de Leopold para el análisis de impacto ambiental del caserío Sacsamani, pues se acopla a las necesidades de dicho estudio.

- Descripción de actividades en las etapas del proyecto
	- o Etapa de operación

En la etapa de operación puede haber actividades que afecten el medio ambiente siendo las considerables: mantener limpias de maleza las brechas por donde se conduce la tubería para tener un control, asimismo, el área de captación y cajas del sistema. En la etapa de operación del sistema de agua potable los impactos hacia el ambiente son inapreciables o nulos, debido a las limpiezas programadas y obras previamente planificadas.

o Etapa de construcción

Al evaluar esta se observa que el impacto es producido por la apertura de brecha y excavación por donde se conducirá la tubería del sistema, Así mismo, por la construcción del tanque de captación y almacenamiento, puesto que puede modificarse el manto friático e influir así con el afluente.

# Tabla XVII. **Matriz de Leopold para fase de operación de sistema de abastecimiento de agua potable caserío Sacsamani**

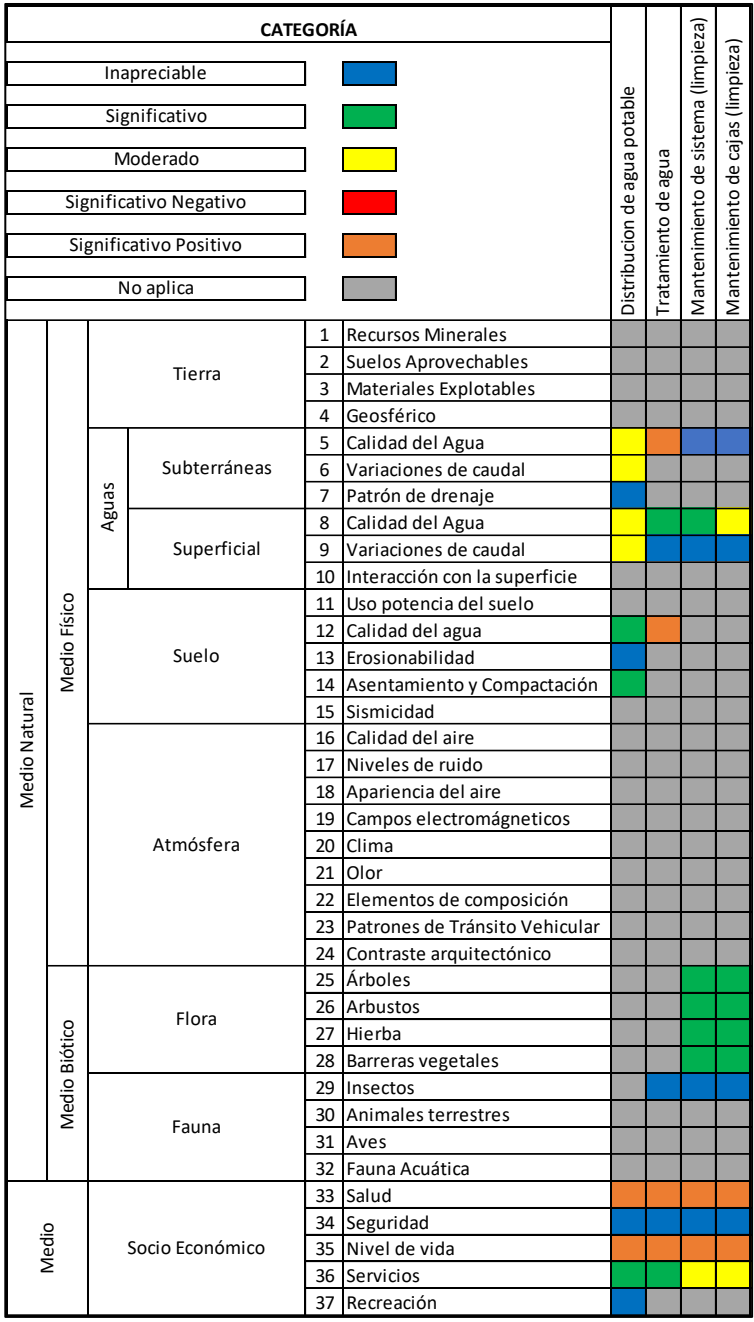

Fuente: elaboración propia.

# Tabla XVIII. **Matriz de Leopold para fase de construcción de sistema de abastecimiento de agua potable caserío Sacsamani**

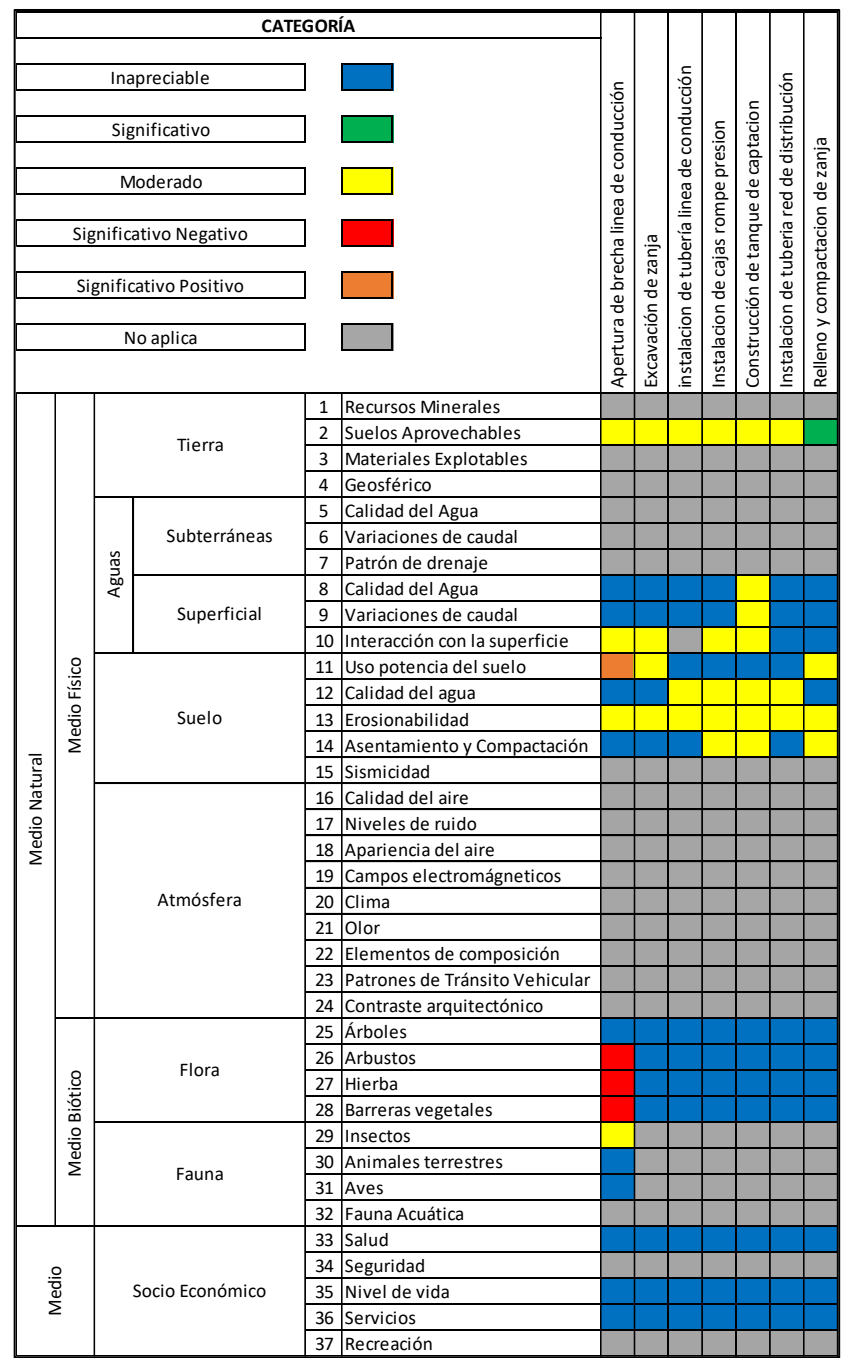

Fuente: elaboración propia.

# **CONCLUSIONES**

- 1. Según la evaluación realizada en cada una de las comunidades da como resultado un bajo nivel de vida, por lo que se ven obligados a solicitar el financiamiento necesario para el diseño y construcción de sistemas de abastecimiento de agua potable.
- 2. La implementación de un sistema de abastecimiento de agua potable para los caseríos Santo Domingo Río Blanco y Sacsamani, tendría como resultado un beneficio directo de 210 personas y 1 235 respectivamente, ya que contarán con agua entubada en cada una de las viviendas y podrán mejorar su calidad de vida y evitar enfermedades gastrointestinales.
- 3. Los sistemas de abastecimiento de agua potable fueron diseñados por gravedad debido a la ventaja topográfica que se presentaba en los terrenos por donde la línea de conducción se dirigía. Así mismo, las redes de distribución fueron diseñadas por medio del método de ramales abiertos, ya que la distancia entre cada una de las viviendas era considerable y su distribución dispersa.
- 4. Con la realización del Ejercicio Profesional Supervisado (EPS), se determinaron las carencias de servicios básicos e infraestructura en las comunidades antes mencionadas, por lo que se pudo llevar la teoría a la práctica con la implementación del diseño de sistemas de abastecimiento de agua potable, aplicando los criterios necesarios para solucionar las problemáticas por las que pasan las comunidades en Guatemala.

# **RECOMENDACIONES**

- 1. Capacitar a las personas de cada comunidad por medio del Consejo Comunitario de desarrollo (COCODE) de cada una, en conjunto con la municipalidad, para hacer conciencia sobre el uso correcto del agua y el mantenimiento de las fuentes que proveen tan vital líquido.
- 2. Velar por que la fuente de agua de cada comunidad se mantenga fuera de contacto con contaminantes como basura, fosas sépticas y productos químicos, para garantizar la seguridad y continuidad del agua.
- 3. Brindar el mantenimiento correcto a cada uno de los sistemas de abastecimiento diseñados, así como a cada una de sus diferentes obras de arte y válvulas para que el funcionamiento sea óptimo y eficiente para evitar daños y mantenimientos correctivos.
- 4. Los sistemas de abastecimiento diseñados para los caseríos Santo Domingo, Río Blanco y Sacsamani, no deben ser utilizados para uso agrícola, ya que fueron diseñados exclusivamente para uso domiciliar.
- 5. Cuando se dé la ejecución de los sistemas de abastecimiento de agua potable anteriormente diseñados , tomar en cuenta las especificaciones y planos diseñados para garantizar su calidad y buen funcionamiento.

# **BIBLIOGRAFÍA**

- 1. AGUILAR RUIZ, Pedro. *Apuntes de ingeniería sanitaria 1.* Trabajo de graduación de Ing. Civil. Facultad de Ingeniería, Universidad de San Carlos de Guatemala, 2007. 196 p.
- 2. CONAGUA. *Manual de agua potable, alcantarillado y saneamiento, diseño de red de agua potable*. México: CONAGUA, 2012. 92 p.
- 3. Instituto de Fomento Municipal. *Normas generales para el diseño de sistemas de agua potable*. Guatemala. INFOM, 2001. 64 p.
- 4. OROZCO BARRIOS, Otto Roberto. *Diseño de abastecimiento de agua potable y diseño de alcantarillado sanitario para el caserío el Carmen, San Pablo, San Marcos.* Trabajo de graduación de Ing. Civil. Facultad de Ingeniería, Universidad de San Carlos de Guatemala, 2012. 182 p.
- 5. SALDARRIGA V, Juan G. *Hidráulica de tuberías*. 1a ed. Brasil: Pontificia Universidad Católica de Río de Janeiro, 1998. 585 p
- 6. UNEPAR. *Guía de normas sanitarias para el diseño de sistemas rurales de abastecimiento de agua para consumo humano.* Guatemala: UNEPAR, 2011. 62 p.

# **APÉNDICES**

Apéndice 1. **Cálculo hidráulico para red de distribución caserío Sacsamani**

Fuente: elaboración propia, empleando AutoCAD 2016.

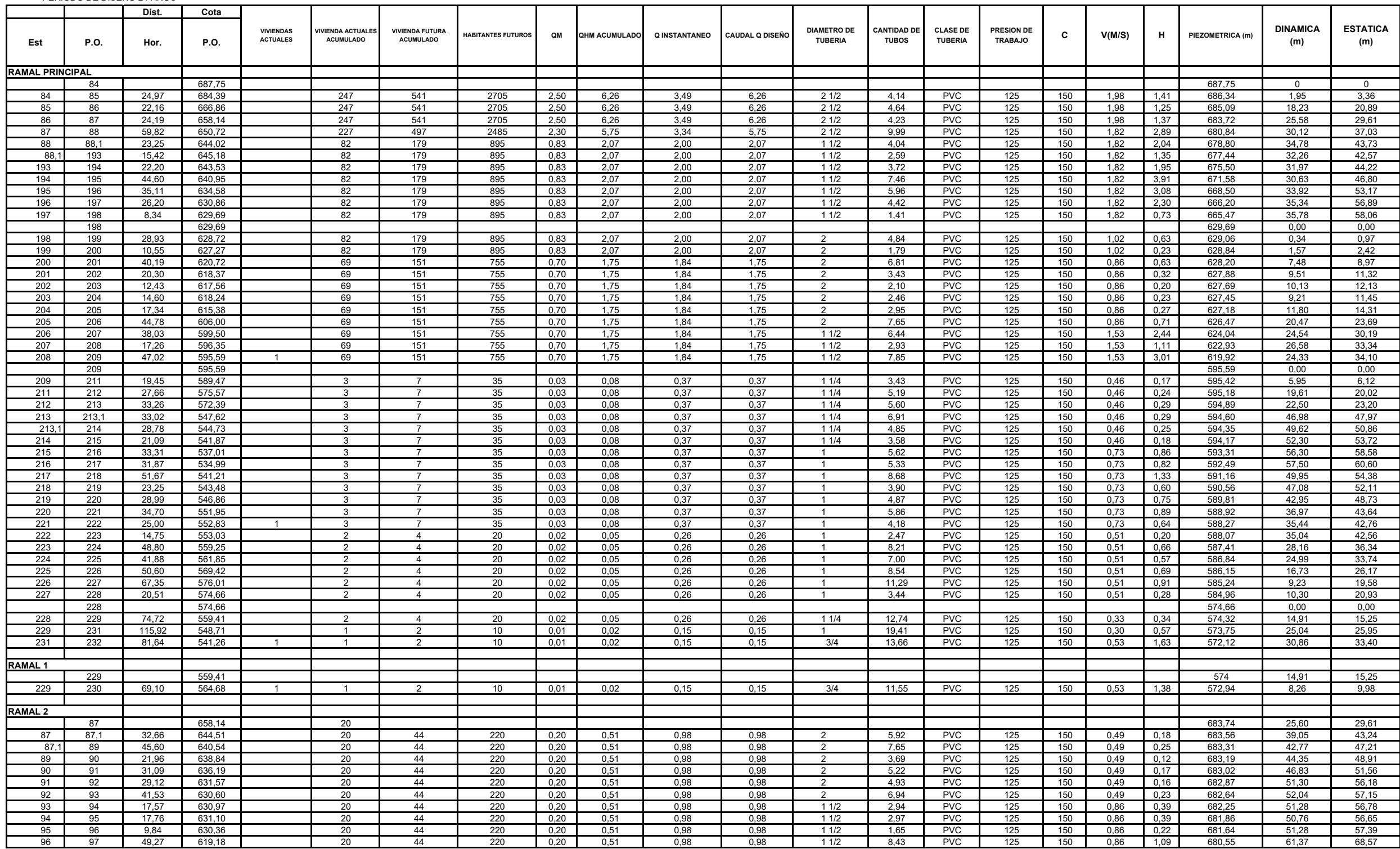

HABITANTES POR VIVIENDA = 5 HAB.

DOTACACION = 80 L/Hab./dia sugerida por la municipalidad de entero de antipalidad de entero antiplica por Factor horario

Factor horario para distribucion = 2.5

PERIODO DE DISEÑO 21 AÑOS

TASA DE CRESIMIENTOS = 3.8% ANUAL

Factor dia maximo = 1.3

#### **MEMORIA DE CALCULO DE DISTRIBUCION**

# **PROYECTO: CONSTRUCCION SISTEMA DE AGUA POTABLE CASERIO SACSAMANI, PURULHA, BAJA VERAPAZ.**

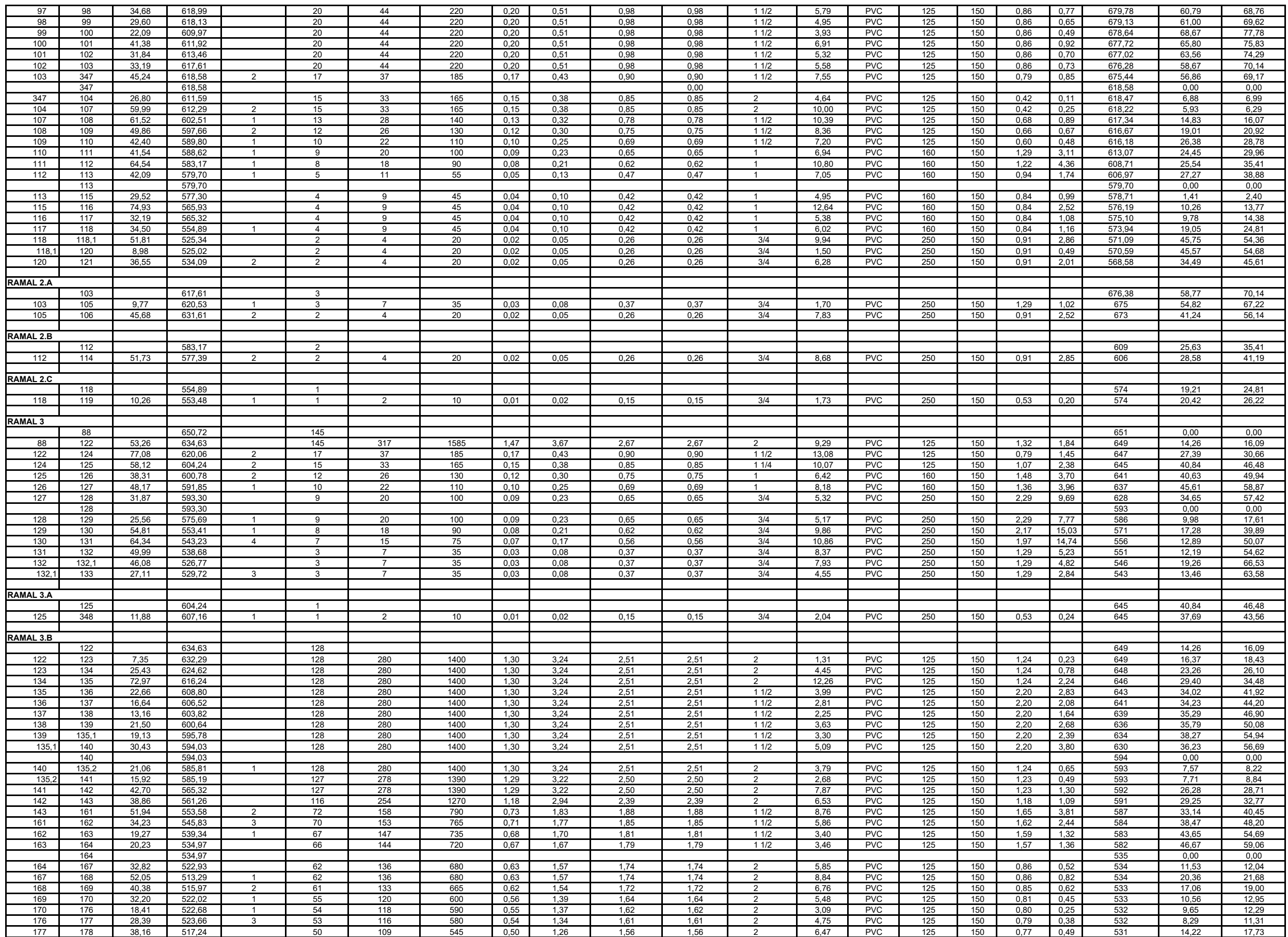

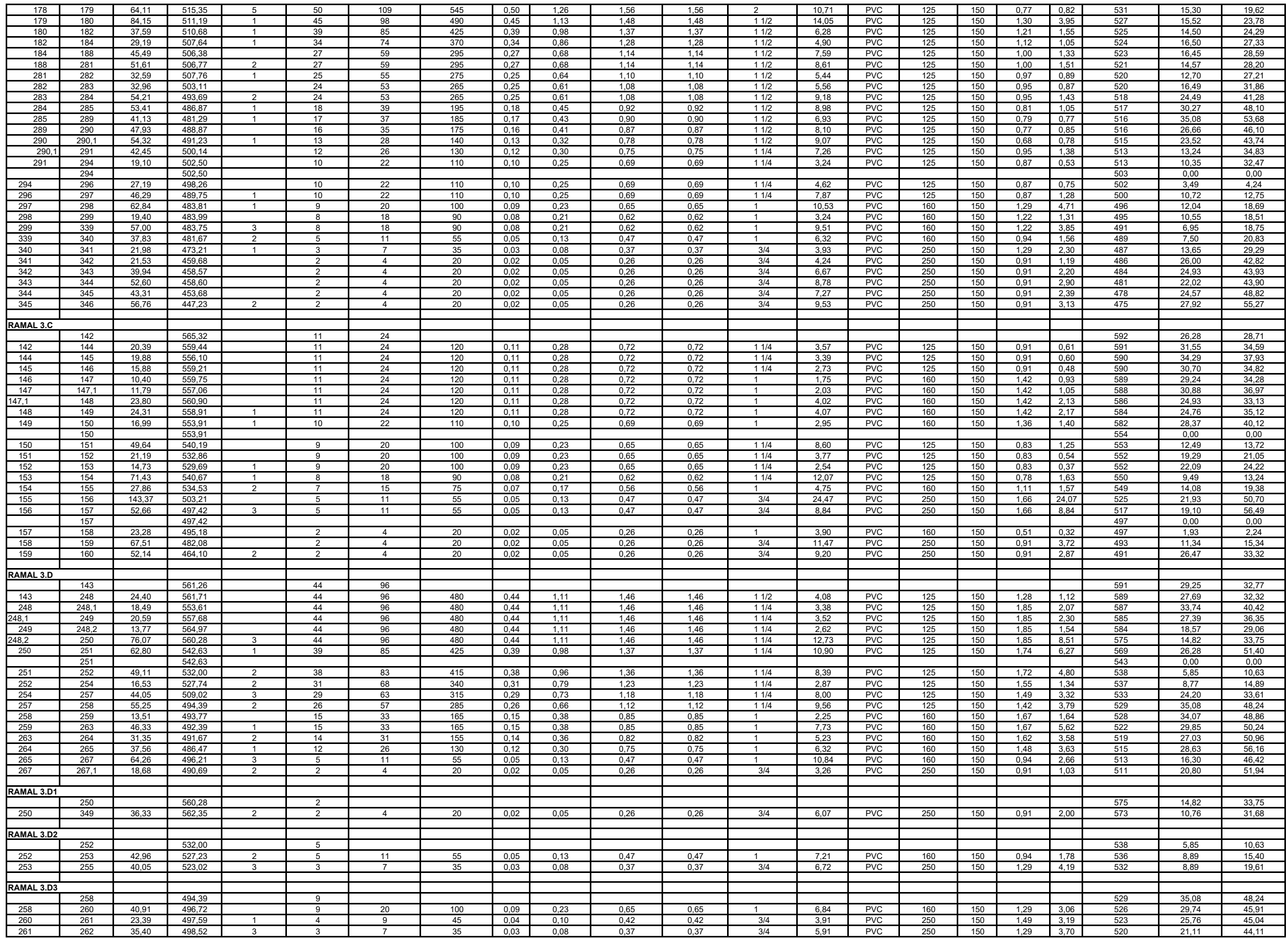

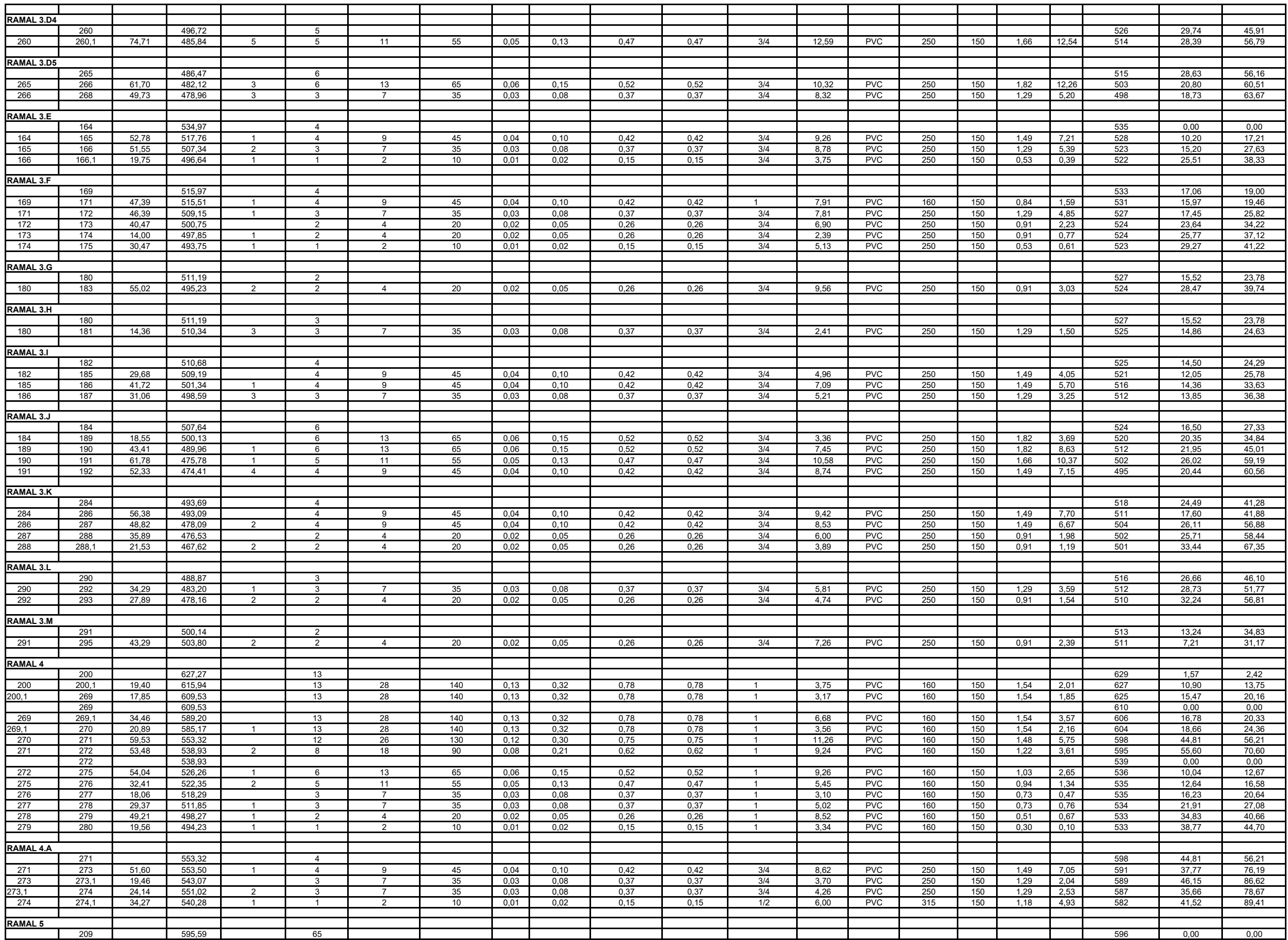

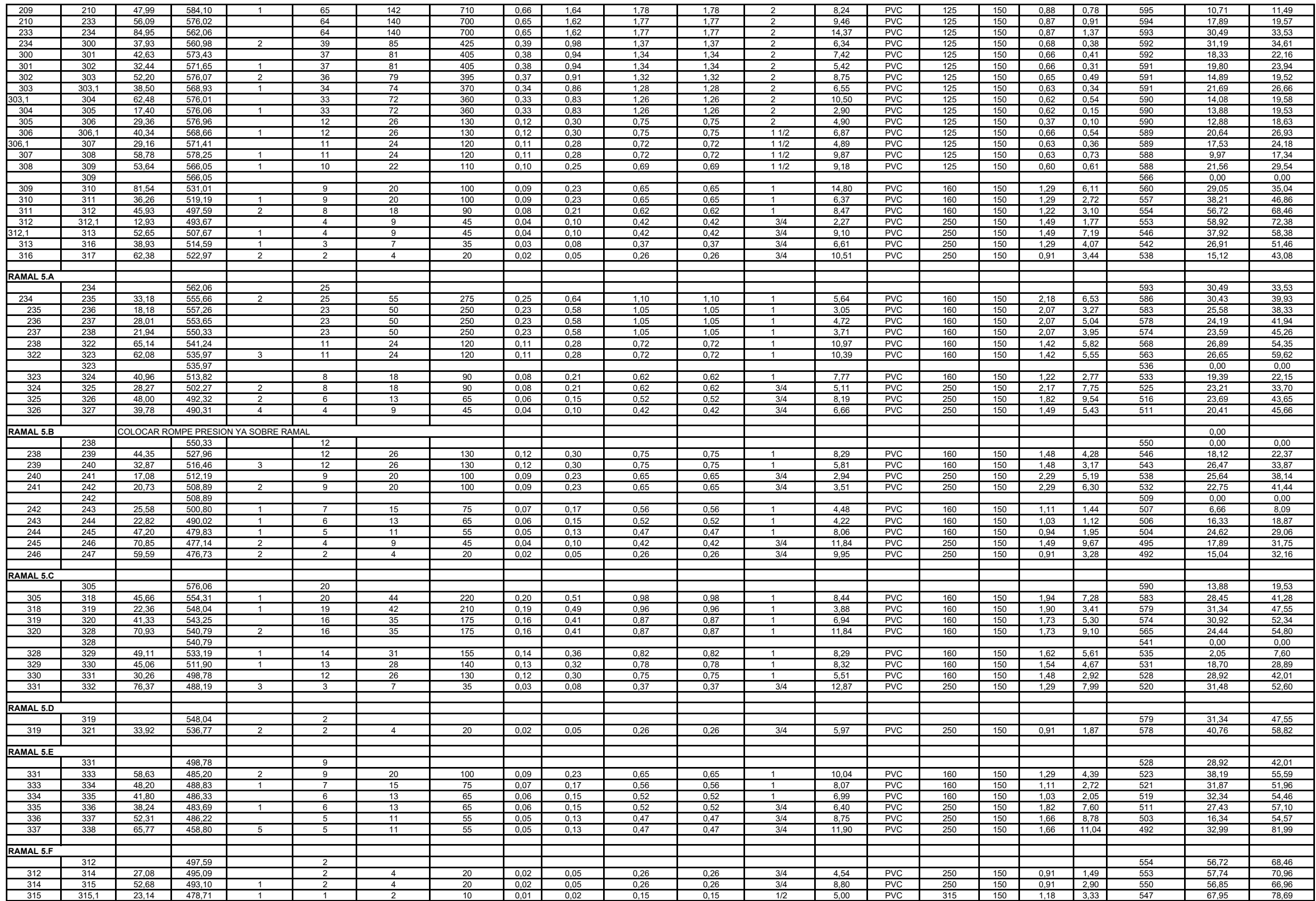
# Apéndice 2. **Integración de costos unitarios para el sistema de abastecimiento de agua potable del caserío Santo Domingo, Río Blanco**

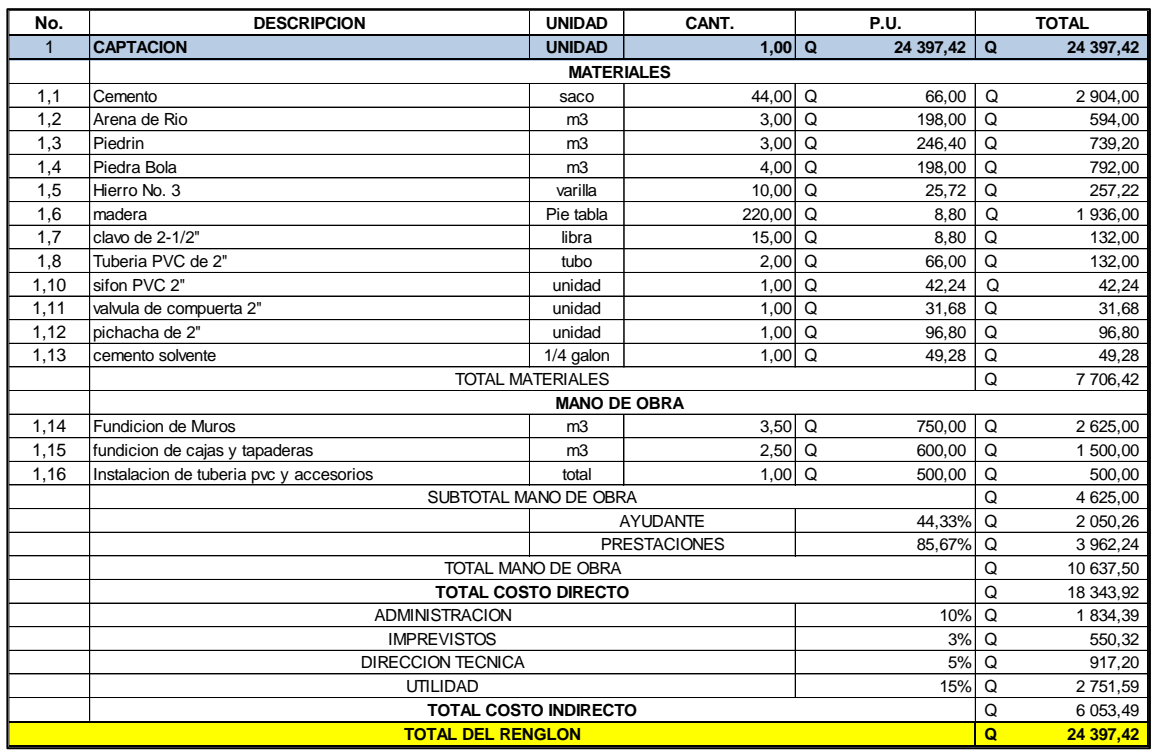

Fuente: elaboración propia.

# Apéndice 3. **Integración de costos unitarios para el sistema de abastecimiento de agua potable del caserío Sacsamani**

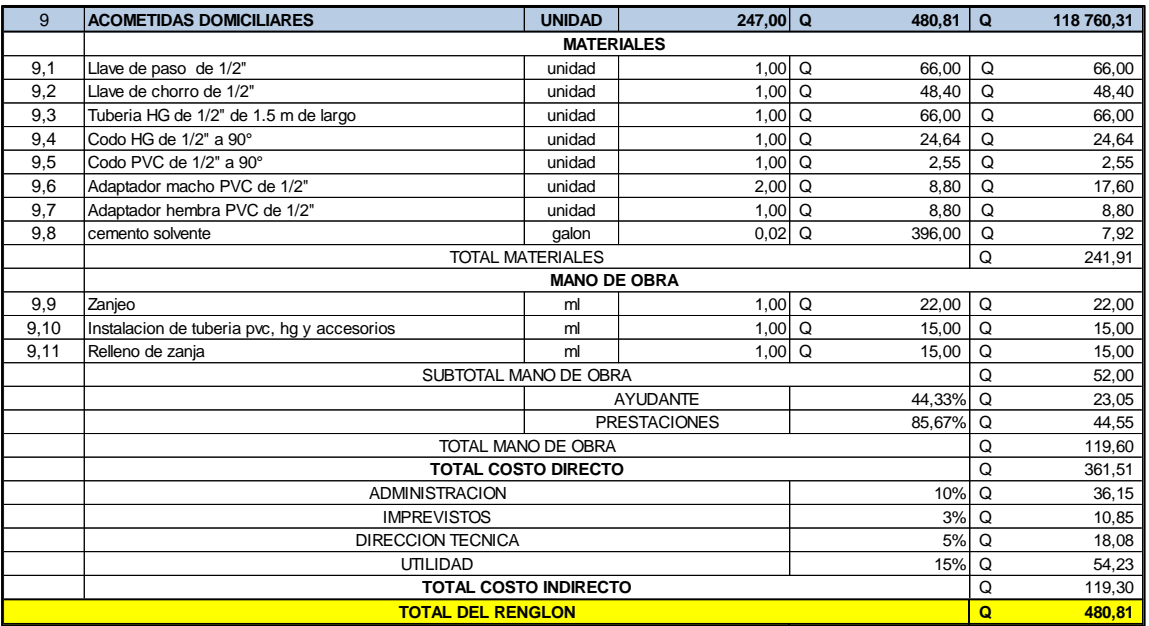

Fuente: elaboración propia.

Apéndice 4. **Evaluación ambiental Inicial del proyecto sistema de abastecimiento de agua potable del caserío Santo Domingo, Río Blanco**

Fuente: elaboración propia, empleando formulario DVGA-GA-002 del MARN.

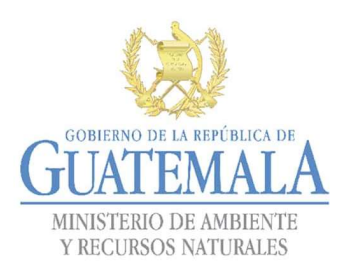

**ERLICA DE NATURAL DE GESTIÓN AMBIENTAL Y RECURSOS NATURALES** VENTANILLA AMBIENTAL -DELEGACIÓN DEPARTAMENTAL-

## EVALUACION AMBIENTAL INICIAL

## ACTIVIDADES DE BAJO IMPACTO AMBIENTAL

### (ACUERDO GUBERNATIVO 137-2016, REGLAMENTO DE EVALUACIÓN, CONTROL Y SEGUIMIENTO AMBIENTAL Y SU REFORMA)

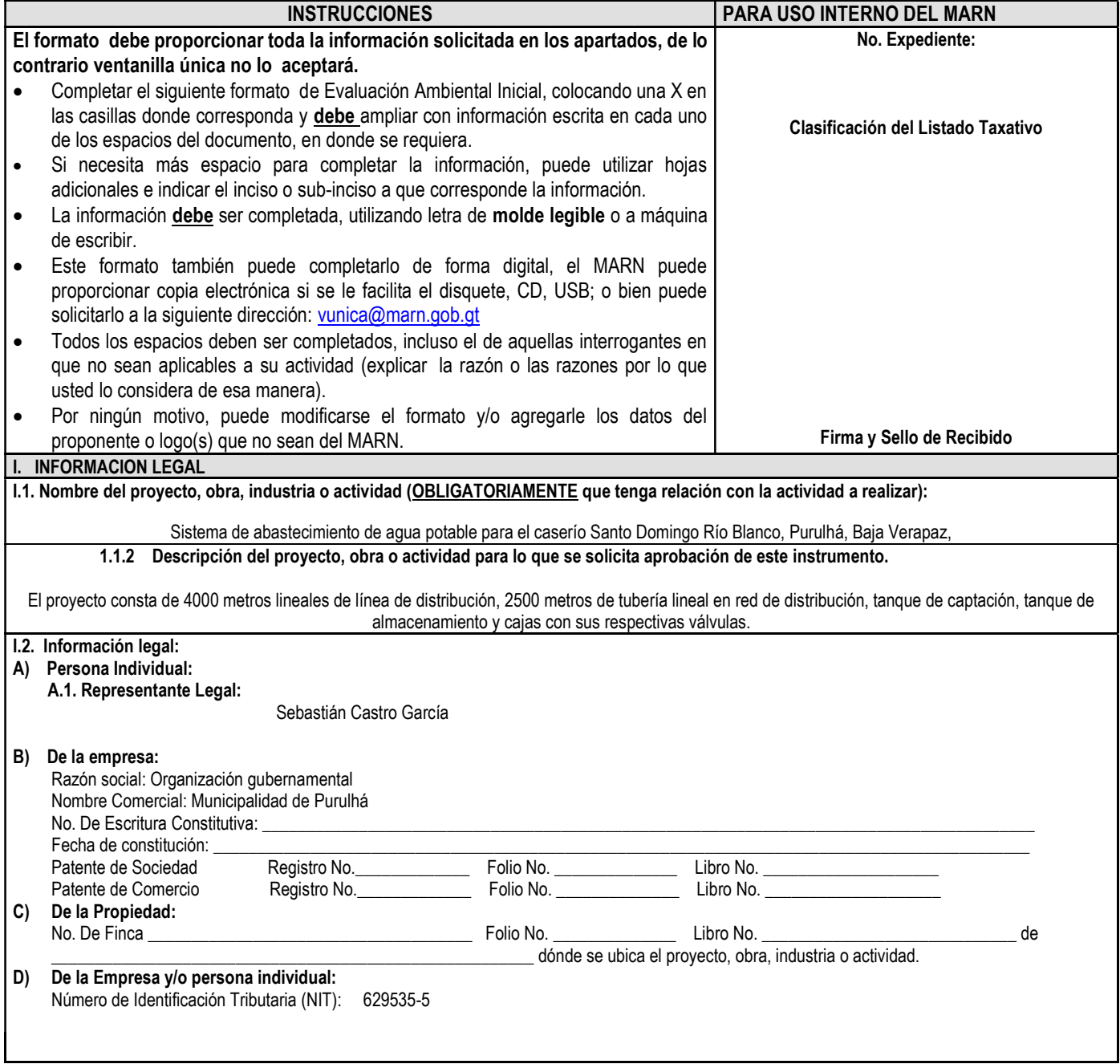

7 Avenida 03-67 zona 13 - PBX: 2423-0500

f

Y |

 $\boxed{0}$   $\boxed{\circ}$ 

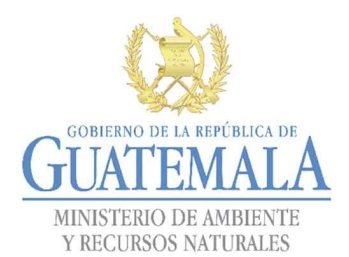

## FORMATO DVGA-GA-002

# DIRECCIÓN DE GESTIÓN AMBIENTAL Y RECURSOS NATURALES **JUAI EIVIALA. VENTANILLA AMBIENTAL -DELEGACIÓN DEPARTAMENTAL-**<br>MINISTERIO DE AMBIENTE

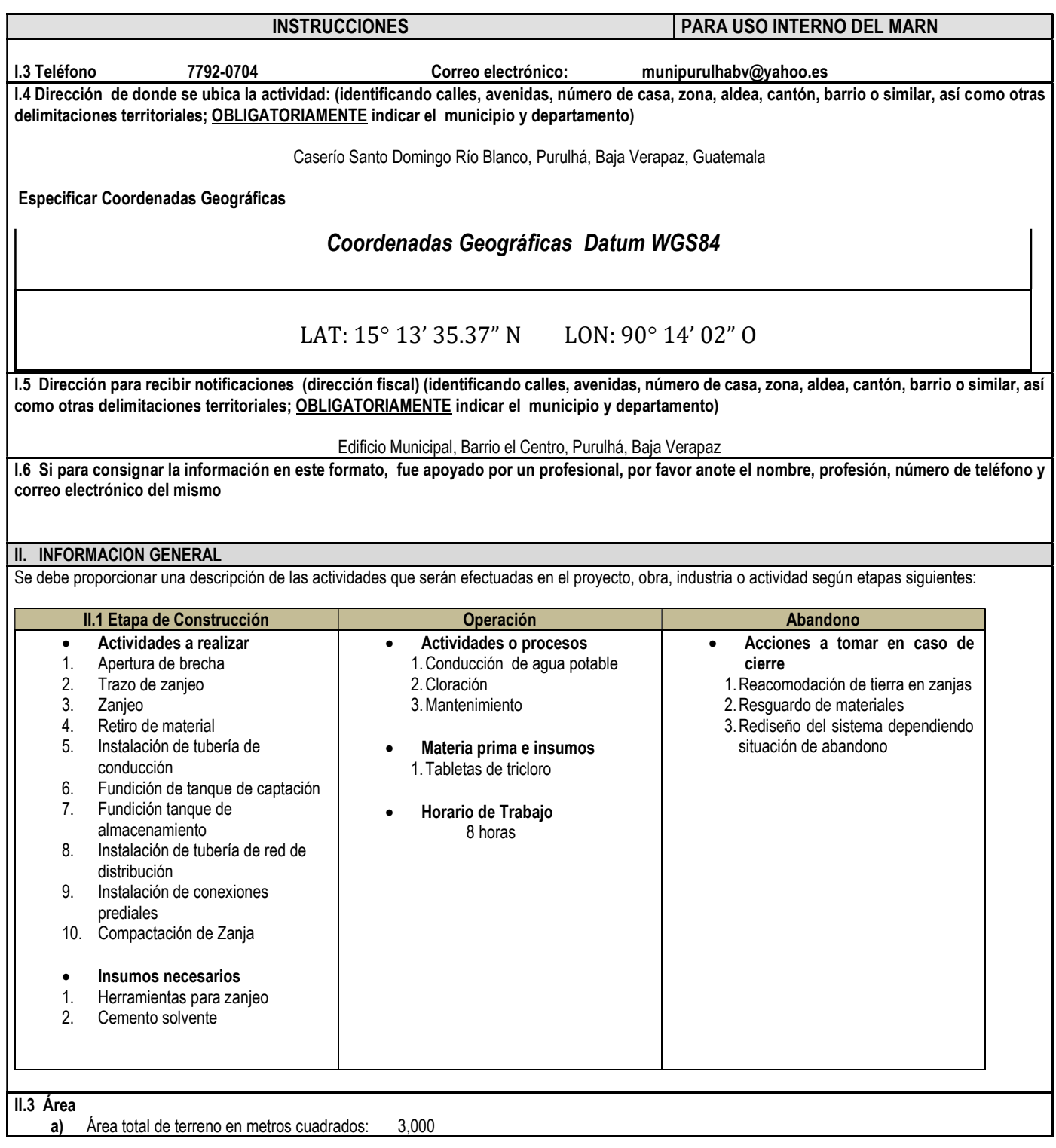

7 Avenida 03-67 zona 13 - PBX: 2423-0500

00

 $f$ 

y|

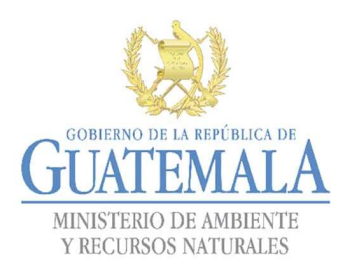

b) Área de ocupación del proyecto en metros cuadrados: 3,000 Área total de construcción en metros cuadrados: 3,000

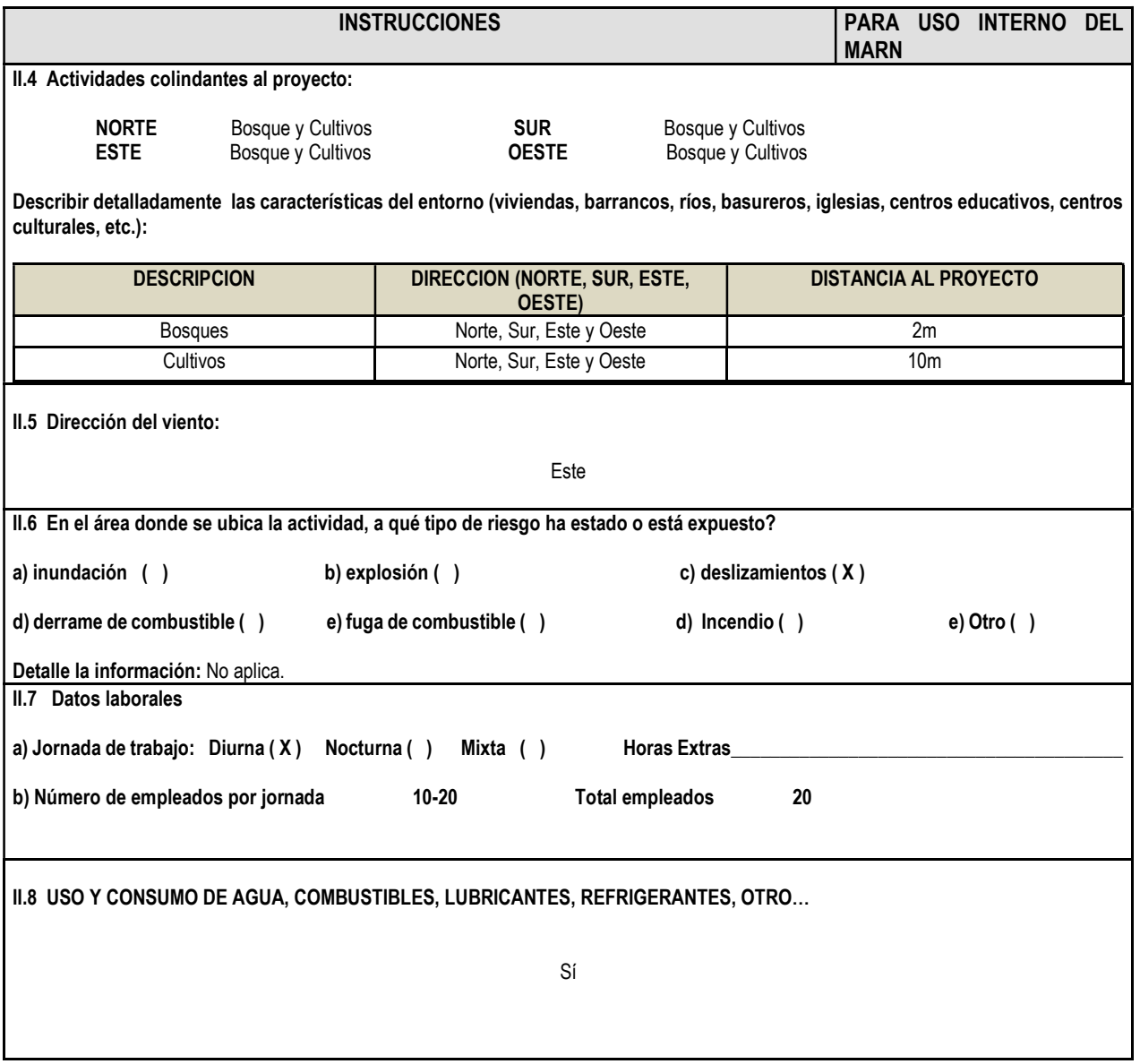

INSTRUCCIONES PARA USO INTERNO DEL MARN

f

 $\bullet$ 

 $\odot$ 

## CONSUMO DE AGUA, COMBUSTIBLES, LUBRICANTES, REFRIGERANTES, OTROS…

7 Avenida 03-67 zona 13 - PBX: 2423-0500

www.marn.gob.gt

FORMATO DVGA-GA-002

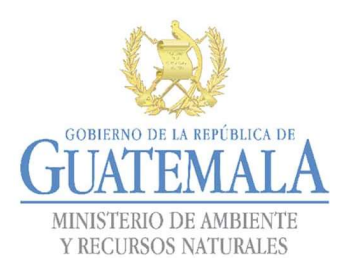

### DIRECCIÓN DE GESTIÓN AMBIENTAL Y RECURSOS NATURALES VENTANILLA AMBIENTAL -DELEGACIÓN DEPARTAMENTAL-

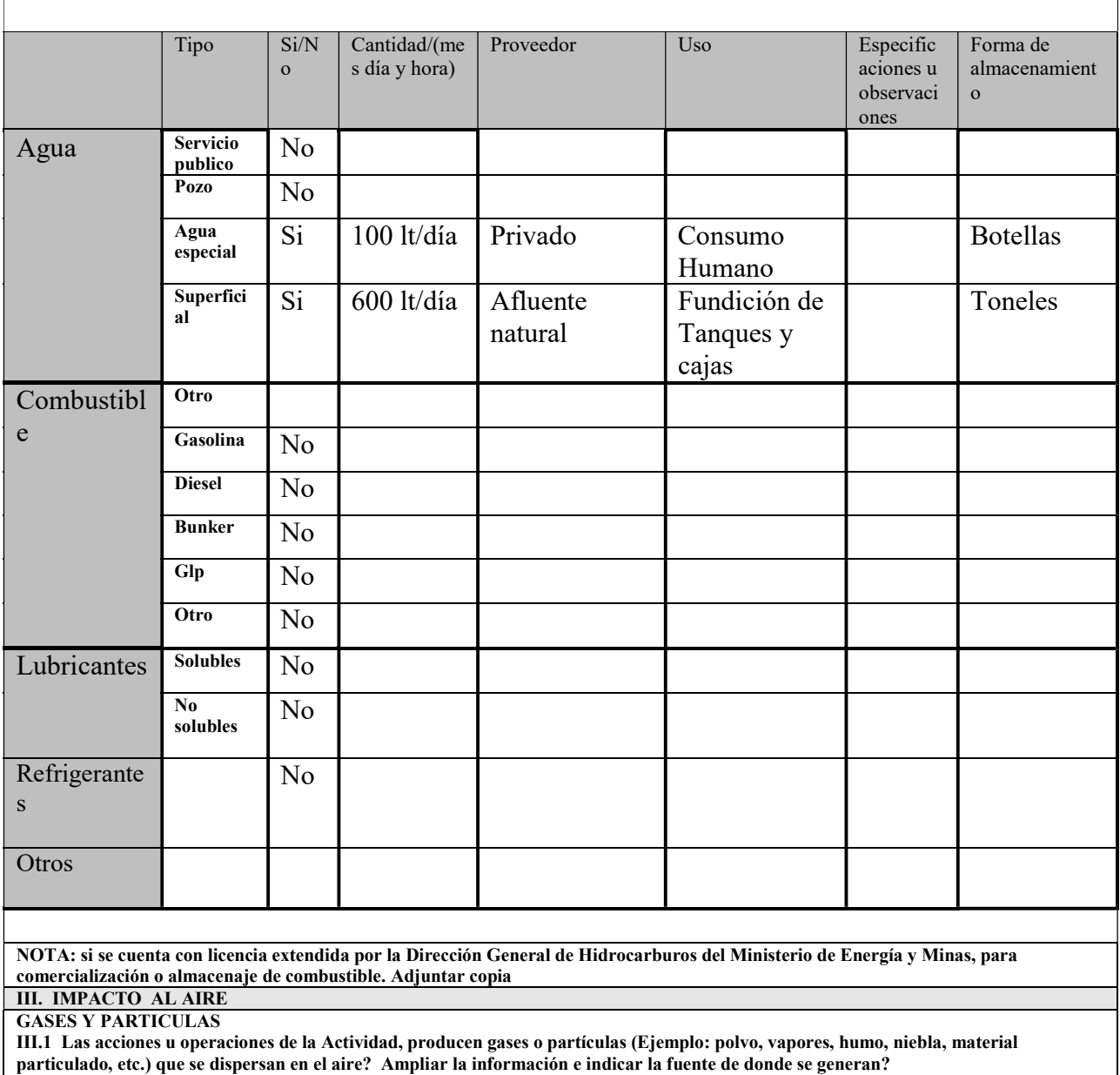

Sí, dependiendo el lugar de excavación de zanja y tránsito de trabajadores pueden levantarse partículas de polvo en el ambiente.

#### **MITIGACION**

III.2 ¿Qué se está haciendo o qué se hará para evitar que los gases o partículas impacten el aire, el vecindario o a los trabajadores?

Realizar riego constante en el área de trabajo para que no se levanten las partículas de polvo cuando se transite sobre el material suelto.

INSTRUCCIONES PARA USO INTERNO DEL MARN

 $\bullet$ 

O)

7 Avenida 03-67 zona 13 - PBX: 2423-0500

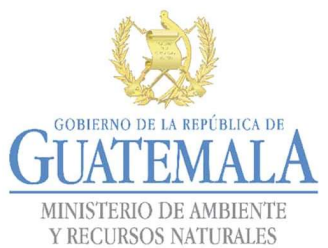

## FORMATO | DVGA-GA-002

## DIRECCIÓN DE GESTIÓN AMBIENTAL Y RECURSOS NATURALES VENTANILLA AMBIENTAL -DELEGACIÓN DEPARTAMENTAL-

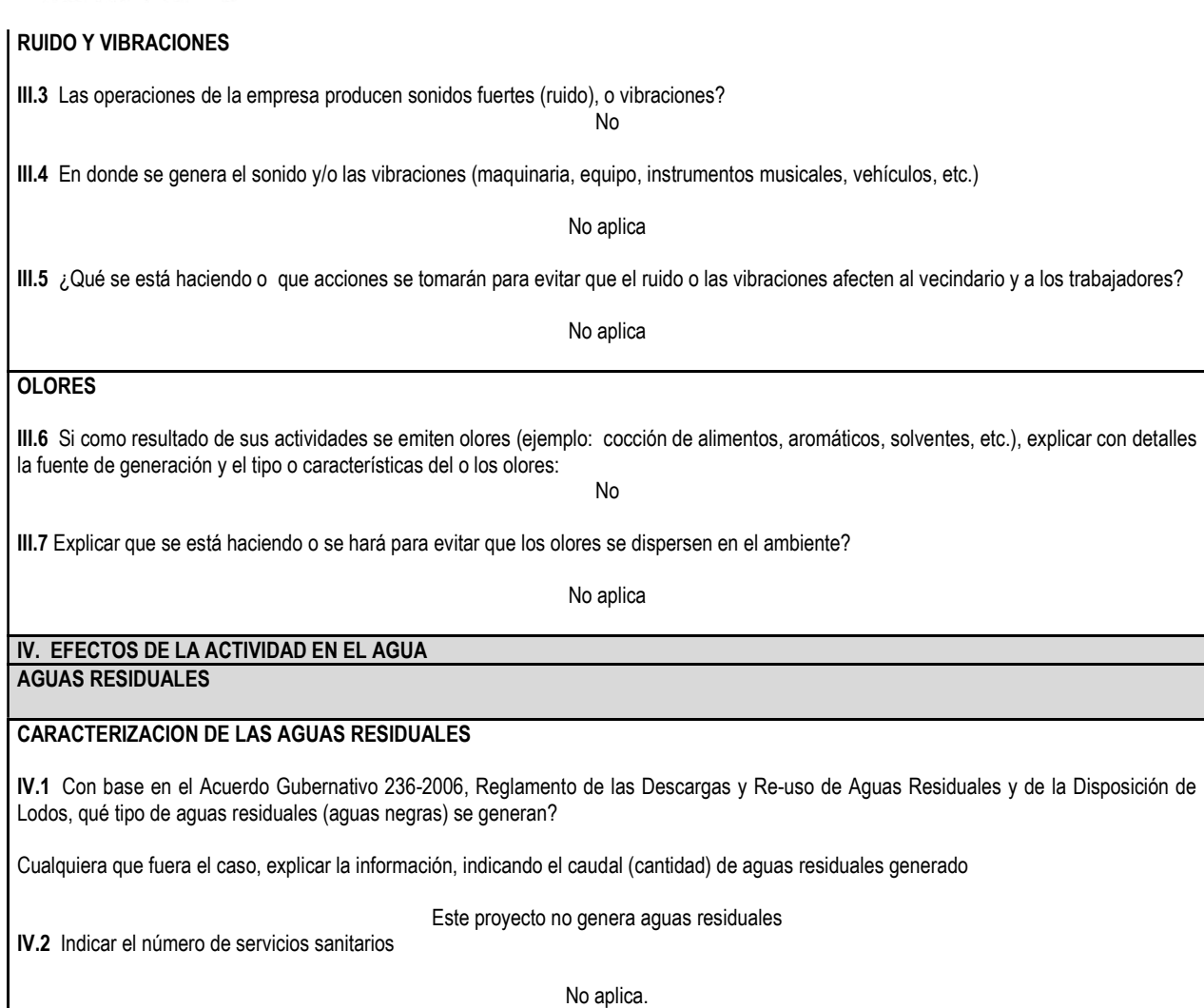

INSTRUCCIONES PARA USO INTERNO DEL MARN TRATAMIENTO DE AGUAS RESIDUALES IV.3 Describir que tipo de tratamiento se da o se propone dar a las aguas residuales generadas por la actividad. (usar hojas adicionales) a) sistema de tratamiento b) Capacidad c) Operación y mantenimiento d) Caudal a tratar e) Etc. DESCARGA FINAL DE AGUAS RESIDUALES IV. 4 Indique el punto de descarga de las aguas residuales, por ejemplo en pozo de absorción, colector municipal, río, lago, mar u otro e indicar si se le efectuó tratamiento de acuerdo con el numeral anterior No aplica ya que no genera aguas residuales

7 Avenida 03-67 zona 13 - PBX: 2423-0500

f

y

 $\bullet$ 

 $\odot$ 

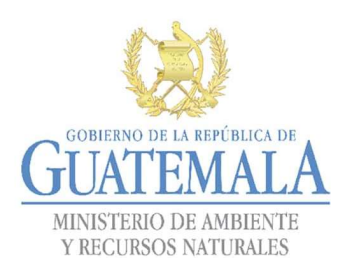

#### AGUA DE LLUVIA (AGUAS PLUVIALES)

IV.5 Explicar la forma de captación de agua de lluvia y el punto de descarga de la misma (zanjones, ríos, pozos de absorción, alcantarillado, etc.)

El terreno absorbe el agua pluvial por medio de infiltración y escorrentía hacia ríos y quebradas cercanas.

V. EFECTOS DE LA ACTIVIDAD SOBRE EL SUELO (Sistema edáfico y lítico)

#### DESECHOS SÓLIDOS

VOLUMEN DE DESECHOS

V.1 Especifique el volumen de desechos o desperdicios genera la actividad desarrollada:

a) Similar al de una residencia 11 libras/día

b) Generación entre 11 a 222 libras/dia

c) Generación entre 222 libras y 1000 libras/día

d) Generación mayor a 1000 libras por día

V.2 Además de establecer la cantidad generada de desechos sólidos, se deben caracterizar e indicar el tipo de desecho (basura Común, desechos de tipo industrial o de proceso, desechos hospitalarios, orgánicos, etc.):

Plástico, aluminio, papel, ripio y materiales orgánicos

V.3. Partiendo de la base que todos los Desechos Peligrosos, son todos aquellos que posean una o mÁs de las características siguientes: corrosivos, reactivos, explosivos, tóxicos, inflamables, biológico infecciosos, se genera en su actividad algún tipo de desecho con estas características y en qué cantidad?

No aplica

V.4 Se efectúa algún tipo de tratamiento de los desechos (comunes o peligrosos), Explicar el método y/o equipo utilizado

No aplica

V.5 Si los desechos se trasladan a otro lugar, para tratamiento o disposición final, indicar el tipo de transporte utilizado

#### Trasporte del ejecutor del proyecto

V.6 Contempla la empresa algún mecanismo o actividad para disminuir la cantidad o el tipo de desechos generados, o bien evitar que éstos sean dispuestos en un botadero?

No

V.7 Indicar el sitio de disposición final de los desechos generados (comunes y peligrosos)

Botadero municipal

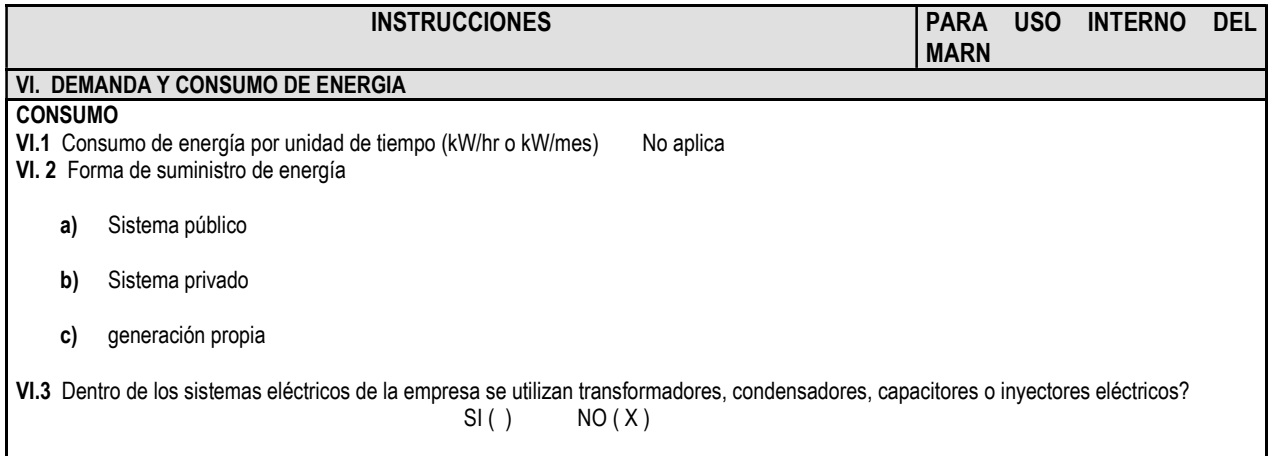

7 Avenida 03-67 zona 13 - PBX: 2423-0500

Síguenos en

 $\left[ \circ \right]$ 

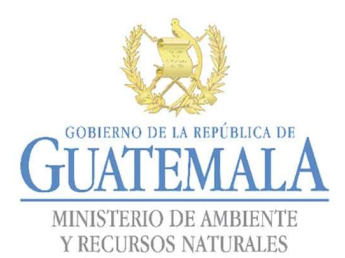

# DIRECCIÓN DE GESTIÓN AMBIENTAL Y RECURSOS NATURALES **JUAI EIVIALA. VENTANILLA AMBIENTAL -DELEGACIÓN DEPARTAMENTAL-**<br>MINISTERIO DE AMBIENTE

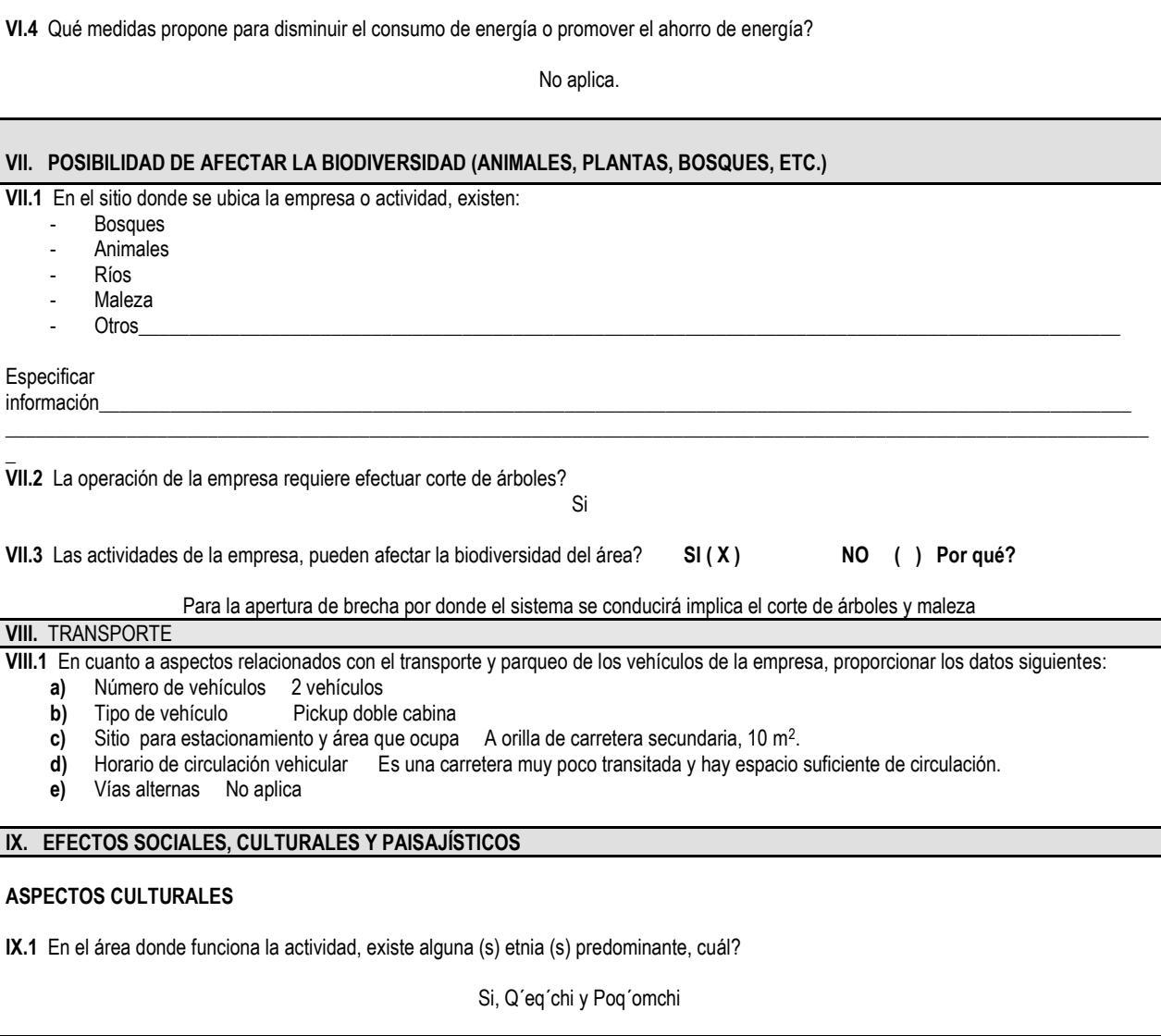

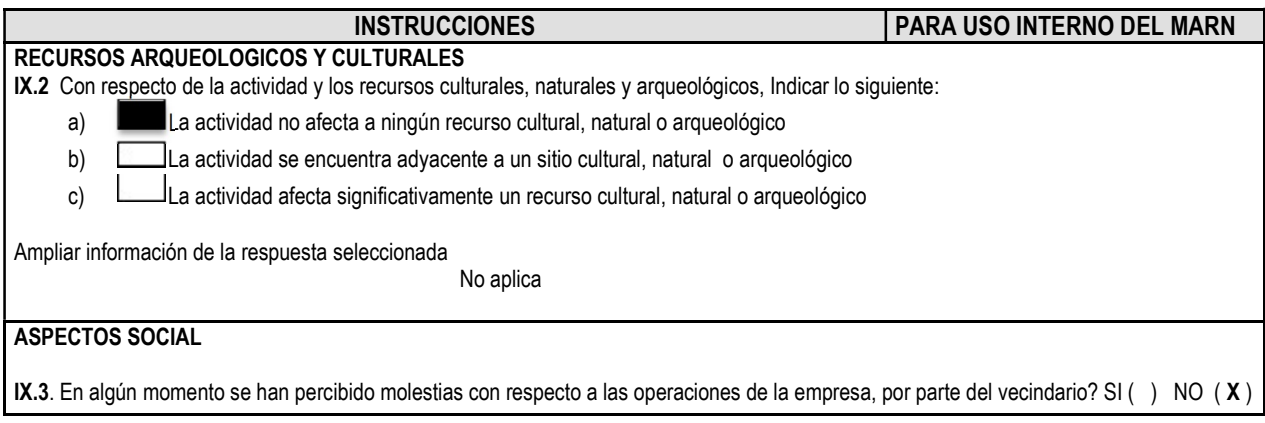

7 Avenida 03-67 zona 13 - PBX: 2423-0500

www.marn.gob.gt

 $|f|$ 

**Y**OD

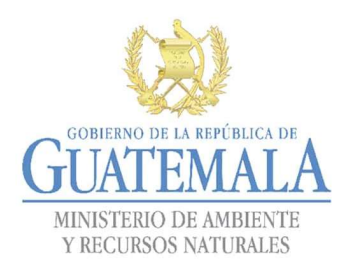

# DIRECCIÓN DE GESTIÓN AMBIENTAL Y RECURSOS NATURALES UAI EIVIALA **I VENTANILLA AMBIENTAL -DELEGACIÓN DEPARTAMENTAL-**<br>MINISTERIO DE AMBIENTE

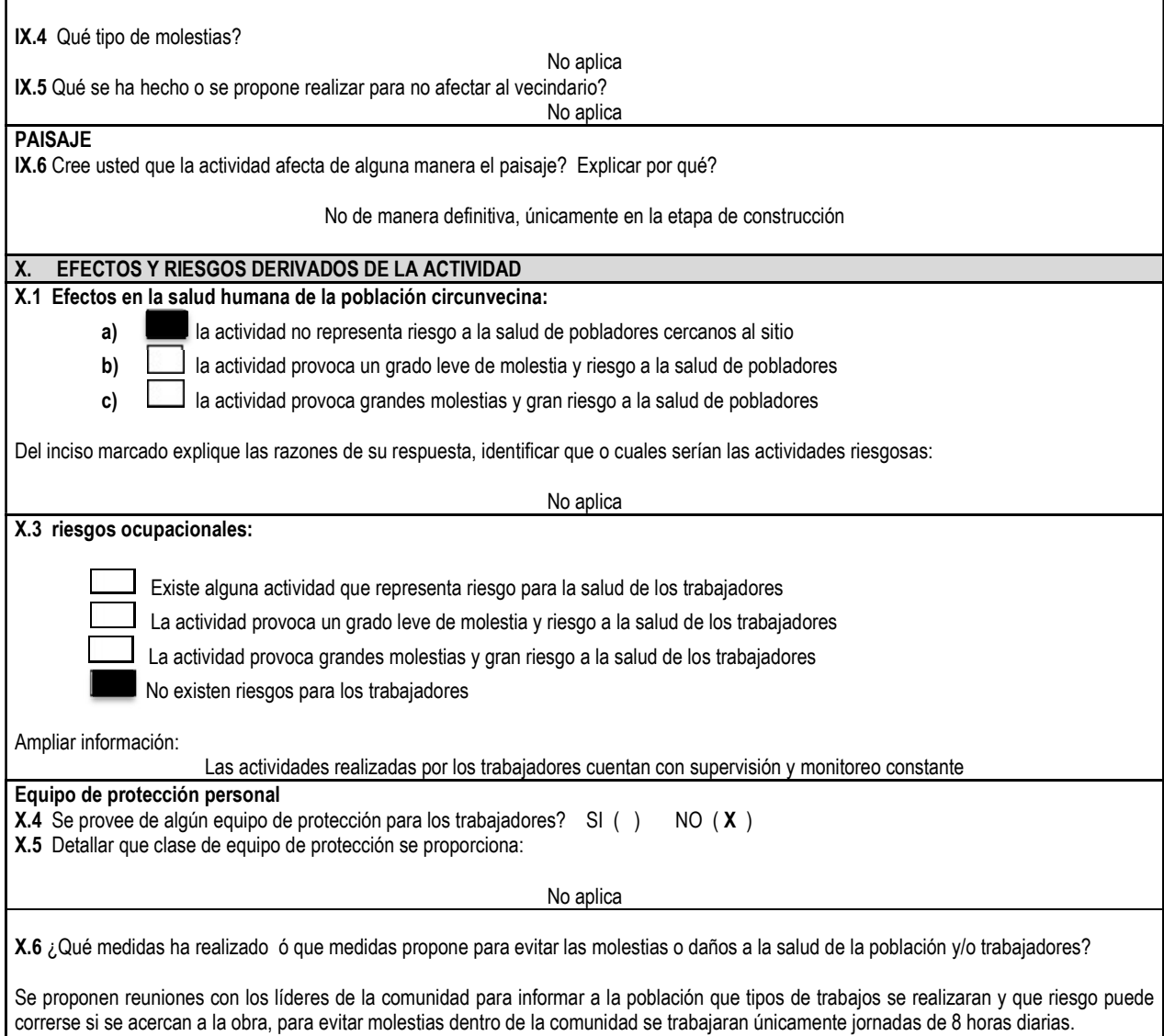

7 Avenida 03-67 zona 13 - PBX: 2423-0500

f

V

 $\left( \blacktriangleright \right)$ 

 $|\Theta|$ 

Apéndice 5. **Evaluación ambiental Inicial del proyecto sistema de abastecimiento de agua potable del caserío Sacsamani**

Fuente: elaboración propia, empleando formulario DVGA-GA-002 del MARN

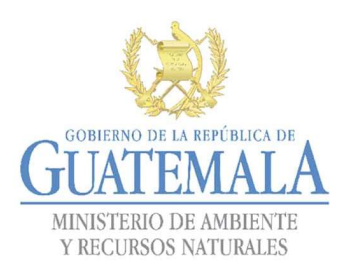

**ERLICA DE NATURAL DE GESTIÓN AMBIENTAL Y RECURSOS NATURALES** VENTANILLA AMBIENTAL -DELEGACIÓN DEPARTAMENTAL-

## EVALUACION AMBIENTAL INICIAL

## ACTIVIDADES DE BAJO IMPACTO AMBIENTAL

### (ACUERDO GUBERNATIVO 137-2016, REGLAMENTO DE EVALUACIÓN, CONTROL Y SEGUIMIENTO AMBIENTAL Y SU REFORMA)

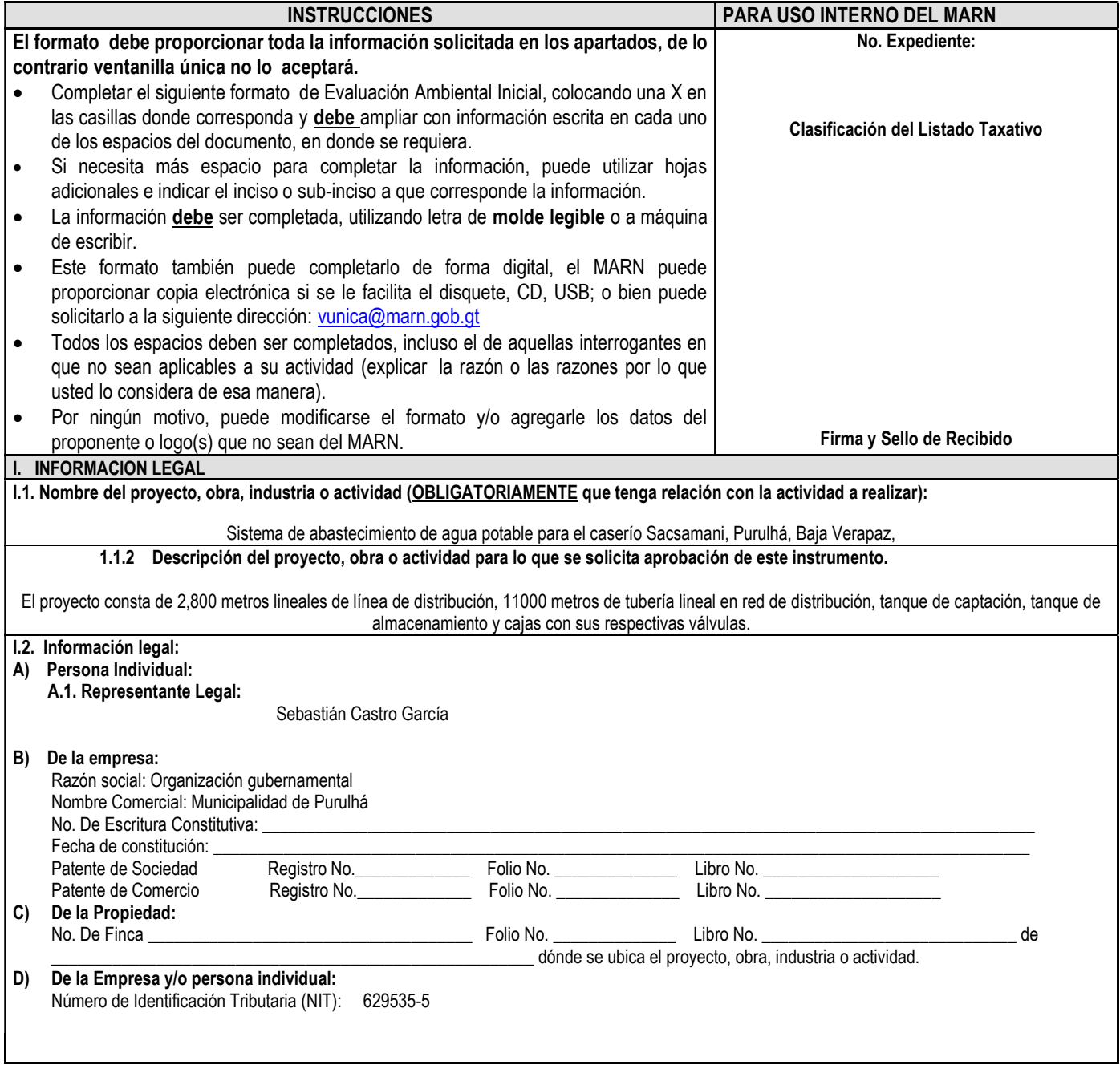

7 Avenida 03-67 zona 13 - PBX: 2423-0500

f

Y |

 $\boxed{0}$   $\boxed{\circ}$ 

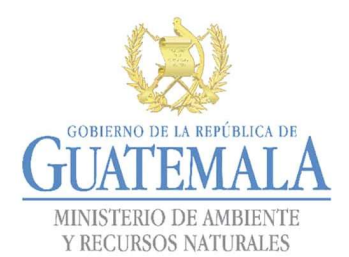

## FORMATO DVGA-GA-002

# DIRECCIÓN DE GESTIÓN AMBIENTAL Y RECURSOS NATURALES **JUAI EIVIALA. VENTANILLA AMBIENTAL -DELEGACIÓN DEPARTAMENTAL-**<br>MINISTERIO DE AMBIENTE

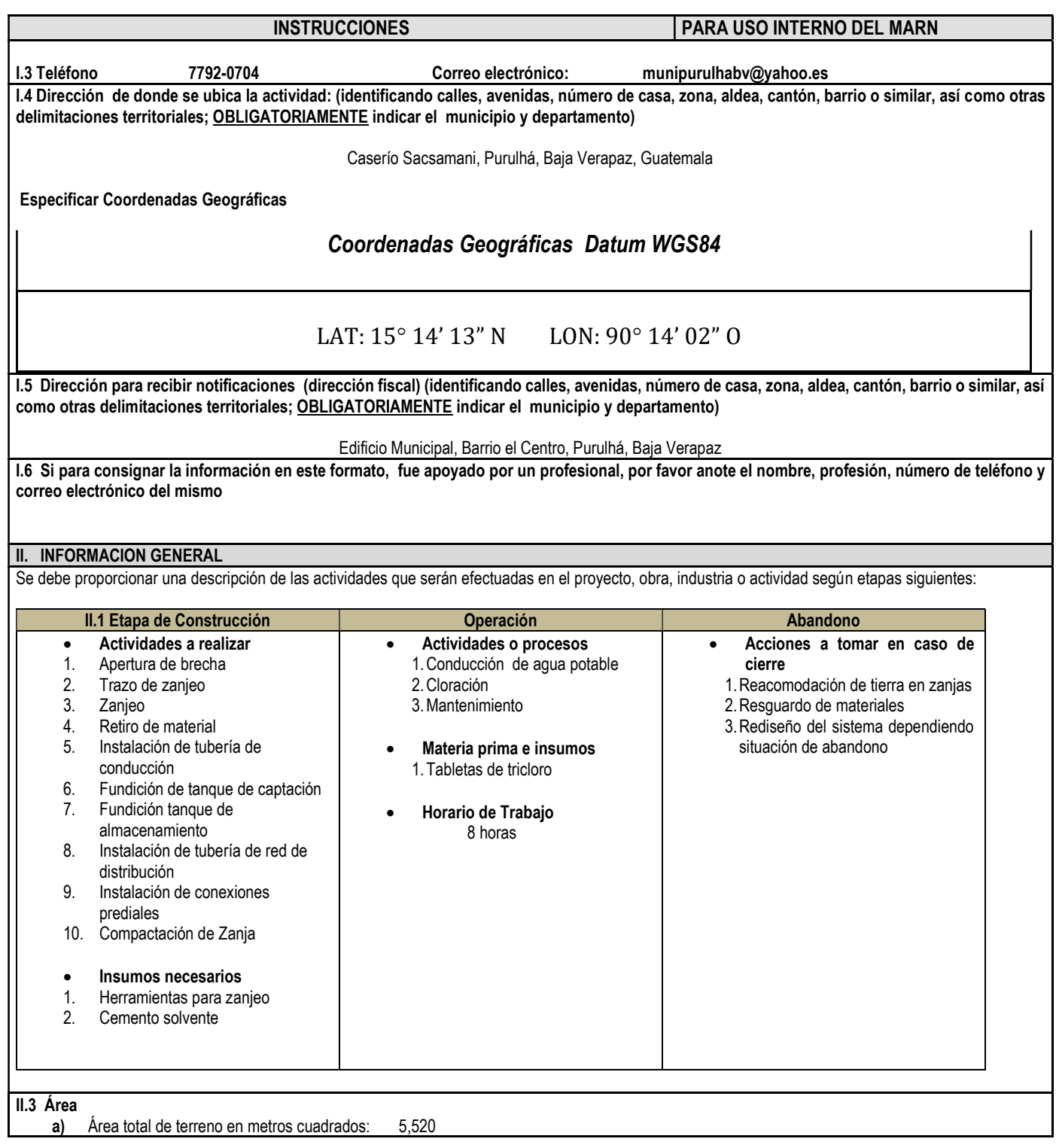

7 Avenida 03-67 zona 13 - PBX: 2423-0500

00

 $f$ 

y|

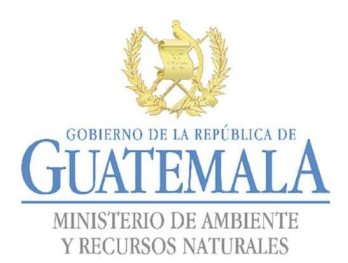

b) Área de ocupación del proyecto en metros cuadrados: 5,520 Área total de construcción en metros cuadrados: 5,520

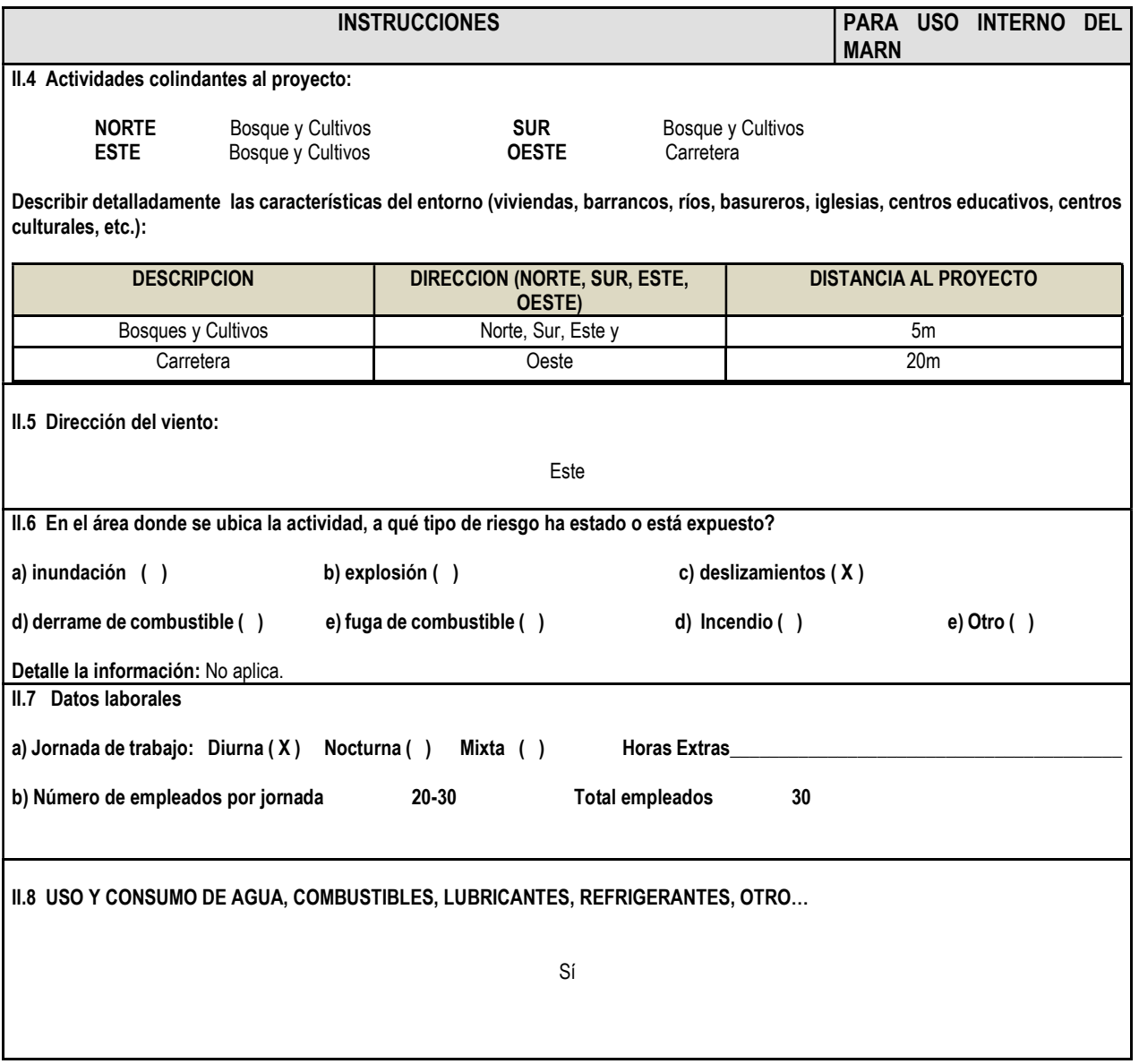

INSTRUCCIONES PARA USO INTERNO DEL MARN

f

 $\bullet$ 

 $\odot$ 

## CONSUMO DE AGUA, COMBUSTIBLES, LUBRICANTES, REFRIGERANTES, OTROS…

7 Avenida 03-67 zona 13 - PBX: 2423-0500

www.marn.gob.gt

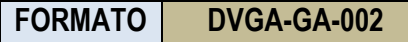

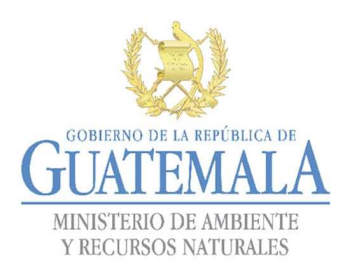

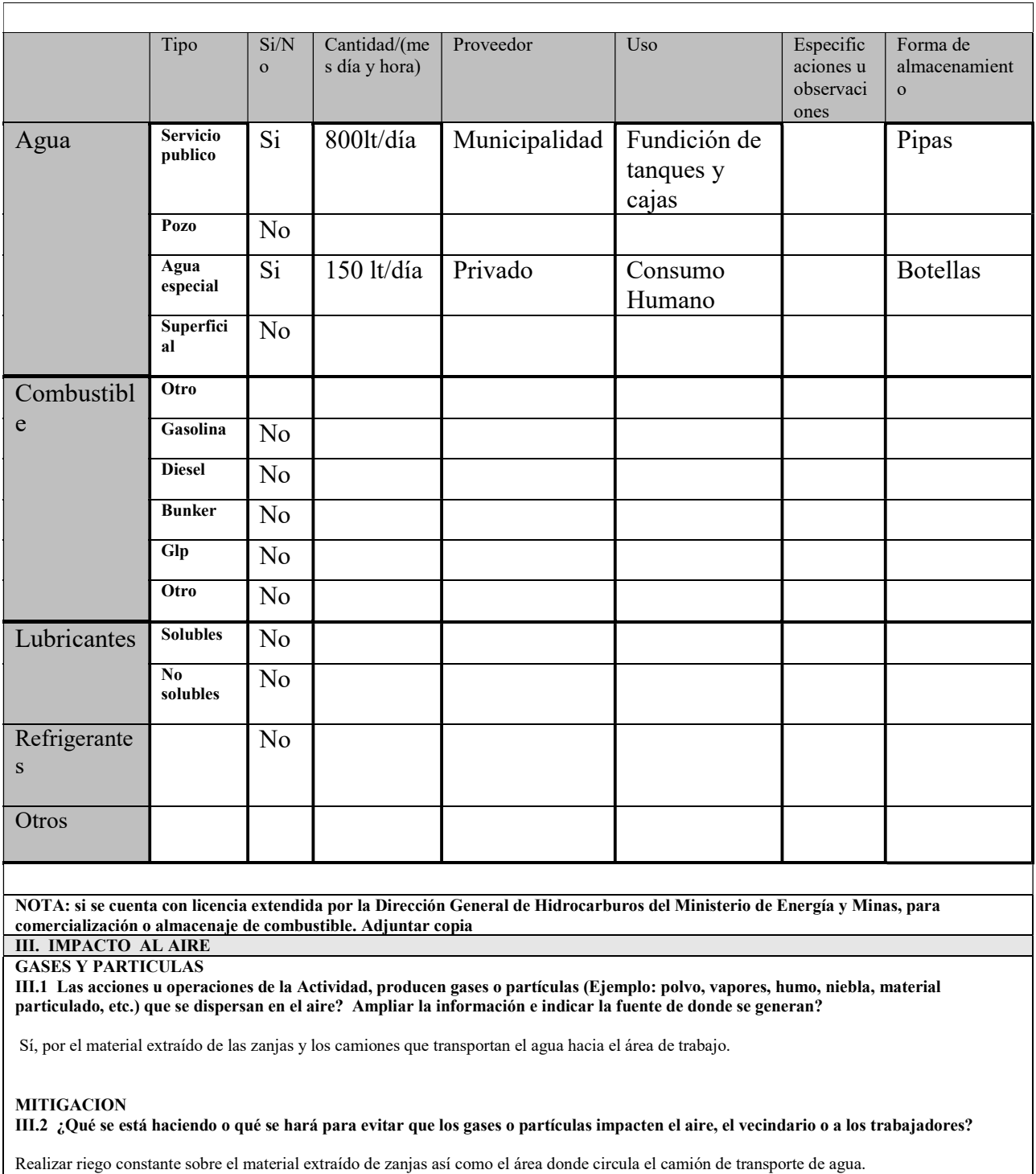

INSTRUCCIONES PARA USO INTERNO DEL MARN

f

y

 $\left( \blacktriangleright \right)$ 

 $\odot$ 

7 Avenida 03-67 zona 13 - PBX: 2423-0500

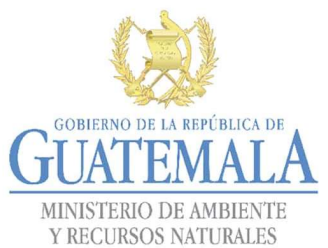

## FORMATO | DVGA-GA-002

## DIRECCIÓN DE GESTIÓN AMBIENTAL Y RECURSOS NATURALES VENTANILLA AMBIENTAL -DELEGACIÓN DEPARTAMENTAL-

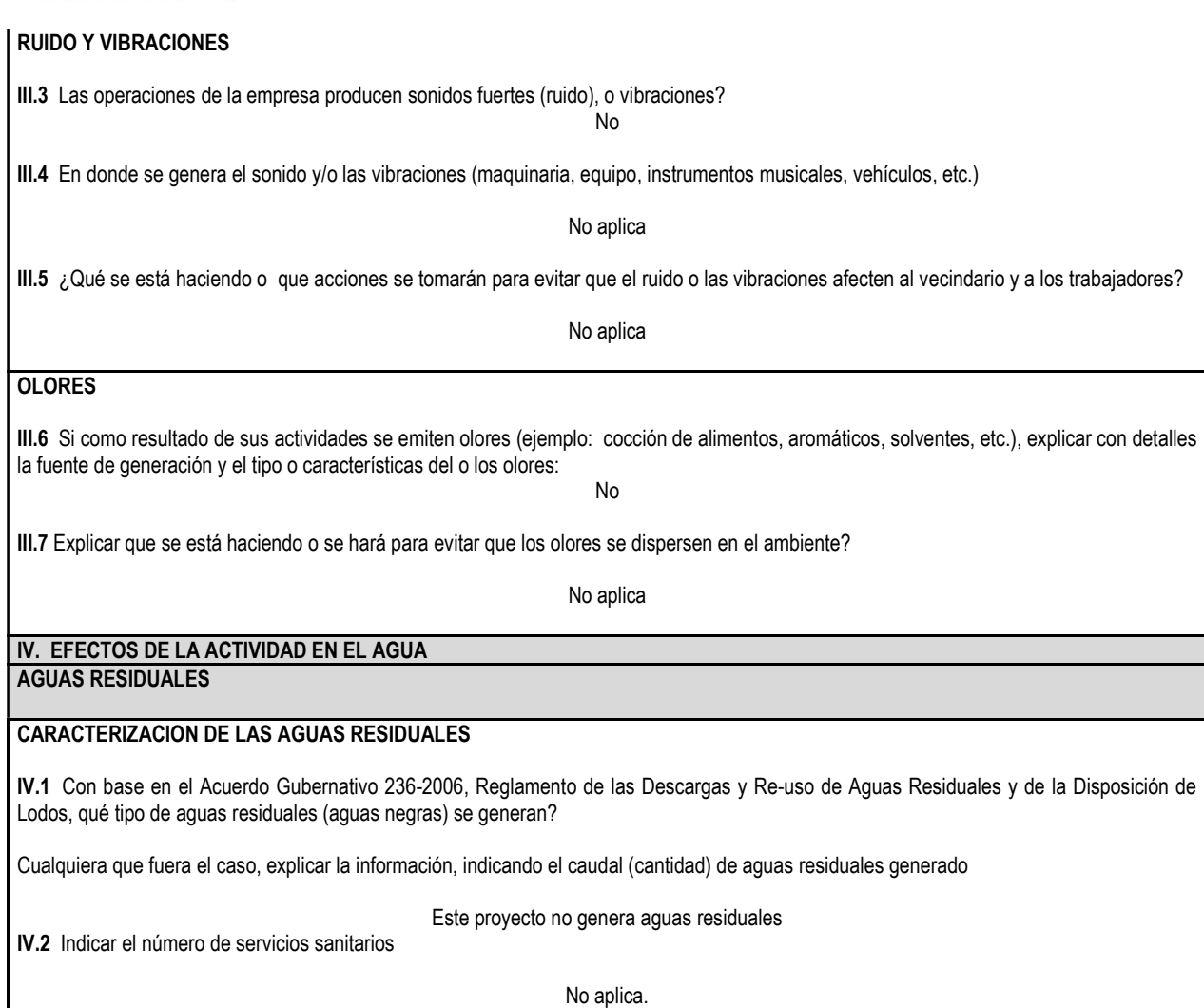

INSTRUCCIONES PARA USO INTERNO DEL MARN TRATAMIENTO DE AGUAS RESIDUALES IV.3 Describir que tipo de tratamiento se da o se propone dar a las aguas residuales generadas por la actividad. (usar hojas adicionales) a) sistema de tratamiento b) Capacidad c) Operación y mantenimiento d) Caudal a tratar e) Etc. DESCARGA FINAL DE AGUAS RESIDUALES IV. 4 Indique el punto de descarga de las aguas residuales, por ejemplo en pozo de absorción, colector municipal, río, lago, mar u otro e indicar si se le efectuó tratamiento de acuerdo con el numeral anterior No aplica ya que no genera aguas residuales

7 Avenida 03-67 zona 13 - PBX: 2423-0500

f

y

 $\bullet$ 

 $\odot$ 

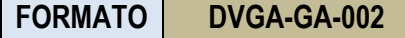

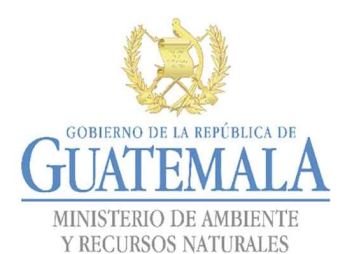

## AGUA DE LLUVIA (AGUAS PLUVIALES) IV.5 Explicar la forma de captación de agua de lluvia y el punto de descarga de la misma (zanjones, ríos, pozos de absorción, alcantarillado, etc.) En el caserío hay cunetas que direccionan el agua pluvial a un cuerpo de agua, que en este caso es un rio cercano V. EFECTOS DE LA ACTIVIDAD SOBRE EL SUELO (Sistema edáfico y lítico) DESECHOS SÓLIDOS VOLUMEN DE DESECHOS V.1 Especifique el volumen de desechos o desperdicios genera la actividad desarrollada: a) Similar al de una residencia 11 libras/día b) Generación entre 11 a 222 libras/dia c) Generación entre 222 libras y 1000 libras/día d) Generación mayor a 1000 libras por día V.2 Además de establecer la cantidad generada de desechos sólidos, se deben caracterizar e indicar el tipo de desecho (basura Común, desechos de tipo industrial o de proceso, desechos hospitalarios, orgánicos, etc.): Plástico, aluminio, papel, ripio y materiales orgánicos V.3. Partiendo de la base que todos los Desechos Peligrosos, son todos aquellos que posean una o mÁs de las características siguientes: corrosivos, reactivos, explosivos, tóxicos, inflamables, biológico infecciosos, se genera en su actividad algún tipo de desecho con estas características y en qué cantidad? No aplica V.4 Se efectúa algún tipo de tratamiento de los desechos (comunes o peligrosos), Explicar el método y/o equipo utilizado No aplica V.5 Si los desechos se trasladan a otro lugar, para tratamiento o disposición final, indicar el tipo de transporte utilizado Trasporte del ejecutor del proyecto V.6 Contempla la empresa algún mecanismo o actividad para disminuir la cantidad o el tipo de desechos generados, o bien evitar que éstos sean dispuestos en un botadero? No V.7 Indicar el sitio de disposición final de los desechos generados (comunes y peligrosos)

Botadero municipal

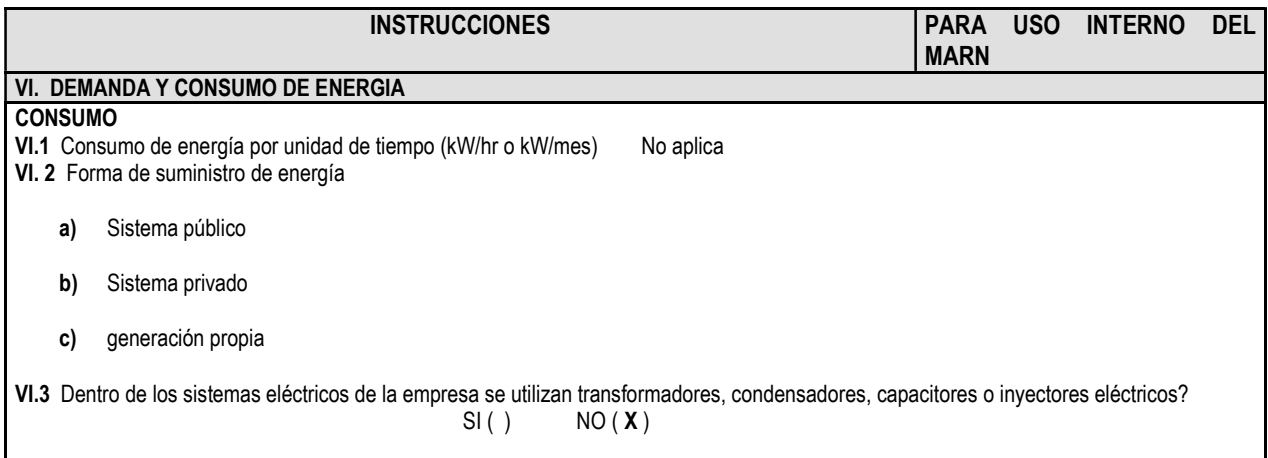

7 Avenida 03-67 zona 13 - PBX: 2423-0500

Síguenos en

 $\left[ \circ \right]$ 

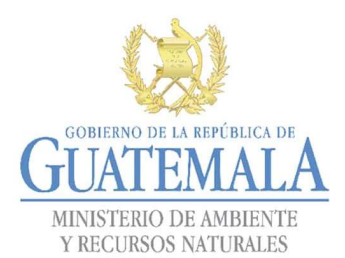

# DIRECCIÓN DE GESTIÓN AMBIENTAL Y RECURSOS NATURALES **JUAI EIVIALA. VENTANILLA AMBIENTAL -DELEGACIÓN DEPARTAMENTAL-**<br>MINISTERIO DE AMBIENTE

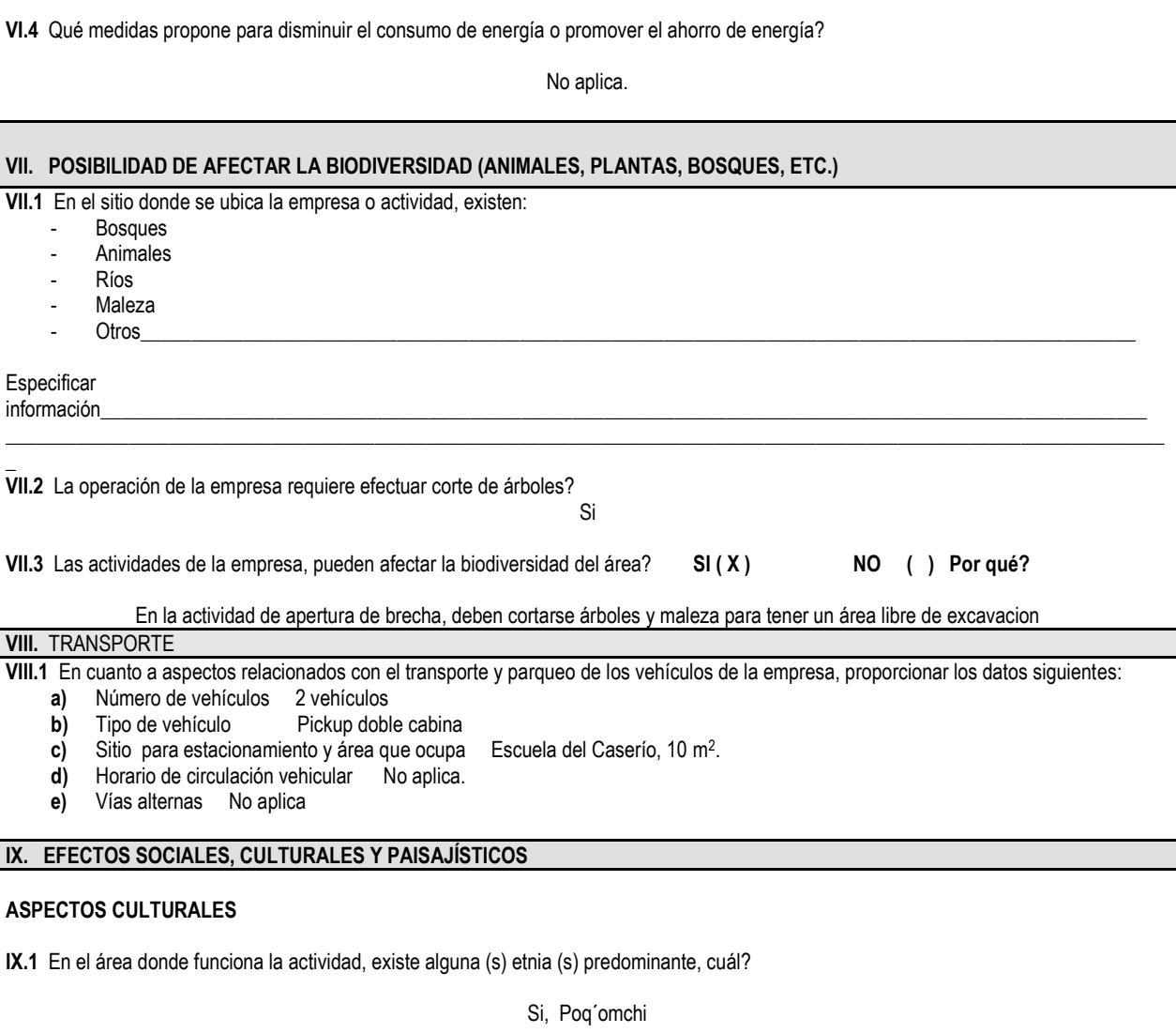

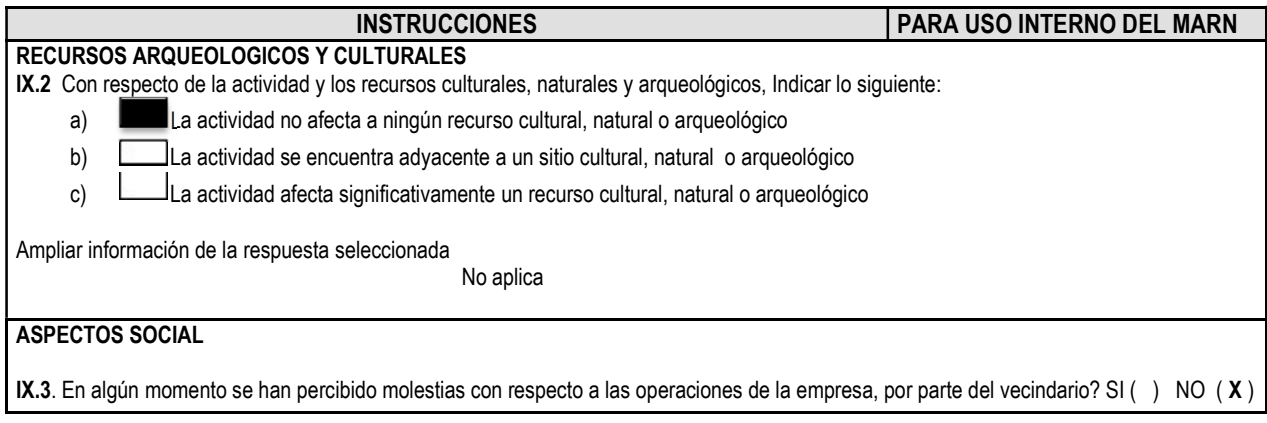

7 Avenida 03-67 zona 13 - PBX: 2423-0500

www.marn.gob.gt

 $\lceil f \rceil$ 

**y** 0 d

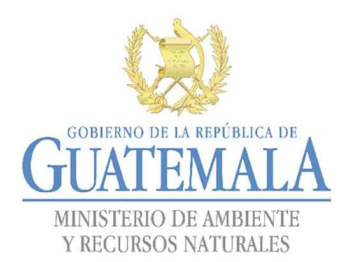

 $\ddot{\phantom{a}}$ 

# DIRECCIÓN DE GESTIÓN AMBIENTAL Y RECURSOS NATURALES **JUAI EIVIALA. VENTANILLA AMBIENTAL -DELEGACIÓN DEPARTAMENTAL-**<br>MINISTERIO DE AMBIENTE

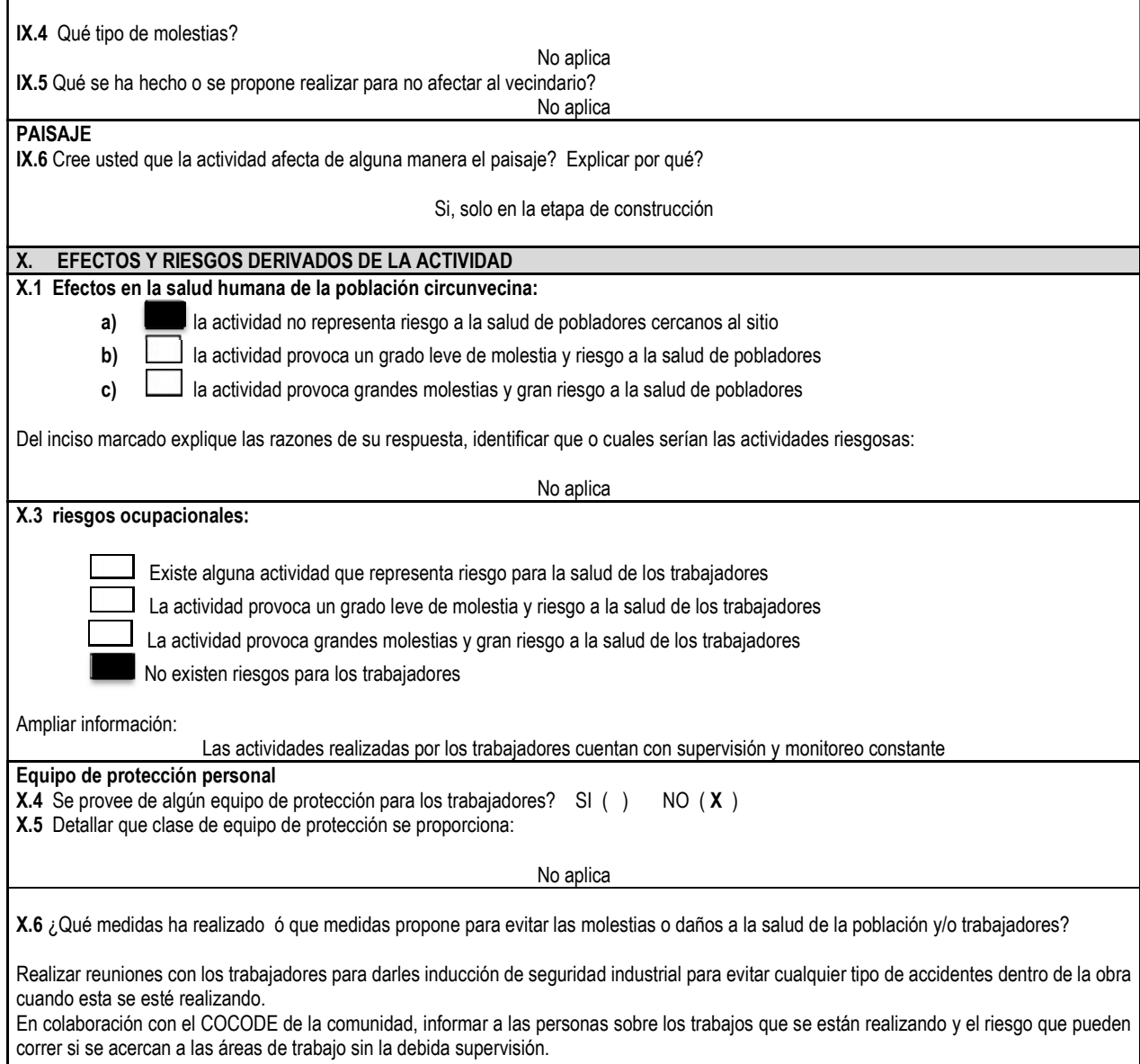

7 Avenida 03-67 zona 13 - PBX: 2423-0500

 $f$ 

 $\lvert \textcircled{\scriptsize{\textcirc}}\rvert$ 

V

 $\left( \blacktriangleright \right)$ 

# Apéndice 6. **Cálculo de prestaciones y factor ayudante**

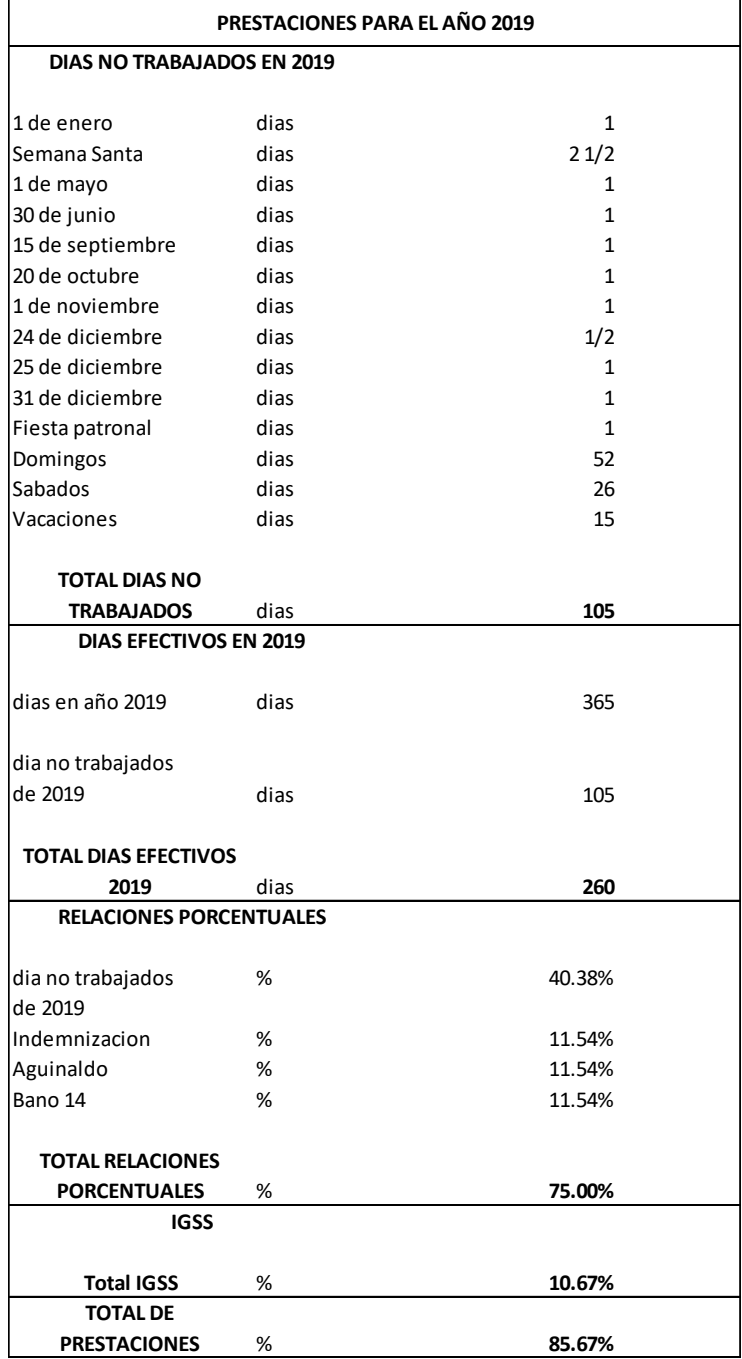

Continuación del apéndice 6.

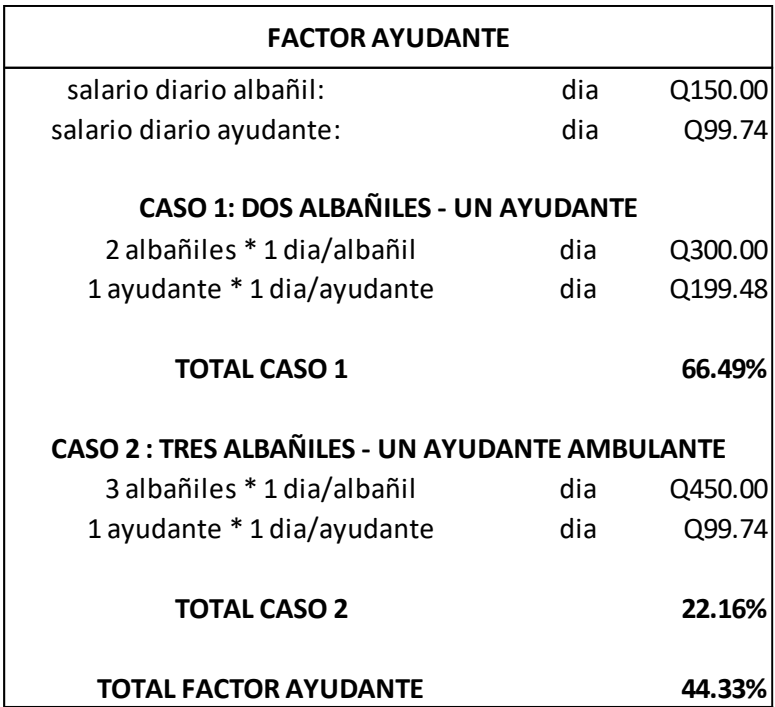

Fuente: elaboración propia

Apéndice 7. **Juego de planos del diseño del proyecto sistema de abastecimiento de agua potable del caserío Santo Domingo, Río Blanco, Purulhá, Baja Verapaz**

Fuente: elaboración propia, empleando AutoCAD 2016.

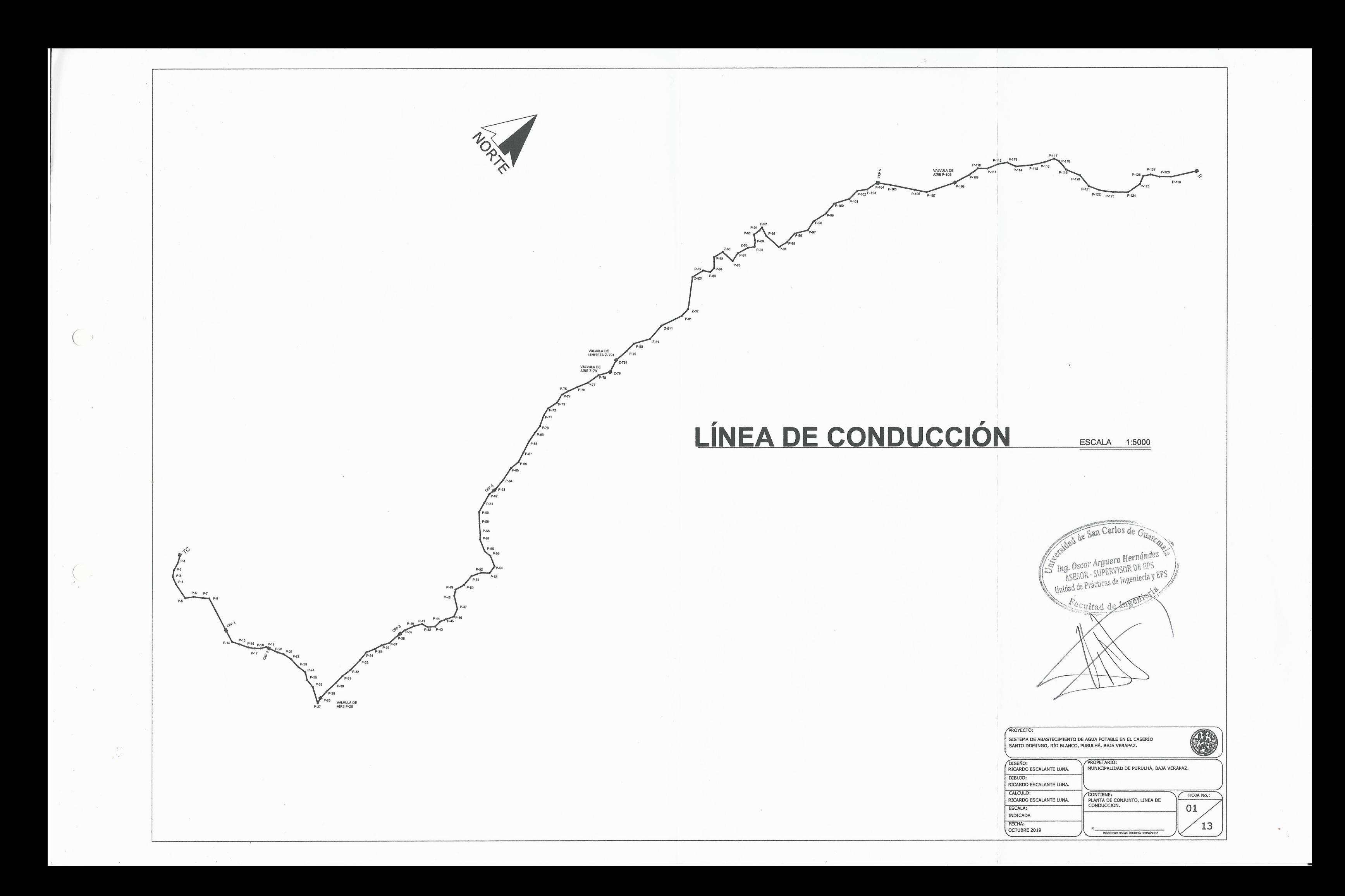

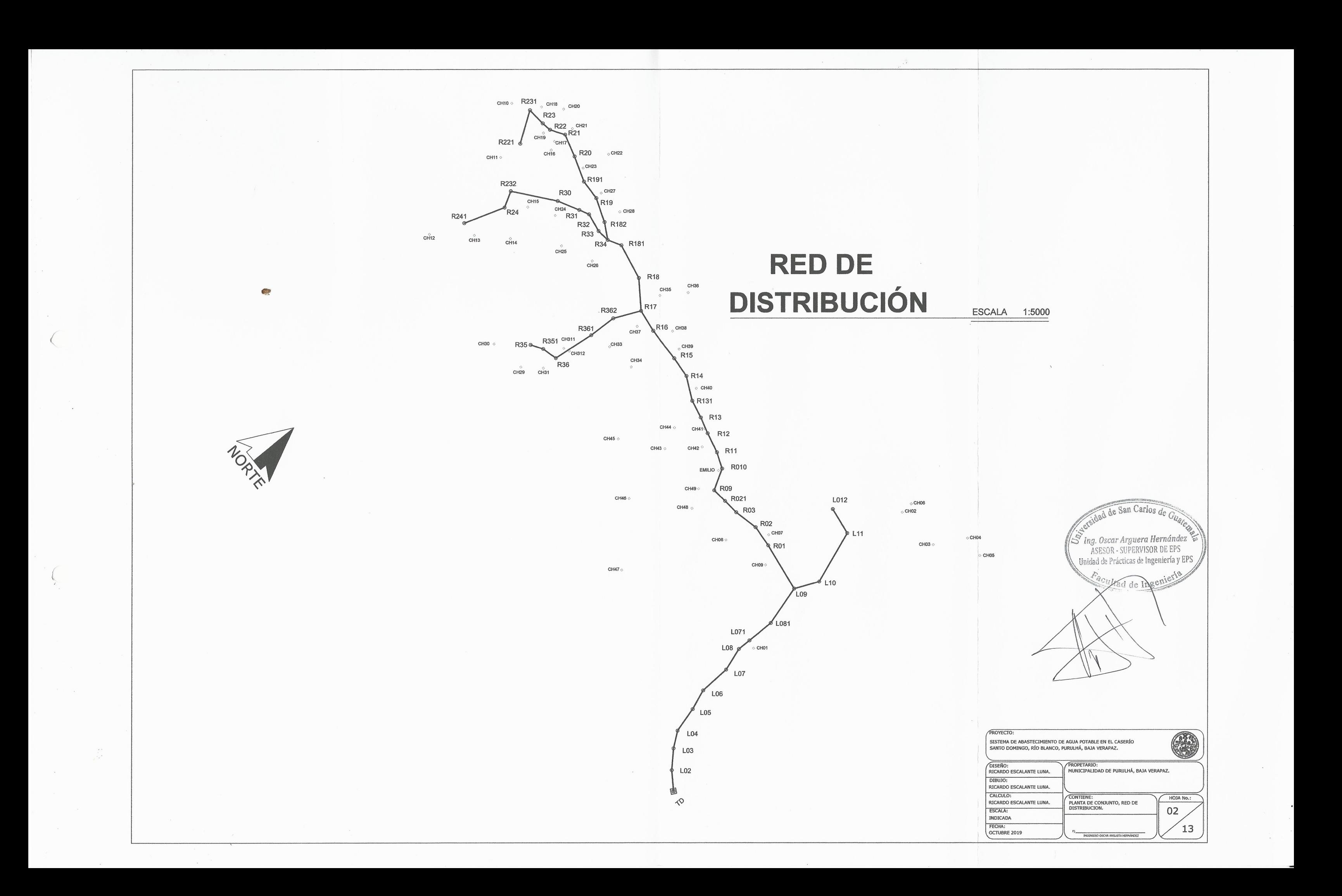

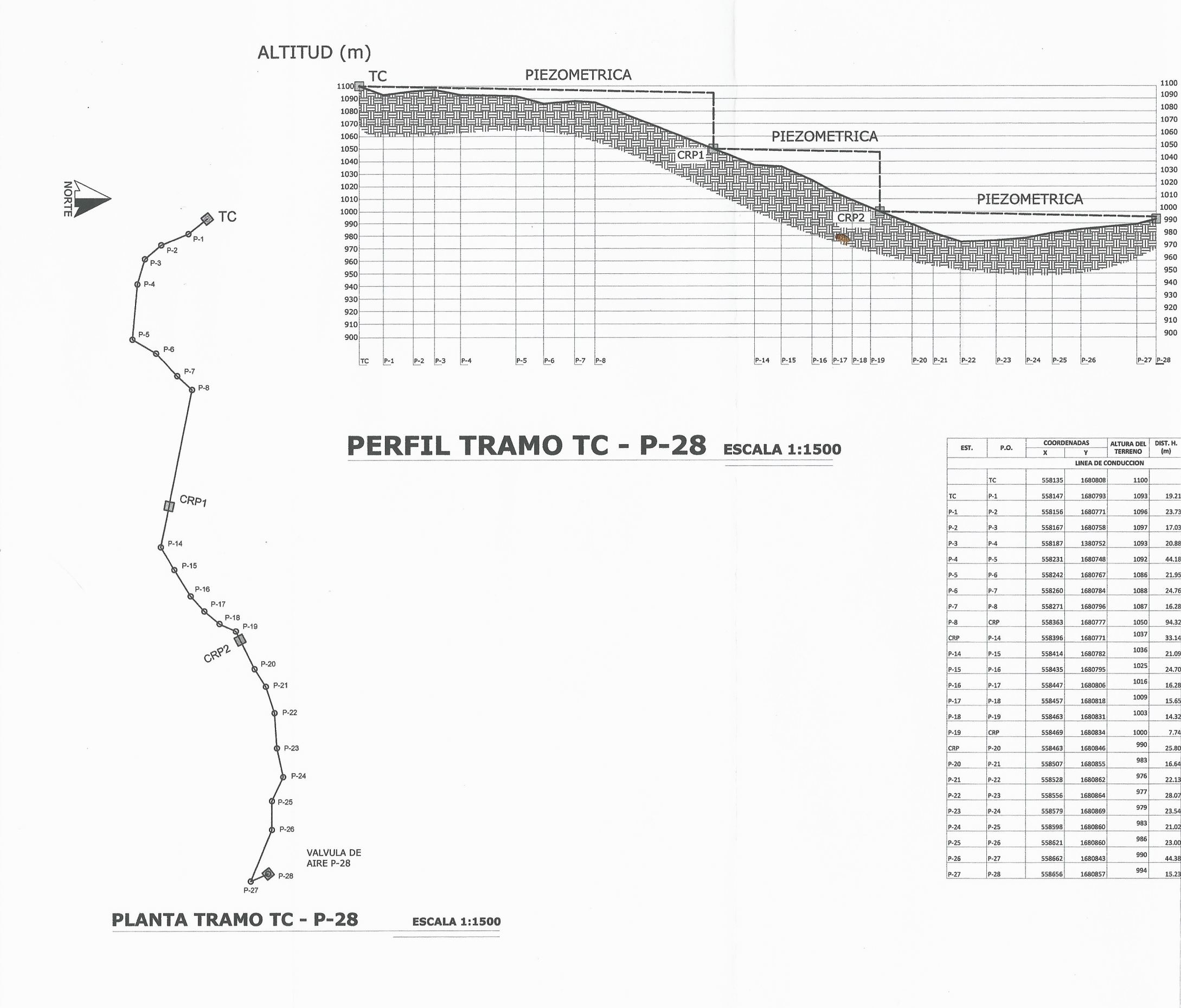

## $P-27$   $P-28$  LONGITUD (m)

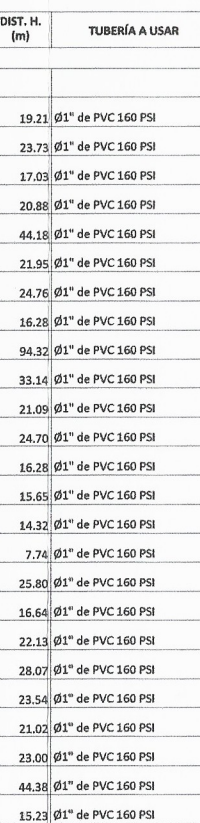

**PROYECTO:** 

DIBUJO:

ESCALA: INDICADA FECHA:<br>OCTUBRE 2019

DISEÑO:<br>RICARDO ESCALANTE LUNA.

RICARDO ESCALANTE LUNA. CALCULO:<br>RICARDO ESCALANTE LUNA.

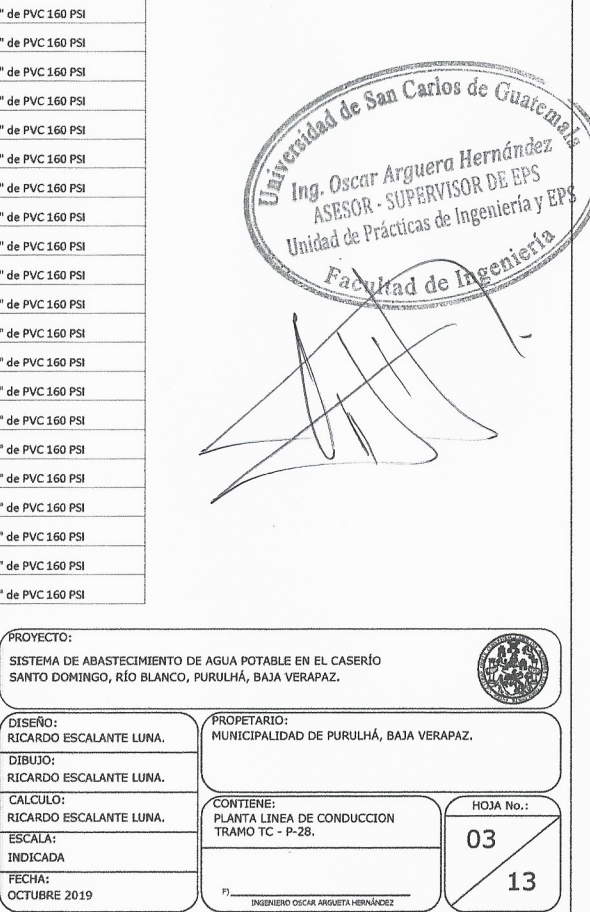

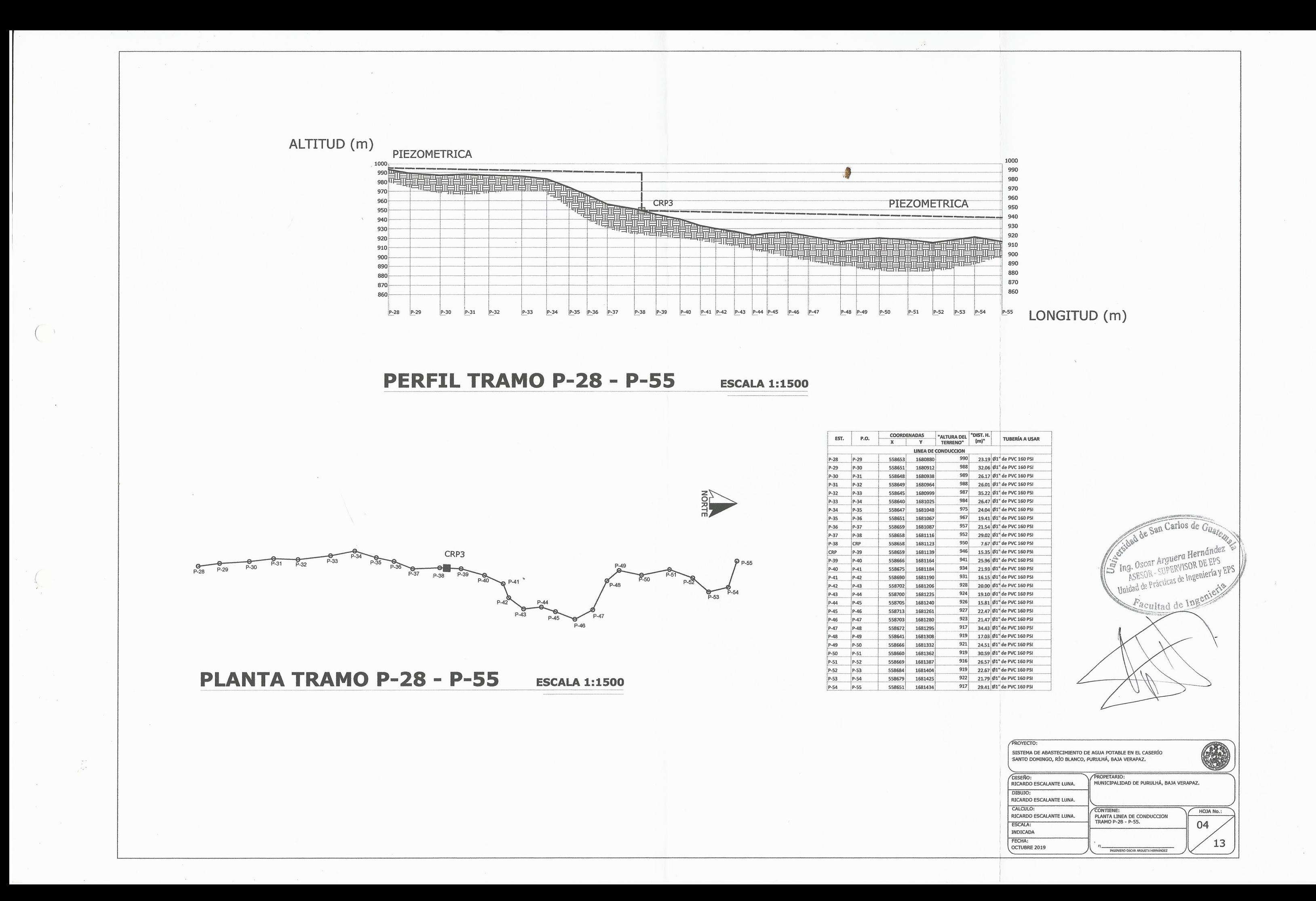

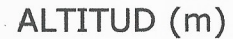

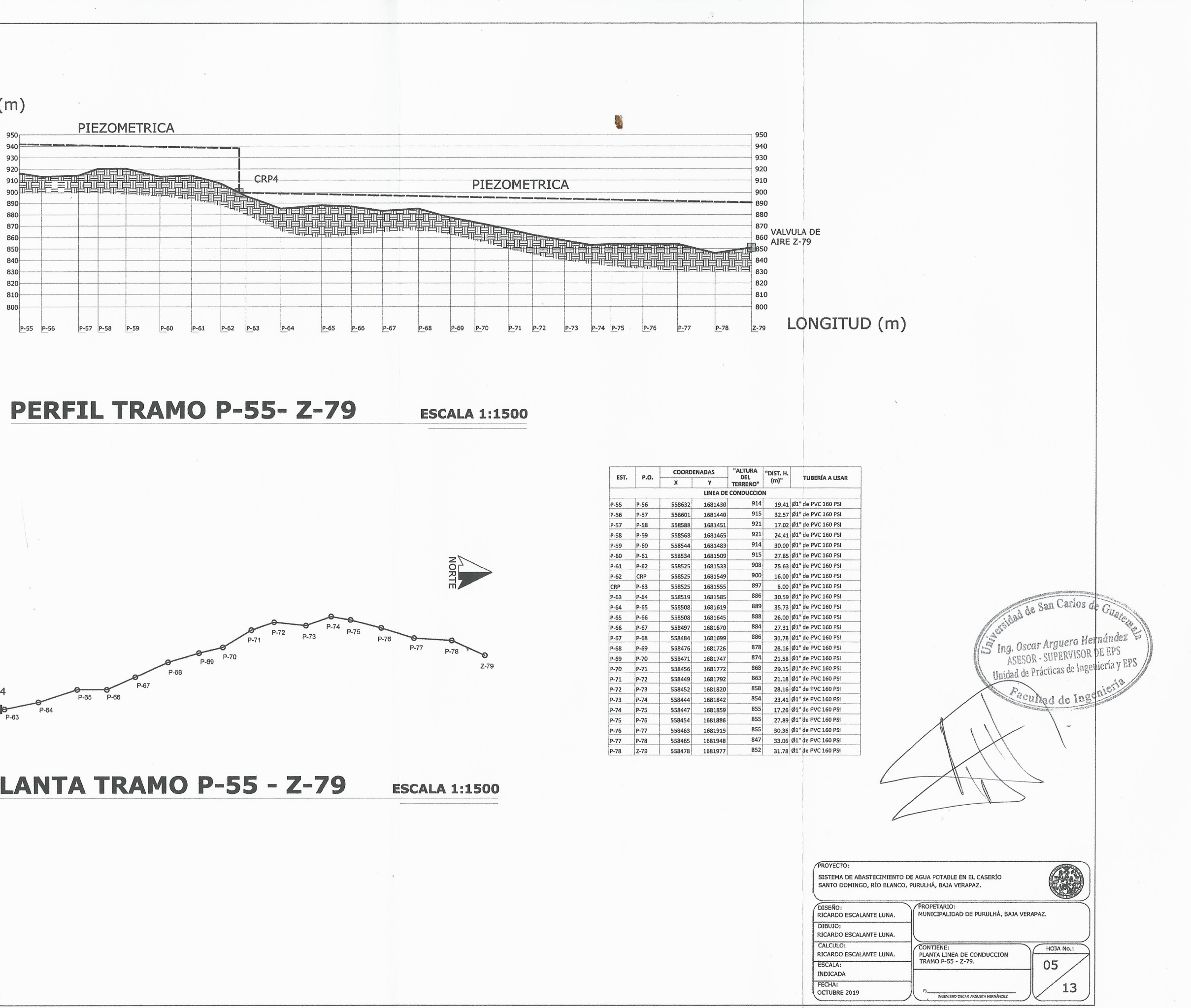

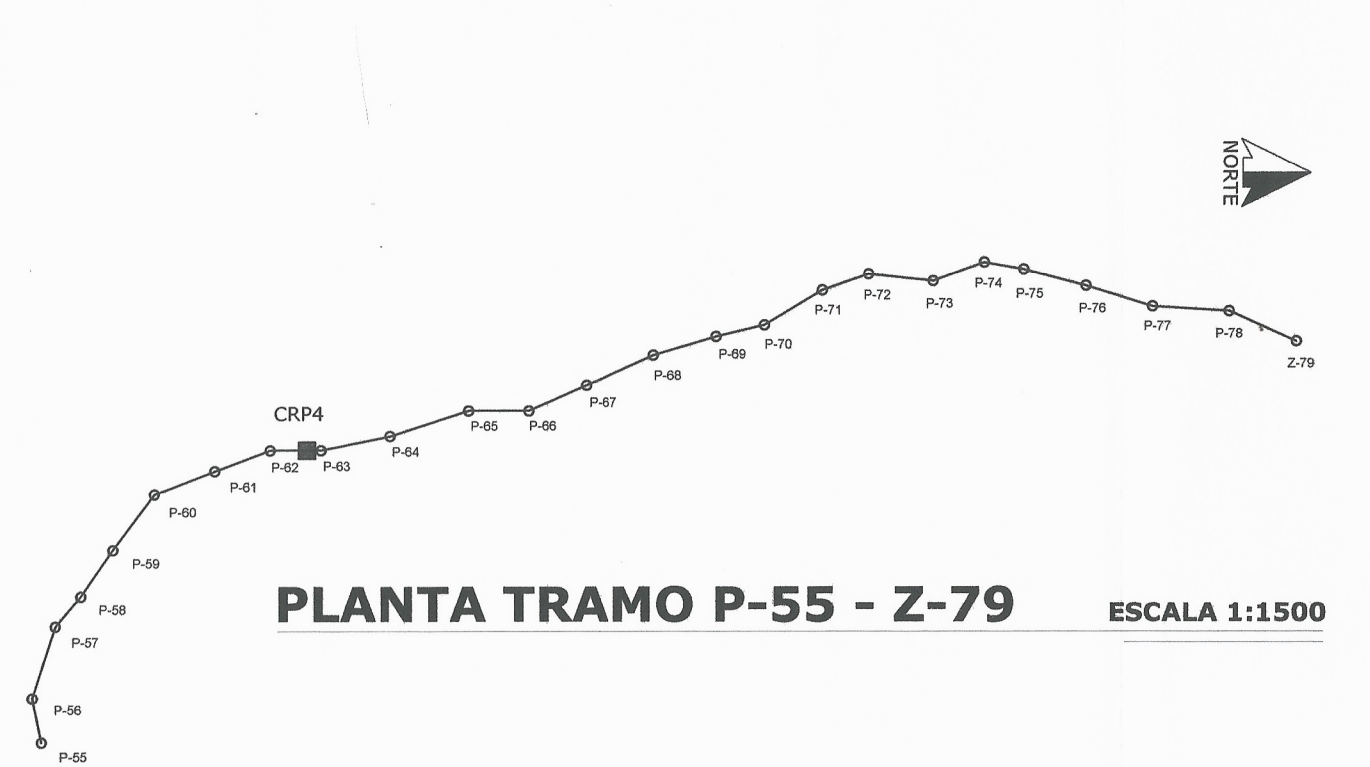

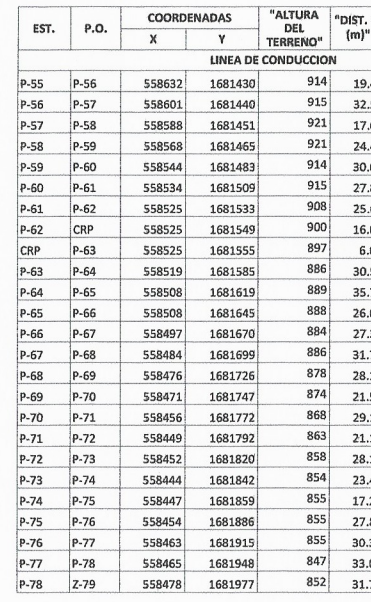

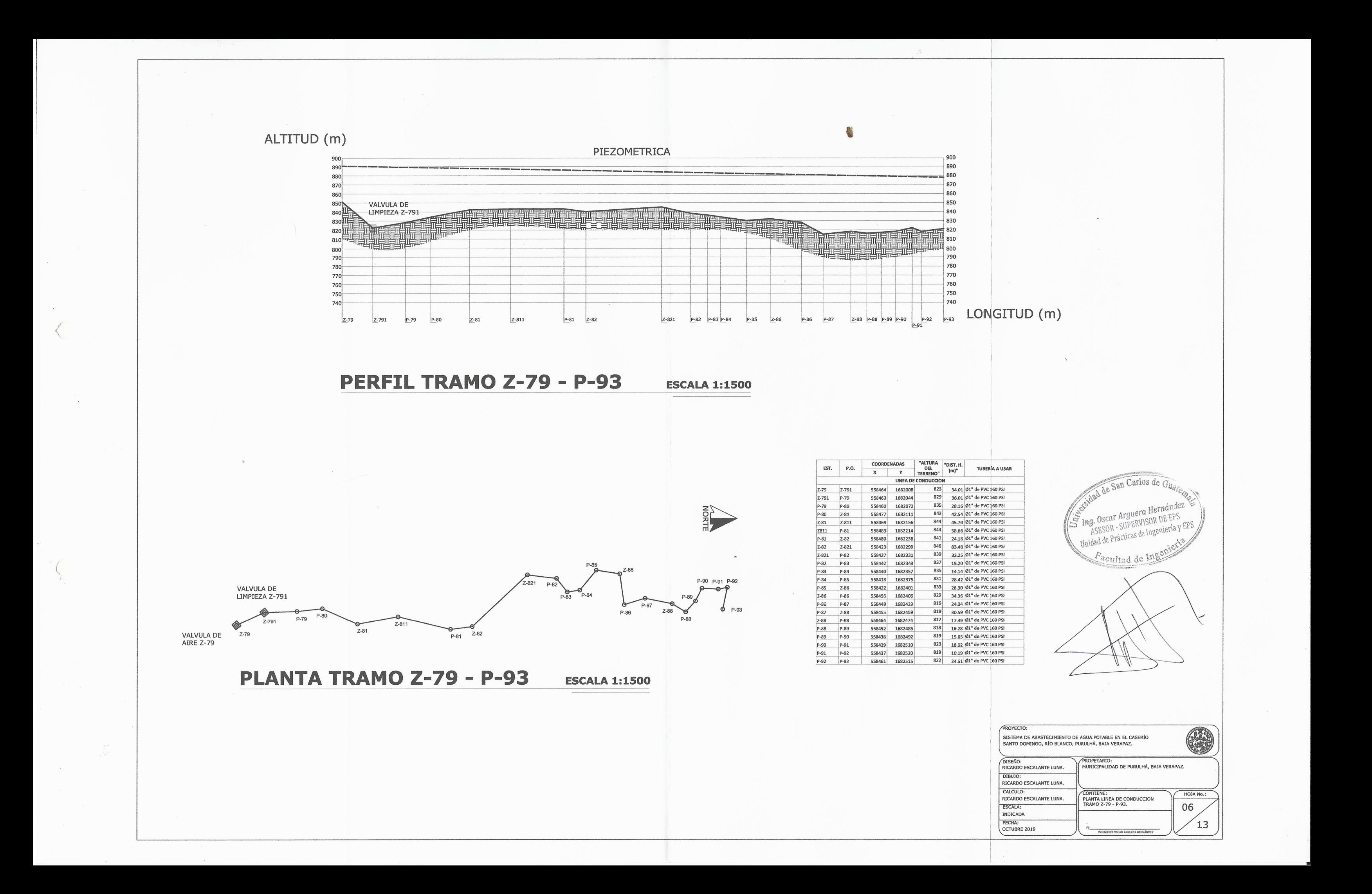

ALTITUD (m)

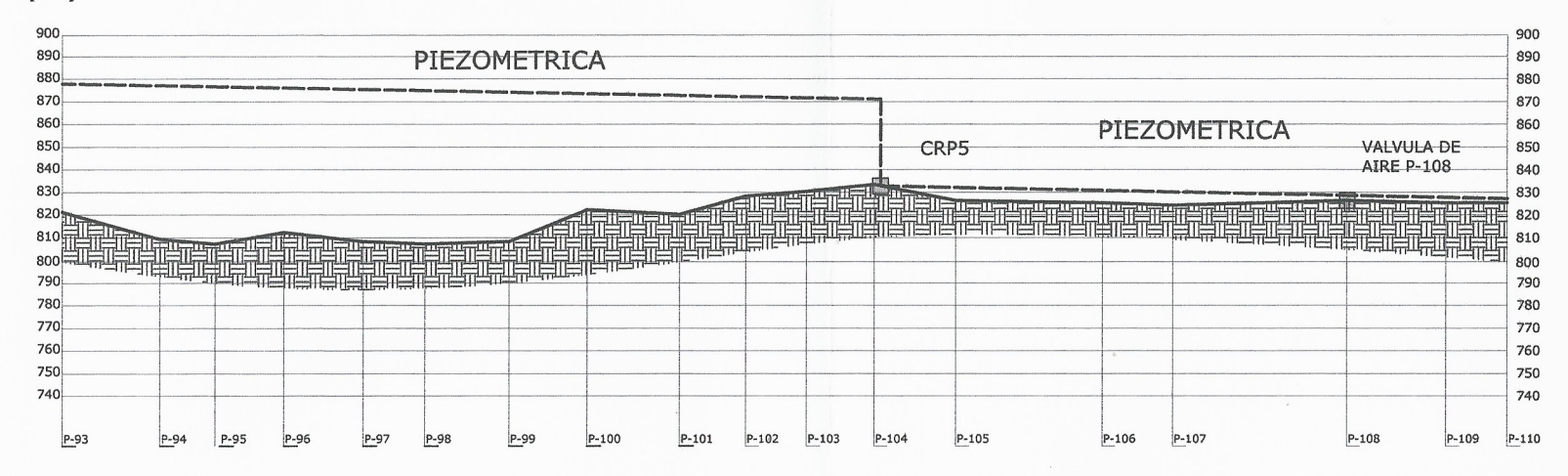

**PERFIL TRAMO P-93 - P-110** 

**ESCALA 1:1500** 

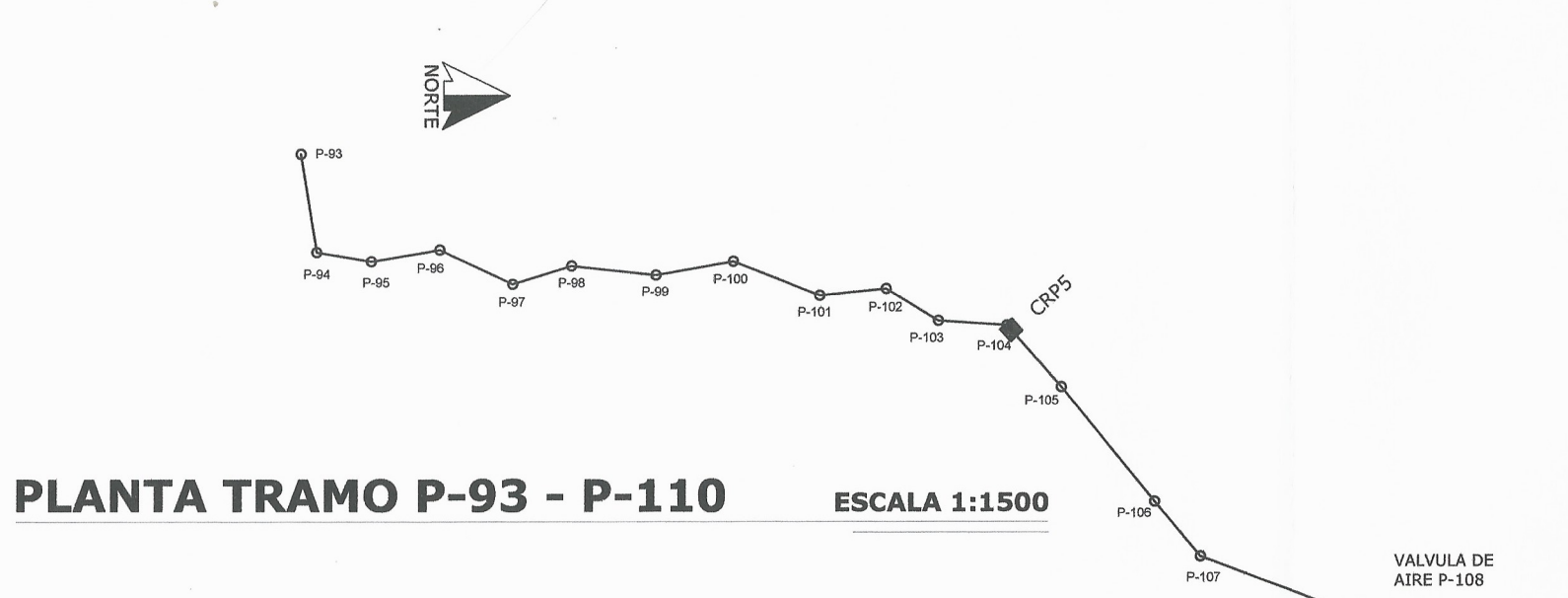

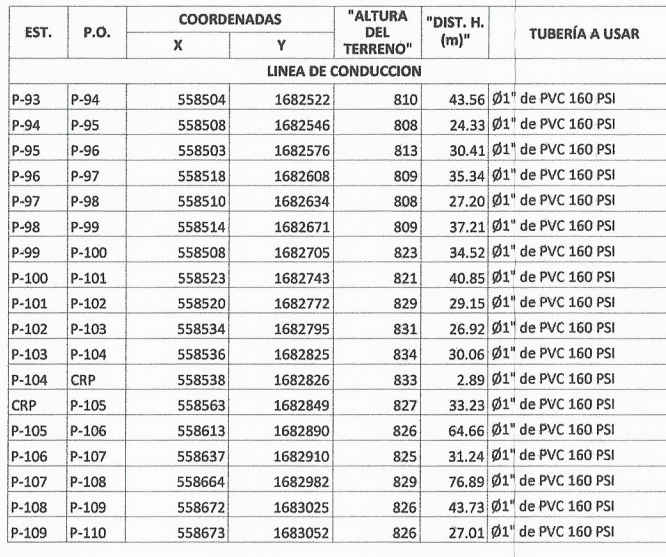

高

 $P-109 P-110$  $P-108$ 

## $P-109$   $P-110$  LONGITUD (m)

PROYECTO:

CALCULO:

ESCALA: INDICADA FECHA:

OCTUBRE 2019

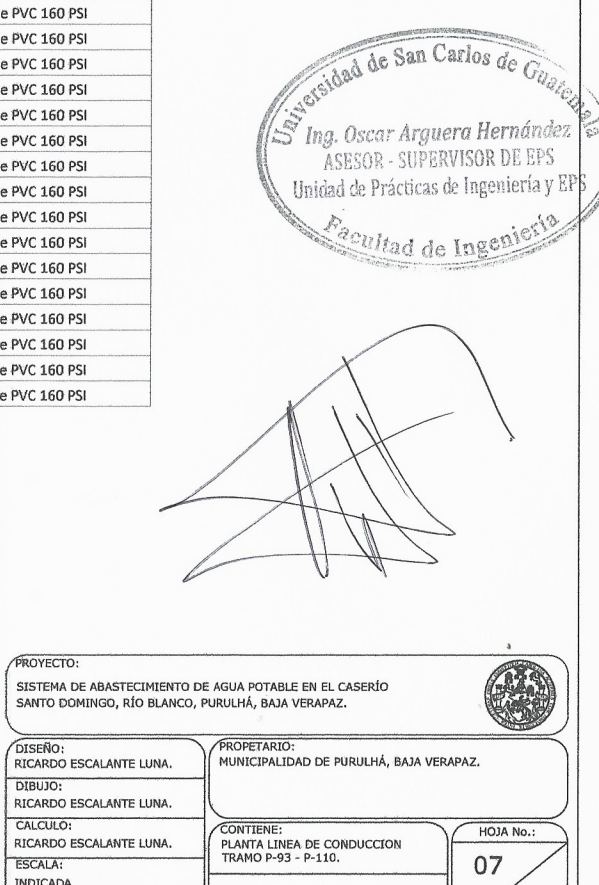

 $13$ 

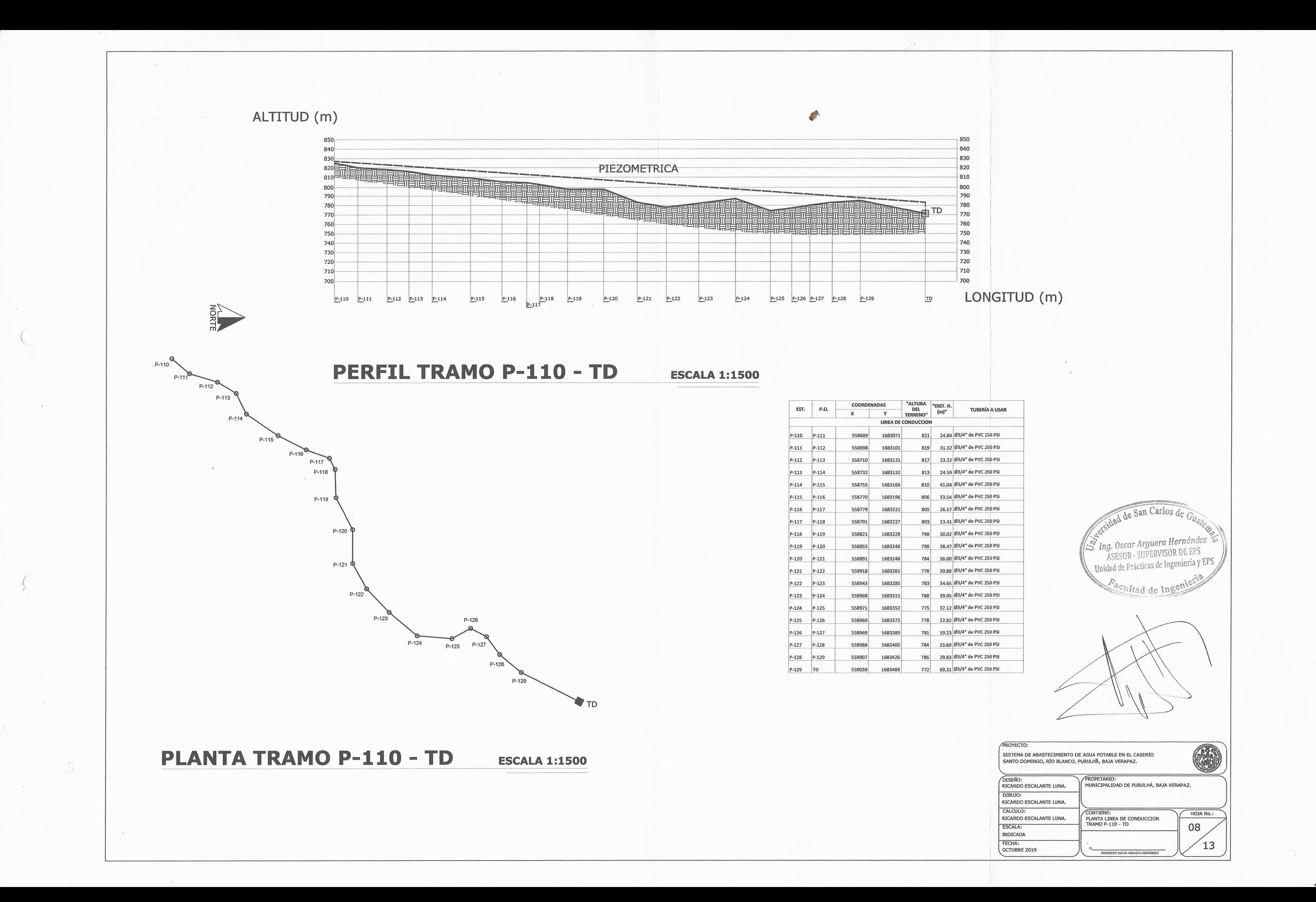

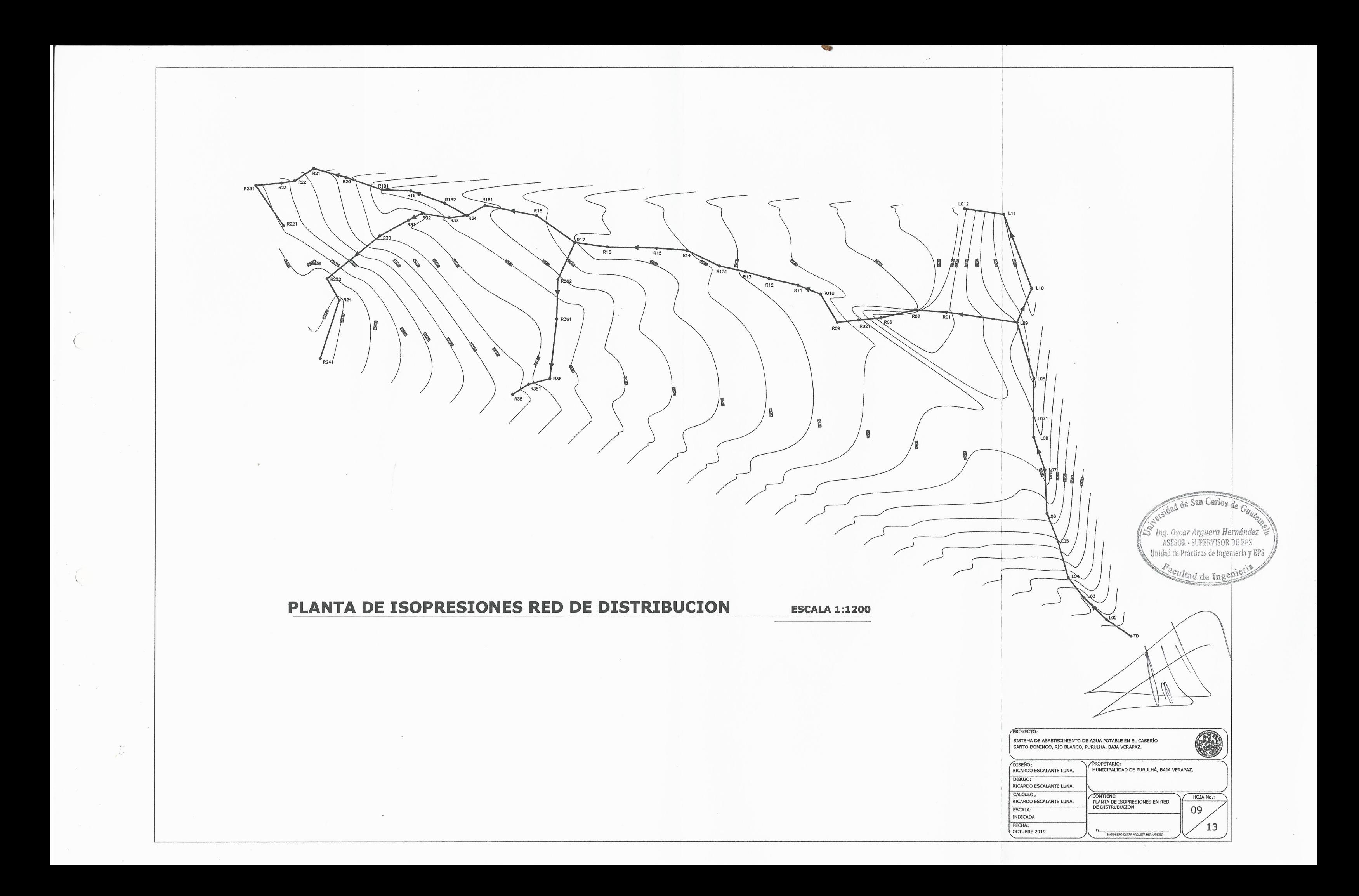

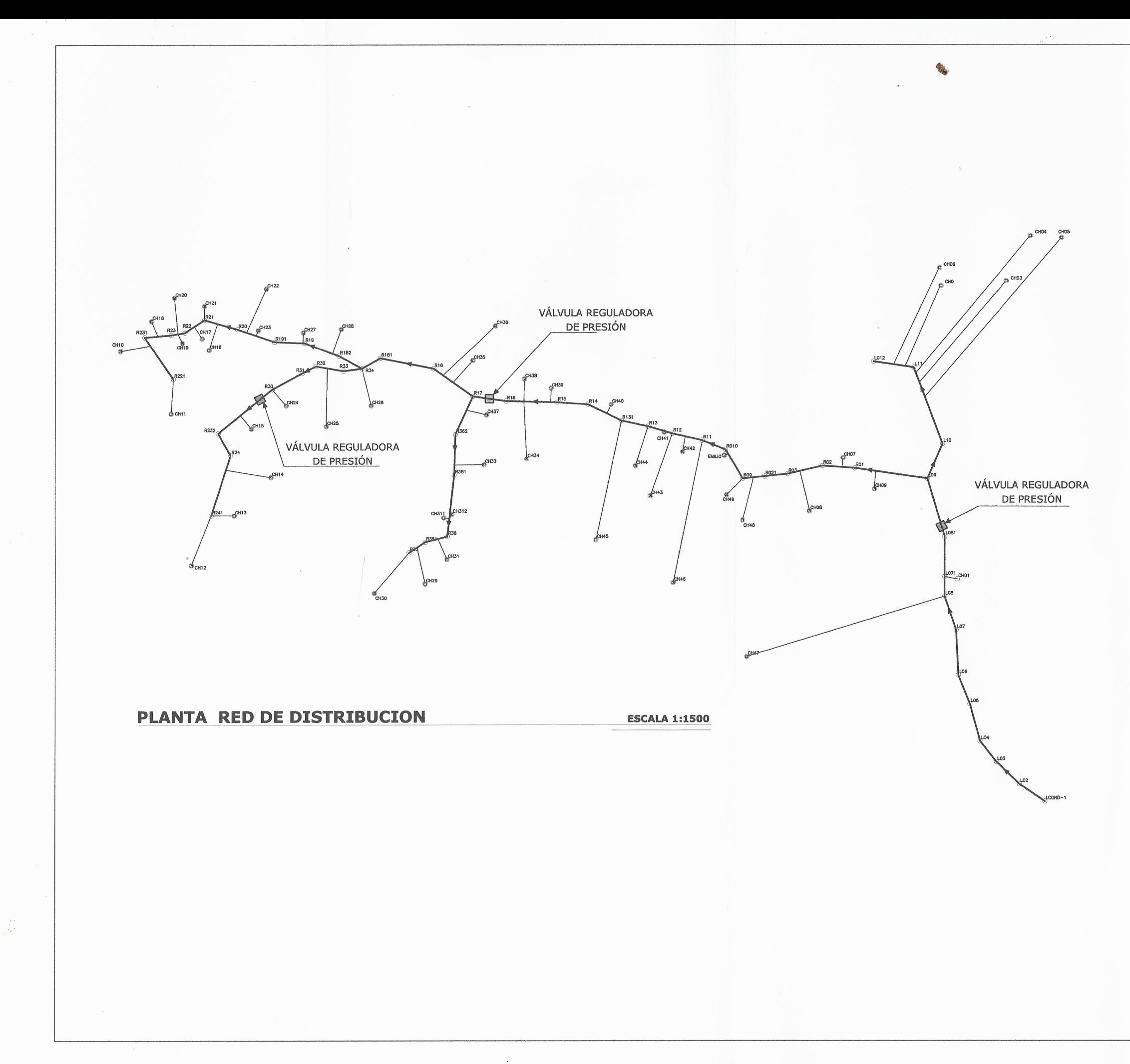

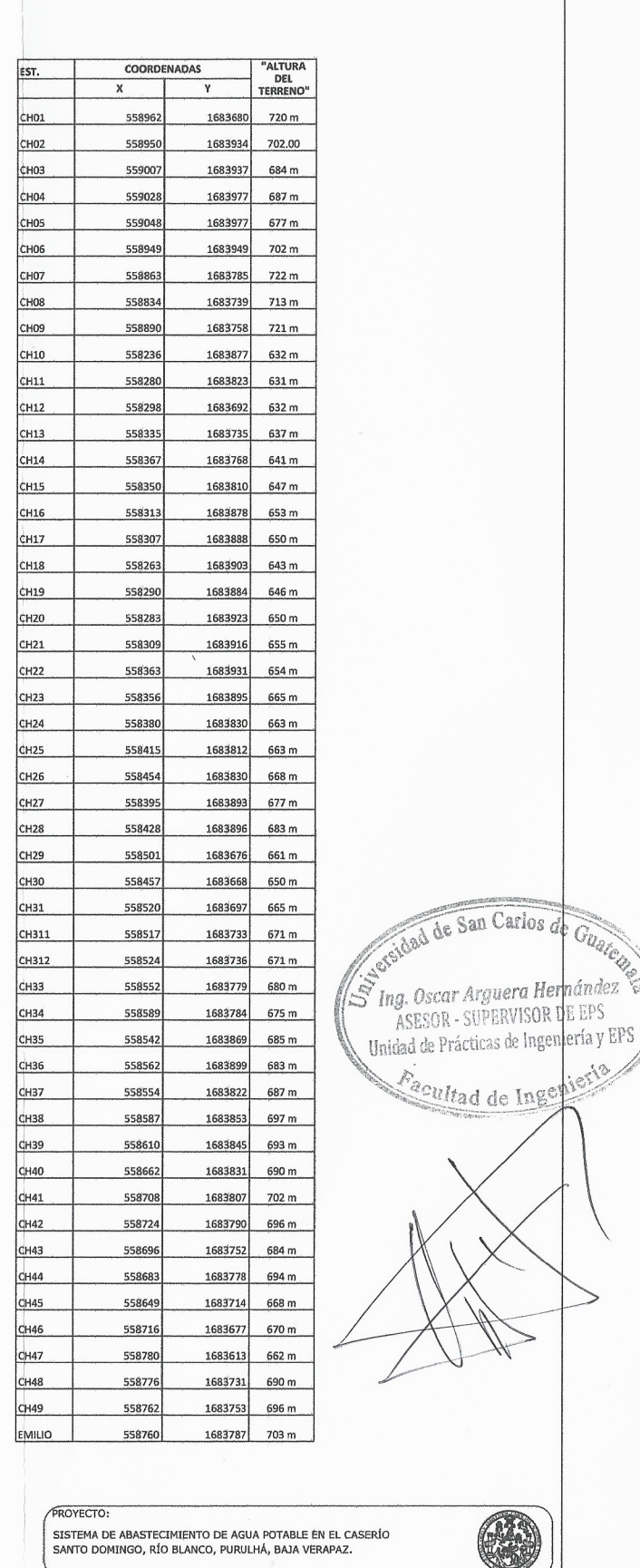

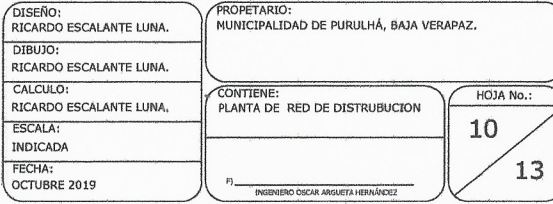
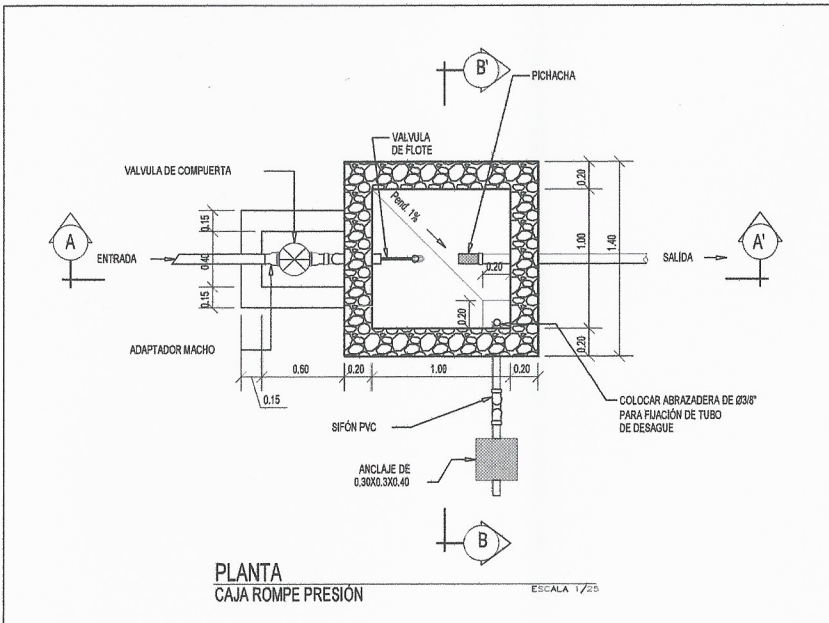

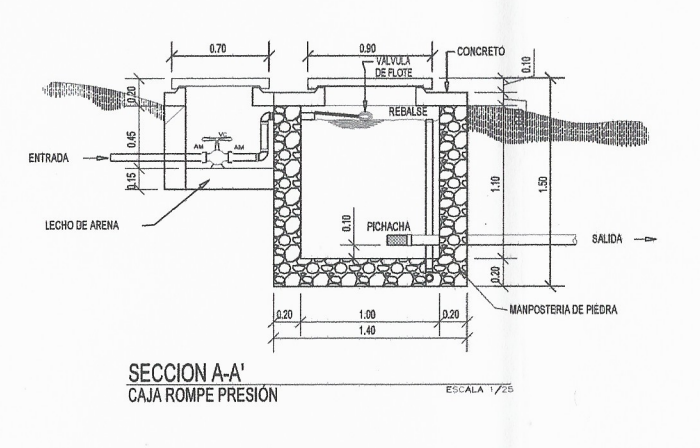

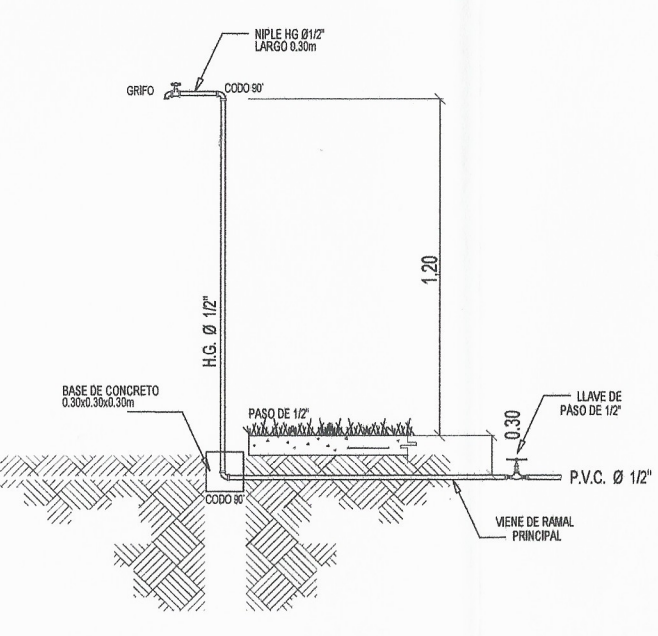

DETALLE DE GRIFO EN ACOMETIDA **ESCALA 1/12.5** TOMA PARA AGUA POTABLE DE GRIFO

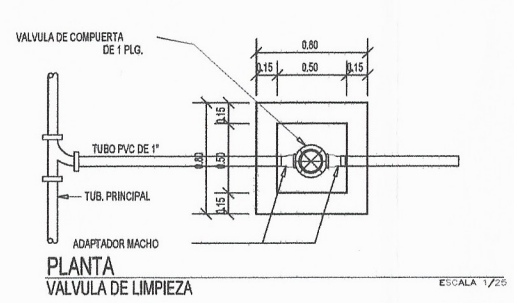

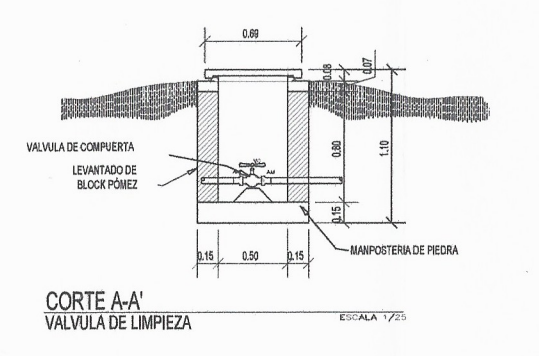

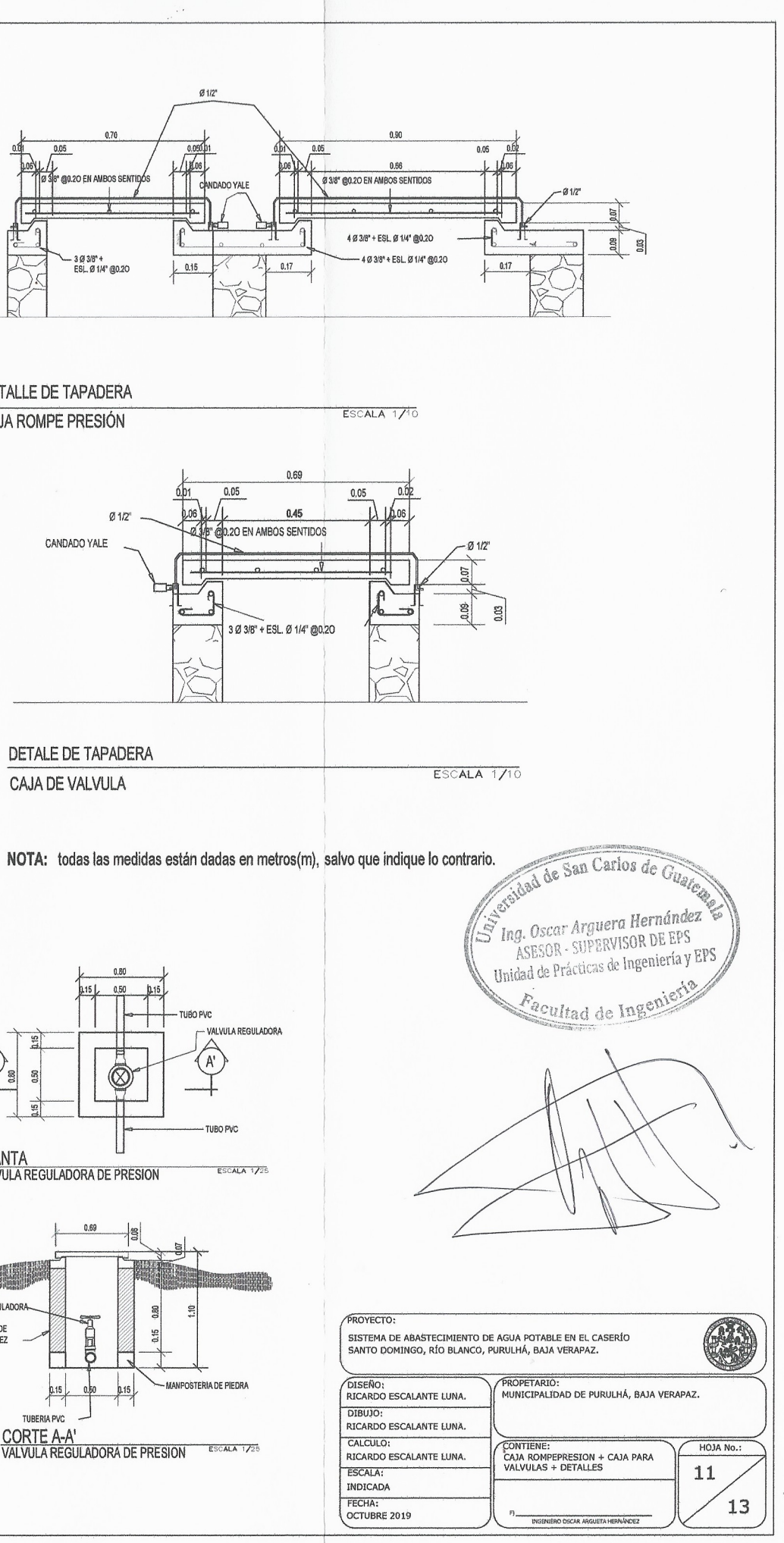

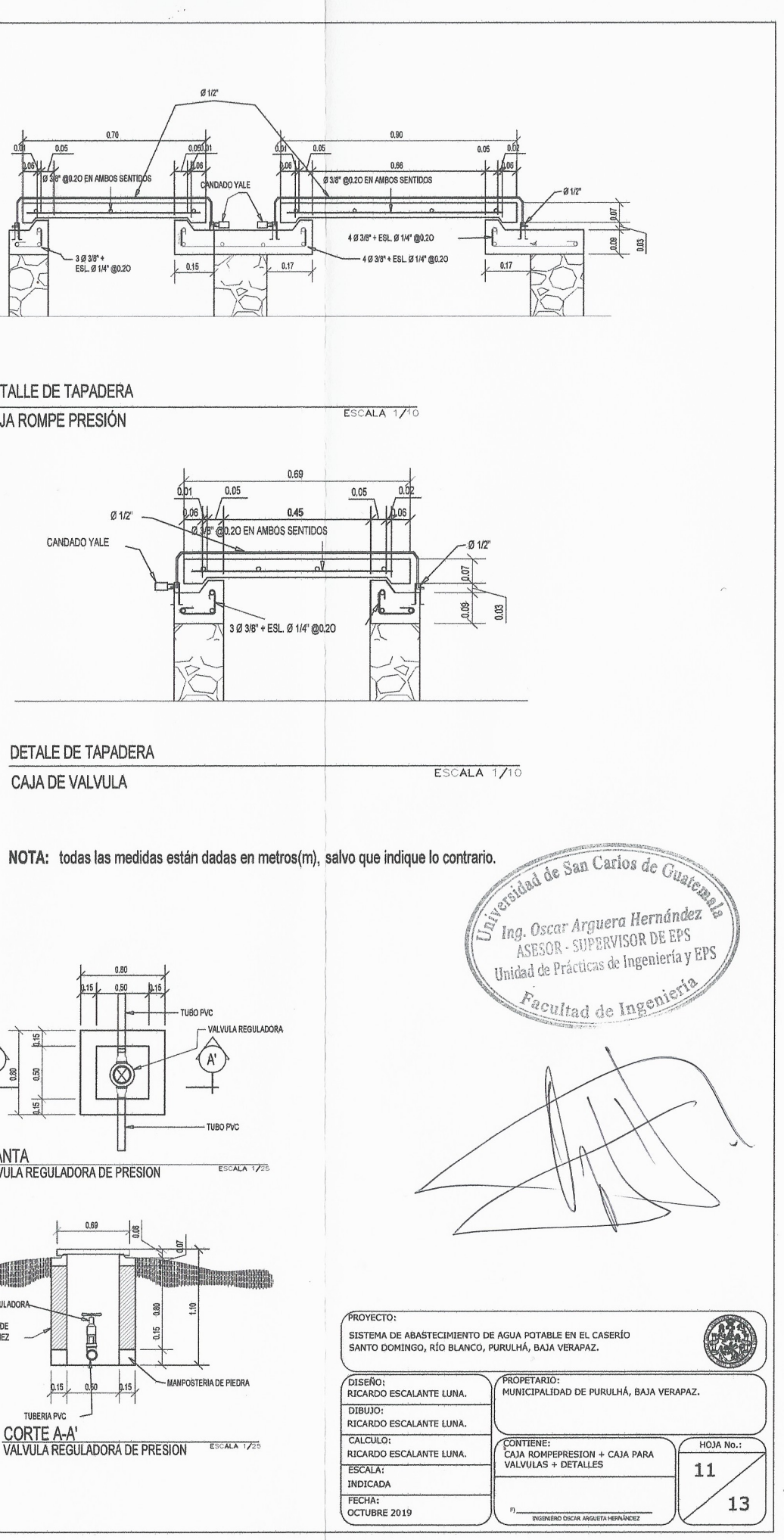

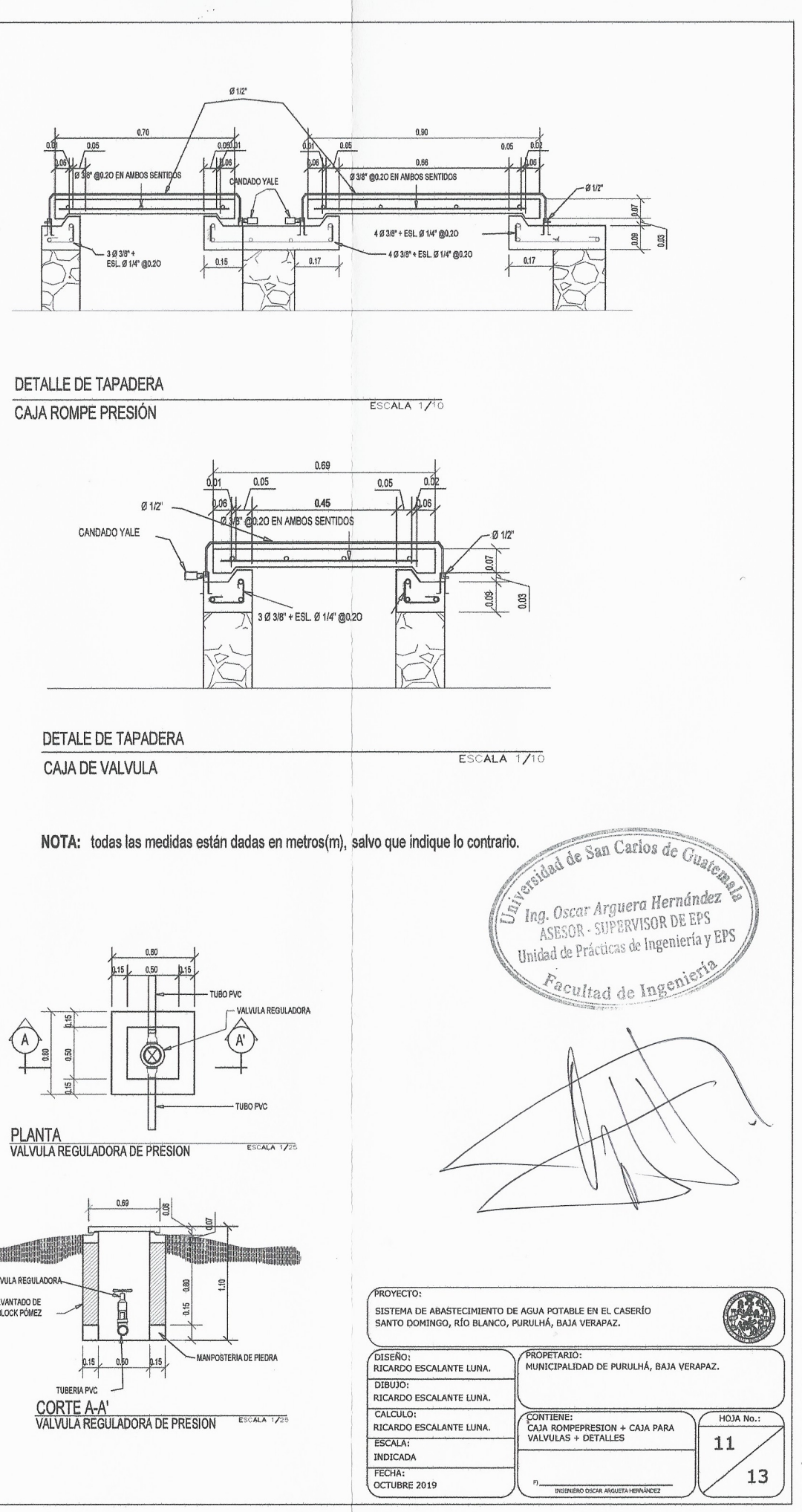

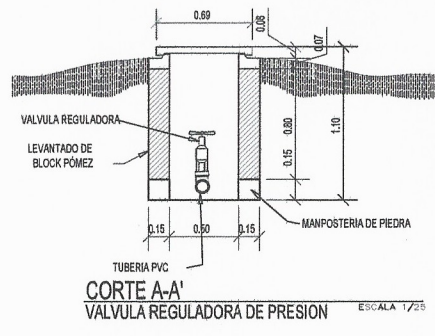

- CONCRETO ABRAZADERA<br>DE Ø3/ SALIDA  $0.20$ **SECCION B-B'**<br>CAJA ROMPE PRESIÓN **ESCALA 1725** 

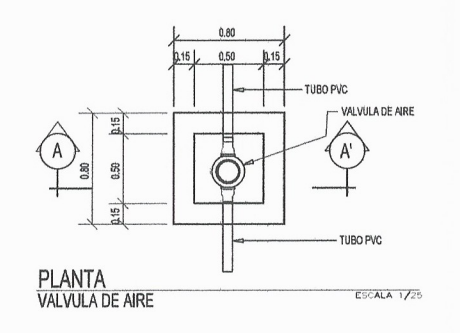

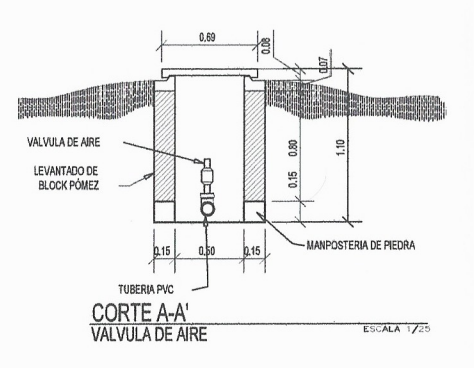

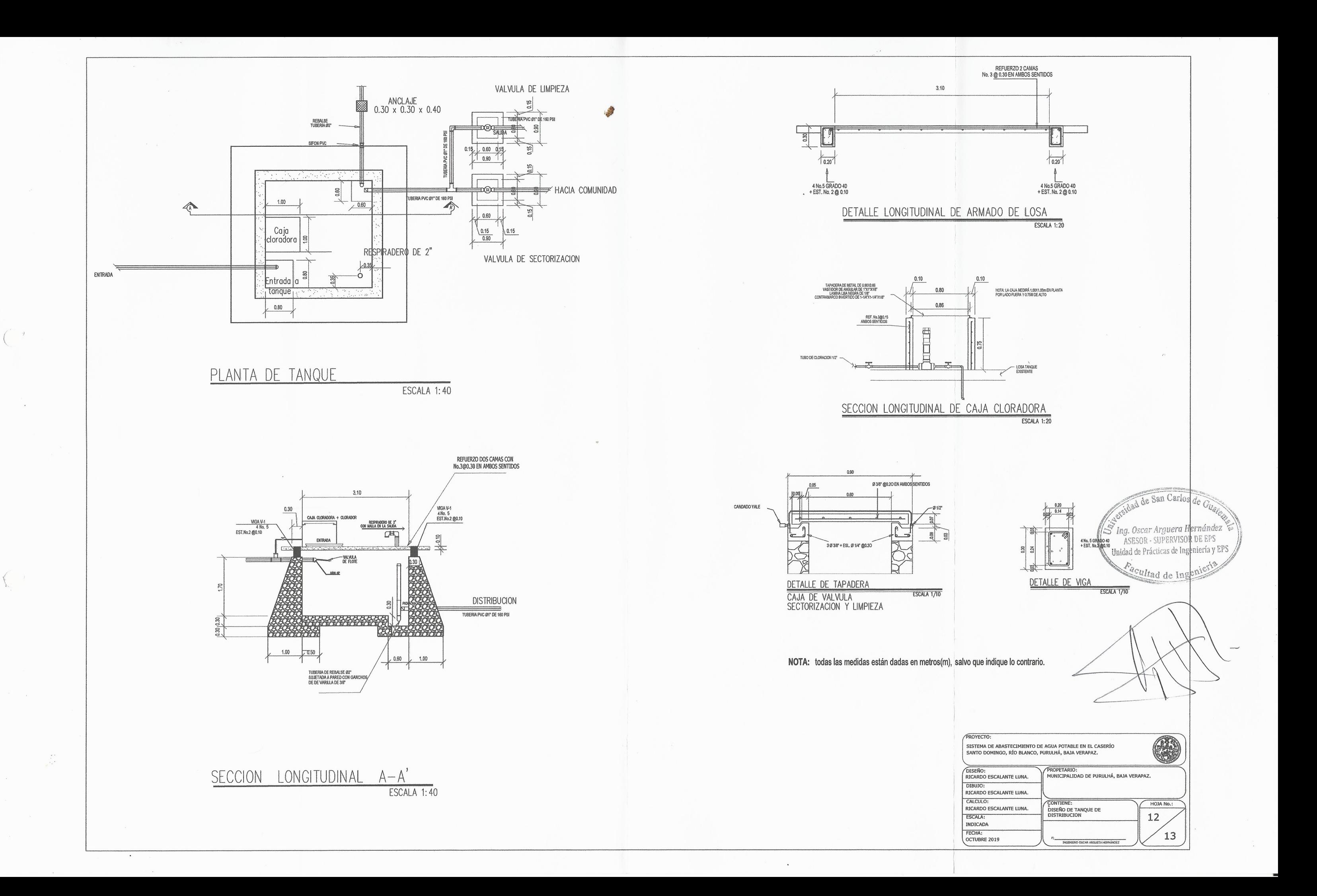

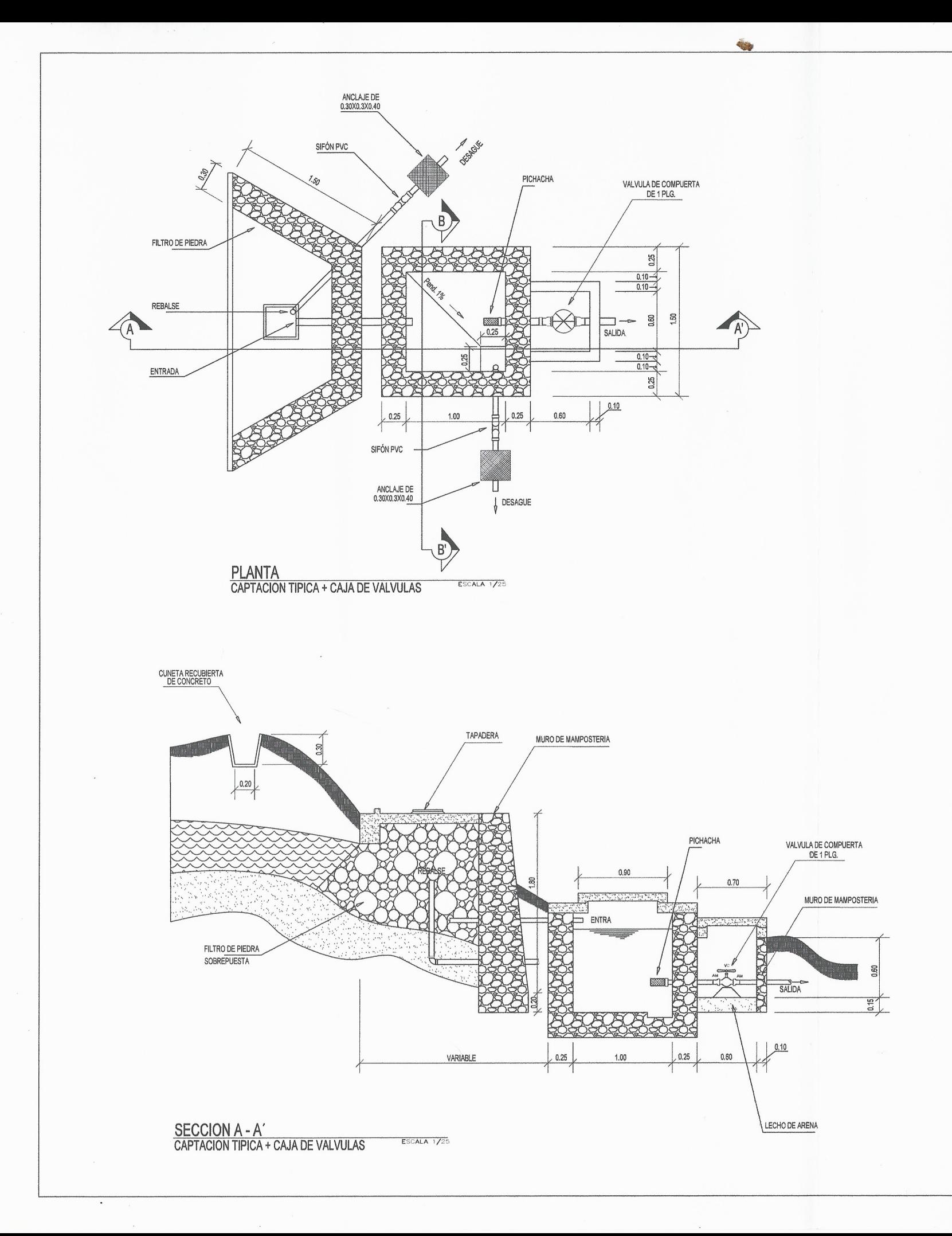

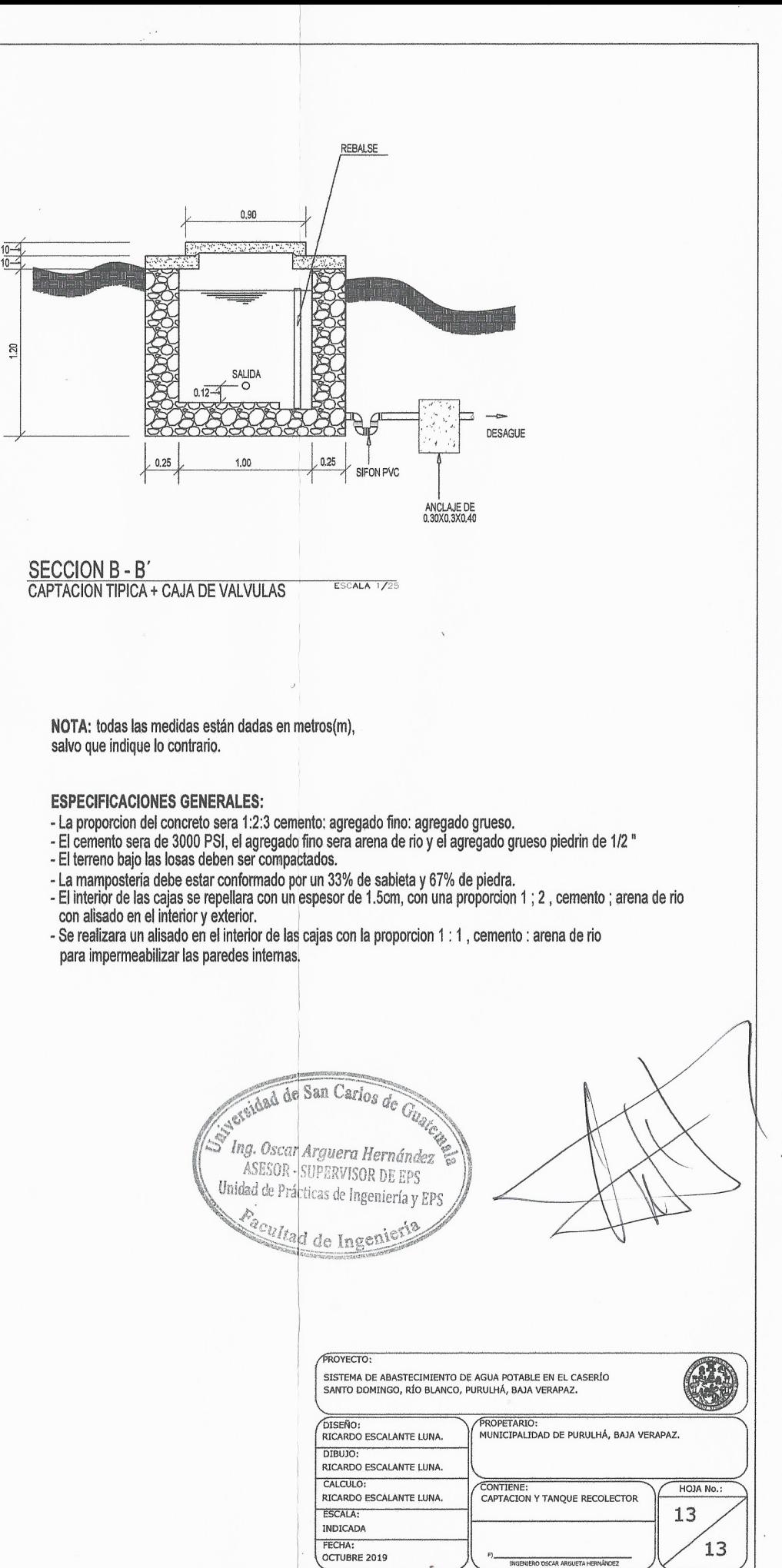

Apéndice 8. **Juego de planos del diseño del proyecto sistema de abastecimiento de agua potable del caserío Sacsamani, Purulhá, Baja Verapaz**

Fuente: elaboración propia, empleando AutoCAD 2016.

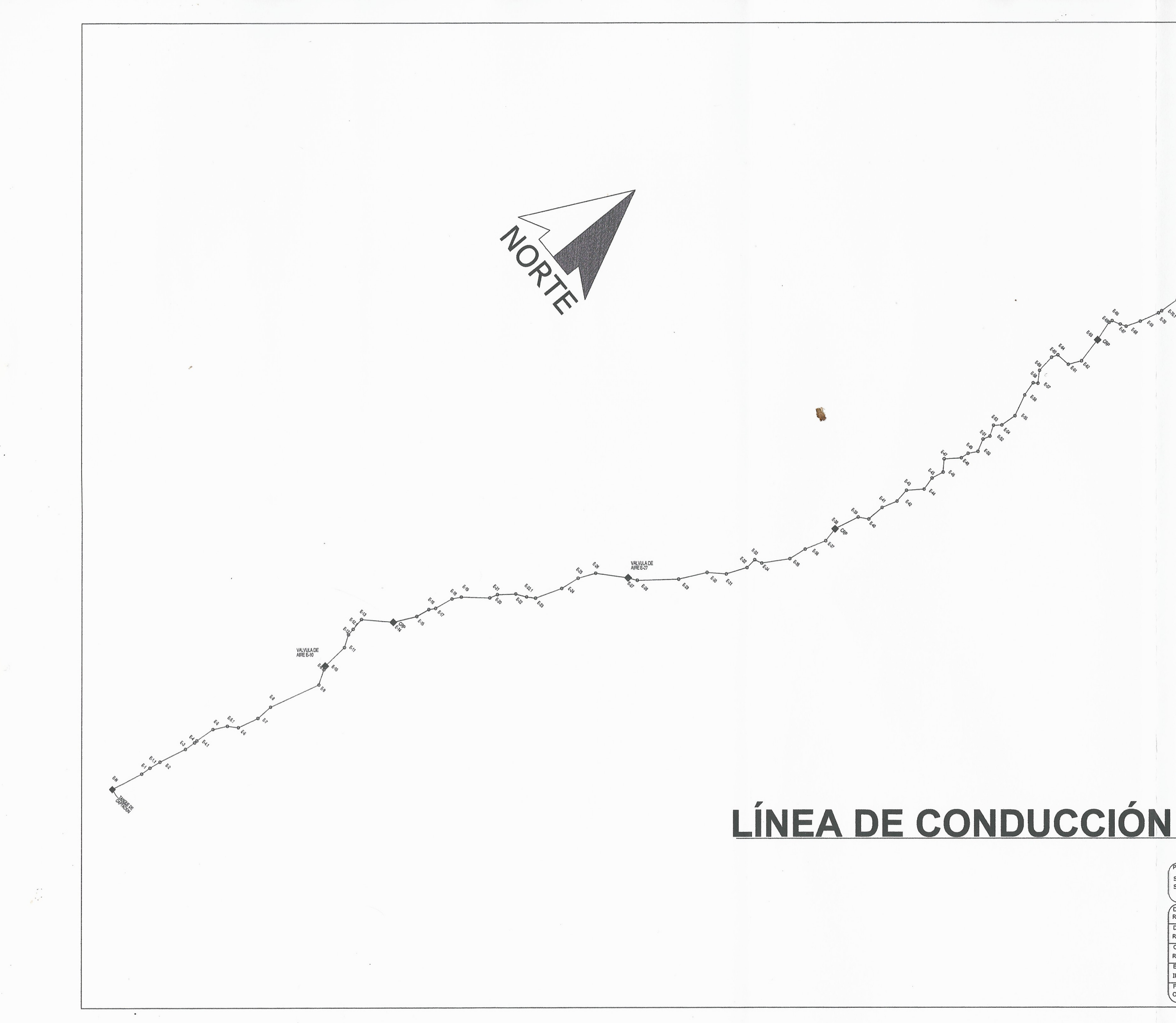

VALVULA DE<br>AIRE E-75 VALVULA DE<sub>721</sub> de San Carlos d Oscar Arguera H ASESOR - SUPERVISOR Unidad de Prácticas **ESCALA** 1:5000  $\frac{1}{k}$ SISTEMA DE ABASTECIMIENTO DE AGUA POTABLE EN EL CASERÍO<br>SACSAMANI, PURULHÁ, BAJA VERAPAZ. MOPETARIO:<br>MUNICIPALIDAD DE PURULHÁ, BAJA VERAPAZ. DISEÑO:<br>RICARDO ESCALANTE LUNA. DIBUJO: RICARDO ESCALANTE LUNA. KICARDO ESCALANTE LUNA.<br>CALCULO:<br>RICARDO ESCALANTE LUNA.<br>ESCALA:<br>INDICADA CONTIENE HOJA No.: PLANTA DE CONJUNTO, LÍNEA DE<br>CONDUCCIÓN,  $01$ FECHA:<br>OCTUBRE 2019 <sup>18</sup>

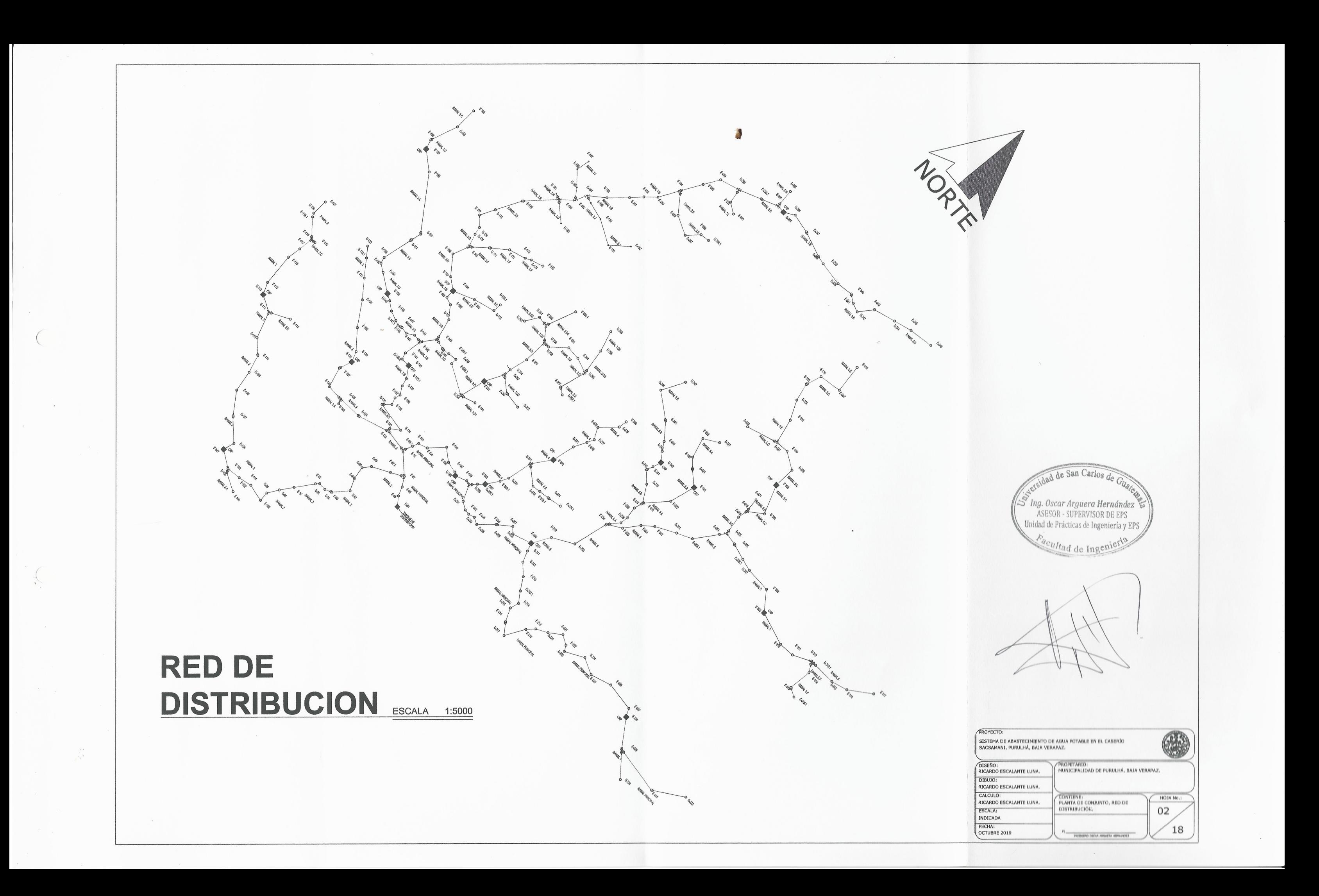

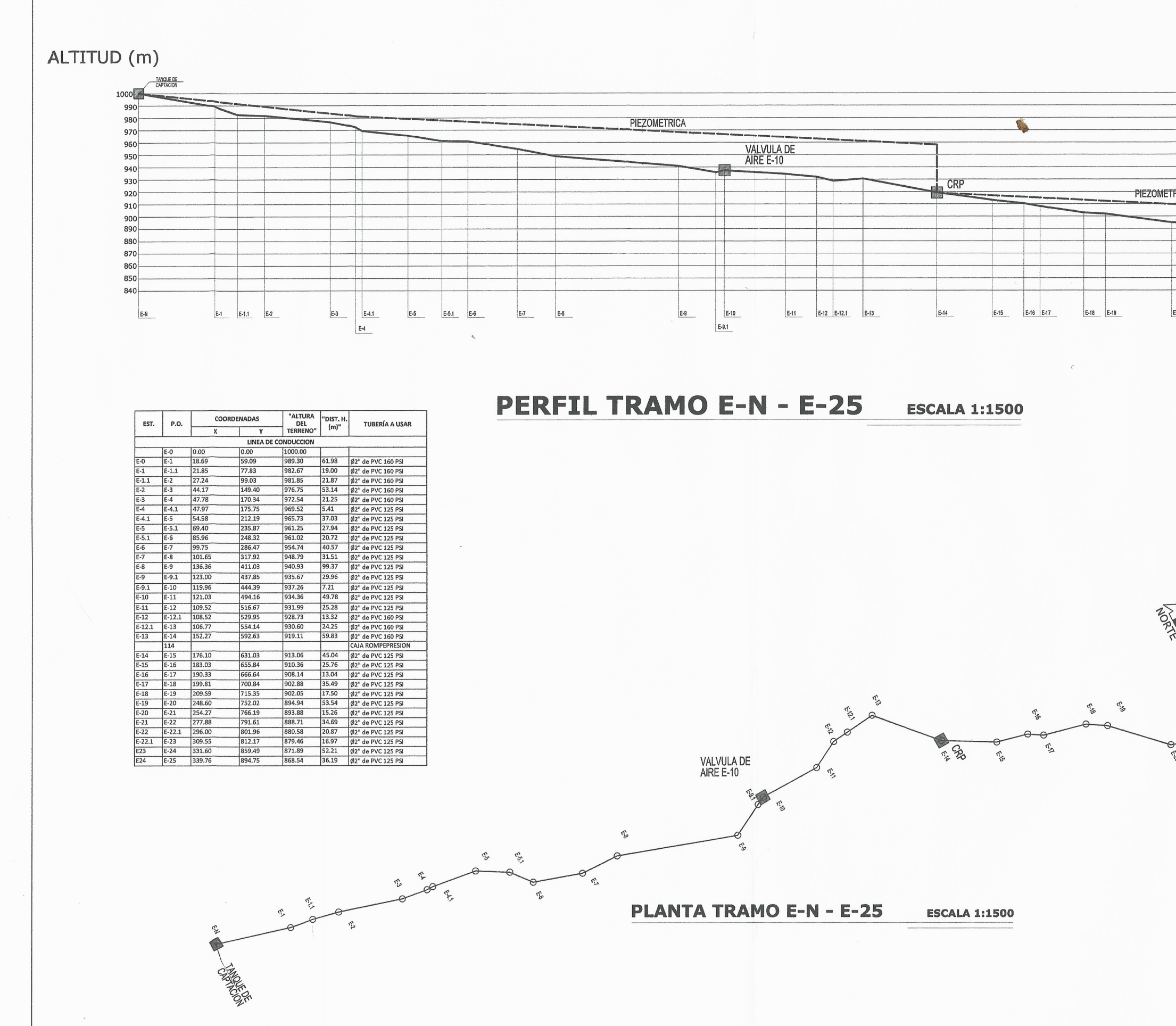

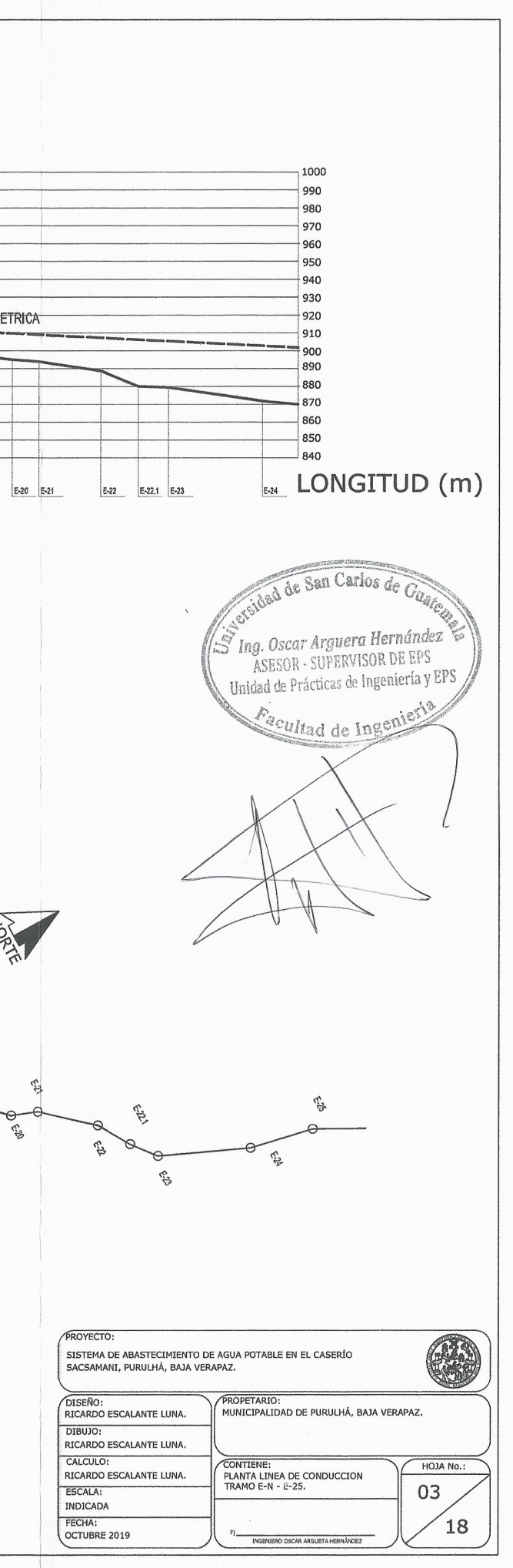

ALTITUD (m)

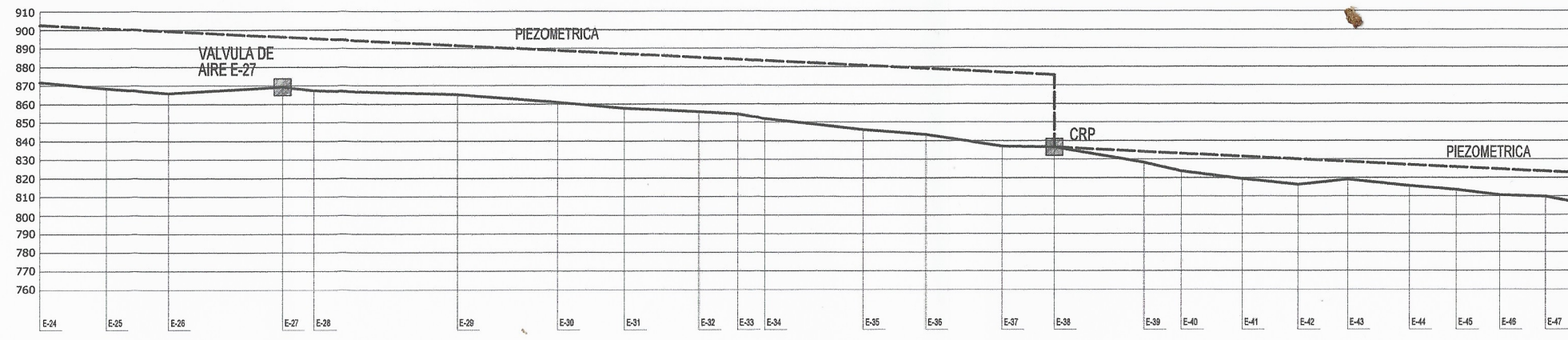

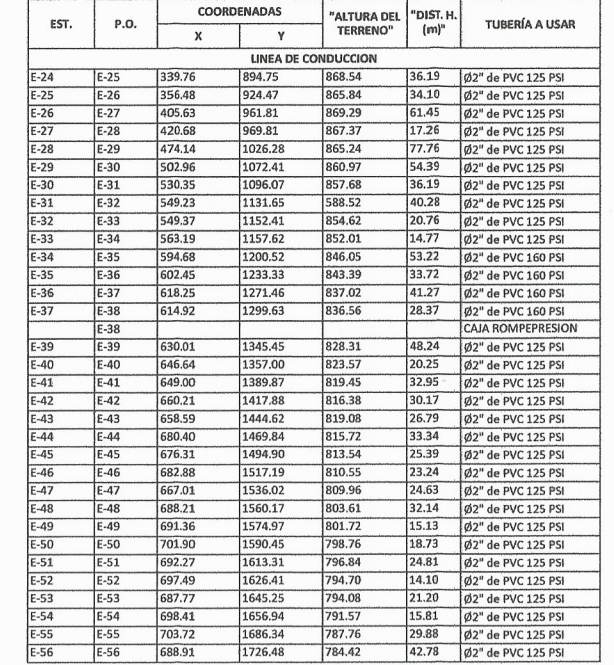

VALVULA DE<br>AIRE E-27

**T** 

r3,

 $\mathfrak{P}$ 

 $\mathfrak{C}$ 

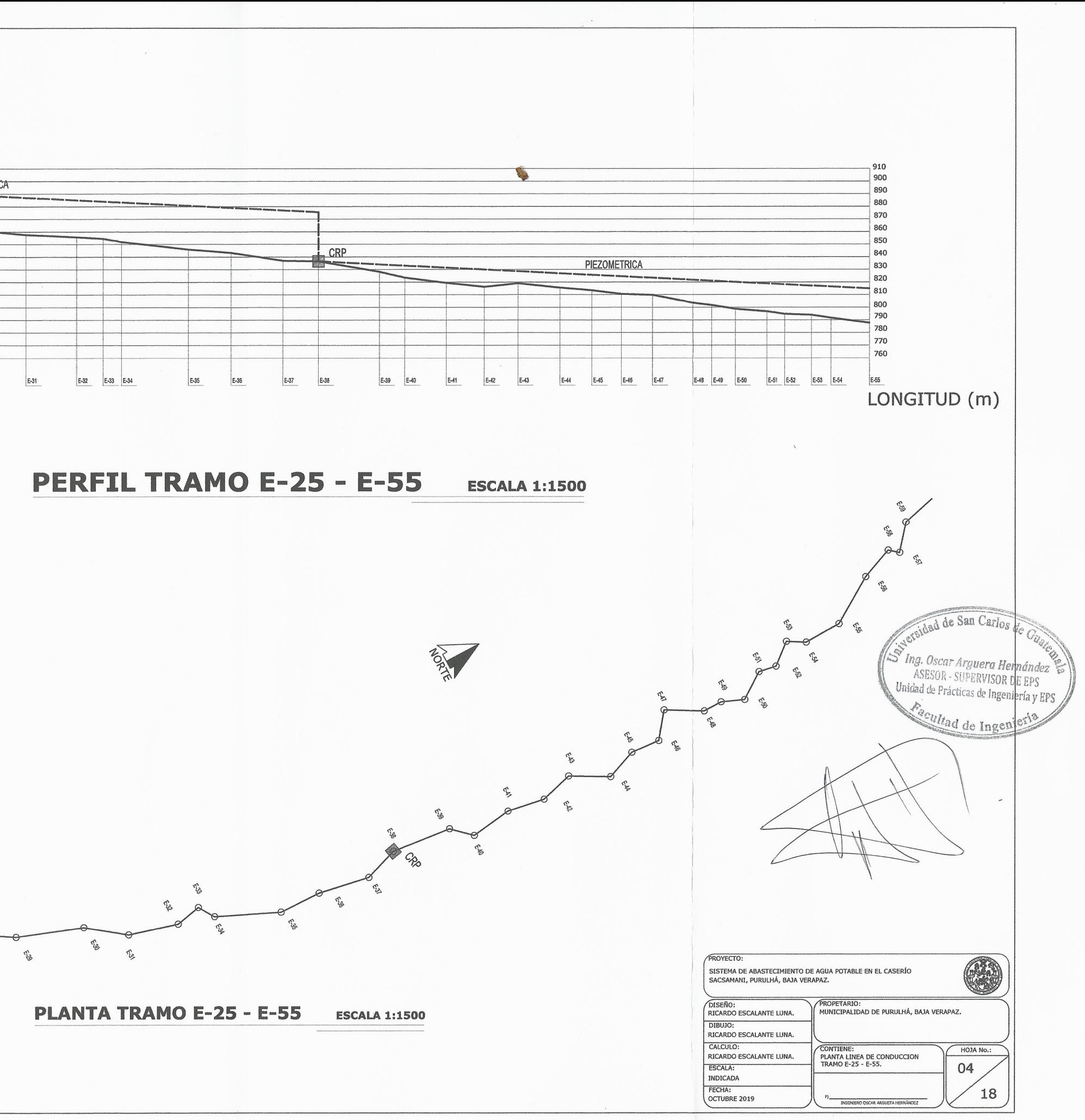

ALTITUD (m)

 $\Gamma$ 

 $\top$ 

┯

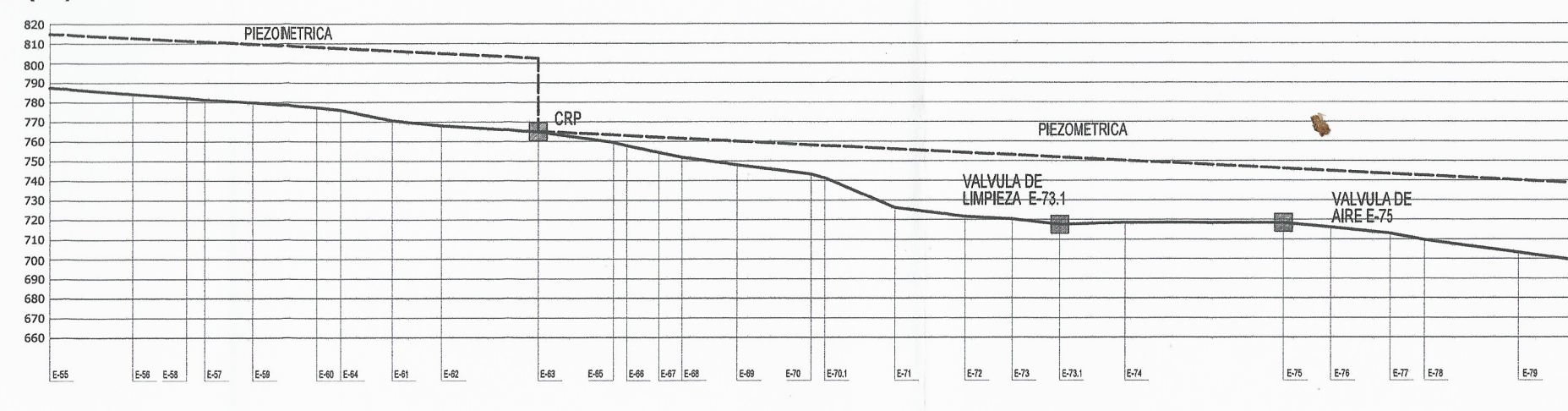

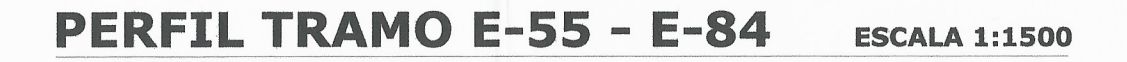

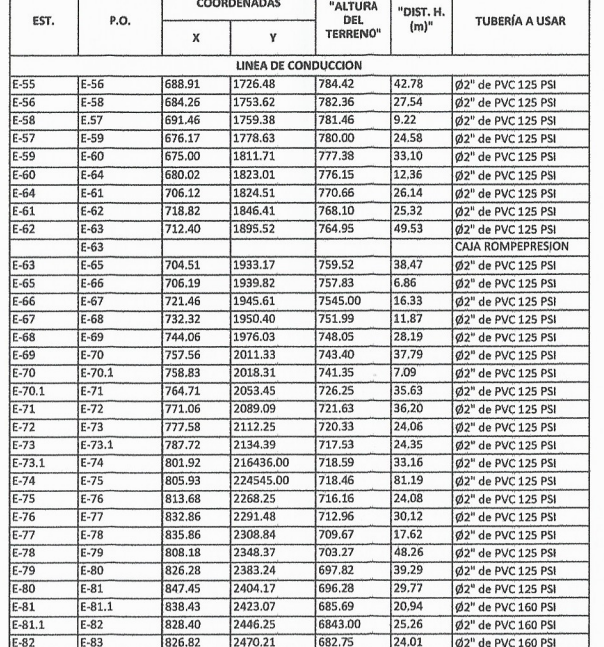

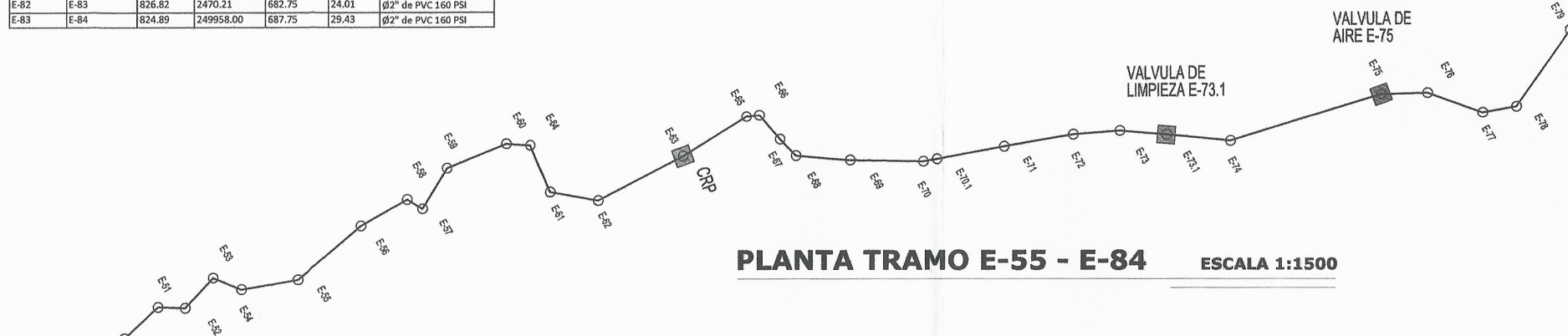

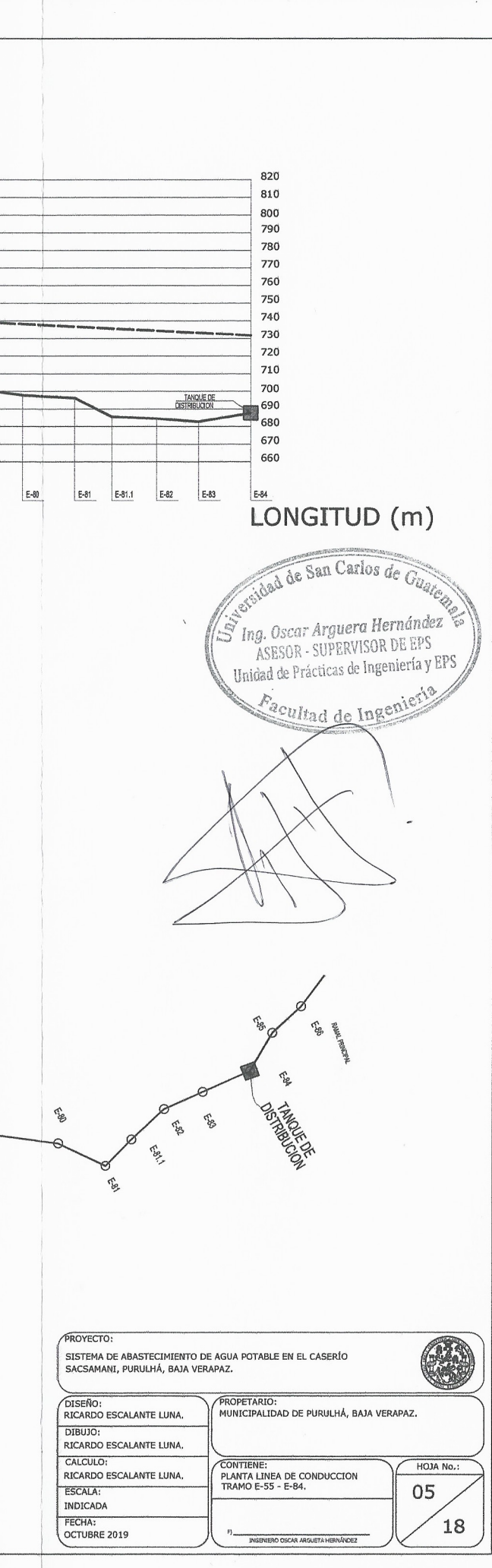

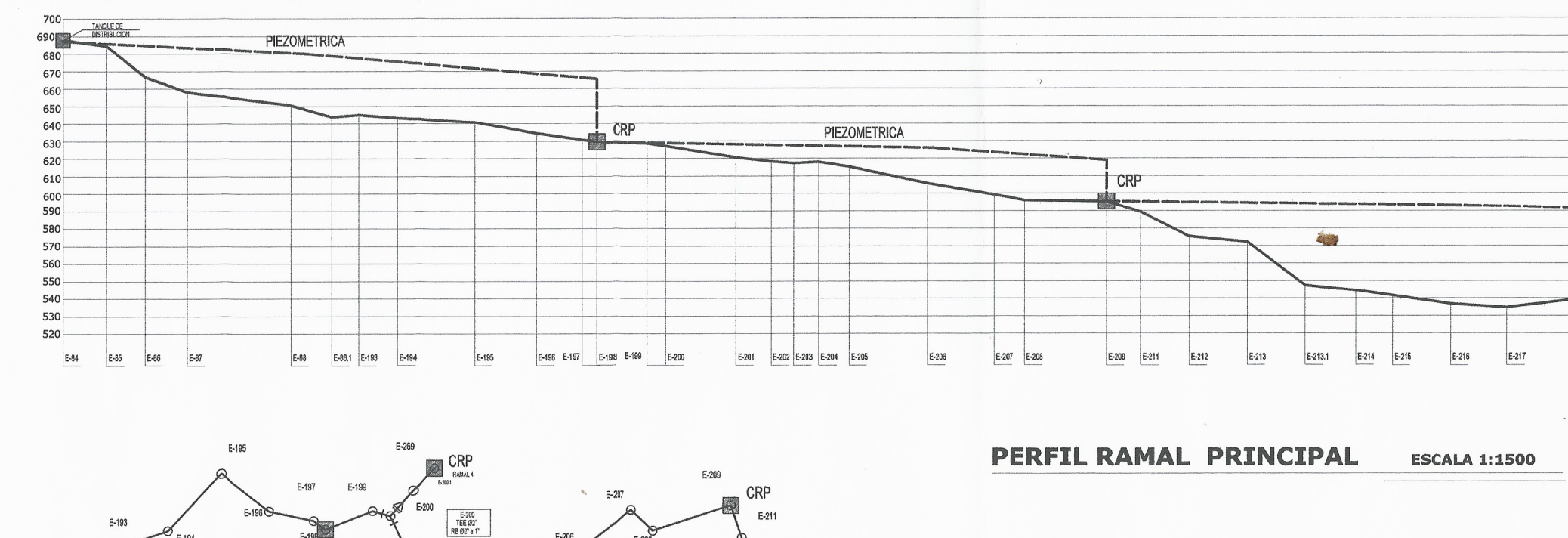

 $E-212$ 

 $E-213$ 

 $E-213.1$ 

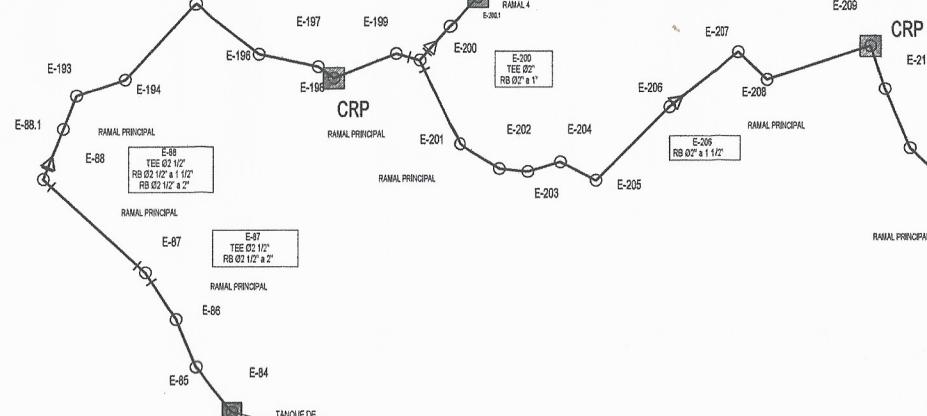

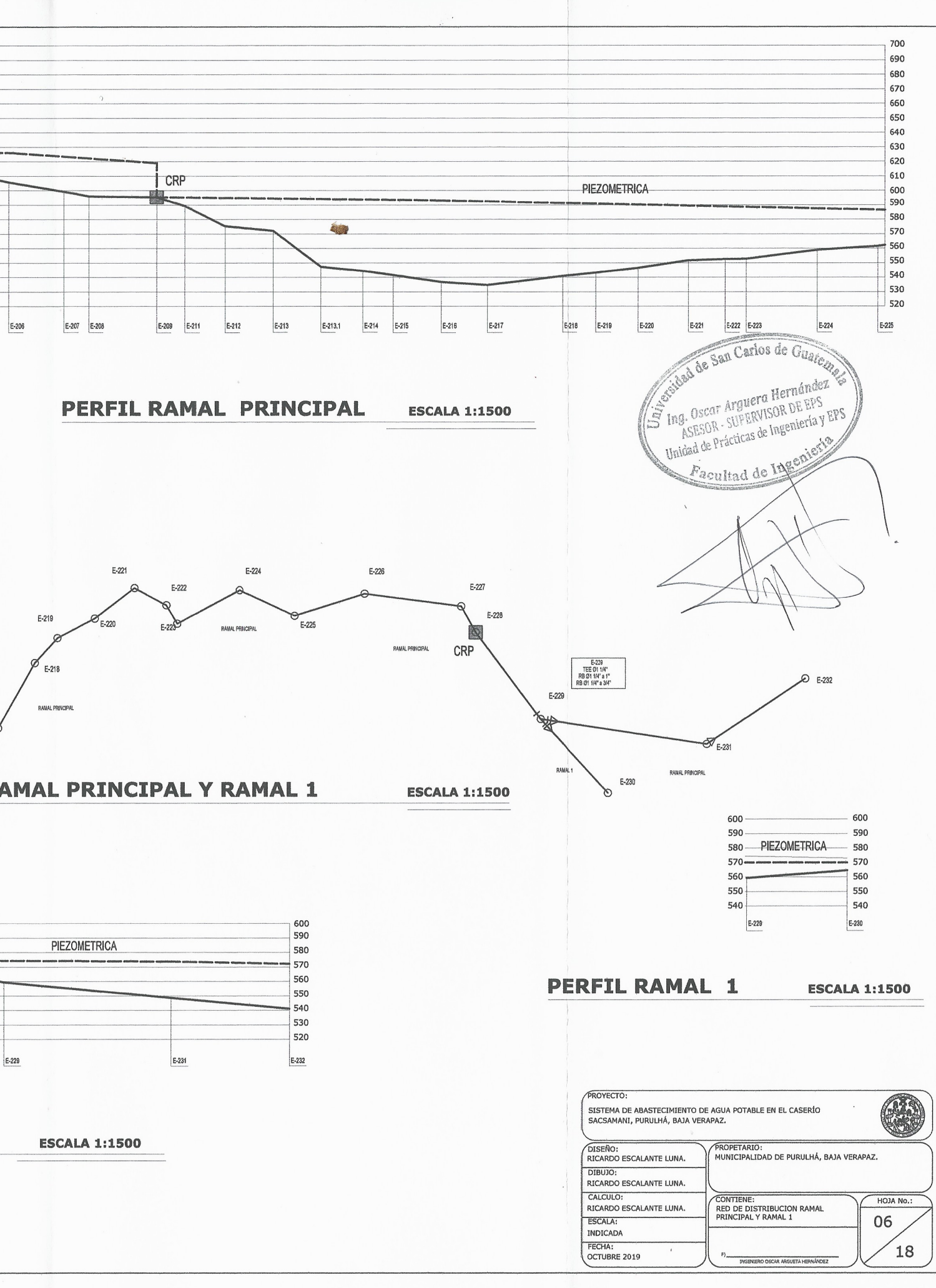

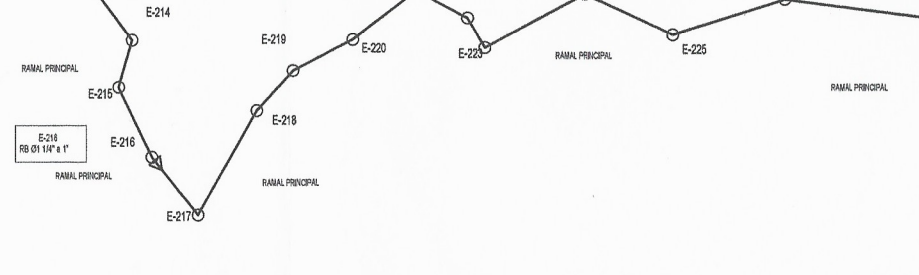

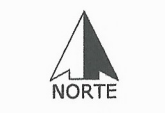

PLANTA RAMAL PRINCIPAL Y RAMAL 1

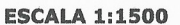

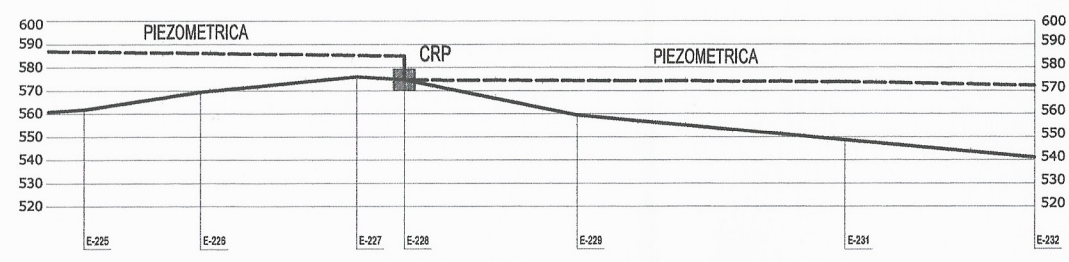

PERFIL RAMAL PRINCIPAL

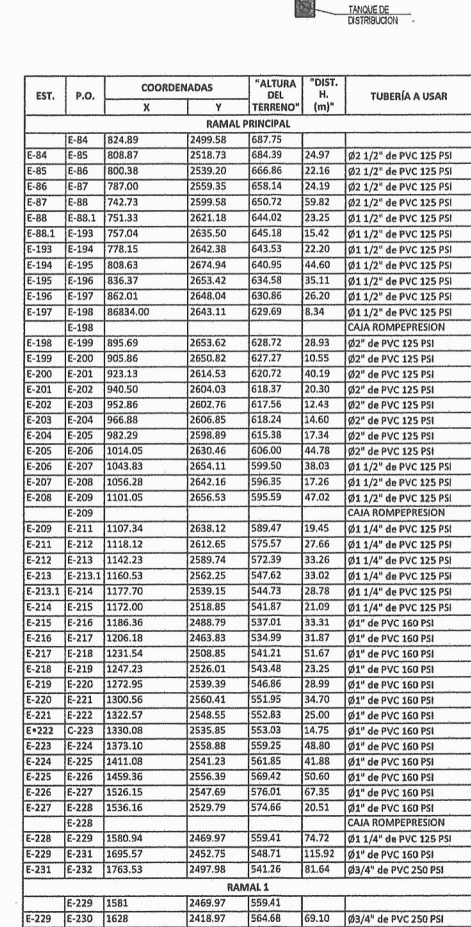

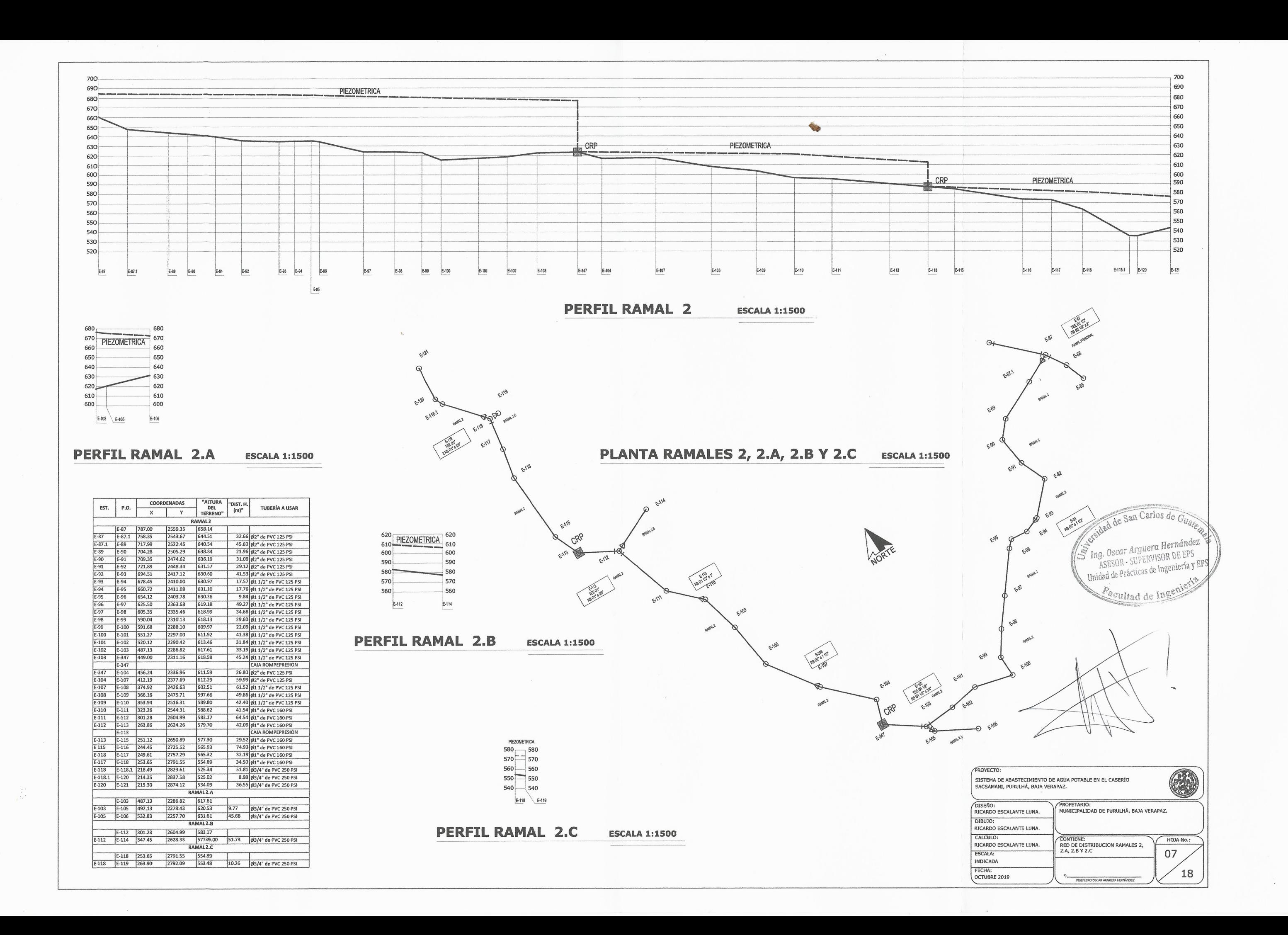

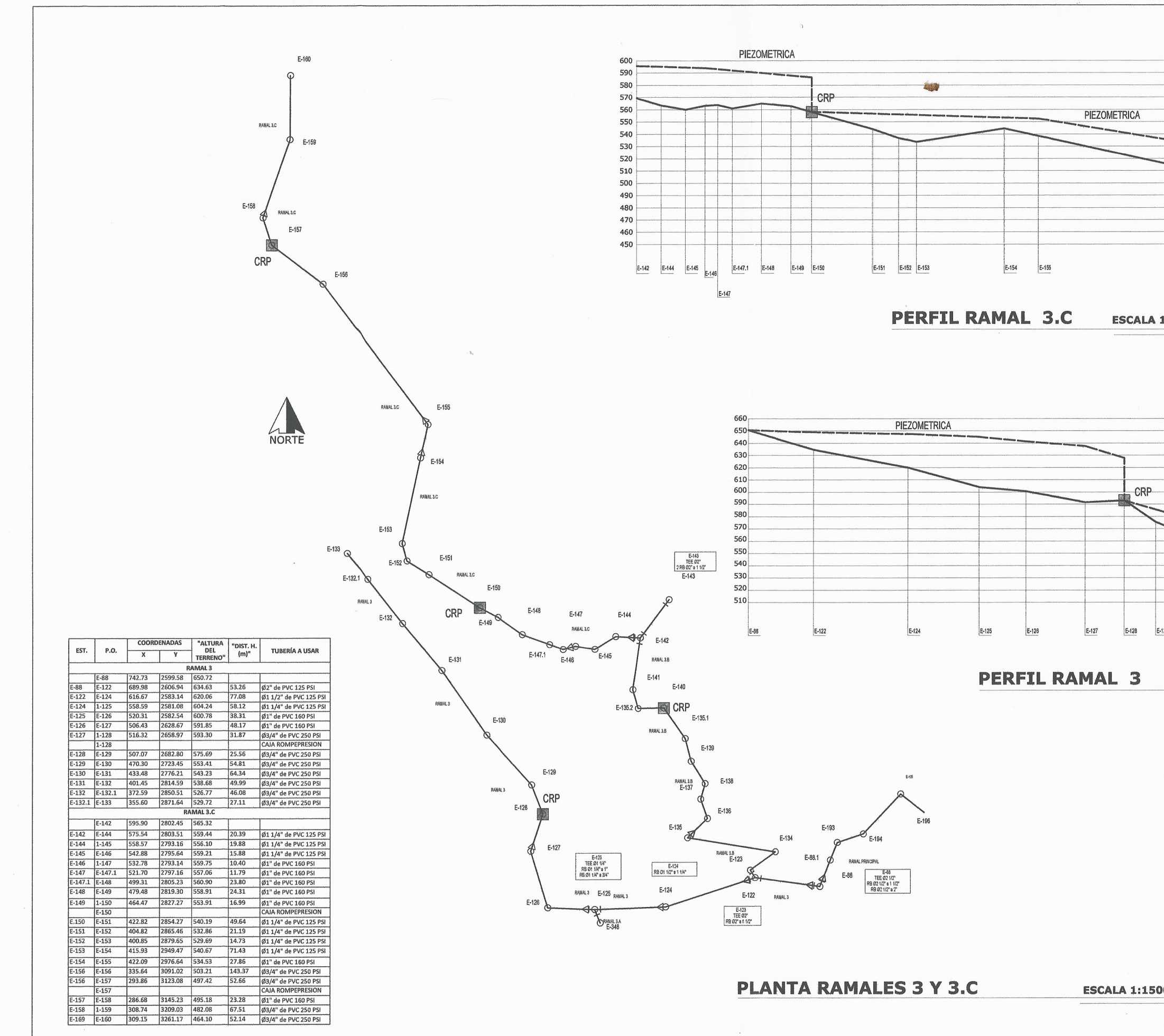

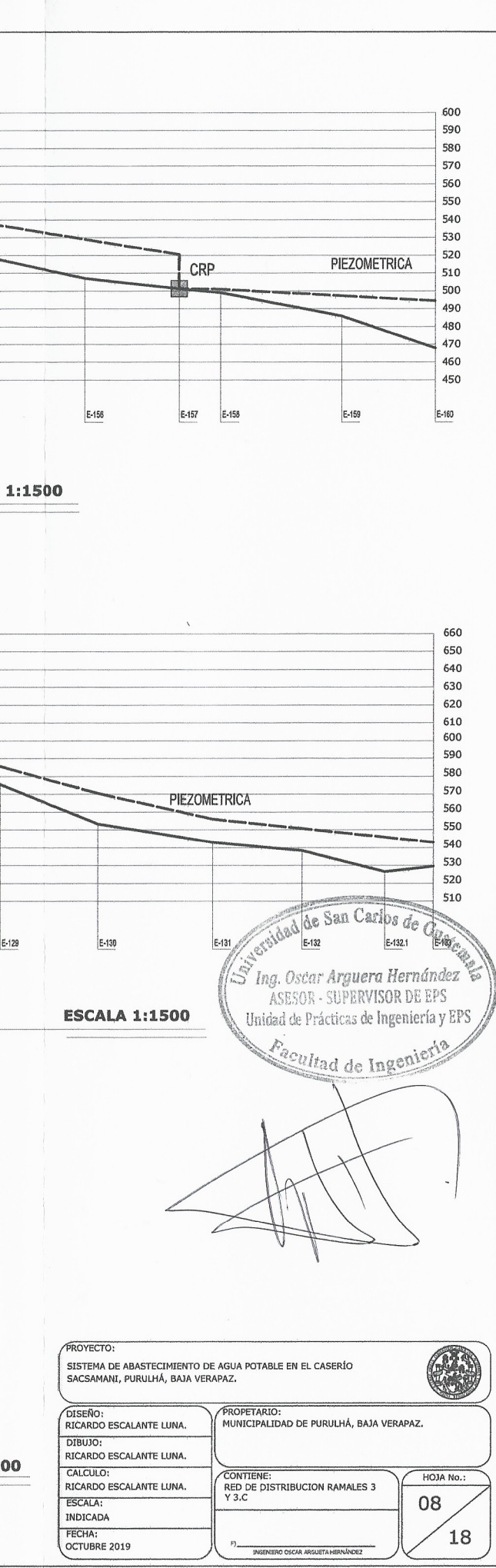

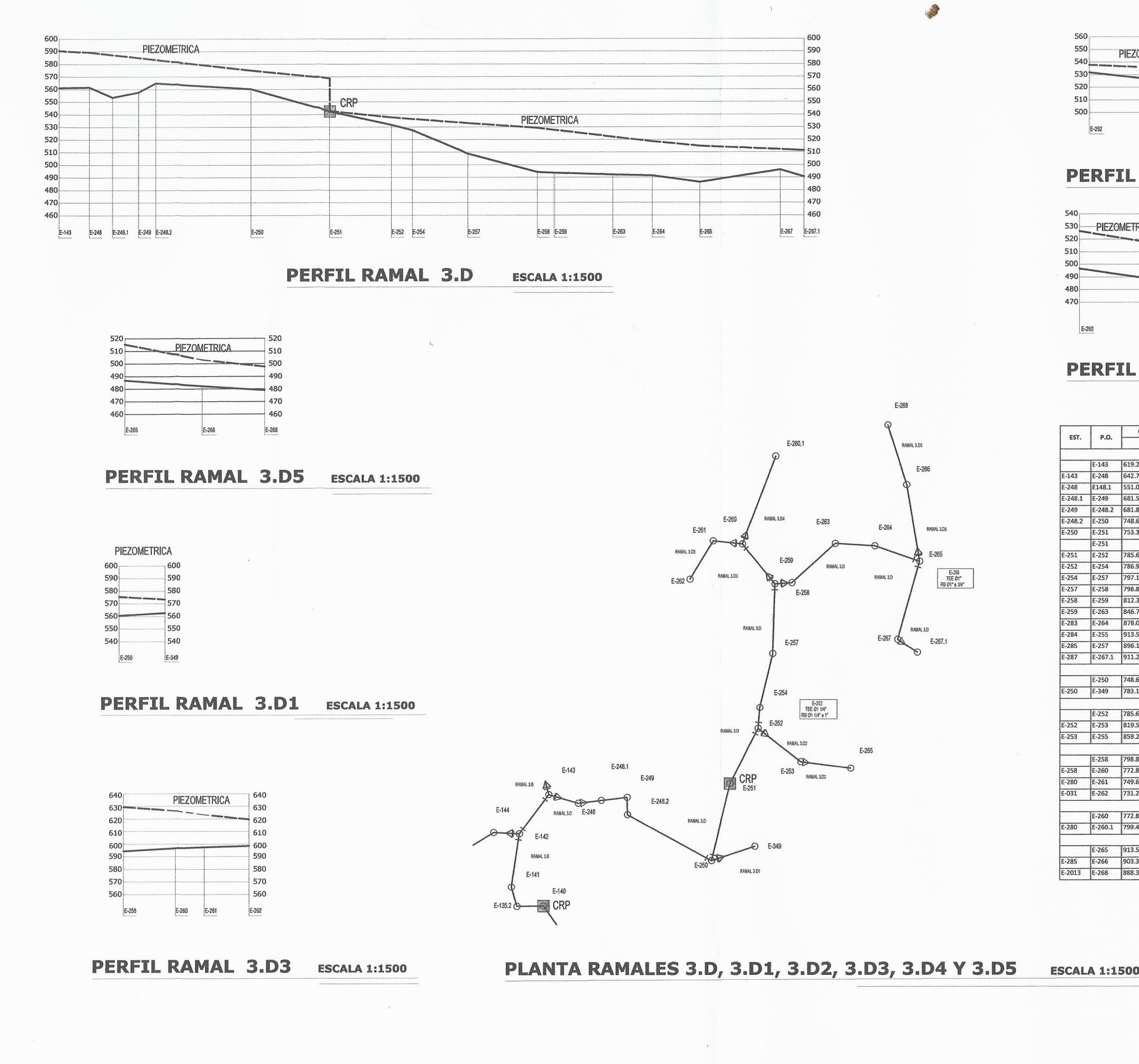

No del Company de Company

 $\sim$ 

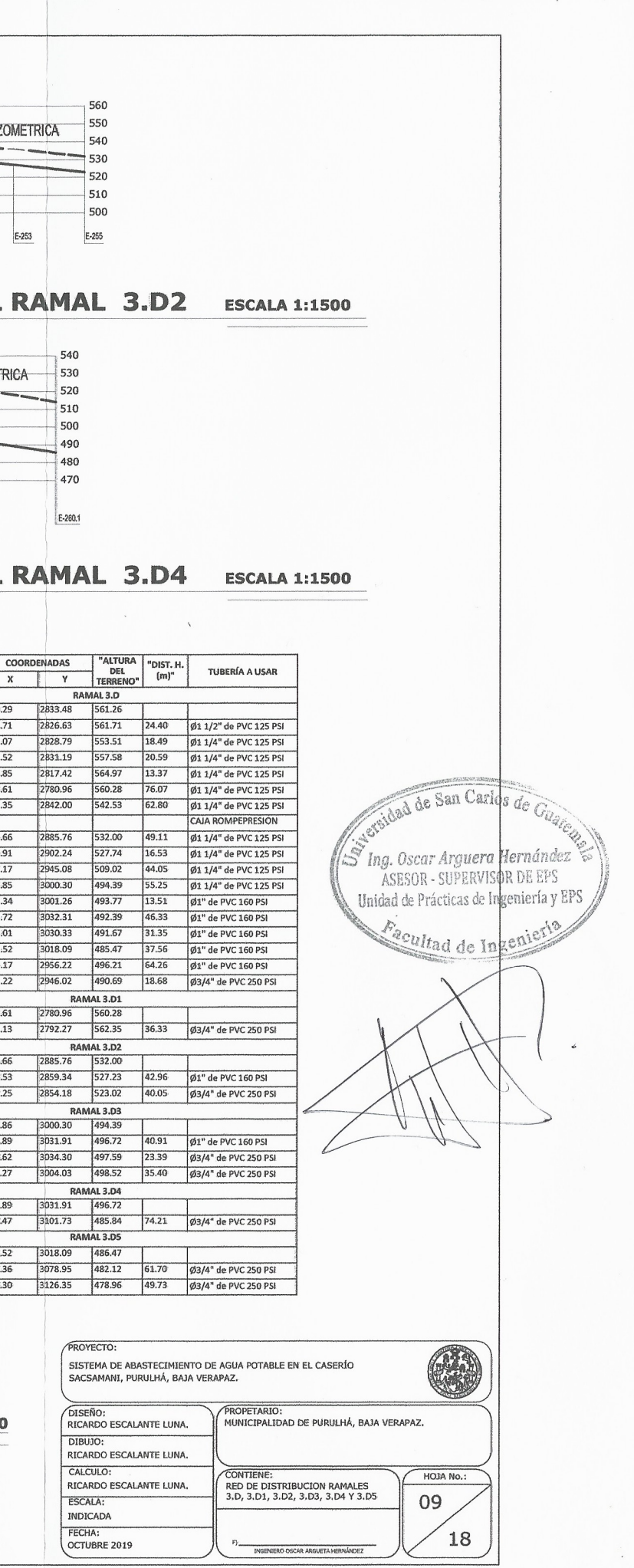

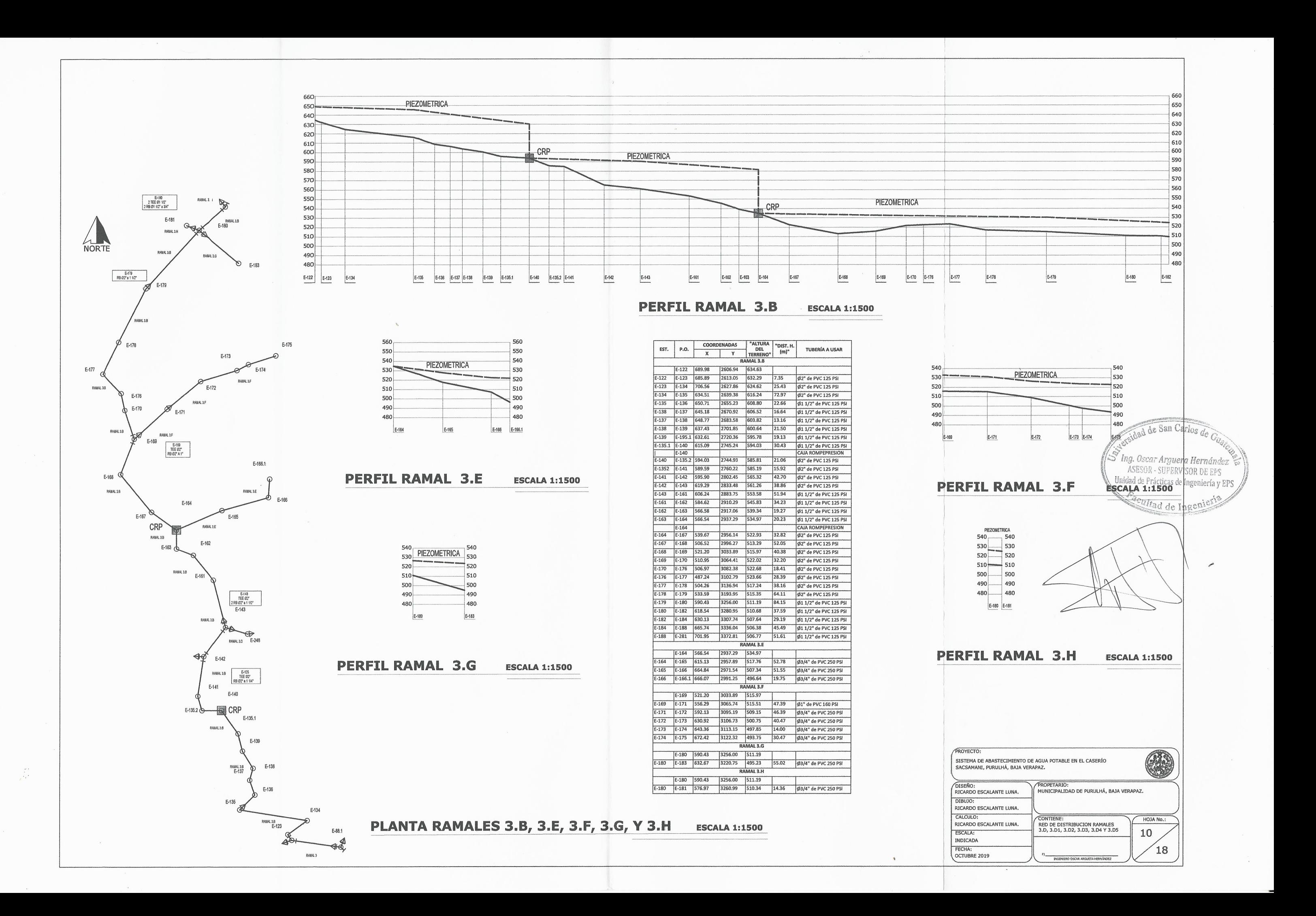

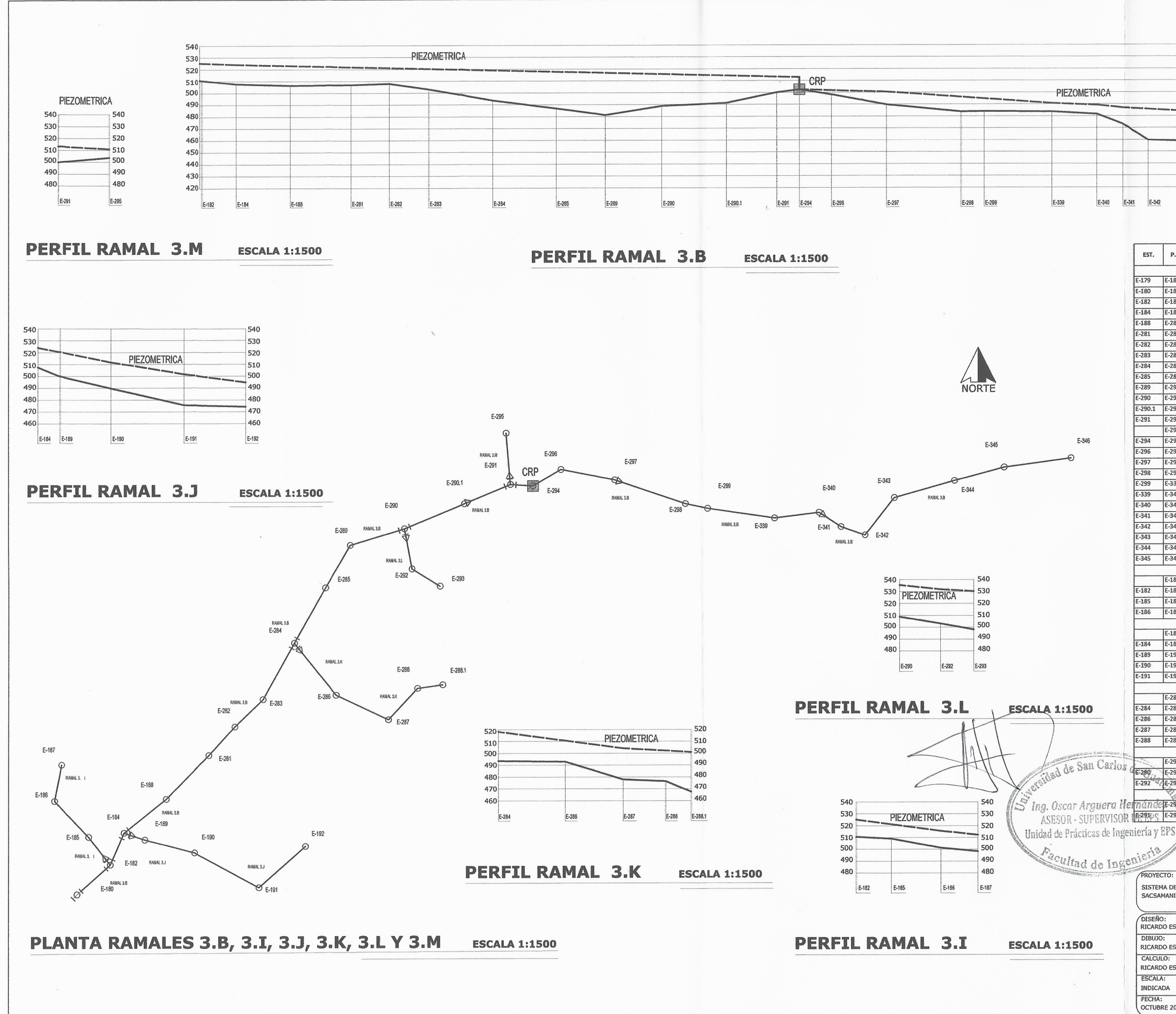

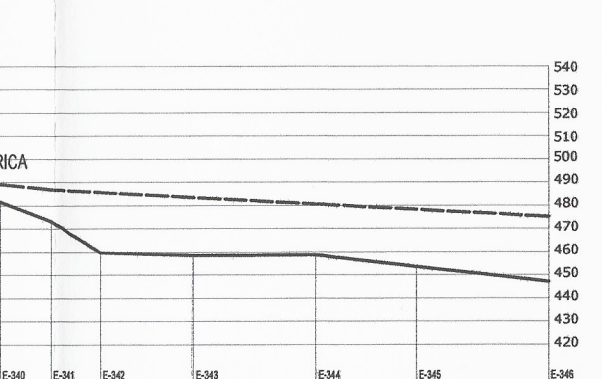

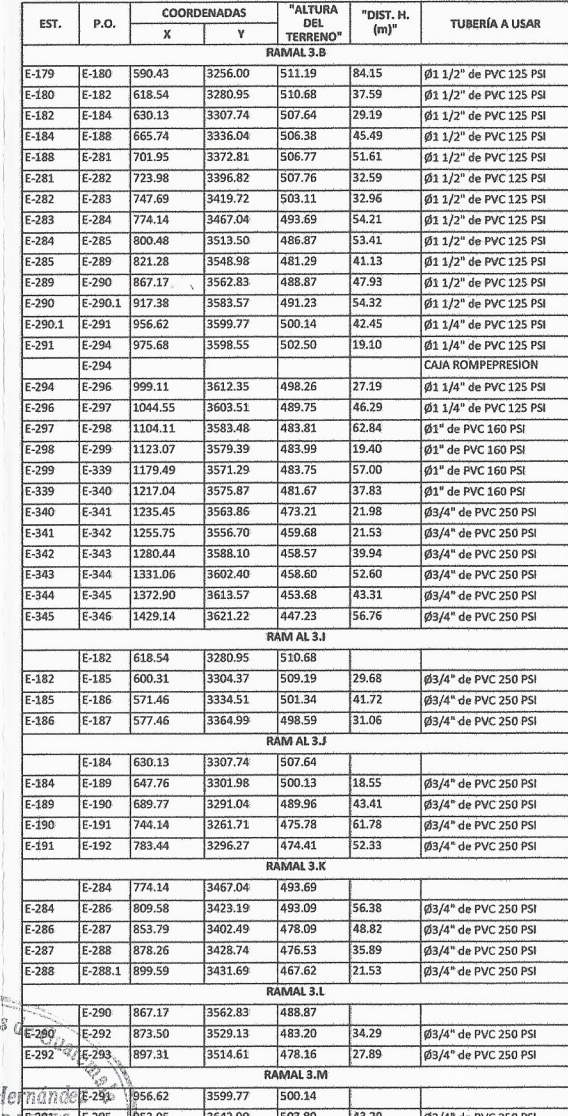

PROYECTO G SISTEMA DE ABASTECIMIENTO DE AGUA POTABLE EN EL CASERÍO<br>SACSAMANI, PURULHÁ, BAJA VERAPAZ. FROPETARIO:<br>MUNICIPALIDAD DE PURULHÁ, BAJA VERAPAZ. DISEÑO:<br>RICARDO ESCALANTE LUNA. DIBUJO: RICARDO ESCALANTE LUNA. CONTIENE:<br>RED DE DISTRIBUCION RAMALES<br>3.B, 3.I, 3.J, 3.K, 3.L Y 3.M CALCULO HOJA No.: RICARDO ESCALANTE LUNA. ESCALA:  $11$ INDICADA FECHA:<br>OCTUBRE 2019 18

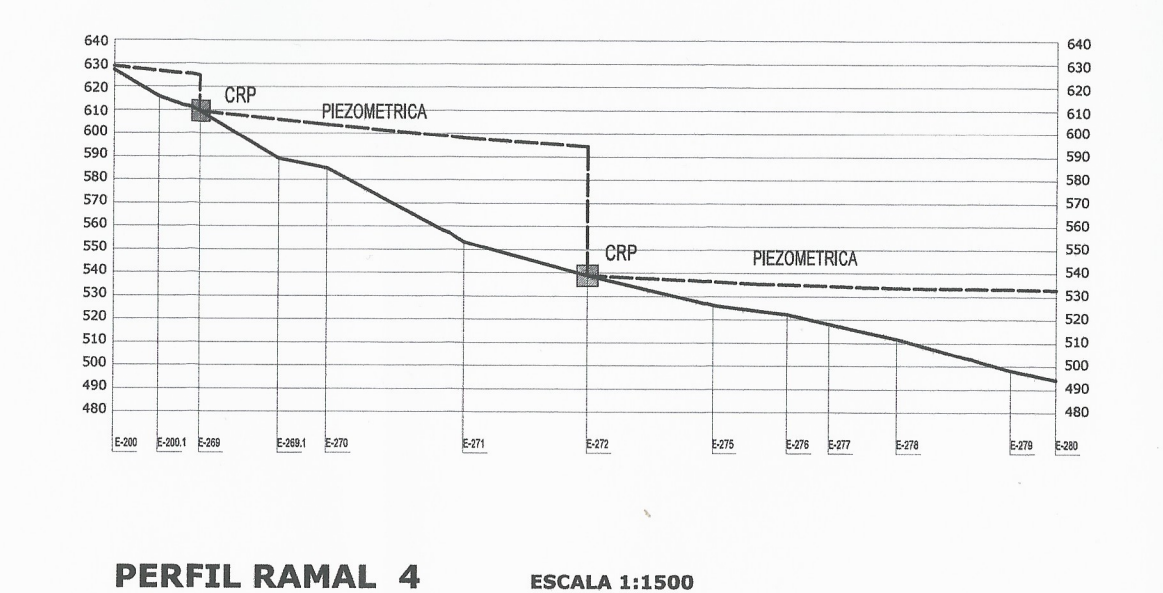

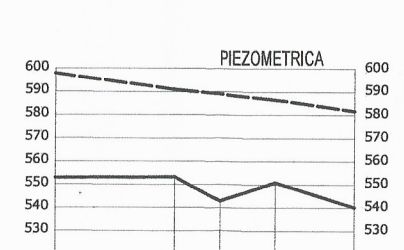

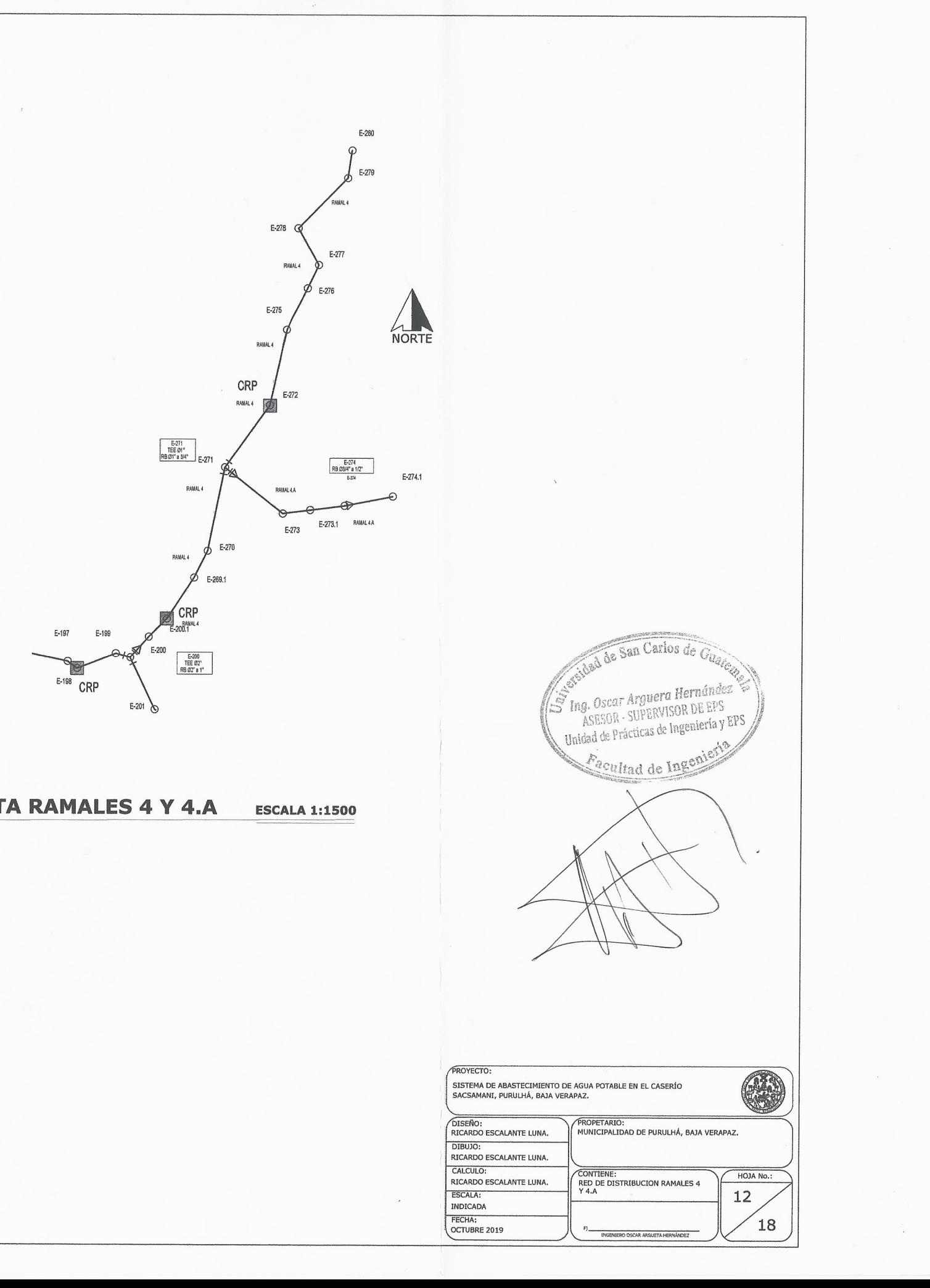

 $E-271$ E-273 E-273.1 E-274  $E - 274.1$ 

**PERFIL RAMAL 4.A** 

**ESCALA 1:1500** 

#### **PLANTA RAMALES 4 Y 4.A**

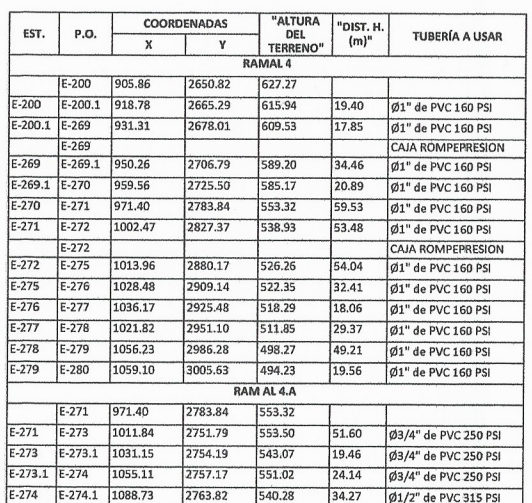

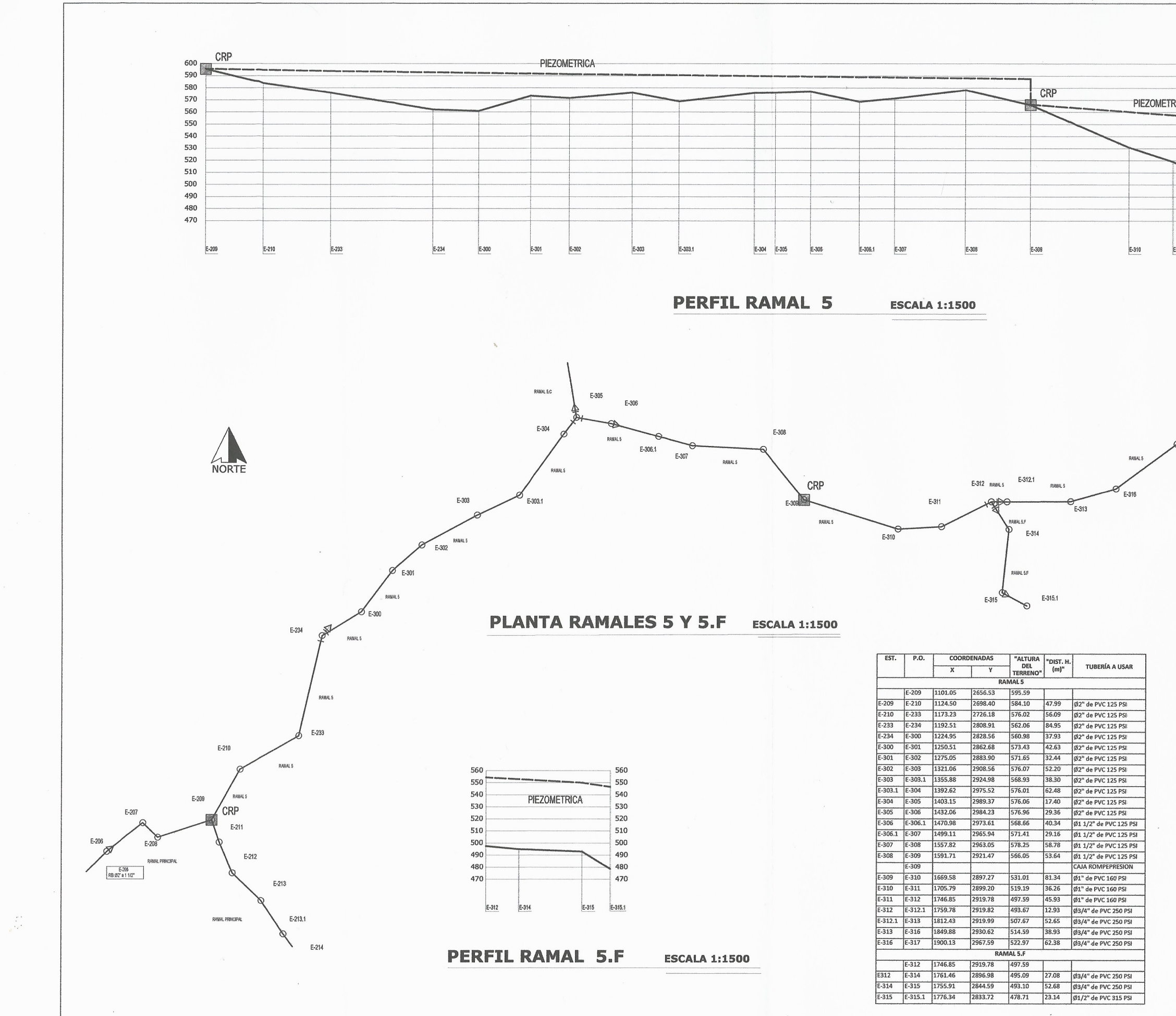

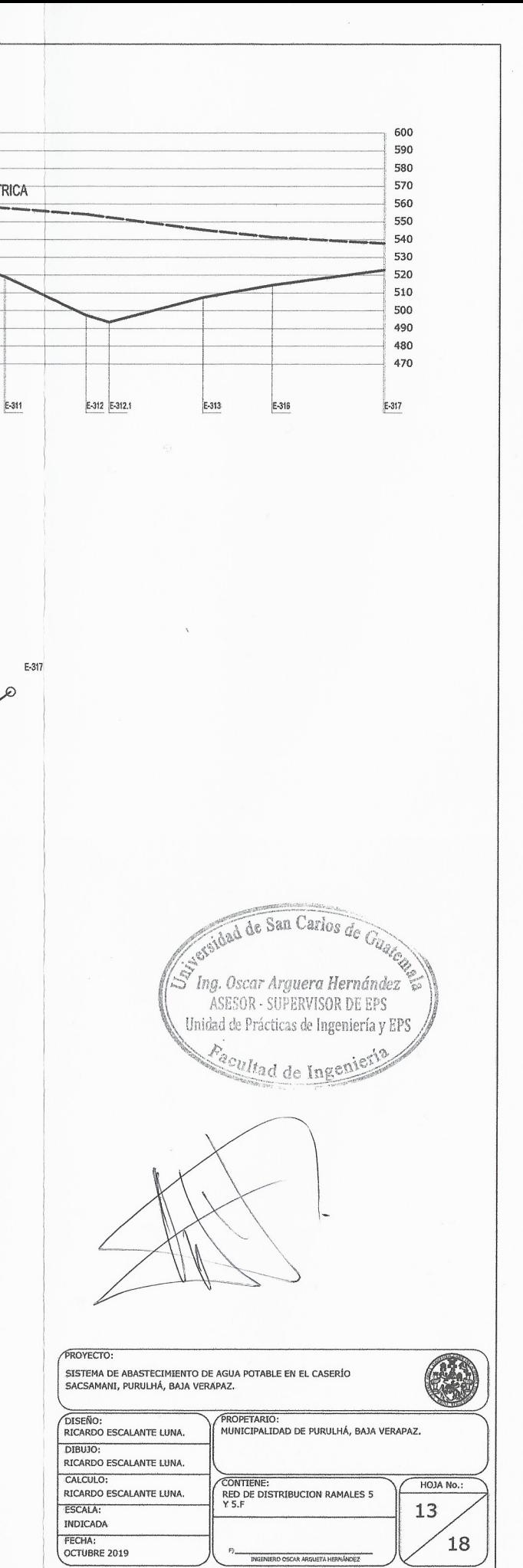

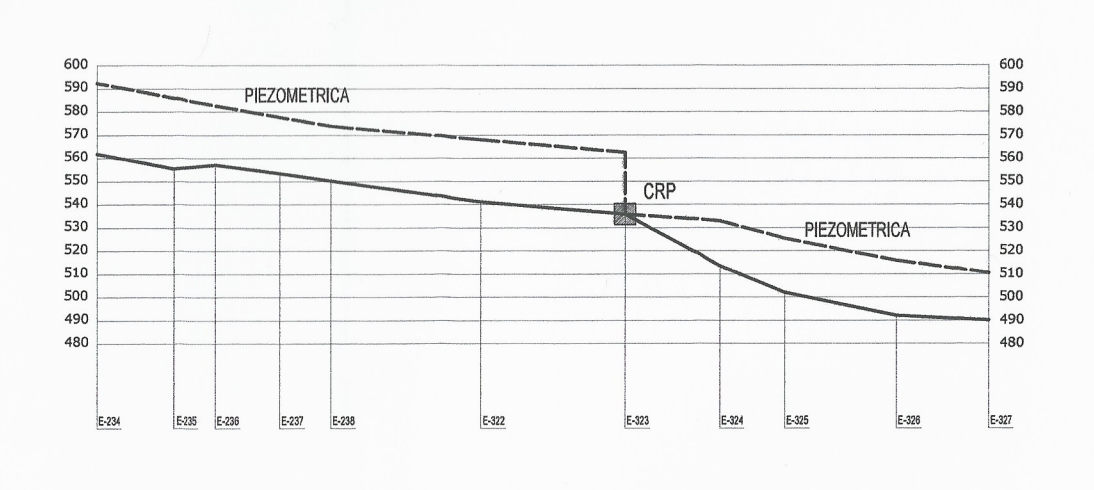

**PERFIL RAMAL 5.A ESCALA 1:1500** 

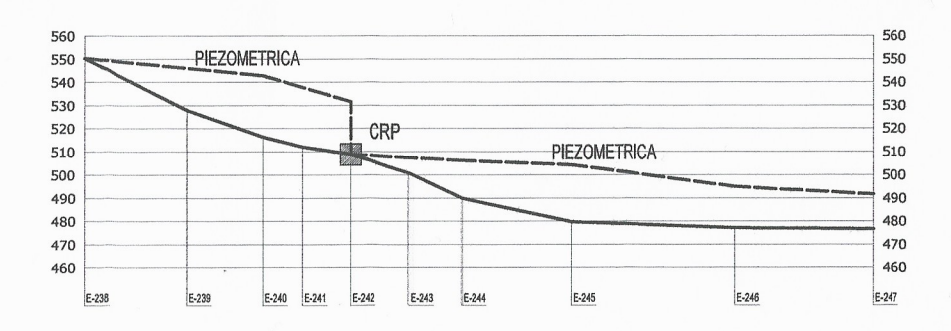

**PERFIL RAMAL 5.B ESCALA 1:1500** 

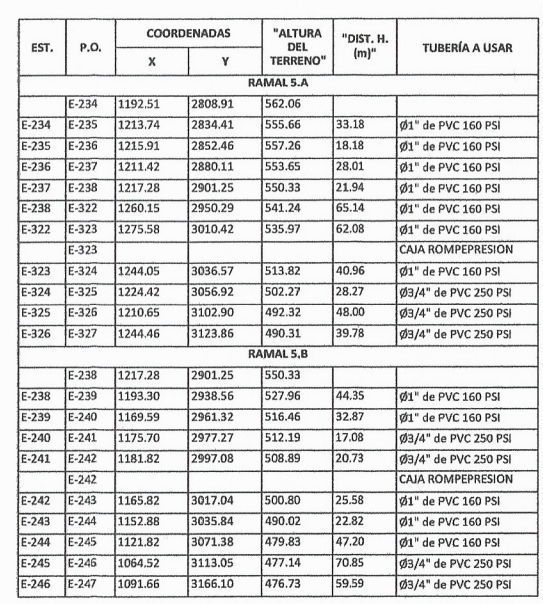

 $\mathcal{L}_{\mathcal{L}}$ 

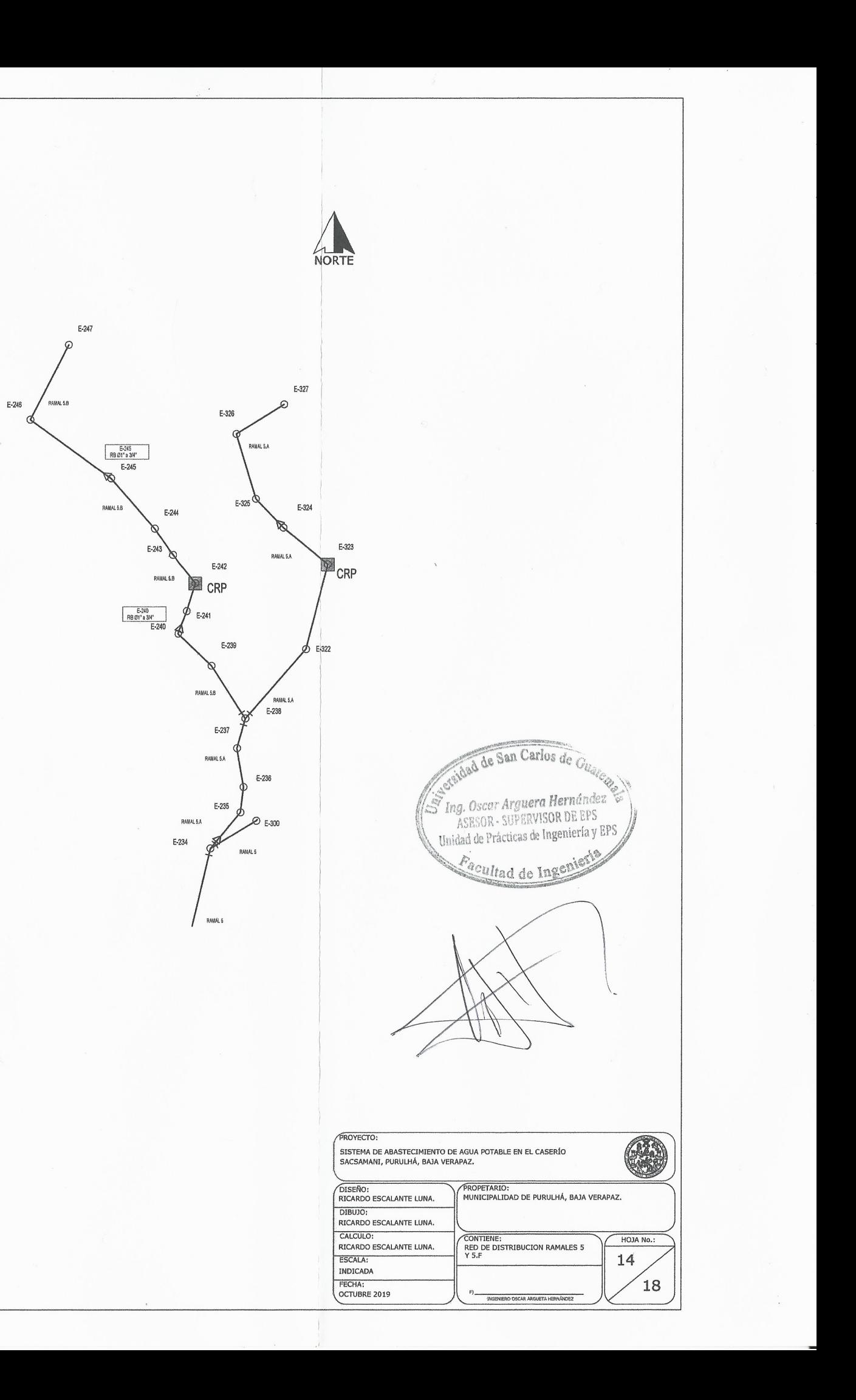

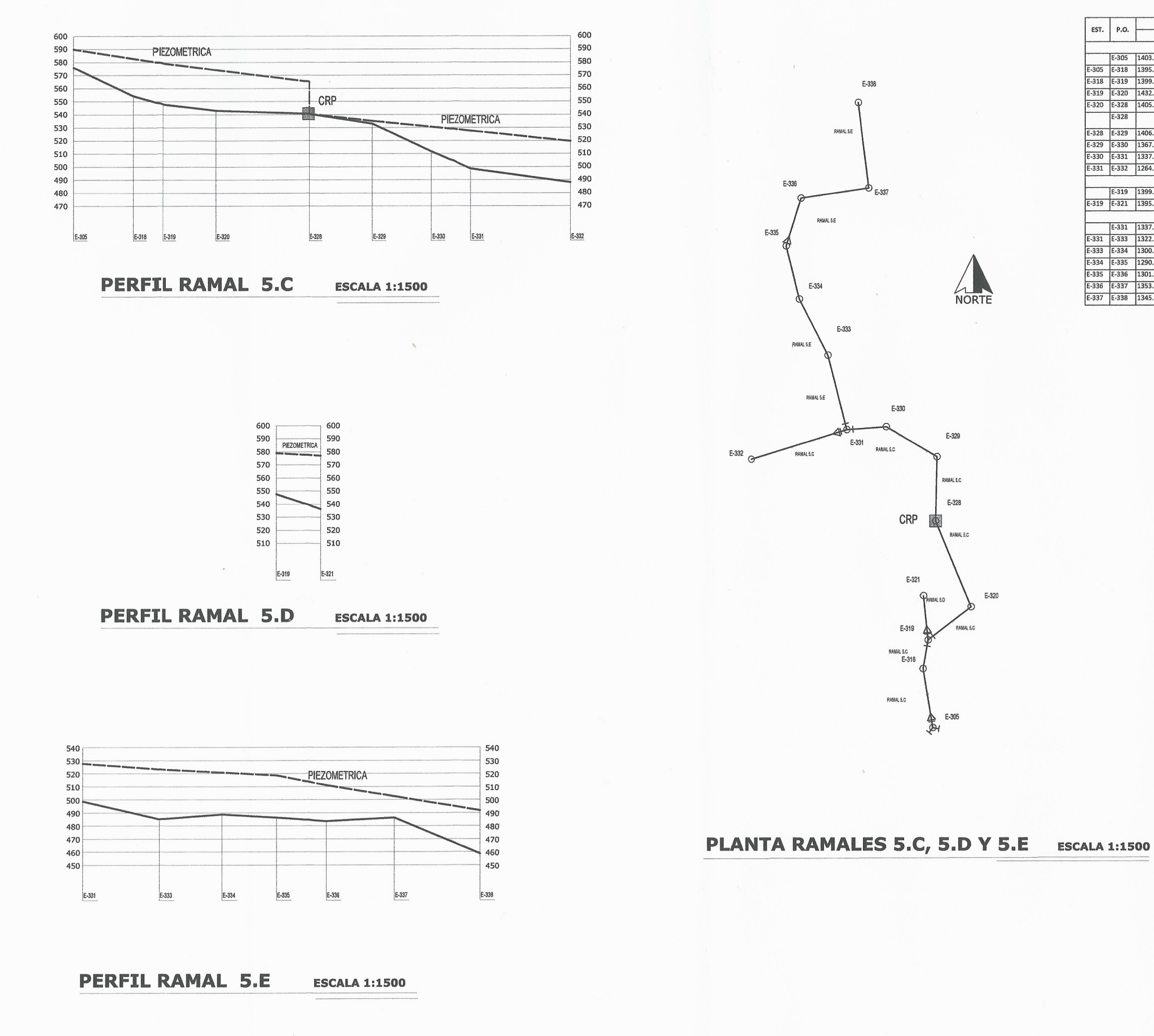

 $\left($ 

J.

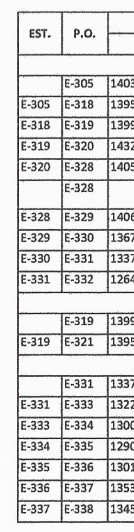

F-32

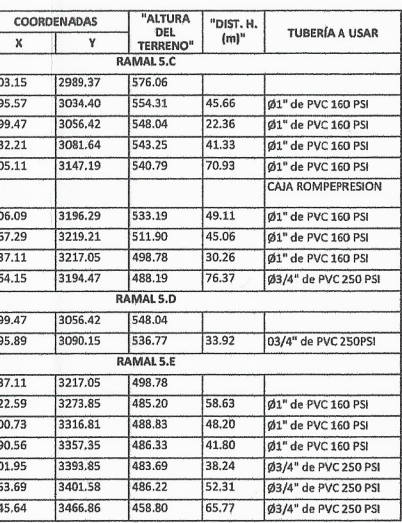

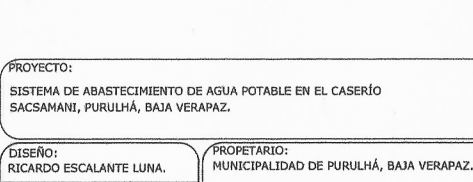

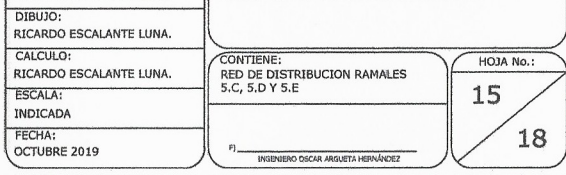

dad de San Carlos de

Ing. Oscar Arguera Hernández<br>ASESOR - SUPERVISOR DE EPS Unidad de Prácticas de Ingeniería y EPS

acultad de Ingenie

O

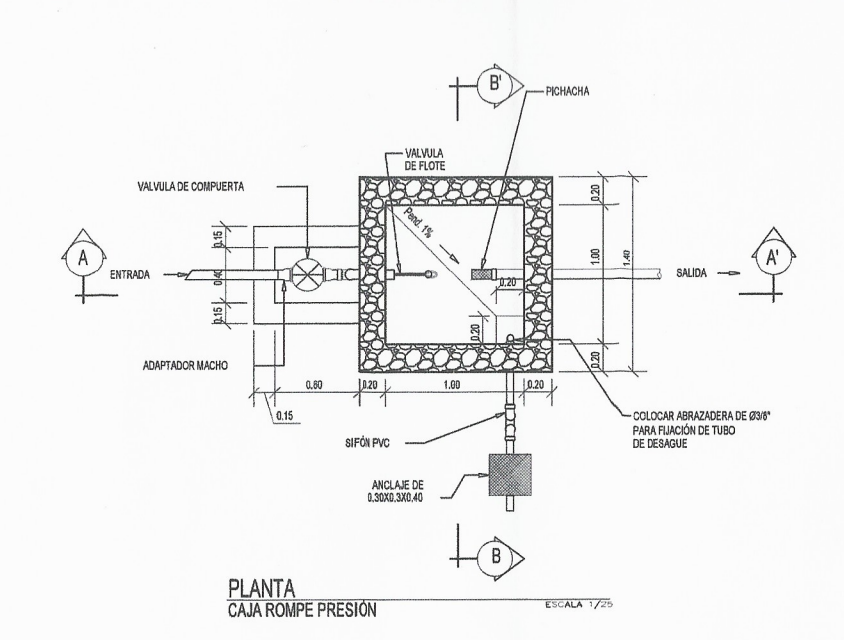

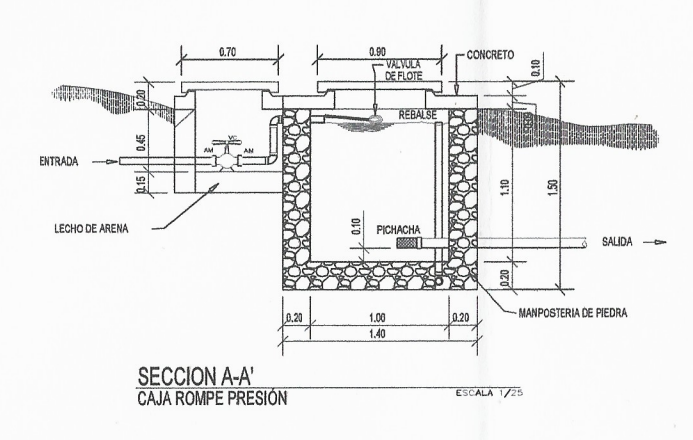

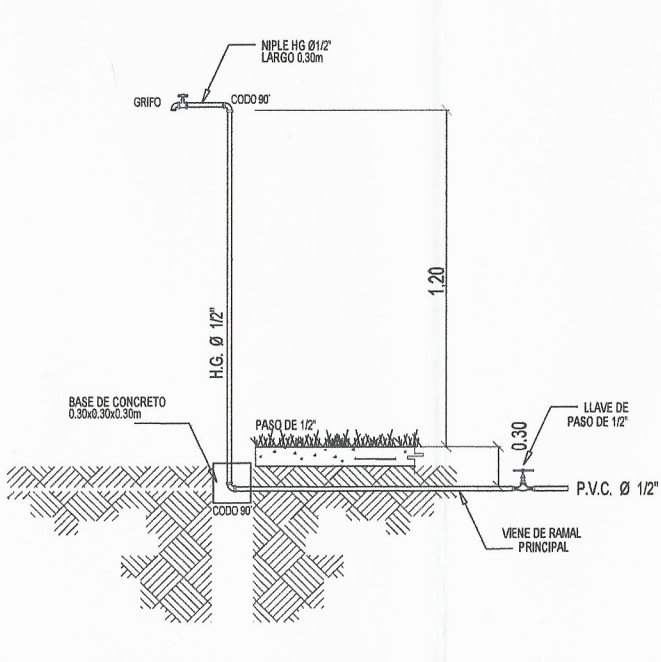

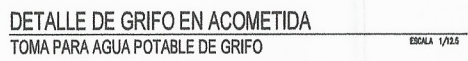

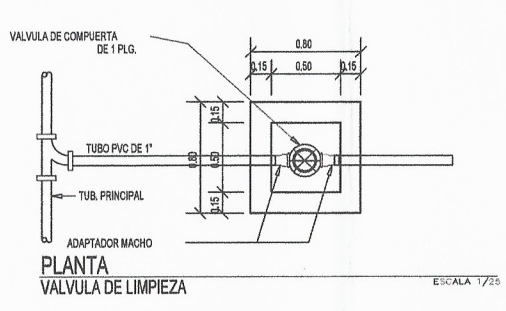

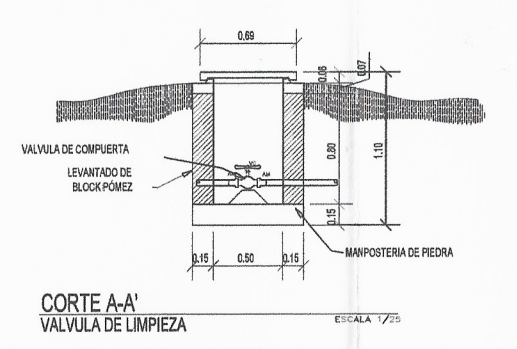

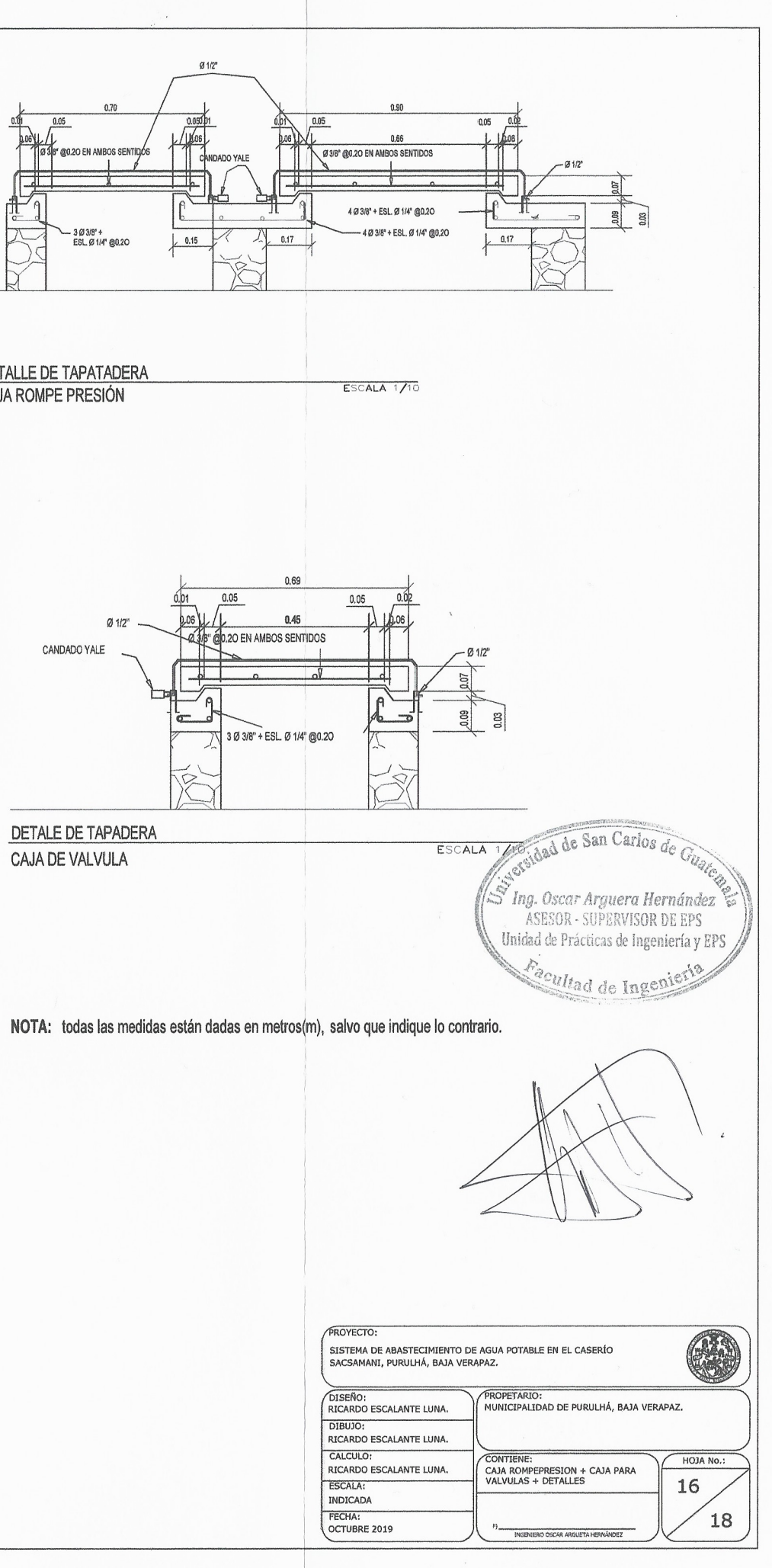

DETALLE DE TAPATADERA CAJA ROMPE PRESIÓN

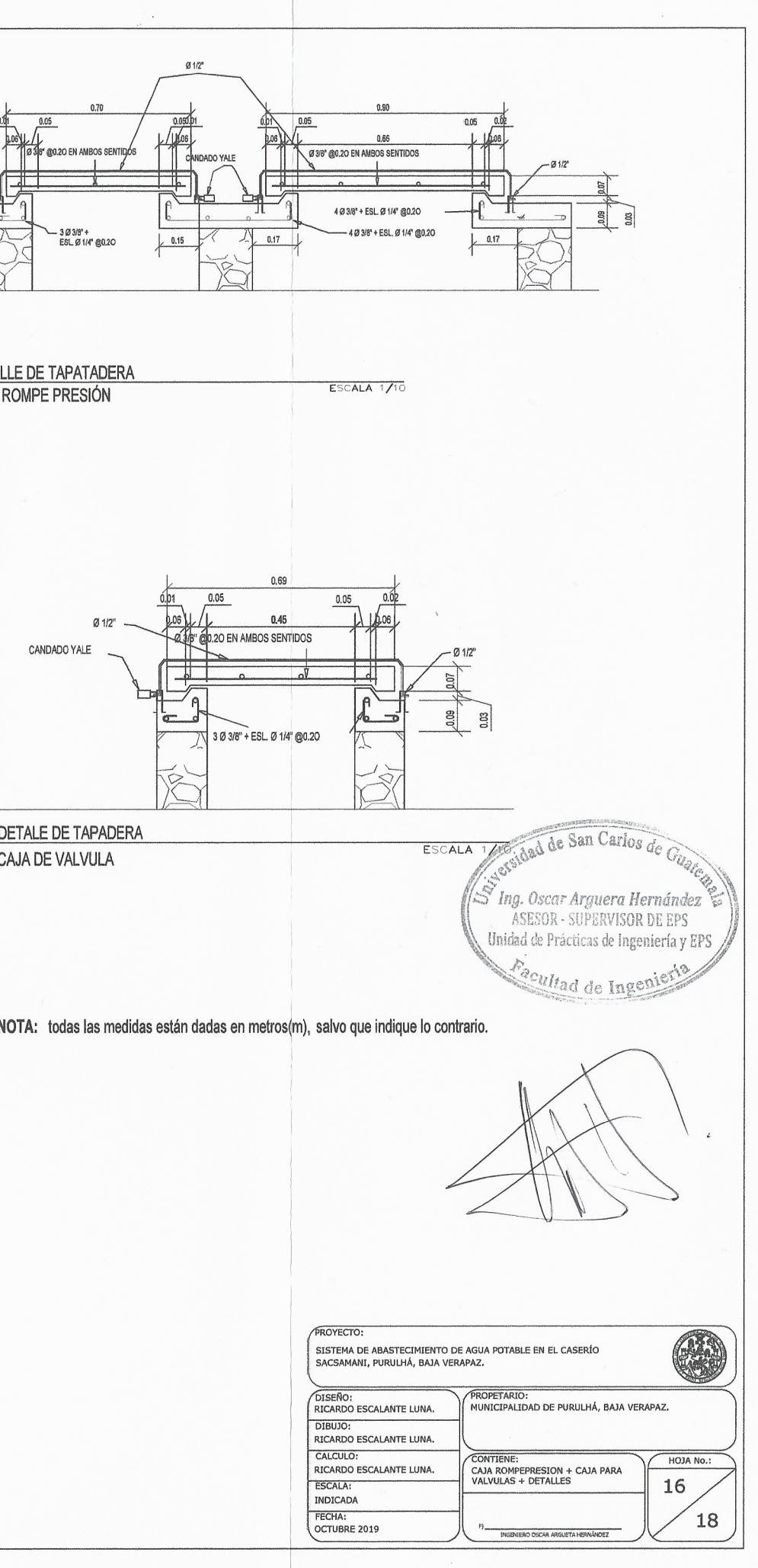

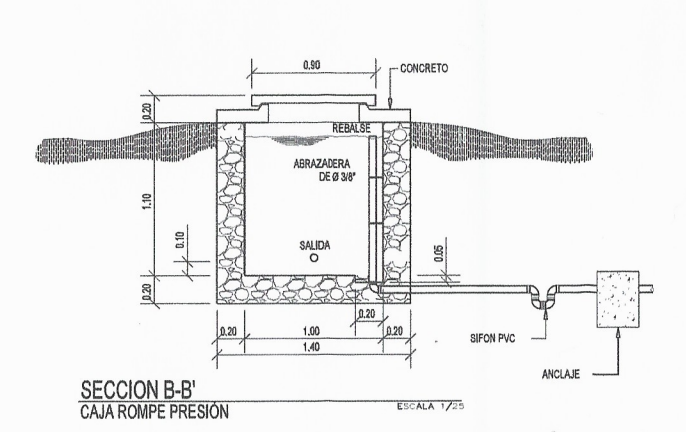

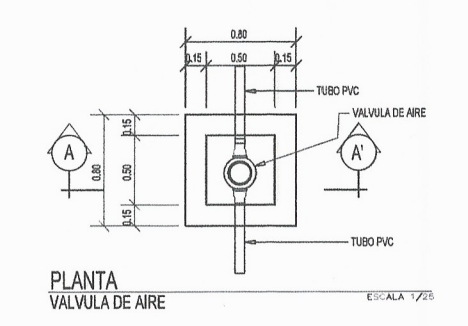

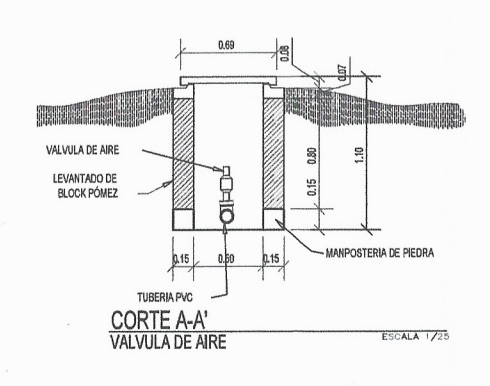

÷.

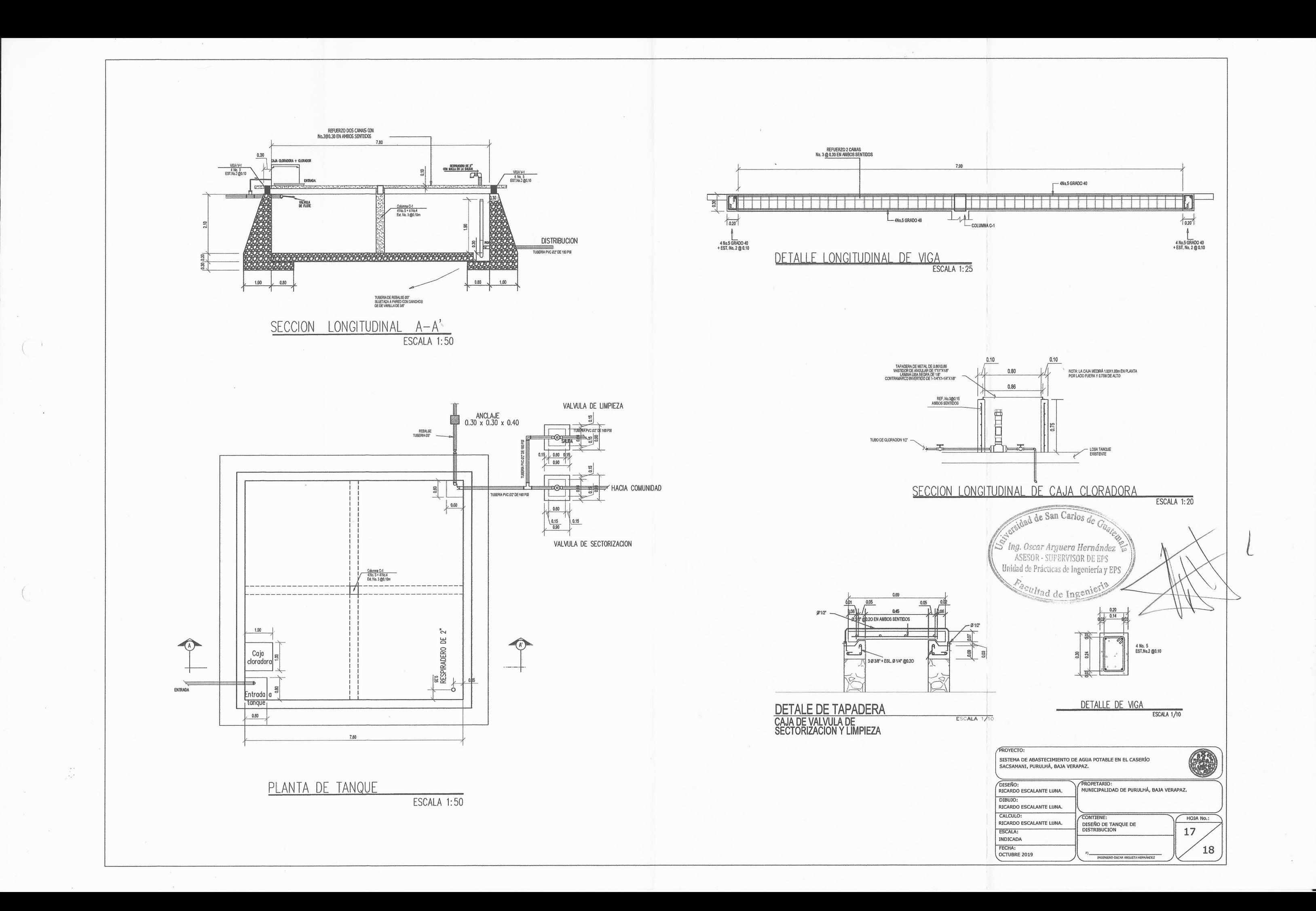

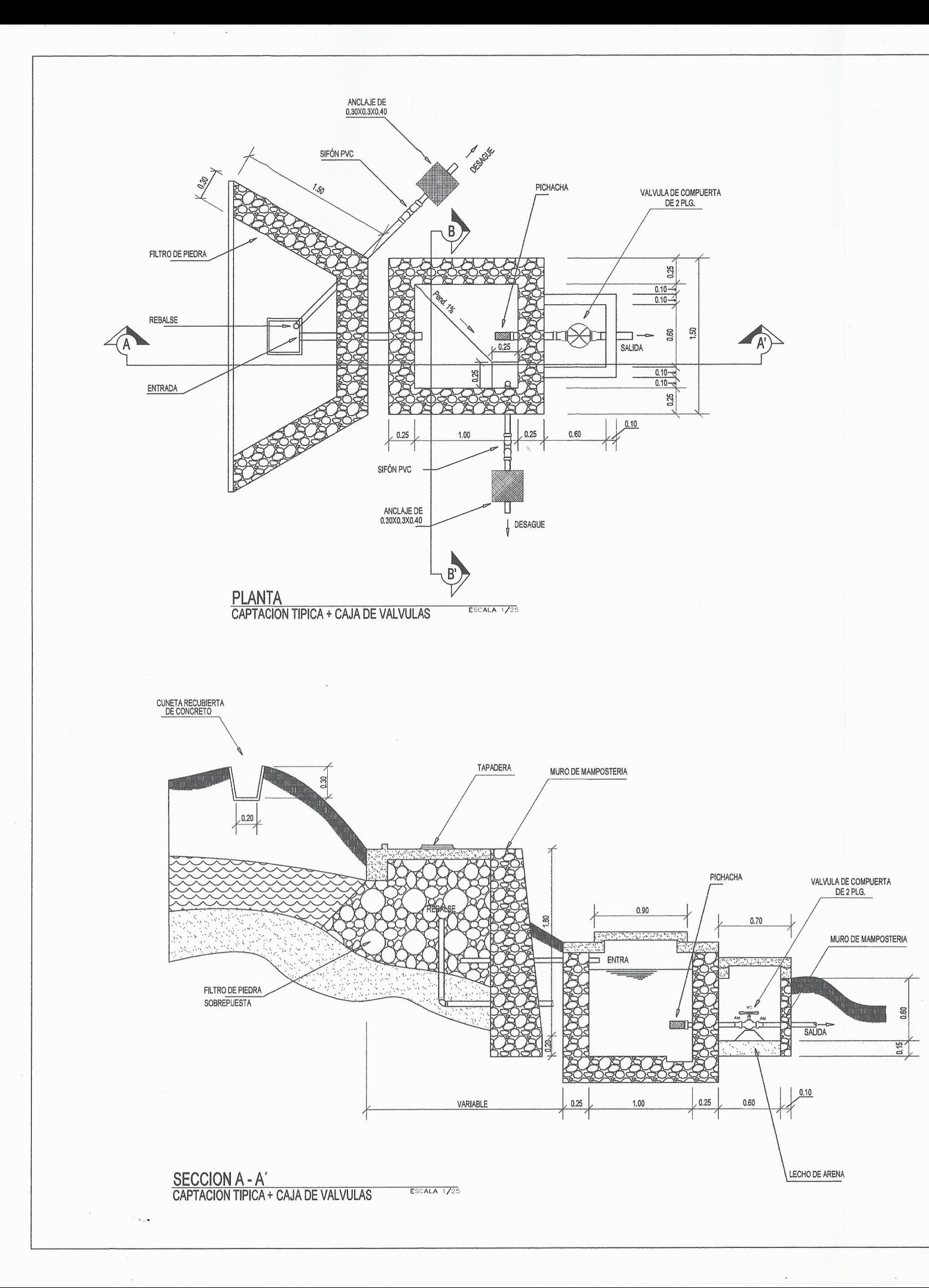

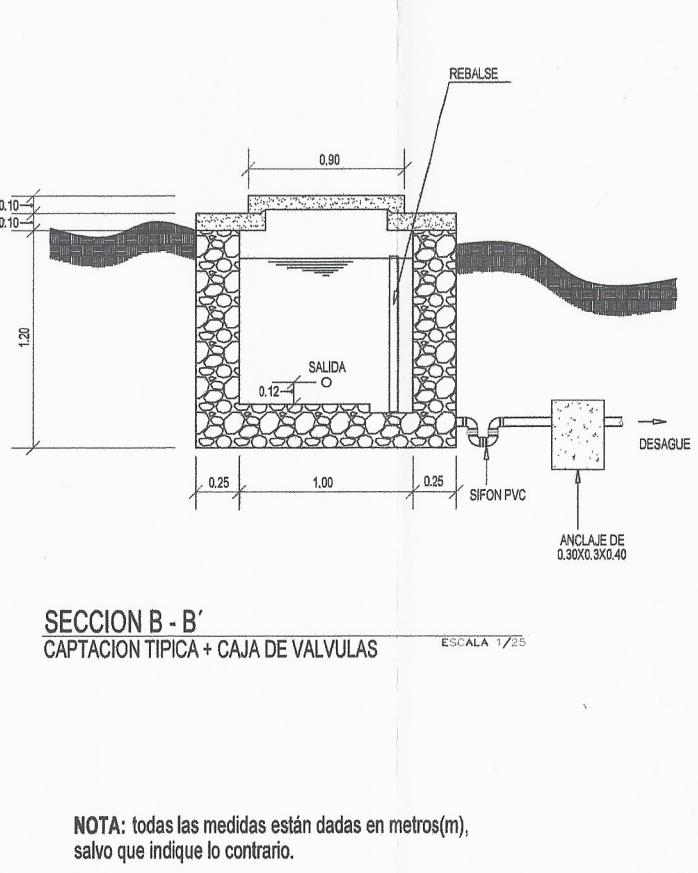

**ESPECIFICACIONES GENERALES:** - La proporcion del concreto sera 1:2:3 cemento: agregado fino: agregado grueso.<br>- El cemento sera de 3000 PSI, el agregado fino sera arena de rio y el agregado grueso piedrin de 1/2 "<br>- El terreno bajo las losas deben ser - La mamposteria debe estar conformado por un 33% de sabieta y 67% de piedra.<br>- La mamposteria debe estar conformado por un 33% de sabieta y 67% de piedra.<br>- El interior de las cajas se repellara con un espesor de 1.5cm, c para impermeabilizar las paredes internas.

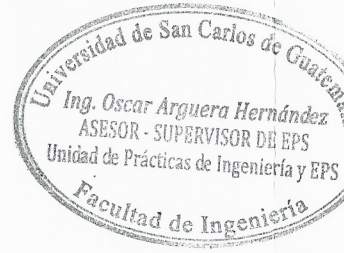

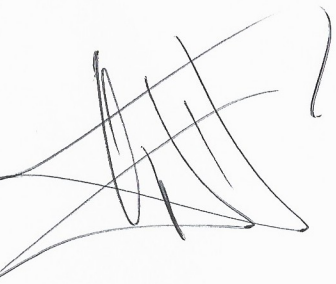

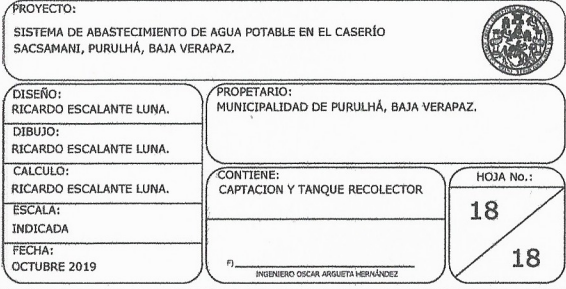

#### **ANEXOS**

Anexo 1. **Análisis fisicoquímico de agua del caserío Santo Domingo, Río Blanco, Purulhá, Baja Verapaz**

Fuente: CORPOQUÍMICA S.A.

# **CORPOQUIMICA S.A**

11av. 16-07 zona 2 Tel. 22545374

# ANALISIS FISICO-QUIMICO DE AGUA

FECHA: 11 de febrero de 2019

UBICACIÓN DE TOMA DE MUESTRA: Caserío Santo Domingo Río Blanco Purulha B.V. UBICACIÓN DE ANALISIS: LABORATORIO CORPOQUIMICA.

MUESTRA TOMADA DE: \_ Agua de Toma

Muestreo de: Ricardo Escalante Luna

A NOMBRE DE :\_\_\_\_\_\_\_\_\_\_\_ Ricardo Escalante Luna.

PARAMETROS ANALIZADOS Y LIMITES MAXIMOS ACEPTABLES (LMA) Y LIMITES MAXIMOS PERMISIBLES (LMP) SEGÚN NORMA COGUANOR 29001

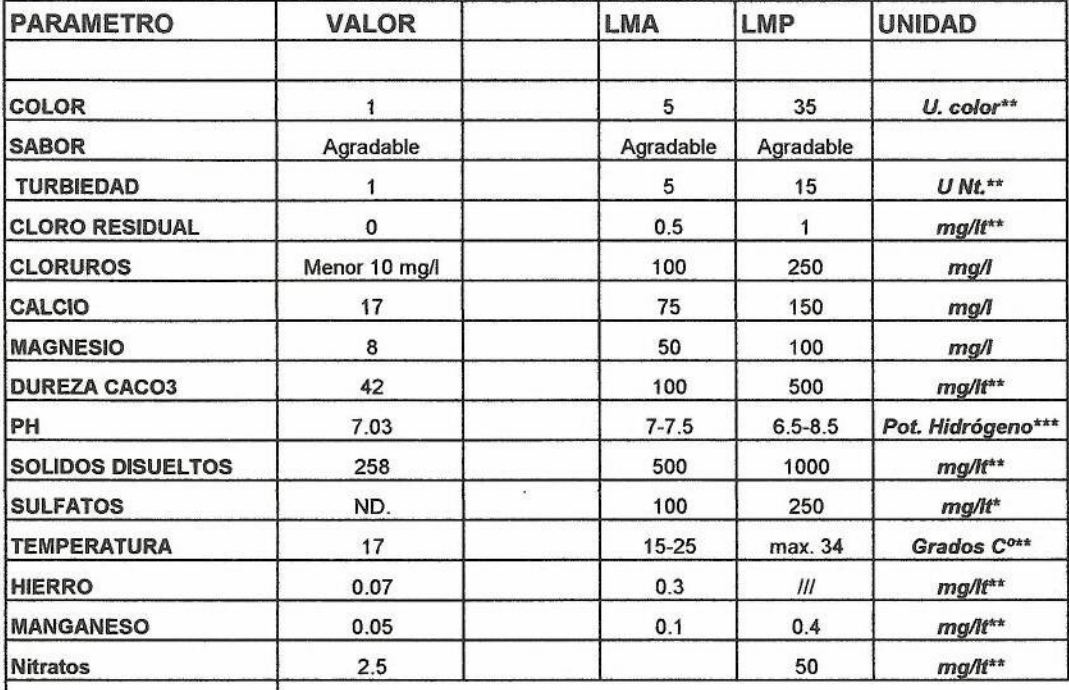

\*\* Equipo Laboratorio Wagtech de Palintest.

\*\*\* Equipo Ecotester PH2

**COMENTARIOS SOBRE RESULTADO DE ANALISIS:** 

El agua cumple con los parámetros primarios

de la norma Coguanor 29001

La Presentación de la muestra fue debidamente refrigerada y sellada.

El análisis fue hecho en las instalaciones de Corpoquímica.

JamboaE

Fernando Gamboa Químico Analista.

uin Ing. Ennio Otoniel Gamboa

Gestión de calidad.

nto Otoniel Gamboa Barillas Ingeniero Ambiental Col. 5571

# Anexo 2. **Análisis bacteriológico de agua del caserío Santo Domingo, Río Blanco, Purulhá, Baja Verapaz**

Fuente: CORPOQUÍMICA S.A.

## **CORPOQUIMICA S.A**

11av. 16-07 zona 2 Tel. 22545374

#### ANALISIS MICROBIOLOGICO DEL AGUA.

FECHA: 11 de febrero de 2019

UBICACIÓN DE TOMA DE MUESTRA: Caserío Santo Domingo Río Blanco Purulha B.V. **UBICACIÓN DE ANALISIS:** LABORATORIO CORPOQUIMICA. MUESTRA TOMADA DE: Agua de Toma Muestreo de: Ricardo Escalante Luna A NOMBRE DE : Ricardo Escalante Luna.

PARAMETROS ANALIZADOS Y LIMITES PERMISIBLES SEGÚN NORMA COGUANOR 29001

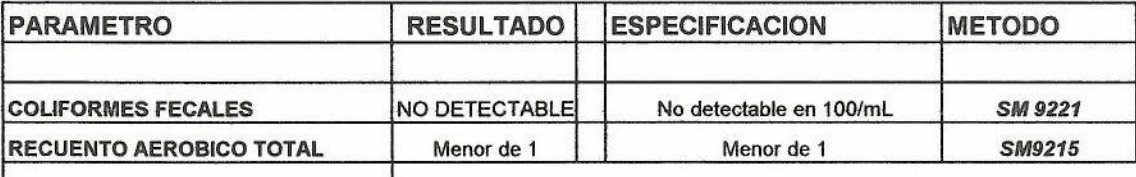

\*\* Equipo Laboratorio Wagtech de Palintest.

**COMENTARIOS SOBRE RESULTADO DE ANALISIS:** 

de la norma Coguanor 29001

La Presentación de la muestra fue debidamente refrigerada y sellada. El análisis fue hecho en las instalaciones de Corpoquímica.

1

 $\Omega$ 

Fernando Gamboa Químico Analista.

Ing Ennio Otentel Gamboa

Gestión de Calidad.

Ennio Otoniel Gamboa Barilas Ingeniero Ambiental Col. 5571

# Anexo 3. **Análisis fisicoquímico de agua del caserío Sacsamani, Purulhá, Baja Verapaz**

Fuente: CORPOQUÍMICA S.A.

## **CORPOQUIMICA S.A**

11av. 16-07 zona 2 Tel. 22545374

### ANALISIS FISICO-QUIMICO DE AGUA

FECHA: \_\_\_ 11 de febrero de 2019

UBICACIÓN DE TOMA DE MUESTRA: Caserío Sacsamani Purulha B.V.

UBICACIÓN DE ANALISIS: LABORATORIO CORPOQUIMICA. MUESTRA TOMADA DE: Agua de Toma

Muestreo de: Ricardo Escalante Luna

A NOMBRE DE : Ricardo Escalante Luna.

PARAMETROS ANALIZADOS Y LIMITES MAXIMOS ACEPTABLES (LMA) Y LIMITES MAXIMOS PERMISIBLES (LMP) SEGÚN NORMA COGUANOR 29001

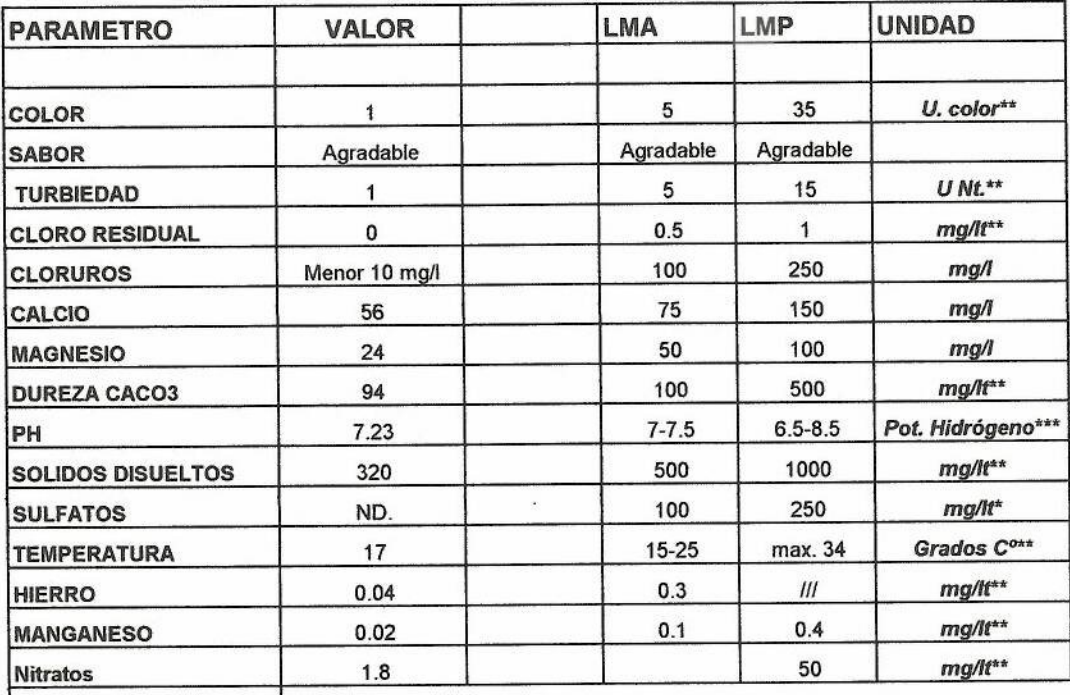

\*\* Equipo Laboratorio Wagtech de Palintest.

\*\*\* Equipo Ecotester PH2

**COMENTARIOS SOBRE RESULTADO DE ANALISIS:** El agua cumple con los parámetros primarios

de la norma Coguanor 29001

La Presentación de la muestra fue debidamente refrigerada y sellada. El análisis fue hecho en las instalaciones de Corpoquímica.

ampoo

Fernando Gamboa Químico Analista.

elleffe <sup>2</sup>o Otonicl Gamb**oa Barillos** Ing. Ennio Otoniel Gamboa

Gestión de calidad.

Ingeniero Ambiental Col. 5571

# Anexo 4. **Análisis bacteriológico de agua del caserío Sacsamani, Purulhá, Baja Verapaz**

Fuente: CORPOQUÍMICA S.A.

CORPORACION DE QUIMICOS, S.<br>11 Avenida 16-07 Zona 2<br>Giudad Nueva, Guatemala

## **CORPOQUIMICA S.A**

11av. 16-07 zona 2 Tel. 22545374

#### ANALISIS MICROBIOLOGICO DEL AGUA.

FECHA: 11 de febrero de 2019

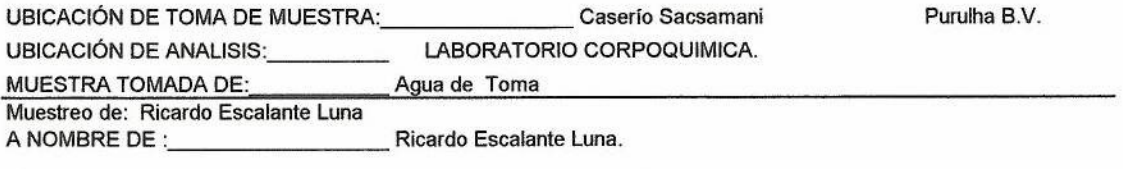

PARAMETROS ANALIZADOS Y LIMITES PERMISIBLES SEGÚN NORMA COGUANOR 29001

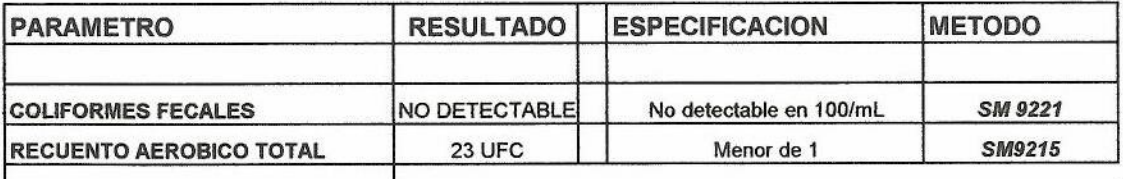

\*\* Equipo Laboratorio Wagtech de Palintest.

**COMENTARIOS SOBRE RESULTADO DE ANALISIS:** 

de la norma Coguanor 29001

La Presentación de la muestra fue debidamente refrigerada y sellada. El análisis fue hecho en las instalaciones de Corpoquímica.

I

Fernando Gamboa Químico Analista.

 $\mu$ Am Ing, Ennio Otoniel Gambea

Gestión de Calidad. Ennio Otoniel Gamboa Barillas Ingeniero Ambiental Col. 5571